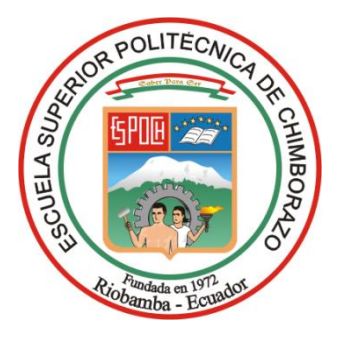

# **ESCUELA SUPERIOR POLITÉCNICA DE CHIMBORAZO FACULTAD DE ADMINISTRACIÓN DE EMPRESAS CARRERA CONTABILIDAD Y AUDITORÍA**

# **"AUDITORÍA INFORMÁTICA AL MEGA INFOCENTRO DEL GOBIERNO AUTÓNOMO DESCENTRALIZADO DEL CANTÓN RIOBAMBA, PROVINCIA DE CHIMBORAZO, PERIODO 2019-2020"**

**Trabajo de Titulación**

Tipo: Proyecto de Investigación

Presentado para optar al grado académico de:

**LICENCIADA EN CONTABILIDAD Y AUDITORÍA**

## **AUTORA:**

ADRIANA ESTHEFANNY ARÉVALO DUCHICELA

Riobamba – Ecuador

2022

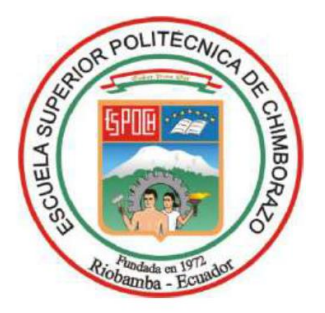

# **ESCUELA SUPERIOR POLITÉCNICA DE CHIMBORAZO FACULTAD DE ADMINISTRACIÓN DE EMPRESAS CARRERA CONTABILIDAD Y AUDITORÍA**

# **"AUDITORÍA INFORMÁTICA AL MEGA INFOCENTRO DEL GOBIERNO AUTÓNOMO DESCENTRALIZADO DEL CANTÓN RIOBAMBA, PROVINCIA DE CHIMBORAZO, PERIODO 2019- 2020"**

**Trabajo de Titulación**  Tipo: Proyecto de Investigación

Presentado para optar al grado académico de: **LICENCIADA EN CONTABILIDAD Y AUDITORÍA** 

# **AUTORA:** ADRIANA ESTHEFANNY ARÉVALO DUCHICELA **DIRECTOR:** DR. CARLOS VOLTER BUENAÑO PESÁNTEZ

Riobamba – Ecuador

2022

### **© 2022, Adriana Esthefanny Arévalo Duchicela**

Se autoriza la reproducción total o parcial, con fines académicos, por cualquier medio o procedimiento, incluyendo la cita bibliográfica de documento, siempre y cuando se reconozca el Derecho de Autor.

Yo, ADRIANA ESTHEFANNY ARÉVALO DUCHICELA, declaro que el presente trabajo de titulación es de mi autoría y los resultados del mismo son auténticos. Los textos en el documento que provienen de otras fuentes están debidamente citados y referenciados.

Como autora, asumo la responsabilidad legal y académica de los contenidos de este trabajo de titulación. El patrimonio intelectual pertenece a la Escuela Superior Politécnica de Chimborazo.

Riobamba, 17 de mayo de 2022

uwwa Mille

**Adriana Esthefanny Arévalo Duchicela 060386958-7**

## **ESCUELA SUPERIOR POLITÉCNICA DE CHIMBORAZO FACULTAD DE ADMINISTRACIÓN DE EMPRESAS CARRERA CONTABILIDAD Y AUDITORÍA**

El Tribunal de Trabajo de Titulación certifica que: El Trabajo de Titulación: Tipo: Proyecto de Investigación, **AUDITORÍA INFORMÁTICA AL MEGA INFOCENTRO DEL GOBIERNO AUTÓNOMO DESCENTRALIZADO DEL CANTÓN RIOBAMBA, PROVINCIA DE CHIMBORAZO, PERIODO 2019 - 2020**, realizado por la señorita: **ADRIANA ESTHEFANNY ARÉVALO DUCHICELA**, ha sido minuciosamente revisado por los Miembros del Tribunal del Trabajo de Titulación, el mismo que cumple con los requisitos científicos, técnicos, legales, en tal virtud el Tribunal Autoriza su presentación.

**FIRMA FECHA**

Ing. María Auxiliadora Falconí Tello **PRESIDENTE DEL TRIBUNAL AUGUSTRAL** 17/05/2022

Dr. Carlos Volter Buenaño Pesántez **DIRECTOR DEL TRABAJO** 17/05/2022 **DE TITULACIÓN** 

Ing. Willian Geovanny Yanza Chávez

Ing. Willian Geovanny Yanza Chávez<br>MIEMBRO DEL TRIBUNAL 17/05/2022

#### **DEDICATORIA**

El presente trabajo de titulación se lo dedico en primer lugar a Dios, por permitirme culminar mi carrera profesional pese a todas las adversidades que se me han presentado en el transcurso, siempre me ha dado la fortaleza para sobresalir y llevar con éxito todas las dificultades.

A mis padres, Luis y Cumandá por todo el apoyo incondicional tanto emocional, económico, moral, académico y sobre todo por enseñarme con mucha paciencia y amor que todo lo que me propongo lo puedo cumplir, tomando en cuenta que todo se consigue con esfuerzo, sacrificio y dedicación.

A mis sobrinos, Abrahamcito y Gaelito quienes con su cariño y amor me han ayudado a reponerme de varias caídas durante este proceso de formación profesional y que con sus muestras de afecto han sido mi mayor fortaleza para seguir siempre mirando adelante y no dejarme vencer fácilmente.

Adriana

#### **AGRADECIMIENTO**

Agradezco a la Escuela Superior Politécnica de Chimborazo por permitirme aprender de los mejores profesionales en el ámbito contable, financiero, administrativo, tributario y laboral como son mis docentes de la carrera de Contabilidad y Auditoría y de esta manera poder tener un buen rendimiento y desenvolvimiento en el ámbito profesional.

A mis padres por ser mis guías y mi pilar fundamental durante este periodo de aprendizaje, gracias por la paciencia, esfuerzo, y sobre todo el tiempo y recursos invertidos en mi, para lograr ser una gran profesional.

A Jhonatan, Anita, Byron y Fernanda, les agradezco por todas sus muestras de apoyo, sus consejos, sus recomendaciones, sus anécdotas y sus experiencias que han hecho que mi vida universitaria se torne de alguna manera más sencilla.

A mi director y miembro de este trabajo de titulación, el Dr. Carlos Buenaño y al Ing. Willian Yanza por toda la paciencia, y asesoramiento brindado para que el desarrollo de este proyecto de investigación se lo realice con éxito.

A mis amigos, familiares y a todas las personas que han formado parte de este proceso de formación, puesto que cada uno y a su manera me han enseñado tanto lo bueno como lo malo en todos los aspectos, y eso me ha enseñado a mejorar y en otras veces a madurar.

Adriana

### **TABLA DE CONTENIDO**

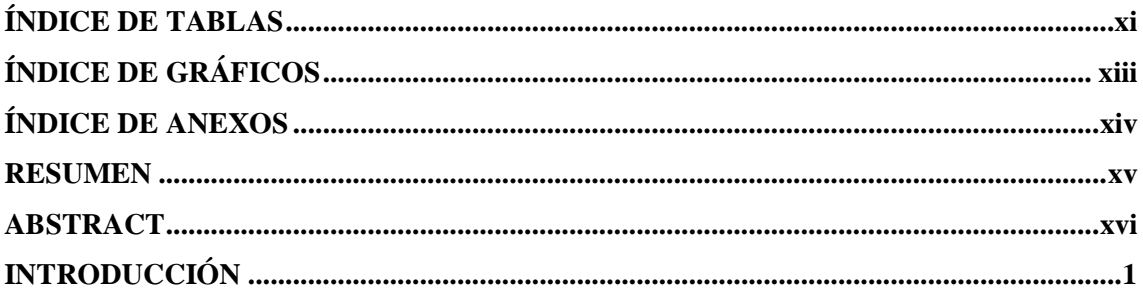

## **CAPÍTULO I**

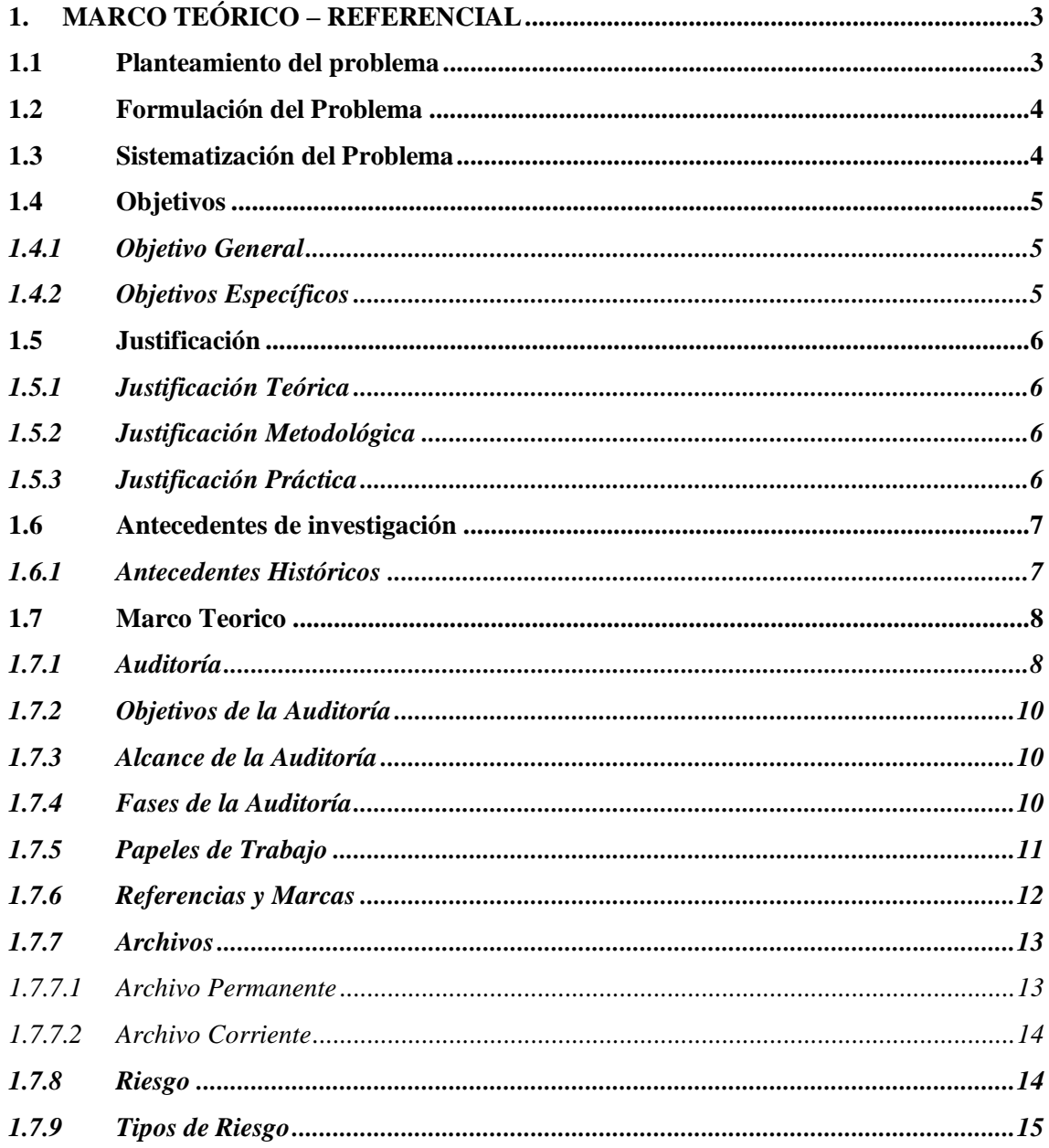

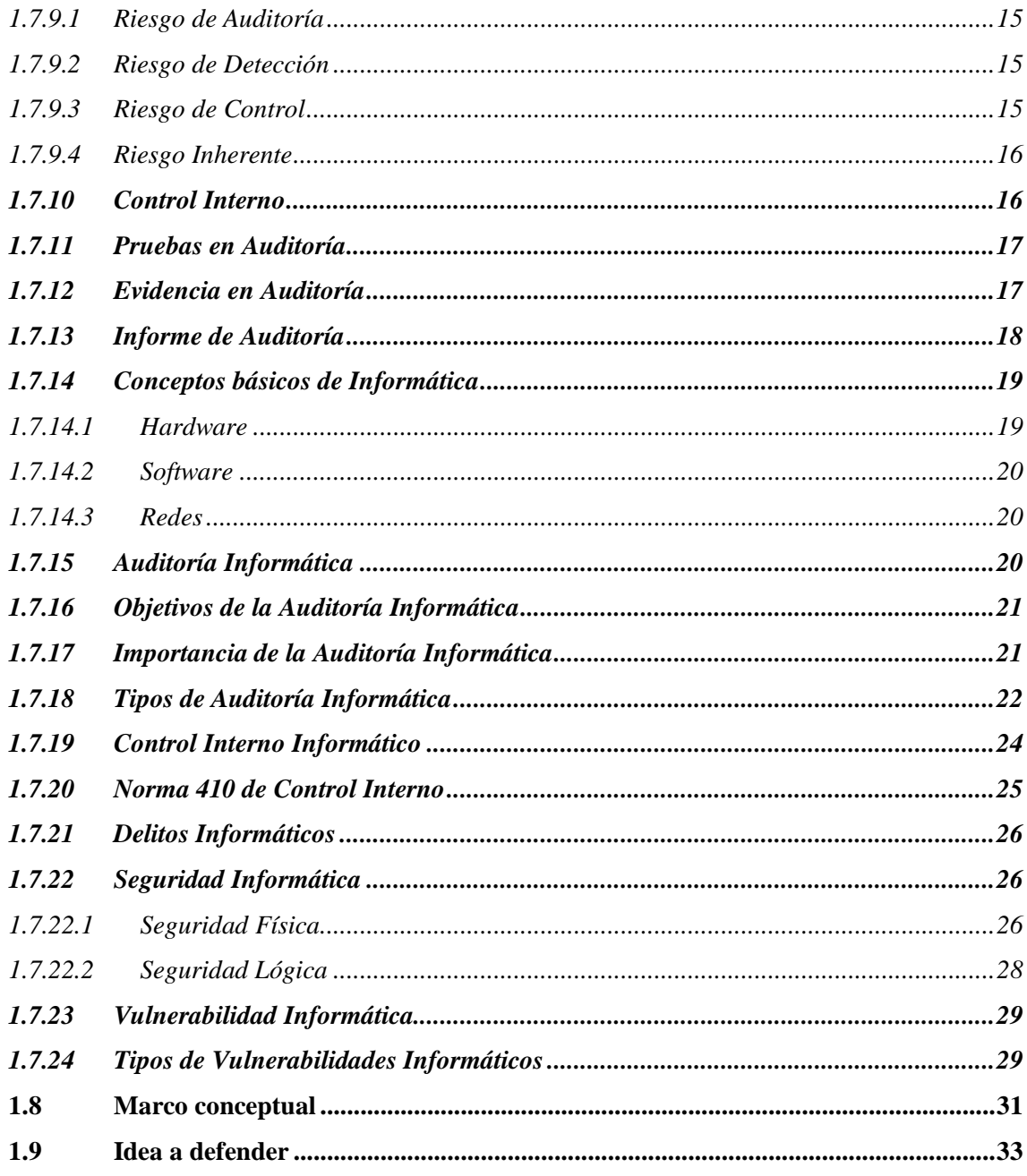

## **CAPÍTULO II**

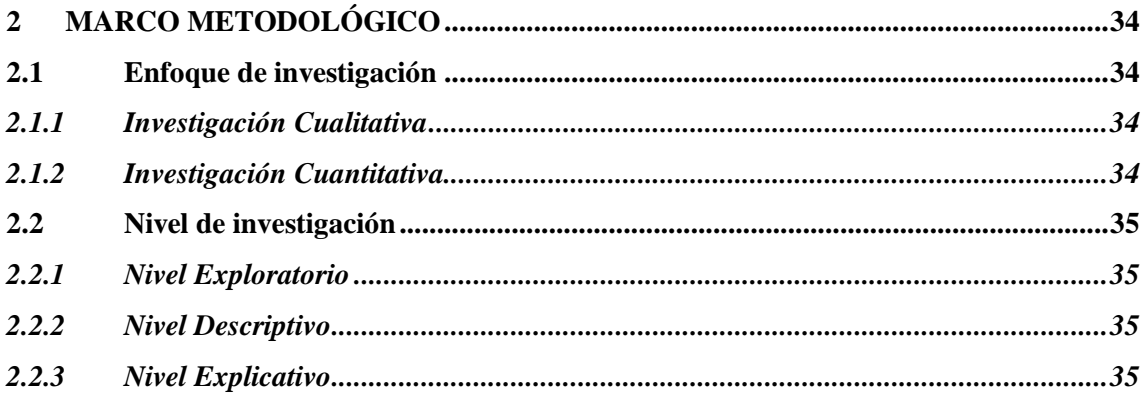

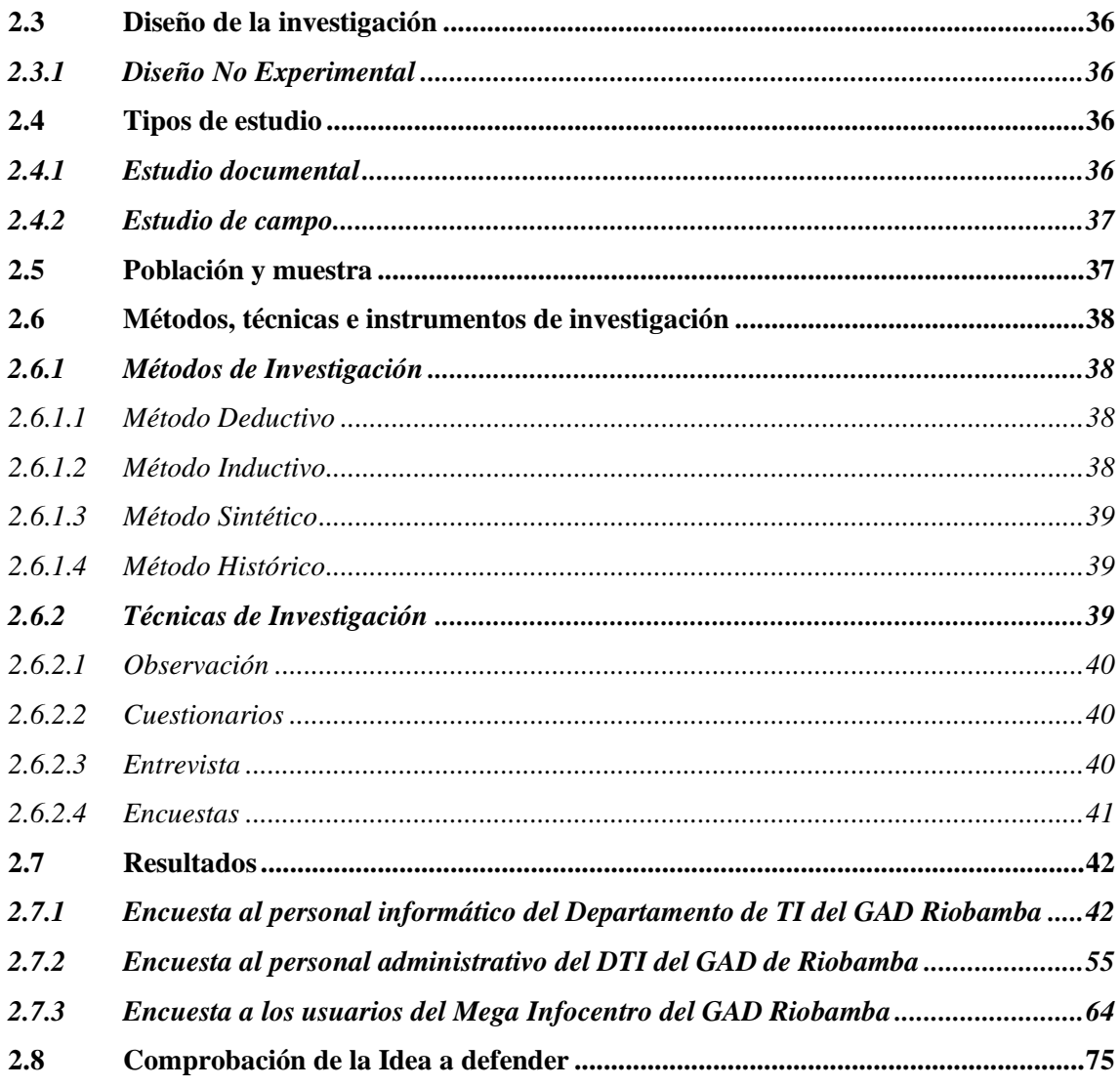

## **CAPÍTULO III**

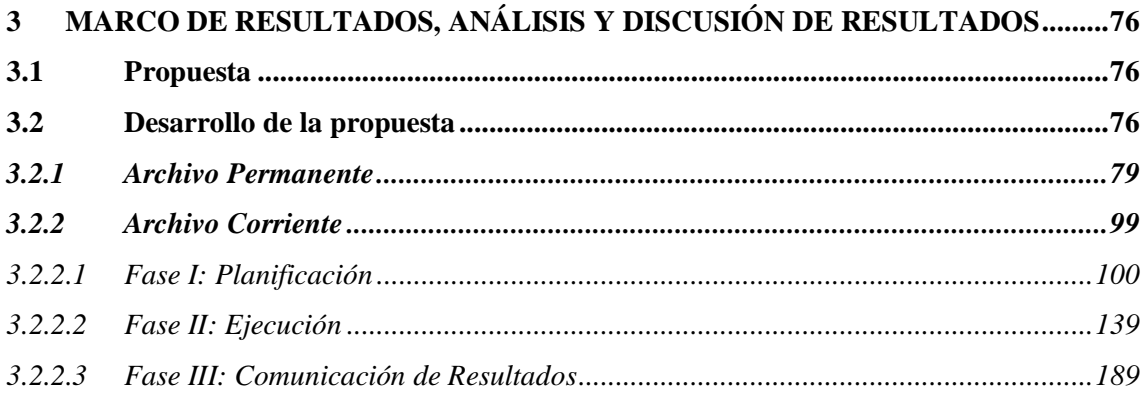

**CONCLUSIONES RECOMENDACIONES BIBLIOGRAFÍA** 

### **[ANEXOS](#page-220-0)**

## <span id="page-11-0"></span>**ÍNDICE DE TABLAS**

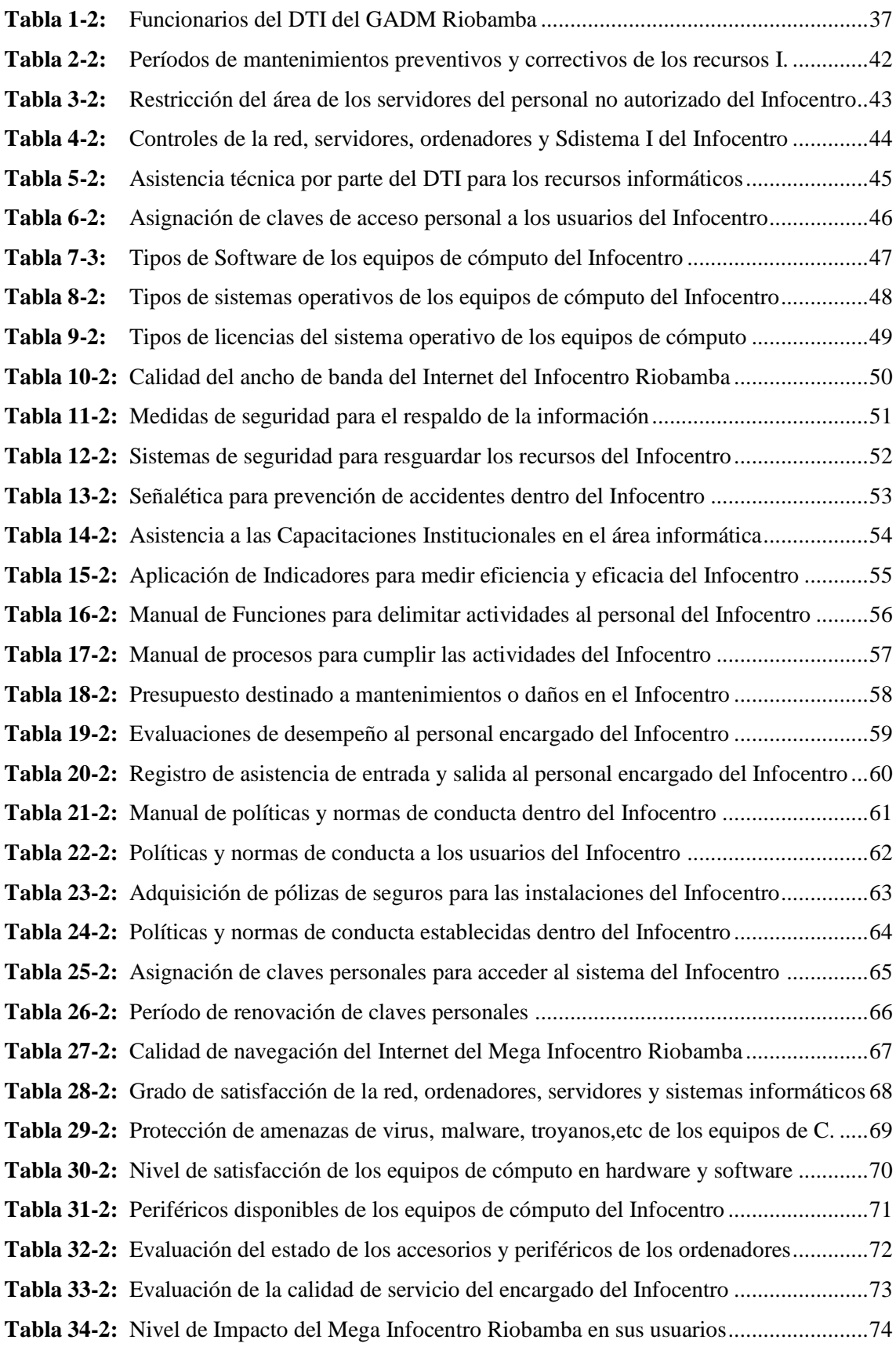

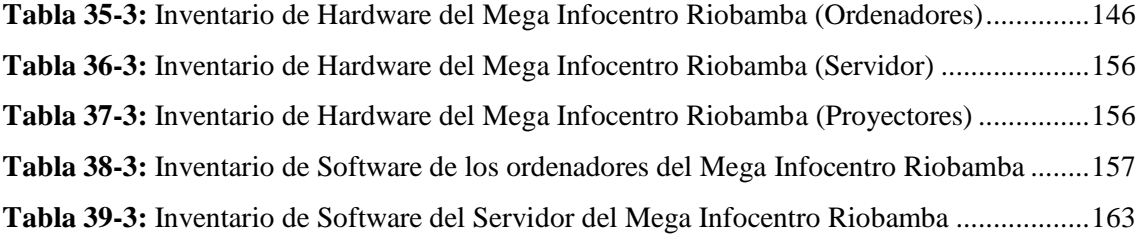

## <span id="page-13-0"></span>**ÍNDICE DE GRÁFICOS**

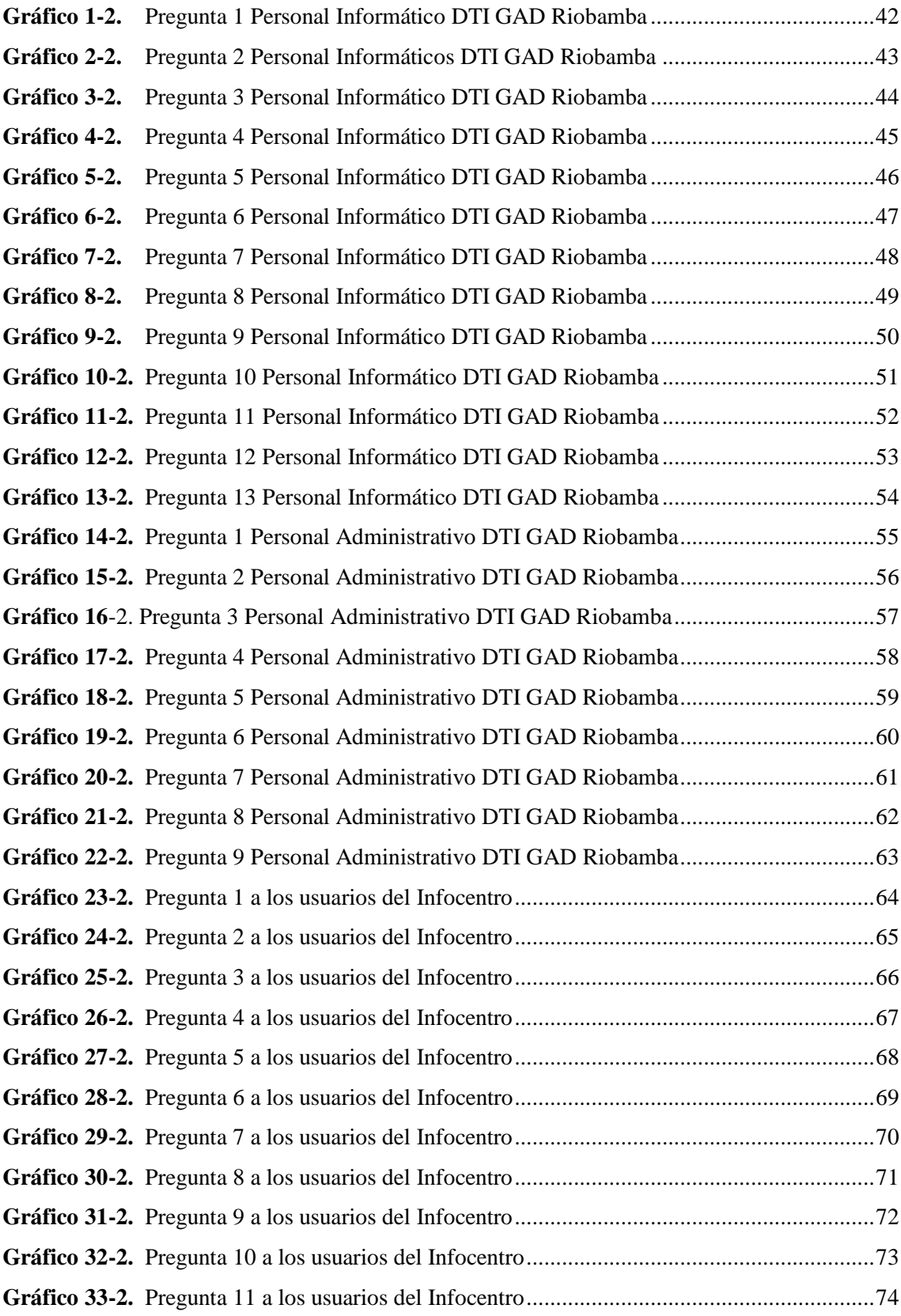

### <span id="page-14-0"></span>**ÍNDICE DE ANEXOS**

**ANEXO A:** [ENCUESTA AL PERSONAL INFORMÁTICO DTI EN GOOGLE F.](#page-220-1)

**ANEXO B:** [ENCUESTA AL PERSONAL ADMINISTRATIVO DTI EN GOOGLE F.](#page-220-2)

**ANEXO C:** [ENCUESTA A LOS USUARIOS DEL INFOCENTRO EN GOOGLE F.](#page-221-0)

**ANEXO D:** [INGRESO A LAS INSTALACIONES DEL INFOCENTRO](#page-221-1)

**ANEXO E:** [SEÑALÉTICA DE BIO SEGURIDAD](#page-222-0)

**ANEXO F:** [SEÑALÉTICA INFORMATIVA Y PREVENTIVA](#page-222-1)

**ANEXO G:** [NORMAS DE CONDUCTA PARA LOS USUARIOS DEL INFOCENTRO](#page-223-0)

**ANEXO H:** [NORMAS DE USO DE LOS RECURSOS INFORMÁTICOS](#page-223-1)

**ANEXO I**[: SISTEMA DE CABLEADO APROPIADO EN LOS EQUIPOS DE CÓMPUTO](#page-224-0)

**ANEXO J:** [ÁREA DEL SERVIDOR DEL MEGA INFOCENTRO](#page-224-1)

#### <span id="page-15-0"></span>**RESUMEN**

En este trabajo de investigación se efectuó una Auditoría Informática al Mega Infocentro del Gobierno Autónomo Descentralizado del cantón Riobamba, provincia de Chimborazo, periodo 2019 – 2020, el objetivo principal fue evaluar el estado de los recursos y sistemas informáticos, el nivel de seguridad física y lógica de la infraestructura tecnológica del Mega Infocentro. Para su desarrollo se evaluó el sistema de control interno del Infocentro basado en el COSO I, la aplicación de la Norma Técnica 410 de la Contraloría General del Estado referente a las Tecnologías de la Información, para instituciones que tienen o manejan recursos de uso público, convirtiéndose en la base legal para desarrollar y fundamentar los hallazgos en el Informe Final de Auditoría, obtenidos en el proceso de auditoría mediante la aplicación de los papeles de trabajo como por ejemplo, las cédulas narrativas de la visita preliminar y la entrevista al Director del Departamento, el cuestionario de control interno, el análisis del FODA, la matriz de correlación FO y DA, el análisis y ponderación de los medios internos y externos. También, se elaboró el inventario de hardware y software de los recursos informáticos del Infocentro para determinar el nivel de eficiencia y eficacia de los controles dentro del mismo para que las operaciones, procesos y procedimientos del Infocentro sean oportunos y adecuados. Dando como resultado un ineficiente control por parte de las autoridades, siendo los principales hallazgos los resaltados en el Informe Final de Auditoría. Al concluir las 3 fases de esta Auditoría Informática como son la planificación, ejecución y comunicación de resultados, se emitió el Informe Final de Auditoría con todos las observaciones, errores, inconsistencias y falencias que son necesarias tomar decisiones oportunas mediante planes estratégicos informáticos o proyectos, con la finalidad de garantizar la seguridad de los recursos informáticos del Mega Infocentro Riobamba. Se recomienda que se aplique la fase cuarta de la auditoría como es el seguimiento, para supervisar y monitorear que todas las inconsistencias que se han ido presentando en el proceso se resuelvan o se tomen acciones correctivas inmediatas.

**Palabras clave:** <AUDITORÍA INFORMÁTICA>, <CONTROL INTERNO>, <60SO I>, <SEGURIDAD FÍSICA>, <SEGURIDAD LÓGICA>, <INFOCENTRO> **CRE** 

> 15-07-2022 1494-DBRA-UTP-2022

**DAD** 

#### <span id="page-16-0"></span>**ABSTRACT**

In this research work, a computer audit of the Mega Infocenter of the Decentralized Autonomous Government of the canton of Riobamba, province of Chimborazo, period 2019 - 2020 was carried out. The main objective was to evaluate the state of the resources and computer systems, and the level of physical and logical security of the technological infrastructure of the Mega Infocenter. For its development, the internal control system of the Infocentro was evaluated based on COSO I, the application of the Technical Norm 410 of the General Comptroller's Office of the State regarding Information Technologies, for institutions that have or manage resources for public use, becoming the legal basis for developing and basing the findings in the Final Audit Report, obtained in the audit process through the application of the working papers such as, for example, the narrative cards of the preliminary visit and the interview to the Director of the Department, the internal control questionnaire, the SWOT analysis, the correlation matrix FO and DA, the analysis and weighting of internal and external means. The hardware and software inventory of Infocentro's computer resources was also prepared to determine the level of efficiency and effectiveness of the controls within Infocentro to ensure that its operations, processes, and procedures are timely and adequate. This resulted in inefficient control by the authorities, the main findings being those highlighted in the Final Audit Report. After the three phases of this IT audit, such as planning, execution, and communication of results, the Final Audit Report was issued with all the observations, errors, inconsistencies, and shortcomings that are necessary to make timely decisions through strategic IT plans or projects, to ensure the security of the IT resources of the Mega Infocentro Riobamba. It is recommended that the fourth phase of the audit, follow-up, be applied to supervise and monitor that all the inconsistencies that have arisen in the process are resolved or that immediate corrective actions are taken.

Keywords: <IT AUDIT> <INTERNAL CONTROL> <COSO I> <PHYSICAL SECURITY> <LOGICAL SECURITY> AND <INFOCENTER>.

*Lic. María Eugenia Rodríguez Durán*<br>Lic. María Eugenia Rodríguez Durán

C.I.:0603914797

### <span id="page-17-0"></span>**INTRODUCCIÓN**

En la actualidad las nuevas exigencias y las nuevas actualizaciones del mundo moderno conllevan a que la mayor parte de la población se encuentre en la necesidad de tener acceso a las Tic´s o tecnologías de la información. En base a este fundamento las organizaciones privadas como las instituciones públicas se ven obligadas a contar con los suficientes y necesarios recursos informáticos para garantizar este acceso, para ello estos recursos informáticos deben garantizar confiabilidad y garantía tanto en la parte física y principalmente en la parte lógica sobre todo en la seguridad de la información.

Este proyecto de investigación referente a la Auditoría Informática del Mega Infocentro del Gobierno Autónomo Descentralizado del cantón Riobamba, provincia de Chimborazo, periodo 2019 – 2020, tiene como objetivo evaluar el estado de los recursos informáticos tanto en la parte física como en la parte lógica y para su desarrollo se lo realiza en base a cuatro capítulos que se encuentran divididos como se lo menciona a continuación.

En el capítulo I, acerca del MARCO TEÓRICO REFERENCIAL, en el mismo se detalla el planteamiento del problema, la formulación de la problemática, la sistematización del problema, así como también el objetivo tanto general como específico, además se realiza la justificación que vienen a ser desde la parte tanto teórica, metodológica y práctica.

En este primer capítulo se contextualiza las palabras clave del proyecto, mediante una revisión bibliográfica basada en fuentes de información primaria y secundaria con el objetivo de tener un amplio conocimiento en base a las definiciones de varios autores y profundizar el tema de investigación.

Capítulo II, MARCO METODOLÓGICO, en él se establece el enfoque, nivel, diseño de la investigación, el tipo de estudio, además la población y muestra que servirán para aplicar los métodos, técnicas e instrumentos para recolección de información y de esta manera determinar las variables de la investigación.

Capítulo III, MARCO DE RESULTADOS, en este último capítulo es donde se desarrolla el tema planteado, es decir la Auditoría Informática como tal, para ello esta auditoría está dividida por fases como son la fase de la planificación que a la vez se subdivide en la planificación preliminar y la planificación específica, seguida de la fase de ejecución, y la fase de la comunicación de

resultados, en donde se genera el informe final de auditoría el mismo que lleva los hallazgos de la auditoría informática, con sus respectivas conclusiones y recomendaciones.

### **CAPÍTULO I**

#### <span id="page-19-1"></span><span id="page-19-0"></span>**1. MARCO TEÓRICO – REFERENCIAL**

#### <span id="page-19-2"></span> $1.1$ **Planteamiento del problema**

El Mega Infocentro del Gobierno Autónomo Descentralizado del cantón Riobamba, provincia de Chimborazo se encuentra ubicado en la Av. Daniel León Borja y Brasil. El Mega Infocentro Riobamba se creó con la finalidad de brindar un espacio público gratuito en el cual la ciudadanía tenga acceso y facilidad para acceder a las Tecnologías de la Información y Comunicación (TIC's), para lo cual este espacio se establece mediante un convenio entre el Gobierno Autónomo Descentralizado de Riobamba y el Ministerio de Telecomunicaciones; en donde el municipio de Riobamba entregó el espacio físico en el Centro de Arte y Cultura y también el personal que se encarga atendiendo dentro del centro, mientras que el MINTEL fue quien se encargó del equipamiento tecnológico. El Mega Infocentro cuenta con 50 computadoras y dos salas de capacitación, dentro del mismo se encuentra a cargo de un funcionario del GAD municipal de Riobamba.

Por lo tanto, al realizar un diagnóstico y una entrevista al responsable y encargado del Mega Infocentro se pudo determinar varios problemas o debilidades, principalmente que nunca se ha realizado una Auditoría Informática tomando en cuenta que las razones para hacer la auditoría son por los problemas que se presentan a continuación:

- El Mega Infocentro cuenta con un bajo sistema de control contra incendios, es decir cuenta con un solo extinguidor, lo cual, al ser un mega Infocentro debería tener otros sistemas ya sean alarmas, detectores de humo, etc. Lo que hace que el centro sea vulnerable ante cualquier catástrofe.
- No existe políticas internas sobre el control de la información en las computadoras, ni tampoco un control sobre los activos fijos, en cuanto a equipos de cómputo, muebles de oficina, equipos de oficina, entre otros.
- No existe un control de acceso sobre sitios web, lo que permite que los equipos estén expuestos a ciertas amenazas de virus, troyanos, malware, etc.
- Al ser un centro de acceso al público de manera gratuita no cuenta con un sistema de vigilancia lo que puede ocasionar que exista robos o pérdidas de ciertos accesorios de los equipos por parte de los usuarios.
- No cuenta con una adecuada señalética provocando que el público no conozca sobre las zonas de alto riesgo ni tampoco sobre las restricciones que existen dentro del centro lo que puede generar accidentes.
- No cuenta con normas de conducta dentro de los laboratorios, lo cual es muy importante ser definido debido a que como es un espacio público gratuito que pueden acceder cualquier tipo de persona de cualquier edad pone en riesgo a los equipos.
- La falta de personal es un problema muy grave debido a que en ocasiones el centro puede llegar a estar lleno y con un solo responsable es imposible que controle las 50 computadoras.
- El centro no dispone de un alto sistema de seguridad para ingresar al lugar debido a que solo se encuentra cerrado con llave, más no con un sistema de control biométrico o un sistema más eficaz para el acceso al mismo, lo cual pueden ocasionar pérdidas, o robos.

Razones por las cuales es necesario desarrollar una Auditoría Informática donde se establezca soluciones, medidas de prevención y protección a los equipos mediante el informe final de auditoría; que contribuyan a salvaguardar los recursos de las entidades públicas que intervienen en este proyecto, además de mejorar el desempeño tanto del personal como del funcionamiento del centro.

#### <span id="page-20-0"></span> $1.2$ **Formulación del Problema**

¿De qué manera el efectuar la Auditoría Informática al Mega Infocentro del GAD municipal de Riobamba, periodo 2019-2020 permitirá evaluar y contribuirá al control de los recursos y sistemas informáticos y a la toma de decisiones para la mejora continua del funcionamiento del centro?

#### <span id="page-20-1"></span>1.3 **Sistematización del Problema**

• ¿De qué manera el ejecutar una Auditoría Informática al Mega Infocentro Riobamba permitirá evaluar el nivel de seguridad así como los métodos o técnicas de seguridad aplicadas para el acceso a las instalaciones?

- ¿De qué forma el aplicar una Auditoría Informática permitirá determinar si existen políticas internas sobre el control de la información, equipos de cómputo, muebles de oficina, equipos de oficina, entre otros?
- ¿Al realizar un Auditoría Informática se pueden establecer controles para proteger los equipos de cómputo de amenazas de virus, troyanos, malware, etc?
- ¿Con una Auditoría Informática se pueden establecer mecanismos de seguridad o protección en cuanto al hardware de los equipos informáticos con el fin de evitar actos de sustracción?
- ¿De qué modo el efectuar una Auditoría Informática contribuirá a evaluar si la señalética dentro del centro es adecuada y oportuna para indicar las zonas de alto riesgo y de esta forma evitar accidentes dentro del Infocentro?
- ¿Cómo el desarrollar una Auditoría Informática ayudará a determinar si el Infocentro cuenta con normas de conducta dentro de los laboratorios con el objetivo de instruir a sus usuarios y mejorar su proceder en las instalaciones?
- ¿Se puede evidenciar la falta de personal para el control y supervisión de los equipos informáticos del Mega Infocentro con la aplicación de una Auditoría Informática?
- ¿Cómo la Auditoría Informática facilitará en la evaluación de los sistemas de seguridad para acceso a las instalaciones del Infocentro y proteger a los equipos informáticos de robos?

#### <span id="page-21-0"></span> $1.4$ **Objetivos**

#### <span id="page-21-1"></span>*1.4.1 Objetivo General*

Realizar una Auditoría Informática al Mega Infocentro del Gobierno Autónomo Descentralizado del cantón Riobamba, provincia de Chimborazo, período 2019 – 2020; mediante el empleo de técnicas, procedimientos, cuestionarios o entrevistas para el control y evaluación de la eficiencia y eficacia de la infraestructura tecnológica, así como el uso de los recursos tanto materiales, humanos e informáticos del Infocentro.

### <span id="page-21-2"></span>*1.4.2 Objetivos Específicos*

• Elaborar el marco teórico referencial sobre la Auditoría Informática, mediante el uso de fuentes de información tanto primarias como secundarias para la sustentación de la propuesta de investigación.

- Estructurar el marco metodológico a través de la aplicación de técnicas, métodos, herramientas e instrumentos de investigación para obtener información la misma que sea suficiente, relevante y competente para la elaboración del trabajo investigativo.
- Efectuar la Auditoría Informática al Mega Infocentro del Gobierno Autónomo Descentralizado del cantón Riobamba con la aplicación de las fases de auditoría para emitir un informe final el cual se fundamente en el criterio profesional para establecer conclusiones y recomendaciones justificadas con evidencia suficiente y de esta manera proporcionar una guía para tomar decisiones que contribuyan a la mejora continua del manejo y funcionamiento del centro.

#### <span id="page-22-0"></span> $1.5$ **Justificación**

#### <span id="page-22-1"></span>*1.5.1 Justificación Teórica*

La presente investigación se justifica desde la parte teórica puesto que para desarrollar el tema de investigación es necesario conocer principalmente sobre la Auditoría Informática y esto se lo hace a partir de definiciones, características, elementos, objetivos, ventajas, desventajas tomando el enfoque de diversos autores los cuales se encuentran en libros, artículos científicos, tesis de pregrado, leyes y reglamentos con la finalidad de construir el marco teórico.

#### <span id="page-22-2"></span>*1.5.2 Justificación Metodológica*

Desde el punto de vista metodológico, la investigación se justifica por la utilización y empleo de métodos, técnicas, herramientas e instrumentos que permitan recopilar datos los mismo que ayudan a obtener información relevante, suficiente y competente para el desarrollo de la Auditoría Informática de tal manera que se obtengan los resultados esperados.

#### <span id="page-22-3"></span>*1.5.3 Justificación Práctica*

Desde la parte práctica, la investigación se justifica al desarrollar la Auditoría Informática al Mega Infocentro del GAD municipal de Riobamba debido a que la finalidad de realizar este proyecto es establecer un informe donde se presente de manera detallada los hallazgos encontrados para emitir soluciones o recomendaciones al responsable del centro y al departamento que está a cargo, y con ello puedan mejorar la gestión de los recursos así como la eficiencia y eficacia de los sistemas informáticos para brindar una adecuada atención a la comunidad riobambeña y generar una buena imagen de la gestión que realiza el GAD municipal del cantón Riobamba al realizar estos proyectos o convenios.

#### <span id="page-23-0"></span>1.6 **Antecedentes de investigación**

#### <span id="page-23-1"></span>*1.6.1 Antecedentes Históricos*

En el presente proyecto de investigación se puede corroborar la vigencia y actualidad del tema debido a que dentro del Mega Infocentro del GAD municipal de Riobamba nunca se ha realizado una Auditoría Informática, razón por la cual es necesario establecer la importancia del tema en base a otros trabajos de titulación quienes se encuentran en la biblioteca virtual de la Facultad de Administración de Empresas de la ESPOCH, las mismas que sirvan de soporte, guía y sustentación para la investigación. Dentro de las cuales se mencionan a continuación:

Auditoría Informática a la Unidad Educativa Fiscomisional "San Vicente De Paúl" del cantón Riobamba, provincia de Chimborazo, períodos 2016-2017, en el cual según concluye lo siguiente:

*La Unidad Educativa Fiscomisional "San Vicente de Paul" no cuenta con un organigrama adecuado a su realidad, no posee líneas de autoridad y responsabilidad adecuadamente definidas por desconocimiento de las normas de control interno lo que ocasiona la ineficiencia en el reconocimiento de áreas existentes.* 

*La Unidad Educativa Fiscomisional "San Vicente de Paul" no cuenta con un sistema de control interno informático debido a desconocimiento de la norma y los beneficios que este puede traer lo que ocasiona un ineficaz control interno e incumplimiento de la norma.* 

*La Unidad Educativa Fiscomisional "San Vicente de Paul" no cuenta con una adecuada identificación de los factores que pueden ocasionar riesgo informático lo que puede ocasionar pérdida de los recursos.* 

*No se cumple la norma de control interno 410-12 de la contraloría general del estado referente a una identificación única a todos los usuarios internos, externos y temporales ocasionado por desconocimiento de la norma, lo que puede ocasionar mala utilización de equipos y deslindamiento de responsabilidades.* (Neira Altamirano, 2019, p.140)

Auditoría Informática al Departamento de Tecnología de la Información y Comunicación del Hospital Provincial General Docente Riobamba, en el cual emite las siguientes conclusiones:

*La presente investigación se encuentra debidamente sustentada y fundamentada a través del marco teórico, mismo que fue construido con la finalidad de facilitar el desarrollo de la investigación y obtener resultados verificables y verídicos.* 

*Con la aplicación de métodos e instrumentos de investigación se obtuvo toda la información necesaria para desarrollar el examen sistemático a la Unidad de TICS del HPGDR obteniendo de esta manera evidencia suficiente y competente en la investigación.* 

*La ejecución de la auditoría informática fue exitosa en todas sus fases, a través de la cual se revelaron deficiencias en el control interno, administración y uso de los recursos informáticos, debido a inconsistencias en el accionar de directivos y personal de la Unidad. En la Unidad de TIC del HPGDR se está incumpliendo las disposiciones de la Contraloría General del Estado 410 Tecnología de la Información por lo que no está realizando sus actividades y procesos acorde a lo estipulado legalmente.* 

*Se emitió un informe que plasma las conclusiones y recomendaciones que deberán ser aplicadas para el mejoramiento de la situación actual de la Unidad de TIC, óptimo desarrollo de operaciones y eficiente toma de decisiones.* 

*El presente trabajo de titulación sirve como guía y referencia para las autoridades del Hospital Provincial General Docente Riobamba en el desarrollo de procesos en cuanto al manejo de equipos y suministros informáticos se refiere, además de software y hardware que se utiliza en la Institución.* (Reascos Velastegui, 2019, p.191)

Auditoría Informática al Gobierno Autónomo Descentralizado Municipal del cantón Guano, provincia de Chimborazo, período 2015, dentro del cual manifiesta en sus conclusiones que:

*No se cumplen con las Normas de Control Interno de la CGE, puesto que los directivos no tienen interés ni presupuesto para implementar todos los numerales referentes a las Tecnologías de la Información.* 

*El Municipio no cuenta con un Plan de Contingencias que ayude a proteger la integridad de los activos informáticos, mediante procedimientos que contrarresten el impacto de los riesgos.* 

*Las instalaciones del Municipio no cuentan con dispositivos de seguridad (extractores de calor, censores de humo, sensores de temperatura, pararrayos, entre otros) para proteger los activos informáticos por falta de presupuesto.*

*La Dirección de Talento Humano no ha establecido un Plan de Capacitación para el personal de la institución que tiene a cargo la responsabilidad de los equipos informáticos con temas relacionados al manejo y seguridad de los activos informáticos.* (Lara Arévalo ,2017)

#### <span id="page-24-0"></span>1.7 **Marco Teorico**

#### <span id="page-24-1"></span>*1.7.1 Auditoría*

Para Arens, Elder & Beasley (2007, p.4).), la auditoría es la determinación y comprobación de que la evidencia encontrada se encuentre en base a la información y se encuentre basada en un criterio establecido. Para ello se encarga una persona ajena a la empresa y con conocimientos suficiente.

Según Armas (2008, p.7), menciona que la auditoría es una prueba objetiva y sistemática de los procedimientos tanto financieros como administrativos de una organización que se encarga de evaluar la utilización adecuada de los recursos dispuestos. La lleva a cabo una persona sin relación de dependencia a fin de diagnosticar y verificar las actividades y de esta manera emitir un informe donde se detalle lo concluido y lo recomendado en base a los comentarios establecidos.

Según Pallerola & Monfort (2015), mencionan que la auditoría se encarga de revisar y verificar que las cuentas, los estados financieros, o cualquier documento en contabilidad, estén elaborados de acuerdo a una normativa financiera, siempre y cuando esa actividad tenga la finalidad de emitir un informe sobre la confiabilidad de esos documentos los mismos que tengan efectos en frente a terceras personas.

Para Abolacio (2018, p.10) manifiesta que la palabra auditoría tiene un origen etimológico de la palabra "audire" que tiene como significado "oír", además esta acción la realizaban los primeros auditores los mismos que hacían uso para juzgar la verdad o falsedad al oír, es decir se trataba de un juicio oral.

#### <span id="page-26-0"></span>*1.7.2 Objetivos de la Auditoría*

Según Falconí et al. (2018, p.63), menciona que para realizar una auditoría de manera correcta se deben tomar en cuenta los siguiente objetivos:

- Diagnosticar la eficiencia y eficacia de las operaciones del sistema de control interno en una empresa.
- Brindar asesoría a la gerencia con la finalidad de reforzar los controles internos presentes o instaurar otros.
- Garantizar la calidad y eficiencia de los procesos ya existentes.
- Agilizar las labores operativas y administrativas, a través del cumplimiento de políticas y procedimientos establecidos por el nivel administrativo.
- Establecer recomendaciones que aporten a la adopción de acciones correctivas, para un mejor control en las operaciones.

#### <span id="page-26-1"></span>*1.7.3 Alcance de la Auditoría*

Las empresas auditoras externas, se sujetarán a las Normas de Auditoría Gneralmente *Aceptadas y para la ejecución de la Auditoría a los estados financieros y tomarán en cuenta lo establecido en los principios establecidos en el Plan y Dinámica de Cuentas vigente, así como las Normas Ecuatorianas de Contabilidad, Principios Contables de Generalmente Aceptados y resoluciones, normas y disposiciones que dicte la Superintendencia de Compañías y el Consejo Nacional de Valores.* (Quintanilla & Trujillo, 2015, p.25)

#### <span id="page-26-2"></span>*1.7.4 Fases de la Auditoría*

Se menciona que existen tres fases dentro de la auditoría como son: la fase de la planificación, fase de la ejecución y la fase de los resultados obtenidos.

#### *Fase de la Planificación*

*Es el paso inicial para realizar auditorías eficaces consiste en la comprensión del ambiente en que se desempeña la empresa y la organización, así como los procesos inherentes a la*  *gestión de documentos; en esta etapa se identifican y determinan los criterios con los cuales se va a auditar. Para ello es necesario realizar una propuesta objetiva que involucre el reconocimiento de la entidad auditada, aquí se debe determinar la estructura de la organización, el sector empresarial al cual pertenece, la estructura de capital que posee, entre otros, esta información es posible obtenerla realizando búsquedas independientes, consultas personales o indagando en los libros contables, posterior a esto se debe estimar el objeto de la auditoria en el cual se determina el alcance de la misma y los usuarios potenciales de la información; con ello se debe ser especialmente precavido debido a que es posible generar conceptos errados debido a una inapropiada o escasa información.*

#### *Fase de la Ejecución*

*Corresponde a la segunda etapa de una auditoría financiera aquí la información pasa por una serie de análisis para garantizar concordancia y razonabilidad en la misma, se realizan comparaciones entre los estados financieros, en búsqueda de evidencias o indicios sobre un particular, la revisión e interpretación, de los mismos, deben presentarse de manera clara con el propósito de establecer un soporte para la toma de decisiones.*

#### *Fase del Informe o los Resultados*

*Corresponde a la etapa final del proceso de auditoría acá se debe establecer un concepto sobre los estados financieros de la entidad auditada, así como la estructura organizacional y de control con que cuenta, a partir de los indicios establecidos en la fase previa de ejecución se deben generar conclusiones objetivas.* (Gallego et al., 2016, pp. 249-250*)*

#### <span id="page-27-0"></span>*1.7.5 Papeles de Trabajo*

El responsabilidad del auditor preparar y mantener papeles de trabajo relativos para realizar el trabajo de acuerdo a las normas; esos papeles tienen que ser apropiados de acuerdo con las circunstancias y con las necesidades del auditor y de la auditoría.

*Hay que tomar en cuenta que la cantidad, tipo y contenido de los papeles de trabajo dependen de las circunstancias, por lo general deben indicar que:*

• *El trabajo fue planeado adecuadamente y supervisado, indicando que se cumple con la primera norma de ejecución del trabajo.* 

• *Se obtuvo evidencia comprobando que la misma fue suficiente para brindar una base razonable a las conclusiones indicadas en el informe final de auditoría.*

*El auditor debe adoptar los procesos necesarios para asegurar su almacenamiento, así como la custodia de sus papeles de trabajo, por lo cual deberá conservarlos por el tiempo que sea necesario con la finalidad de satisfacer las necesidades de su trabajo y cualquier requerimiento se esté de manera legal o profesional.* (Espino García, 2015, pp. 152-153)

#### <span id="page-28-0"></span>*1.7.6 Referencias y Marcas*

Las referencias de las hojas de los papeles de trabajo son los caracteres alfanuméricos los mismo que permiten identificarlos y a la vez permiten establecer un orden de forma lógica que tiene como objetivo facilitar su manejo y archivo.

*En una hoja de trabajo pueden existir dos tipos de referencias:*

- *La referencia de la propia hoja de trabajo que sirve para identificarla, la cual se sitúa en la esquina derecha de la misma y se escribe con color rojo.*
- *Las referencias cruzadas que se utilizan para la elaboración de los papeles de trabajo y sirven para identificar las hojas de trabajo en donde se ha citado información necesaria para su elaboración. Estas referencias también van de color rojo y se sitúan a la izquierda del dato o la información citada.*

*En cambio, se denominan tildes o marcas de comprobación en auditoría a una infinidad de símbolos que se utilizan en las hojas de trabajo para:* 

- *Exponer la documentación que se ha examinado.*
- *Informar acerca de la procedencia de datos.*
- *Justificar el trabajo realizado en la auditoría.*
- *Para conectar la información permitiendo al lector de la hoja de una parte llevarlo a otra de la misma.*

*Es fundamental la explicación en la propia hoja de trabajo el significado de los símbolos empleados en su elaboración para que terceros que no han sido participes de la elaboración pueda entender el trabajo efectuado y las conclusiones establecidas.* (De la Peña Gutierrez, 2011, pp. 73-74)

#### <span id="page-29-0"></span>*1.7.7 Archivos*

Según Piattini & Del Peso (2008, p.256), existen dos tipos de archivos como son: el archivo permanente y corriente, estos se van desarrollando a través de la utilización de los papeles de trabajo que el auditor ha elaborado previamente para el desarrollo de la auditoria en curso

#### <span id="page-29-1"></span>*1.7.7.1 Archivo Permanente*

Al hablar del archivo permanente se mencionan que:

*En el archivo permanente se encuentran todos los papeles que son de interés y poseen una validez plurianual tales como:*

- *Las características de los equipos y de su aplicación.*
- *Los manuales de los equipos y de su aplicación.*
- *Las descripciones del control interno.*
- *Los organigramas diseñados para la empresa en general.*
- *El cuadro de planificaciones de auditoría.*
- *Las escrituras y contratos de la empresa auditada.*
- *Algunas consideraciones oportunas sobre el negocio.*
- *Varias consideraciones sobre el sector auditado.*
- *Y generalmente toda aquella información que se torne de importancia para auditorias posteriores.* (Piattini & Del Peso, 2008, p. 256)

<span id="page-30-0"></span>Al referirse al archivo corriente mencionan que este archivo se divide en archivo el general y en el archivo de áreas o de procesos.

*Archivo general: En este archivo se archiva los documentos que no tienen pertenecen específicamente a algunas de las áreas o procesos en las que se ha dividido el trabajo de auditoría, como:* 

- *El Informe del Auditoría por parte del auditor.*
- *El cuadro de las planificaciones de la auditoría.*
- *Los plazos o tiempos que cada persona del equipo auditor ha empleado para auditar cada una de las áreas o procesos de la entidad auditada.*

*Archivo por áreas/procesos: En este archivo se van guardando todos los documentos que se hayan necesitado para realizar el trabajo de esa área o proceso en concreto. Por lo menos se deben incluir los siguientes documentos:* 

- *El programa de auditoría de cada una de las áreas o procesos de cada fase de auditoría.*
- *Las conclusiones establecidas para el área/proceso auditado.*
- Las conclusiones del procedimiento auditado en cuestión. (Piattini & Del Peso, 2008, p. 257)

#### <span id="page-30-1"></span>*1.7.8 Riesgo*

Según Abolacio (2018, p.102), menciona que el riesgo es todo lo contrario a seguridad. Es decir que en auditoría, se entiende como la "no seguridad" a que no existan errores significativos en las cuentas de los estados financieros de una empresa siempre y cuando el auditor ha considerado que estas garanticen la imagen de su situación económica y financiera mediante una opinión favorable en su informe final de auditoría.

Según Estupiñán (2007) menciona lo siguiente el riesgo se mide a través del muestreo estadístico el mismo que permite al auditor determinar el grado de riesgo basado en las leyes matemáticas específicamente en las leyes de probabilidad de una determinada área o proceso evaluado dentro de la auditoría.

#### <span id="page-31-0"></span>*1.7.9 Tipos de Riesgo*

#### <span id="page-31-1"></span>*1.7.9.1 Riesgo de Auditoría*

Para Arens et al. (2007 p. 243), menciona que el riesgo de auditoría es una medida aceptable de la disponibilidad del auditor para garantizar que los estados financieros contienen errores importantes una vez que se ha concluido la auditoría emitiendo una opinión sin salvedades. Pallerola & Monfort (2015, p.56), afirma que el riesgo de auditoría se define como todos aquellos aspectos tanto cuantitativos como cualitativos, que pueden no ser observados por el auditor durante el desarrollo de su trabajo

#### <span id="page-31-2"></span>*1.7.9.2 Riesgo de Detección*

Para Arens et al. (2007, p. 241), el riesgo de detección es una manera de cuantificar el riesgo de que las evidencias de auditoría de un determinado segmento no detecten errores superiores a un límite tolerante, si es que existen errores en esa evaluación.

Según Estupiñán (2007, p.62), menciona que el riesgo de detección es el riesgo de que los procedimientos sustantivos no sean detectado por el auditor o no se detecten las inconsistencias que existen en un saldo de una cuenta y que se convierte en importancia relativa, para el informe final de auditoría.

#### <span id="page-31-3"></span>*1.7.9.3 Riesgo de Control*

Según Arens et al. (2007, p. 242), afirma que el riesgo de control consisten en la evaluación que realiza el auditor de la probabilidad que errores o inconsistencias encontradas en las cuentas contables sean superiores a un límite determinado y no sean evitados o detectados por el control interno aplicado en la empresa.

Para Estupiñán (2007, p. 61), afirma que el riesgo de control es el riesgo de que una representación errónea que puede ocurrir en el saldo de cuenta o en un tipo de transacción y que pudiera ser

importante ya sea individualmente o en forma general, no sea haya prevenido o detectado y corregido oportunamente por los sistemas de contabilidad o la aplicación del control interno.

#### <span id="page-32-0"></span>*1.7.9.4 Riesgo Inherente*

Según Arens et al. (2007, p. 241), el control de riesgo inherente es una manera de cuantificar la probabilidad de que existan errores o fraudes en una determinada área determinada por el auditor antes de considerar la eficacia de la aplicación del control interno.

Según Estupiñán (2007, p.60), menciona que el iesgo inherente es la evaluación de manera cuidadosa del saldo de una cuenta o varios tipos de transacciones a una muestra errónea que tenga relativamente importancia, tanto individual o cuando se agreguen a otras muestras erróneas en otras cuentas contables o tipos, asumiendo que no hubo controles internos relacionados previamente aplicados.

#### <span id="page-32-1"></span>*1.7.10 Control Interno*

Según Estupiñán (2007, p.8), menciona que el control interno tiene el objetivo de minimizar al mínimo los riesgos de errores e irregularidades para que sea más adecuado y efectivo, debido a que si existe un menor riesgo existirá y será menos extenso el examen y las pruebas selectivas que sean necesarias para determinar la veracidad del control.

Para Mantilla (2013, p.24), el control interno es un proceso, ejecutado por los directivos de una organización, o la administración principal y otro personal de la misma, el cual está formulado para promover la seguridad razonable encaminado al logro de los objetivos de la organización.

En referencia al control interno se menciona que:

- *El control interno son todas las actividades de control que una empresa dispone para salvaguardar sus activos y resultados, y que al aplicar un buen control permitan conseguir los siguientes objetivos:*
- *Objetivos de autorización: tratan de examinar todos los controles que deben establecerse para asegurar el cumpliendo de las políticas y criterios establecidos por los niveles de dirección y que estos son oportunos.*
- *Objetivos de procesamiento y clasificación de transacciones: tienen la finalidad de evaluar todos los controles que permiten asegurar el adecuado reconocimiento, procesamiento, clasificación, registro e informe de las operaciones que se suscitan en una empresa, así como los ajustes que sean necesarios.*
- *Objetivos de verificación y evaluación: se evalúan todos los controles relativos a la verificación y evaluación de manera periódica de los saldos evaluados, así como de la integridad de los sistemas de la empresa.*
- *Objetivos de salvaguarda física: tienen como fin evaluar aquellos controles relativos al acceso a los activos, registros, formatos importantes y procedimientos.* (Pallerola & Monfort (2015, p. 56)

#### <span id="page-33-0"></span>*1.7.11 Pruebas en Auditoría*

En referencia a las pruebas en auditoría menciona lo siguiente:

*El auditor se enfrenta con situaciones en las que puede confiar en los controles internos y los prueba verificando el cumplimiento con los procedimientos y técnicas de control establecidos, lo que le sirve para justificar la confianza en los mismos y reducir al alcance de sus pruebas sustantivas.*

*Por el contrario, cuando los controles no son satisfactorios o el esfuerzo que se requiere para efectuar pruebas de cumplimiento es excesivo, es necesario hacer pruebas sustantivas. Se puede definir que el propósito de las pruebas de cumplimiento es proporcionar una certeza razonable de que los procedimientos de control interno se están aplicando en la forma prescrita.*

*Por lo que se refiere a las pruebas sustantivas, estas pueden definirse como pruebas de las transacciones y de los saldos que se reflejan en los estados financieros, con el propósito de obtener evidencia acerca de la validez y la propiedad del tratamiento contable.* (Quintanilla Romero & Trujillo Calero, 2015, p.15)

#### <span id="page-33-1"></span>*1.7.12 Evidencia en Auditoría*

*Se puede considerar como evidencia los documentos que obtiene el auditor durante la fase de recolección de la información, los mismos que permitirán la identificación de los hallazgos*  *de auditoría y servirán de base para la formulación de conclusiones y recomendaciones en el informe. Sin embargo, se debe considerar que no toda información que obtenga el auditor es evidencia, para que se constituya como tal se aplicará las técnicas y procedimientos de auditoría para seleccionar la evidencia que sea suficiente y competente en términos de calidad y cantidad para el examen de auditoría. Existen diferentes tipos de evidencia tales como:*

- *Física: Es aquella que se obtiene a través de la inspección y verificación directa de los hechos examinados.*
- *Documental: Este tipo de evidencia consiste en el análisis de la documentación de soporte de las operaciones de la empresa.*
- *Testimonial: Se obtiene a través de indagaciones realizadas a los empleados de la organización, y demás personas involucradas con la en entidad.*
- *Analítica: Esta evidencia comprende los cálculos, comparaciones, de las operaciones de la empresa.* (Falconí et al., 2018, pp. 88-89)

Según Bermúdez (2016, p.211), define a la evidencia de auditoría como toda la información usada por el auditor para formar las conclusiones en las cuales basa su opinión. Bien pudiéramos reemplazar aquí la palabra información por la palabra conocimiento, para indicar que la evidencia en auditoría no es otra cosa que las representaciones que el auditor se hace sobre el objeto sometido a su examen.

Según Estupiñán, (2007) menciona que la evidencia de auditoría significa la información obtenida por el auditor para llegar a las conclusiones sobre las que se basa su informe. La evidencia en la auditoría integral comprenderá documentos fuente y registros contables subyacentes a los estados financieros, información corroborativa de otras fuentes, procedimientos sobre el manejo de los ciclos e indicadores de gestión. La evidencia en la auditoría se obtiene de una mezcla apropiada de pruebas de control, de procedimientos sustantivos, análisis de proyecciones y análisis de los indicadores de eficiencia y de eficacia.

#### <span id="page-34-0"></span>*1.7.13 Informe de Auditoría*

Según Piattini (2015, p.116),menciona que el informe de auditoría es un documento en el cual se detalla la opinión del auditor, respecto de la fiabilidad de la información contable auditada, para que cualquier tercero pueda valorar dicha información y, en su caso, pueda tomar las decisiones necesarias en base a las conclusiones y recomendaciones manifestadas en el mismo.

Para Chicano (2015, p.295), el informe de auditoría es el documento escrito donde se reflejan los resultados obtenidos durante el proceso de auditoría a través de las pruebas de auditoría en conjunto con sus conclusiones, observaciones, sugerencias y recomendaciones realizadas por el auditor encargado.

Según Quintanilla Romero & Trujillo Calero (2015) mencionan que un informe de auditoría debe contener los elementos del hallazgo que son:

- **Condición:** Comprende la situación actual, es decir cómo se encuentra la empresa, se debe redactar en su debido momento y todo lo que es.
- **Criterio:** El criterio se refiere a la normativa, tiene que ser un juicio verás y real; por lo tanto, es decir es lo que debe ser, y cómo debe estar de acuerdo a la ley, reglamento, principio o norma que se incumple.
- **Causa:** La causa es la diferencia entre la condición y el criterio; es decir cómo se encuentra en la actualidad y lo que debía haber sido.
- **Efecto:** El efecto refleja el resultado de la causa, y este debe ser representado en términos financieros.

#### <span id="page-35-0"></span>*1.7.14 Conceptos básicos de Informática*

#### <span id="page-35-1"></span>*1.7.14.1 Hardware*

Según Vasconcelos (2015, p.29), el hardware de un sistema de cómputo incluye dispositivos y componentes electrónicos, electromecánicos u ópticos, que se encargan de captar, emitir, almacenar o transformar datos.

Los autores Moreno Pérez & Serrano Pérez (2015, p.17) mencionan lo siguiente acerca del hardware donde comprende elementos físicos, los canales y los soportes de la información. La constituyen dispositivos electrónicos y electromecánicos que proporcionan capacidad de captación de información, cálculos y presentación de información a través de dispositivos como sensores, unidades de procesado y almacenamiento, monitores, etc.
## *1.7.14.2 Software*

Según Vasconcelos (2015, p.29), menciona que el software se refiere a toda la información manejada en el ordenador y a las indicaciones que le indican el manejo del hardware. El software se conforma de elementos intangibles como por ejemplo los programas, datos y procedimientos que la computadora necesita para funcionar.

Para Moreno Pérez & Serrano Pérez (2015, pp.17-18), mencionan lo siguiente acerca del software son todos los elementos del sistema que no se presentan de manera física y que permiten procesar la información. Son programas de la computadora que suelen manejar estructuras de datos, de las cuales destacan las bases de datos, encargada de coleccionar la información y que sirven de soporte al sistema.

## *1.7.14.3 Redes*

Según Prieto (2005, p.265), una red de computadores está formada por una serie de computadores autónomos interconectados a través de algún medio de comunicación (hilos conductores, cable coaxial, enlace de microondas, enlace vía satélite, fibra óptica, etc.) para intercambiar información y compartir recursos.

## *1.7.15 Auditoría Informática*

Según Derrien (2009, p.3), menciona que la auditoría informática se encarga de evaluar los objetivos y métodos de trabajo. Para el Director general se trata a menudo de una forma de ver un poco más clara la actividad de uno de los servicios clave de una empresa. Para el Director informático, la auditoría informática aporta un acompañamiento sobre la empresa, dado por especialistas independientes, a fin de seguir y justificar la aplicación de nuevas estructuras o de nuevos métodos.

Según Tapia et al. (2016), mencionan que la auditoría informática consiste en una revisión y una evaluación tanto de procesos, sistemas o controles de informática de los equipos de cómputo, así como se encarga de evaluar la eficiencia y seguridad en la organización, con la finalidad de que por medio del establecimiento de cursos alternativos se alcance una utilización más eficiente y segura de la información, que contribuya para una adecuada toma de decisiones precisa.

Para Piattini (2015, p.7), menciona que la Auditoría Informática es un proceso con la finalidad de recolectar, agrupar y evaluar las evidencias y de esta manera establecer si un sistema informático salvaguarda los activos, garantiza la fiabilidad de los datos, o si se cumplen eficazmente los fines de la organización y emplea adecuadamente los recursos.

## *1.7.16 Objetivos de la Auditoría Informática*

Se menciona que una auditoría debe cumplir los siguientes objetivos:

- *Desarrollar una evaluación con personal preparado en el área de sistemas, con el objetivo de expresar un criterio independiente sobre la razonabilidad de las actividades del sistema y la gestión de los administrativos del área de informática.*
- *Hacer una evaluación sobre el uso de los recursos financieros en las áreas del centro de información, así como del aprovechamiento del sistema computacional, sus equipos periféricos e instalaciones.*
- *Examinar la utilización de los equipos de cómputo, sus periféricos, las instalaciones y mobiliario del centro de cómputo, así como la utilización de sus recursos técnicos y materiales para procesar correctamente la información.*
- *Examinar el uso de los sistemas de procesamiento, así como los sistemas operativos, los lenguajes, programas y paqueterías de aplicación, además el desarrollo e instalación de los sistemas nuevos.*
- *Realizar una evaluación del grado de cumplimiento de estándares, programas, políticas, normas, normas, lineamientos y estándares las mismas que determinan las actividades y funciones de las áreas y de los sistemas de procesamiento de información.*
- *Evaluar las funciones, actividades y áreas de la organización, mediante el apoyo de los sistemas de computación, así como de los programas especializados en auditoría que sirven de ayuda para desarrollar auditorías mediante el uso del ordenador. (Muñoz, 2002, p.40)*

## *1.7.17 Importancia de la Auditoría Informática*

*A pesar de los grandes adelantos tecnológicos, la situación actual de los Sistemas de Información en las Empresas y Organizaciones se caracteriza frecuentemente por una falla de asimilación de las nuevas tecnologías, por una infrautilización de los equipos informáticos, por un descontento generalizado de los usuarios, por una obsolescencia de las aplicaciones informáticas actuales, por una falta de planificación de los Sistemas de Información, y por soluciones planteadas parcialmente que. al no estar integradas, producen islotes de mecanización y de procesos manuales difíciles de controlar y caros de mantener. En definitiva, por una falta de estándares y metodologías, y por una falta de formación y cultura generalizada, sobre todo en los aspectos de control y de segundad informática.* 

*La Auditoría Informática ha aportado soluciones, en el pasado, para estos problemas; pero se ha realizado frecuentemente, hasta ahora, sólo en grandes empresas y en la mayoría de los casos, como un complemento a la Auditoría Financiera.* 

*Por diversas razones y por el mayor impacto que están adquiriendo las Tecnologías de Información en la empresa, esta disciplina está siendo cada vez más importante y su aplicación puede llevarse a cabo también en la PYME. La Auditoría Informática plantea unos métodos y procedimientos de control de los Sistemas de Información que son válidos para cualquier tamaño de empresa.* (Piattini & Del Peso, 2008)

## *1.7.18 Tipos de Auditoría Informática*

Se establece la siguiente clasificación de los tipos de auditoria informática.

## *Auditoria Informática de Explotación*

*La auditoría informática de explotación se encarga de analizar resultados informáticos de todo tipo: listados impresos, órdenes automatizadas de procesos, etc. El análisis consistirá sobre todo en someter los resultados obtenidos a controles de calidad y en analizar si su distribución posterior (al cliente, a otros empleados, a superiores, etc.) de realiza mediante un proceso adecuado. También se auditan las distintas secciones que componen la informática de explotación y las relaciones existentes entre ellos.*

*Auditoría Informática de Sistemas:*

*La auditoría informática de sistemas se encarga de analizar las actividades relacionadas con el entorno de sistemas informáticos. Más concretamente, en esta tipología se analizan los siguientes componentes:*

- ✓ *Sistemas operativos: se comprueba si están actualizados y, en caso de no estarlo se averiguan las causas de la desactualización. También se analizan posibles incompatibilidades de software ocasionadas por el sistema operativo.*
- ✓ *Software básico: se analizan las distintas aplicaciones instaladas para verificar que no agreden ni condicionan al sistema operativo.*
- ✓ *Tunning: se evalúan las distintas técnicas y medidas de evaluación de los comportamientos del sistema y de los subsistemas.*
- ✓ *Optimización de los sistemas y subsistemas: la auditoría comprobará que las acciones de optimización de sistemas y subsistemas son efectivas y que no se compromete su operatividad.*
- ✓ *Administración de las bases de datos: el auditor se asegurará del conocimiento de los distintos procedimientos de la base de datos y comprobará la seguridad, la integridad y la consistencia de los datos.*
- ✓ *Investigación y desarrollo: la auditoría se encargará de mantener la actividad de investigación y desarrollo, impidiendo que por estas se dificulten procesos y tareas fundamentales.*

## *Auditoría Informática de Comunicaciones y Redes*

*La auditoría informática de comunicaciones y redes se encargará de analizar los distintos dispositivos de comunicación que forman parte de las redes de la organización para detectar sus debilidades y proponer medidas que las corrijan.*

*Para ello, los auditores deberán conocer la topología de la red de comunicaciones, en la que se describan con detalle las líneas que forman parte de ella, como son y su ubicación para comprobar su nivel de operatividad.*

## *Auditoría de desarrollo de proyectos*

*En la auditoría de desarrollo de proyectos, los auditores informáticos analizan la metodología utilizada para desarrollar los distintos proyectos de la organización, distinguiendo entre cada área de negocio de la empresa. También se analiza el desarrollo de proyectos globales que se extienden al conjunto de la organización, comprobando su correcta ejecución y el mantenimiento de la seguridad a lo largo de todo el proceso.*

## *Auditoría de la Seguridad Informática*

*La auditoría de seguridad informática analiza todos los procesos referentes a la seguridad informática, tanto física como lógica.* (Chicano (2015) pp. 21-23)

## *1.7.19 Control Interno Informático*

*El Control Interno Informático se encarga del control de las operaciones de los sistemas de información de manera diaria para que se efectúen cumpliendo las normas y procedimientos establecidos por la Dirección de la Organización y/o la Dirección de Informática. Tiene como misión el aseguramiento de que las medidas sean correctas y válidas para ser aplicadas. Suele ser un órgano importante para la Dirección del Departamento de Informática compuesto por personas capacitadas y materiales e instrumentos adecuados.* (Piattini 2015, p.5)

Para realizar una evaluación del control interno informático es necesario hacerlo desde dos puntos de vista como menciona:

- *a) La evaluación de los puntos fuertes y débiles teóricos: El análisis de los procedimientos, necesario para una primera evaluación de las fuerzas y debilidades del sistema, se hará esencialmente a través de:* 
	- *Entrevistas a los responsables del servicio de informática y, por lo general, a los principales servicios de usuarios.*
	- *Un trabajo sobre el conjunto de los documentos disponibles en el servicio: plan informático, normas internas, organigramas, plan de seguridad, etc. (…)*

*b) Los test de permanencia: Una cualidad primordial de un buen auditor será la validación sistemática de sus conclusiones. No es cuestión de describir aquí los procedimientos de* 

*validación para cada punto auditado. Éstos surgen, la mayoría de las veces, de sí mismos.*  (Derrien, 2009, pp.200-201)

## *1.7.20 Norma 410 de Control Interno*

Los siguientes puntos dentro de la Norma 410 referente a Tecnología de Información:

*410-01 Organización informática* 

*410-02 Segregación de funciones* 

*410-03 Plan informático estratégico de tecnología* 

*410-04 Políticas y procedimientos* 

*410-05 Modelo de información organizacional* 

*410-06 Administración de proyectos tecnológicos* 

*410-07 Desarrollo y adquisición de software aplicativo* 

*410-08 Adquisiciones de infraestructura tecnológica* 

*410-09 Mantenimiento y control de la infraestructura tecnológica*

*410-10 Seguridad de tecnología de información* 

*410-11 Plan de contingencias* 

*410-12 Administración de soporte de tecnología de información*

*410-13 Monitoreo y evaluación de los procesos y servicios* 

*410-14 Sitio web, servicios de internet e intranet* 

*410-15 Capacitación informática* 

*410-16 Comité informático* 

*410-17 Firmas electrónicas. (Contraloría General del Estado 2014, pp. 68-77)*

## *1.7.21 Delitos Informáticos*

*Un delito informático es considerado como toda acción que como consecuencia genere un perjuicio en contra de otra persona sin la necesidad de que se beneficie el autor del hecho sin que perjudique de manera directa o indirecta a la víctima esto a la vez genera una falta que es considerada como delito generando una pena.* 

*Existen algunas figuras delictivas consideras como delitos informáticos como son:*

- *a. La falsedad de la documentación.*
- *b. Los delitos afectado la intimidad: Estos delitos son comprendidos cuando ya sea por grabación, escucha, o transmisión se afecte la privacidad de la víctima.*
- c. *Los delitos afectando el patrimonio: Se consideran delitos de patrimonio cuando se generan estafas de tipo informático, defraudaciones, daños informáticos o daños a la propiedad intelectual.* (Piattini & Del Peso 2008, pp.132-134)

## *1.7.22 Seguridad Informática*

### *1.7.22.1 Seguridad Física*

Según Chicano (2015), La seguridad física es la protección de los componentes hardware, dispositivos, instalaciones y entornos de los distintos sistemas informáticos. Los auditores deberán analizar la correcta protección de los elementos físicos ante posibles catástrofes, incendios, robos, etc.

En referencia a la seguridad física es necesario realizar las siguientes preguntas:

## *¿Está protegido el acceso físico al entorno informático?*

*En los grandes centros de proceso, la sala en la cual están situadas las unidades centrales, discos y otros equipamientos sensibles, está libre de toda presencia humana. Por lo demás,*  *el acceso a los espacios de trabajo de los equipos de producción (teclistas, operadores, responsables de producción de aplicación, jefes de salas, etc.) está estrictamente reglamentada. Incluso en los pequeños centros, el acceso a la sala de máquinas debe estar protegido. Los sistemas de autorización más difundidos en el momento actual son el código digital y el distintivo (que permite, si se diera el caso, conservar un fichero histórico de las entradas).*

# *¿Está controlado el acceso físico al lugar de almacenamiento de las cintas (o cartuchos) magnéticas?*

*Es conocido por parte de los auditores que un buen número de robos de información han podido tener lugar dentro de los entornos de alta seguridad, debido a que las cintas magnéticas, soportes de ficheros sensibles, estaban almacenadas sin protección. Por tanto, es deseable que los soportes magnéticos de almacenamiento estén agrupados en un mismo emplazamiento (con excepción de las copias de seguridad externas) cuyo acceso será estrictamente reglamentado.*

### *¿Los locales están protegidos contra incendio?*

*Los dispositivos de detección, generalmente basados en la detección del humo. Los dispositivos de extinción; como ejemplos se pueden citar el gas halón, el gas carbónico, el agua (utilización de aspersores), etc.* 

*Nos daremos cuenta de que un procedimiento de alarma, conectado por ejemplo a un servicio de seguridad, o con los servicios de bomberos, puede mostrarse más eficaz que un procedimiento de extinción automática.*

### *¿Los locales están protegidos contra los daños por agua?*

*Construir en un sitio seguro libre de fugas o daños en las tuberías de agua.*

## *¿Está el centro informático protegido contra los fallos de fluido eléctrico?*

*El sistema de alimentación ininterrumpida (SAI) permite, a un coste razonable, protegerse contra los cortes de alimentación de corta duración. También lo encontramos en la mayoría de los centros. Para los cortes de larga duración, por ejemplo, en caso de huelga, sólo el grupo electrógeno puede suministrar la electricidad necesaria. Igualmente, teniendo en*  *cuenta su coste, sólo será implantado cuando, más allá de las necesidades puramente informáticas, la prosecución de la actividad de la empresa lo justifique.*

### *¿Se ha previsto un sistema de detección de las intrusiones?*

*Diferentes sistemas permiten detectar las eventuales intrusiones después de la salida del personal informático. Por ejemplo: haz luminoso, detector de ruidos, televigilancia, etc.*  (Derrien, 2009, pp. 81-83).

La seguridad física cubre todo lo referido a los equipos informáticos: ordenadores de propósito general, servidores especializados y equipamiento de red. La seguridad lógica se refiere a las distintas aplicaciones que ejecutan en cada uno de estos equipos Las amenazas contra la seguridad física son:

*Desastres naturales (incendios, inundaciones, hundimientos, terremotos). Los tenemos en cuenta a la hora de ubicar el emplazamiento del centro de proceso de datos (CPD), donde alojamos los principales servidores de la empresa; pero, aunque tengamos el mejor sistema de extinción de incendios o la sala esté perfectamente sellada, siempre deberíamos tener un segundo CPD para que las actividades no paren.*

*Robos. Nuestros equipos, y sobre todo la información que contienen, resultan valiosos para otros individuos u organizaciones Debemos proteger el acceso a la sala del CPD mediante múltiples medidas de seguridad: vigilantes, tarjetas de acceso, identificación mediante usuario y contraseña, etc.).*

*Fallos de suministro. Los ordenadores utilizan corriente eléctrica para funcionar y necesitan redes externas para comunicar con otras empresas y con los clientes. Estos servicios los contrataremos con determinados suministradores, pero debemos estar preparados para las ocasiones en que no puedan proporcionarlo: unas baterías o un grupo electrógeno por si falla la corriente, una segunda conexión a Internet como línea de backup, incluso podemos optar por una solución inalámbrica para estar protegidos ante un corte en la calle. (Roa Buendia, 2013, p.14)*

### *1.7.22.2 Seguridad Lógica*

Según Chicano (2015, p.23), menciona que: La seguridad lógica hace referencia a la protección del software, a resguardar los procesos y programas del sistema, en este caso la auditoría se encargará de determinar las medidas de protección y actualización de estos componentes, además de la resguardar los datos que forman parte del sistema.

Para Escrivá (2013, p.45), la seguridad lógica es el conjunto de medidas destinadas a la protección de los datos y aplicaciones informáticas, así como a garantizar el acceso a la información únicamente por las personas autorizadas.

Las amenazas contra la seguridad lógica son:

- *Virus, troyanos y malware en general. Como ocurre con el spam en el correo electrónico, el malware es software no deseado y que debemos eliminar.*
- *Pérdida de datos. Un defecto en el código fuente de una aplicación, o una configuración defectuosa de la misma, puede ocasionar modificaciones inexplicables en la información almacenada, incluso la pérdida de datos Para reducir este riesgo, las empresas prueban muy bien una aplicación antes de decidir utilizarla y, sobre todo, realizan copias de seguridad en varios puntos del procesamiento de la información para poder recuperarse sin perderlo todos.*
- *Ataques a las aplicaciones de los servidores. Los hackers intentaran entrar a por los datos aprovechando cualquier vulnerabilidad del sistema operativo o de las aplicaciones que ejecutan en esa máquina (por eso conviene tener instalado el software mínimo imprescindible).* (Roa Buendia, 2013, p.14)

## *1.7.23 Vulnerabilidad Informática*

Según Roa Buendia (2013, p.17), menciona que una vulnerabilidad hace referencia un defecto específica de una aplicación que puede ser empleada por un atacante. El atacante tiene la finalidad de tomar el control completo de la máquina o realizar cualquier operación que no esté autorizada por el propietario.

## *1.7.24 Tipos de Vulnerabilidades Informáticos*

Se menciona que las vulnerabilidades más frecuentes que pueden afectar tanto a los equipos como a las aplicaciones informáticas son:

## *1. Vulnerabilidades que afectan a Equipos*

*Routers y Cable Modems: Las vulnerabilidades detectadas en estos dispositivos permiten acceder a los equipos y redes conectadas por los routers y modems afectados, o facilitan la ejecución de ataques de Denegación de Servicio (DoS) que tengan como consecuencia el bloqueo total o parcial de las redes de ordenadores conectadas a través de estos dispositivos.*

*Cámaras Web y Servidores de Video: Los fallos detectados en este tipo de dispositivos permitirían el control remoto de la cámara por parte de un usuario malicioso (que podría, de este modo, capturar las imágenes y cambiar la configuración de la cámara en cuestión) o la ejecución de un ataque de Denegación de Servicio (DoS) contra el dispositivo vulnerable.*

*Vulnerabilidades en otros equipos conectados a una Red: Impresoras, Escáneres, Faxes: Las vulnerabilidades en este tipo de dispositivos podrían tener como consecuencia la sustracción de información reservada, la Denegación del Servicio para los usuarios de los dispositivos afectados, el cambio de configuración para provocar un funcionamiento incorrecto, etcétera.*

*La seguridad de las impresoras no suele despertar demasiado interés en los Departamentos de Informática. De hecho, siendo realistas, los usuarios solo se preocupen de comprobar si tienen papel o no, o si es necesario cambiar el cartucho de tinta o el tóner. Pero cuando se conectan las impresoras a una red, especialmente si ésta tiene salida y entrada desde el exterior, pueden constituir una vía de acceso para intrusos, ya que disponen de una dirección IP y ejecutan diversos protocolos estándar.*

*Teléfonos Móviles: Las vulnerabilidades detectadas en la tecnología Bluetooth pueden ser explotadas para sustraer o modificar la información contenida en el teléfono (como la agenda o el directorio de números de teléfono de su propietario), para el envío de mensajes SMS o MMS o para establecer una conexión a Internet desde otros terminales utilizando el equipo afectado como intermediario, cargando en su factura mensual el coste de la conexión. Todo ello se podría llevar a cabo mediante una conexión Bluetooth desde otro dispositivo cercano y sin despertar las sospechas del propietario del terminal vulnerable.*

*Agendas Electrónicas: Las agendas electrónicas (Personal Digital Assistants), al igual que los teléfonos móviles, también pueden resultar vulnerables a conexiones no autorizadas realizadas mediante el puerto de infrarrojos o a través de la tecnología Bluetooth.*

## *2. Vulnerabilidades que afectan a Programas y Aplicaciones Informáticas*

*Sistemas Operativos, Servidores y Base de Datos: Durante estos últimos años se han descubierto multitud de fallos y vulnerabilidades en todos los sistemas operativos del mercado: las distintas versiones de Windows de Microsoft, las familias de Linux, MacOS, etcétera.*

*Navegadores: Se han detectado multitud de problemas y fallos de seguridad que han afectado a los navegadores más populares: Internet Explorer de Microsoft, Netscape, Opera, Firefox Chrome o Safari y que podrían acarrear graves consecuencias para sus usuarios. En este sentido, los usuarios deberían ser conscientes de la importancia de actualizar estos programas con los últimos parches y actualizaciones de seguridad publicadas por sus fabricantes.*

*Aplicaciones Ofimáticas como Word o Excel: Estas aplicaciones se han visto afectadas por agujeros de seguridad que permitían acceder a información sensible en el equipo de la víctima, ejecutar código mediante lenguajes de macros sin tener en cuenta las medidas de protección contra macros, fallos de seguridad por el cual se podía acceder a documentos ajenos sin autorización.*

*Otras utilidades y Aplicaciones Informáticas: Se han detectado varios casos de vulnerabilidad frente a ficheros mal formados en compresores tan populares como WinZip o en aplicaciones de tratamiento de imágenes, los reproductores de ficheros de audio que podían provocar un desbordamiento de memoria que podría facilitar su control remoto a un usuario malicioso. Otras aplicaciones informáticas que tienen vulnerabilidad son Skype, Acrobat Reader, Acrobat Standard y Acrobat 3D debido a que piratas informáticos podían hacer uso de archivos PDF manipulándolos para tener el control de ordenadores con Windows XP o con el navegador Internet Explorer 7.* (Gómez, 2015, pp. 24-30)

#### 1.8 **Marco conceptual**

## **Auditoría Informática**

La auditoría informática se trata de un examen detallado del uso y manejo de los recursos informáticos dentro de una empresa, el cual consiste en evaluar principalmente las dos partes de un ordenador como son hardware y software, para de esta manera evitar riesgos o accidentes físicos y a la vez proteger la información.

## **Control Interno Informático**

Consiste en la supervisión y monitoreo de los recursos informáticos mediante una evaluación de las acciones sugeridas por el Departamento de Tecnologías de Información para la correcta utilización de los mismos, así como también determinar posibles irregularidades en los sistemas y prevenir amenazas que afecten el funcionamiento de los equipos tecnológicos.

## **Hardware**

Se refiere a la parte física de un ordenador como, por ejemplo, los periféricos de entrada, de salida, etc.

## **Software**

Se refiere a la parte intangible de un ordenador como, por ejemplo, programas, aplicaciones, archivos, etc.

#### 1.9 **Idea a defender**

El realizar una Auditoría Informática al Mega Infocentro del Gobierno Autónomo Descentralizado del Cantón Riobamba, permitirá hacer una evaluación profunda y una revisión sistemática tanto del desempeño del personal como el funcionamiento de los equipos tecnológicos y de esta manera se puede emitir un informe final sustentado en el criterio profesional para establecer recomendaciones y aportar con sugerencias de mejora a los problemas o debilidades encontradas.

## **CAPÍTULO II**

#### **MARCO METODOLÓGICO**  $\overline{2}$

#### $2.1$ **Enfoque de investigación**

Para desarrollar el presente proyecto de investigación se aplicó dos tipos de modalidades debido a que el tema de la auditoría informática a un mega Infocentro requiere de la evaluación en la parte cualitativa como en la parte cuantitativa.

## *2.1.1 Investigación Cualitativa*

En cuanto a la investigación cualitativa, menciona que:

*Comprende el estudio en un contexto natural la realidad y cómo sucede un acontecimiento, a través de la interpretación de fenómenos de acuerdo con las personas implicadas. Emplea una serie de instrumentos para recolectar información como por ejemplo las encuestas, entrevistas, la observación, relatos de vida, en los que se describen las rutinas y los problemas, así como los sucesos de la vida de los participantes.* (Blasco & Pérez , 2007, p.25)

Esta modalidad se aplicará en el momento de evaluar la gestión administrativa, el desempeño del responsable del centro de cómputo, el control interno y el cumplimiento de la normativa interna, para ello se hará uso de herramientas de auditoría como son las entrevistas, cuestionarios, encuestas, etc.

## *2.1.2 Investigación Cuantitativa*

El enfoque de investigación de tipo cuantitativo, establece lo siguiente:

*La metodología cuantitativa hace uso de la recolección y el análisis de datos para dar contestación a preguntas de investigación y verificar hipótesis anteriormente establecidas, y hace uso de la estadística la misma que ayuda a generar confianza en los patrones de comportamiento en una determinada población.* (Rodriguez, 2013, p.32)

La parte cuantitativa se aplicará al momento de tabular los datos de los resultados obtenidos, es decir que se contabilizan datos numéricos reflejados en las herramientas o técnicas de auditoría como por ejemplo los cuestionarios de control interno, los cuales con la ayuda de gráficos o cuadros estadísticos se puede interpretar de forma más dinámica y sencilla los resultados.

#### $2.2$ **Nivel de investigación**

## *2.2.1 Nivel Exploratorio*

La investigación exploratoria se aplica sobre un tema u objeto desconocido o que no estudiado, que da como resultado una visión general de dicho objeto, es decir, un nivel general de conocimientos (Arias, 2012, p.23).

El problema de investigación es exploratorio debido a que permitirá tener una perspectiva y una primera impresión de lo que está sucediendo y principalmente ayudará a determinar el motivo o la finalidad por el cual se va a realizar la auditoría informática.

## *2.2.2 Nivel Descriptivo*

En relación al nivel de investigación descriptivo, manifiesta lo siguiente:

*La investigación descriptiva se aplica al dar características a un fenómeno o un hecho, a un grupo o a un individuo, con el objetivo de determinar la estructura o su comportamiento. En este tipo de investigación los resultados se ubican en un nivel intermedio de profundidad cuando se habla de conocimientos.* (Arias, 2012, p. 24)

La investigación es descriptiva porque se narrará y especificará los hechos, acontecimientos, eventualidades y sobre todo el comportamiento de las personas implicadas, como es el responsable y los usuarios en el manejo de las herramientas informáticas para lo cual todo esto se ve reflejado en la entrevista al responsable del centro sirviendo de guía para establecer las preguntas en las encuestas y cuestionarios que se aplicarán a los usuarios.

## *2.2.3 Nivel Explicativo*

acerca del nivel de investigación exploratorio, menciona:

*La investigación explicativa tiene como objetivo buscar la razón por la que suceden los hechos a través del análisis de la relación causa-efecto. Para ello, los estudios explicativos se encargan tanto de la determinación de las causas como de los efectos mediante la verificación de hipótesis, para que sus resultados y conclusiones tengan un nivel más profundo de conocimientos.* (Arias, 2012, p. 26)

La investigación es explicativa debido a que se aplicará en la interpretación de tablas y gráficos estadísticos, e incluso en los papeles de trabajo de la auditoría a ejecutarse al Mega Infocentro Riobamba.

#### $2.3$ **Diseño de la investigación**

## *2.3.1 Diseño No Experimental*

El diseños no experimental se determina mediante el estudio deliberado de las variables sin manipulación y en los que sólo se toman en cuenta los fenómenos para analizarlos en su ambiente natural. (Hernández Sampieri et al., 2014, p. 152).

La investigación se considera no experimental debido a que tiene como finalidad realizar un diagnóstico de la gestión administrativa y tecnológica, es decir que no se manipulará la información, sino que más bien se considerarán las variables más importantes para desarrollar la auditoría informática en base a la realidad del Infocentro.

#### $2.4$ **Tipos de estudio**

## *2.4.1 Estudio documental*

Martínez Ruiz (2012, p. 87), en referencia al estudio documental, señala que se desarrolla mediante la utilización fuentes de información ya sean documentos, escritos, libros, artículos de revistas y periódicos, sean estas electrónicas o fuentes primarias que se encuentran en archivos de acceso público o privado e Internet; esto requiere aplicar técnicas de análisis documental para determinar los datos.

El tipo de estudio documental se aplicará al hacer referencia a artículos científicos originales y de revisión, informe finales de tesis de grado y posgrado, revistas especializadas, informes de fuentes empresariales públicas y privadas, entre otras fuentes, para construir el marco teórico, marco metodológico, entre otros.

Martínez Ruiz (2012, p. 87), en cuanto al estudio de campo, menciona que tiene la característica de realizar el estudio en el sitio, es decir, en el lugar donde se desarrollan las operaciones. Se encara del estudio tanto del lugar como del tiempo en donde se realiza el estudio, es adecuada para investigar sobre los fenómenos que ocurren.

El tipo de estudio de campo se aplicará en el proyecto de investigación en cuanto a la obtención de información a través de la recopilación de datos del trabajo de campo, en fuentes como consumidores, usuarios, distribuidores, autoridades y funcionarios del GAD municipal de Riobamba, instituciones del Estado (Ministerio de Telecomunicaciones).

#### $2.5$ **Población y muestra**

Para el presente trabajo de investigación se considerará como población al número total de funcionarios que forman parte del departamento de Tecnologías de Información del Gobierno Autónomo Descentralizado Municipal del Cantón Riobamba, para lo cual se tiene lo siguiente:

| No.<br>de           |                                   |  |
|---------------------|-----------------------------------|--|
| <b>Funcionarios</b> | Cargo                             |  |
| 3                   | Analista de Gestión de Tic's      |  |
| 3                   | Analista de Gestión de Tic's 1    |  |
| 3                   | Analista de Gestión de Tic's 2    |  |
| 1                   | Analista de Gestión de Tic's 3    |  |
| 1                   | Servidor Municipal                |  |
| 1                   | Servidor Municipal 2              |  |
| 1                   | Servidor Municipal 3              |  |
| 2                   | Servidor Municipal 4              |  |
| 1                   | Analista de Relaciones Públicas 1 |  |
| 16                  | Total de Población                |  |

**Tabla 1-2:** Funcionarios del DTI del GADM Riobamba

**Fuente:** Departamento de Tecnologías de la Información del GAD de Riobamba **Elaborado por:** Arévalo, A. (2021)

Para evaluar el nivel de eficiencia y eficacia del Infocentro además de medir el grado de satisfacción de los usuarios del mismo, se considera necesario tomar como población a 80 personas que se encuentren haciendo uso del Infocentro al momento de realizar la investigación de campo, esto debido a que por efectos de la pandemia de COVID-19 el lugar está funcionando con un aforo del cincuenta por ciento dentro de sus instalaciones.

Debido a que el universo de la investigación es demasiado pequeño, no se calculará la muestra en el presente proyecto de investigación.

#### 2.6 **Métodos, técnicas e instrumentos de investigación**

### *2.6.1 Métodos de Investigación*

## *2.6.1.1 Método Deductivo*

En referencia al método deductivo, menciona:

*Mediante este método se aplican los principios descubiertos a casos particulares a partir de la vinculación de juicios. El papel de la deducción en la investigación es doble:* 

*a. Primero consiste en encontrar principios desconocidos, a partir de los conocidos. Una ley o principio puede reducirse a otra más general que la incluya. Si un cuerpo cae decimos que pesa porque es un caso particular de la gravitación* 

*b. También sirve para descubrir consecuencias desconocidas, de principios conocidos. Si sabemos la fórmula para calcular la velocidad, podremos calcular entonces la velocidad de un avión. La matemática es la ciencia deductiva por excelencia; parte de axiomas y definiciones.* (Behar Rivero, 2008, p. 39)

Tomando en cuenta que este método consiste en ir de lo general a lo particular, en el proyecto de investigación se aplicará al realizar el planteamiento del problema, debido a que se hará una observación a las posibles deficiencias que tiene el Mega Infocentro el cual mediante el desarrollo de la auditoría informática se podrá comprobar lo que se desea investigar con la ayuda de las leyes, reglamentos, códigos y normativas que se apliquen en la Mega Infocentro del GAD de Riobamba.

## *2.6.1.2 Método Inductivo*

Rivas (2010, p. 25), en cuanto al método de investigación inductivo, manifiesta que el método inductivo hace referencia a la generación de las situaciones, prácticas o hechos, que se observan al observar casos particulares. Tiene como objetivo que el sujeto investigante, o investigador se ponga en contacto con el sujeto a ser investigado o al objeto de investigación.

El método inductivo en cambio consiste en estudiar algo específico para de esta manera poder emitir un criterio el cual se aplicará al explicar de manera general lo que sucede en el Infocentro, es decir se realizará un estudio y análisis de los procesos que se generan en el centro los mismos que permitirán emitir un informe y se establecerán las conclusiones y recomendaciones necesarios para corregir ciertos errores o falencias dentro del mismo, todo esto con la ayuda del de la Auditoría Informática en el Mega Infocentro del GAD Riobamba.

## *2.6.1.3 Método Sintético*

En cuanto al método sintético, Behar Rivero (2008, p.46), lo define como el método sintético se aplica para el estudio de las ciencias experimentales debido a que este método consiste en un proceso analítico que consiste en determinar el conocimiento a partir de leyes.

El método sintético se aplicará en el momento de realizar el informe final de auditoría debido a que en él se reflejará de forma resumida todo el proceso de la auditoría, es decir que en este informe constará el análisis de cada una de las fases de la Auditoría Informática al Mega Infocentro del GAD Municipal de Riobamba.

## *2.6.1.4 Método Histórico*

Al respecto del método histórico, Grajales Guerra (2002, p.7), expresa que el método histórico hace referencia al esfuerzo realizado con la finalidad de establecer eventos, sucesos, ocurrencias en un ámbito que interesa al investigador; entendiéndose como metodología a la manera de enfocar los problemas y se buscar soluciones.

Por otra parte, el método histórico se aplicará al indagar al personal responsable del control y manejo del Infocentro sobre los sucesos, problemas o eventualidades que han transcurrido en el tiempo en el cual ellos han estado a cargo del funcionamiento del Infocentro, así como también este método se aplicará en el caso de que la información y datos se obtengan de auditorías anteriores al Mega Infocentro.

## *2.6.2 Técnicas de Investigación*

Martínez Ruiz (2012, p. 140), al hablar de la observación, manifiesta que se refiere al examen analítico de los sucesos o fenómenos que suceden a nuestro alrededor. Se emplea para recolectar datos empíricos, el mismo que deben ser obtenidos sin que interfieran o distorsionen la información obtenida en la investigación.

Esta técnica se aplicará en la investigación con la finalidad de adquirir una primera impresión sobre el lugar a auditar, es decir, se aplicará al momento que se ingresa al Infocentro con la finalidad de observar el estado y las condiciones en las que se encuentran los equipos de cómputo, el mobiliario, las instalaciones, el personal, las conexiones, la seguridad del lugar, entre otras cosas.

## *2.6.2.2 Cuestionarios*

Es un documento que consta de un listado de preguntas sobre un tema en específico y se emplea a un grupo específico de individuos con la finalidad de recolectar datos acerca del asunto o problema de estudio. (Martínez Ruiz, 2012, p. 147).

El cuestionario se aplicará al evaluar los componentes de control interno, es decir se evaluará el ambiente que se genera en el Infocentro, los riesgos a los que está expuesto el lugar al manejarse con energía eléctrica, se evaluará si se realizan o no, actividades de control, las cuales prevengan accidentes; así como también la comunicación entre el personal encargado y los usuarios o entre el personal del departamento de tecnologías de información del GAD de Riobamba, y por último se evaluará si es que se supervisan y se realiza un seguimiento de las actividades que se desarrollan en el lugar tanto del personal encargado como las de los usuarios y tomar las acciones necesarias para poder prevenir futuros eventos que causen dificultades en el desempeño del Infocentro.

## *2.6.2.3 Entrevista*

En relación a la entrevista Behar Rivero (2008, p.55), señala que la entrevista es una manera de interactuar con el fin de recolectar datos para una investigación. Comprende en la formulación de preguntas a las personas que se considera que aportan datos relevantes para la investigación. Esta técnica se aplicará al Jefe del Departamento de Tecnologías de la Información y también al funcionario responsable del Mega Infocentro, la misma que permitirá obtener información sobre el manejo, el control, la supervisión y la asistencia técnica que realizan dentro del Infocentro.

Acerca de la encuesta Behar Rivero (2008, p.62**)** cita que las encuestas tienen la finalidad de recolectar información de un determinado grupo de la población de interés que se le considera como la muestra. La información recolectada se lo realiza mediante procedimientos previamente establecidos. El objetivo de la encuesta es recoger información en base a los criterios de las personas encuestadas.

Se aplicará a todo el personal del Departamento de Tecnologías de la Información, a fin de conocer la gestión que se realiza dentro y fuera del Infocentro para que funcione con eficiencia y eficacia, el mismo que satisfaga las necesidades de los usuarios.

#### 2.7 **Resultados**

## *2.7.1 Encuesta al personal informático del Departamento de TI del GAD Riobamba*

# **1. ¿Con qué frecuencia se realizan mantenimientos preventivos y correctivos a todos los recursos informáticos del Mega Infocentro?**

| <b>Respuestas</b> | <b>No. Encuestados</b> | Porcentaje |
|-------------------|------------------------|------------|
| Siempre           | $\overline{0}$         | 0%         |
| Casi Siempre      | 3                      | 30%        |
| A veces           | $\overline{4}$         | 40%        |
| Casi Nunca        | $\overline{2}$         | 20%        |
| <b>Nunca</b>      |                        | 10%        |
|                   | 10                     | 100%       |

**Tabla 2-2:** Períodos de mantenimientos preventivos y correctivos de los recursos I.

**Fuente:** Funcionarios del Departamento de TI del GAD de Riobamba **Elaborado por:** Arévalo, A. (2021**)**

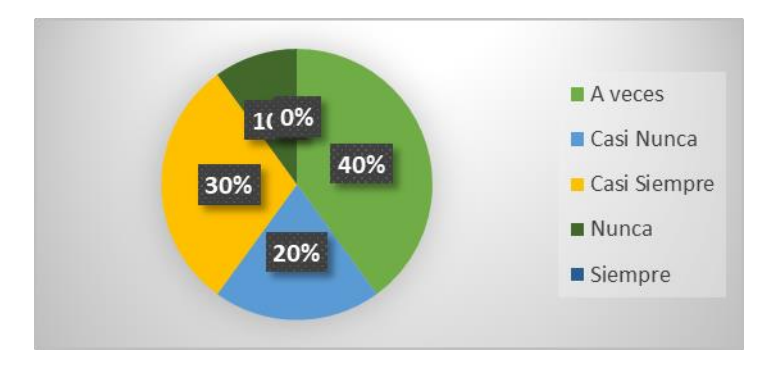

**Gráfico 1-2.** Pregunta 1 Personal Informático DTI GAD Riobamba **Fuente:** Funcionarios del Departamento de TI del GAD de Riobamba **Elaborado por:** Arévalo, A. (2021**)**

**Análisis:** Del total de la población encuestada se pude observar que el 40% menciona que los mantenimientos preventivos y correctivos se realizan a veces, mientras que el 30% manifiesta que los mantenimientos se realizan casi siempre, sin embargo el 20% deduce que casi nunca se realizan mantenimientos, al igual que el 10% afirma que no existen mantenimientos a los recurso informáticos del Infocentro.

## **2. ¿Se encuentra restringida el área a los servidores para el personal no autorizado?**

| <b>Respuestas</b> | <b>No. Encuestados</b> | <b>Porcentaje</b> |
|-------------------|------------------------|-------------------|
| Sí                |                        | 40%               |
| N <sub>0</sub>    |                        | 60%               |
|                   | 10                     | 100%              |

**Tabla 3-2:** Restricción del área de los servidores del personal no autorizado del Infocentro

**Fuente:** Funcionarios del Departamento de TI del GAD de Riobamba **Elaborado por:** Arévalo, A. (2021**)**

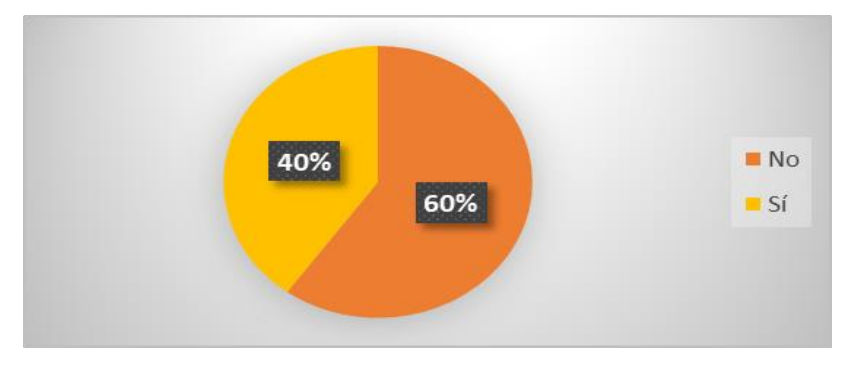

**Gráfico 2-2.** Pregunta 2 Personal Informáticos DTI GAD Riobamba **Fuente:** Funcionarios del Departamento de TI del GAD de Riobamba **Elaborado por:** Arévalo, A. (2021**)**

**Análisis:** El 60% de funcionarios encuestados manifiestan que no se encuentra restringida el área a los servidores para el personal no autorizado, mientras que el 40% mencionan que el acceso al área de los servidores si está restringida.

# **3. ¿Se realizan controles de la red, servidores, ordenadores y sistemas informáticos del Infocentro?**

**Tabla 4-2:** Controles de la red, servidores, ordenadores y Sdistema I del Infocentro

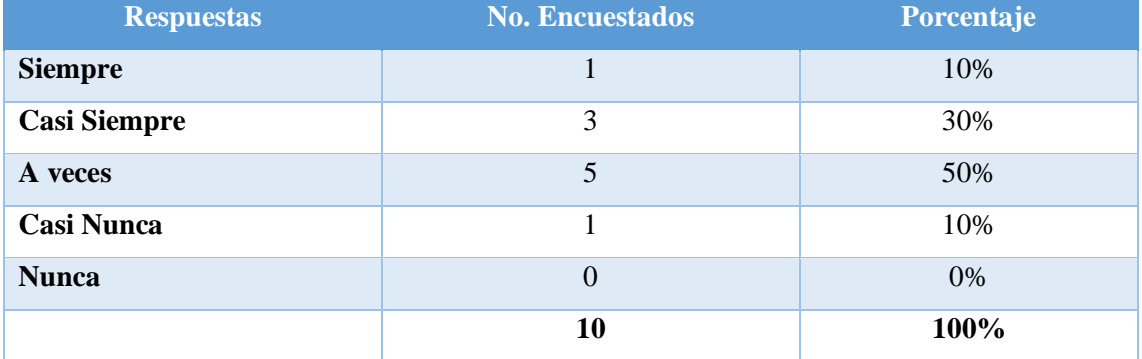

**Fuente:** Funcionarios del Departamento de TI del GAD de Riobamba **Elaborado por:** Arévalo, A. (2021**)**

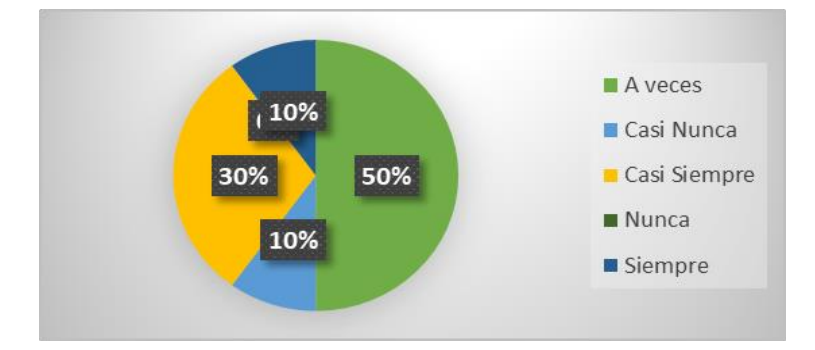

**Gráfico 3-2.** Pregunta 3 Personal Informático DTI GAD Riobamba **Fuente:** Funcionarios del Departamento de TI del GAD de Riobamba **Elaborado por:** Arévalo, A. (2021**)**

**Análisis:** El 50% de los funcionarios del Departamento de TI menciona que a veces se realizan controles de la red, servidores, ordenadores y sistemas informáticos del Infocentro, mientras que el 30% manifiesta que casi siempre existen los controles, sin embargo el 10% deduce que siempre se realizan los controles, sin embargo el otro 10% afirma que casi nunca se realizan controles.

**4. ¿Existe asistencia técnica inmediata por parte del Departamento de TI al momento de presentarse un daño ya sea en un recurso informático o en las instalaciones del Mega Infocentro?**

**Tabla 5-2:** Asistencia técnica por parte del DTI para los recursos informáticos

| <b>Respuestas</b>   | <b>No. Encuestados</b> | Porcentaje |
|---------------------|------------------------|------------|
| <b>Siempre</b>      | $\overline{2}$         | 20%        |
| <b>Casi Siempre</b> | 3                      | 30%        |
| A veces             | $\overline{4}$         | 40%        |
| <b>Casi Nunca</b>   | $\theta$               | 0%         |
| <b>Nunca</b>        |                        | 10%        |
|                     | 10                     | 100%       |

**Fuente:** Funcionarios del Departamento de TI del GAD de Riobamba **Elaborado por:** Arévalo, A. (2021**)**

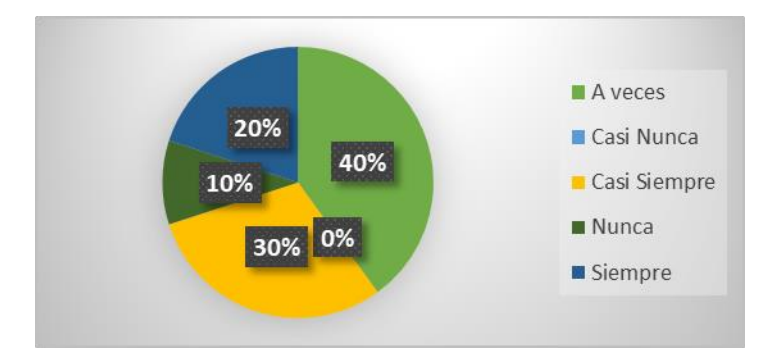

**Gráfico 4-2.** Pregunta 4 Personal Informático DTI GAD Riobamba **Fuente:** Funcionarios del Departamento de TI del GAD de Riobamba **Elaborado por:** Arévalo, A. (2021**)**

**Análisis:** El 40% de los funcionarios menciona que a veces existe la asistencia técnica oportuna por parte del Departamento de TI, mientras que el 30% manifiesta que casi siempre brindan asistencia técnica, además el 20% deduce que al momento de presentarse un fallo en el Infocentro siempre existe la asistencia técnica oportuna, sin embargo el otro 10% afirma que nunca existe asistencia técnica por parte del Departamento de TI del GAD de Riobamba.

# **5. ¿Se asignan claves de acceso personal a los usuarios para tener acceso tanto a los equipos de cómputo como al sistema del Infocentro?**

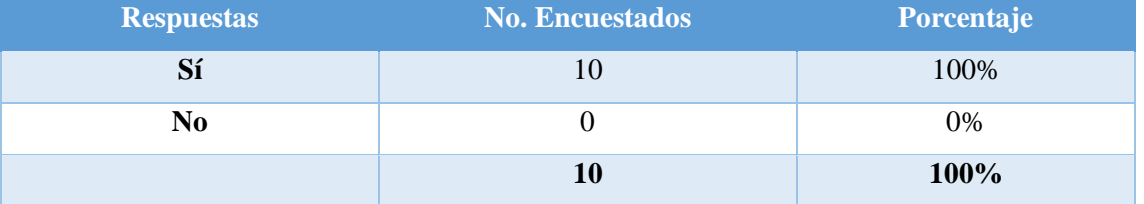

**Tabla 6-2:** Asignación de claves de acceso personal a los usuarios del Infocentro

**Fuente:** Funcionarios del Departamento de TI del GAD de Riobamba

**Realizado por:** Arévalo Duchicela, Adriana, 2021

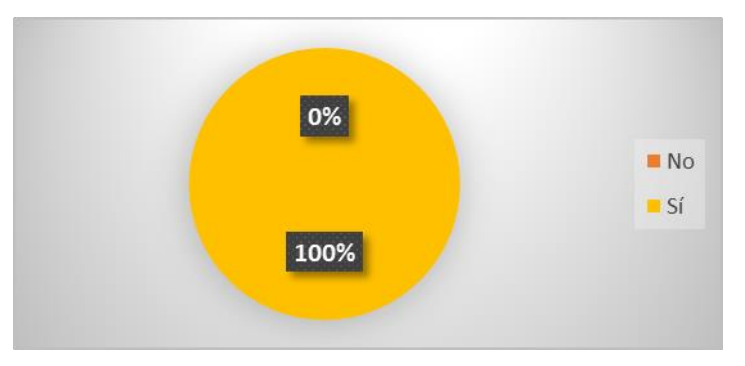

**Gráfico 5-2.** Pregunta 5 Personal Informático DTI GAD Riobamba **Fuente:** Funcionarios del Departamento de TI del GAD de Riobamba **Realizado por:** Arévalo Duchicela, Adriana, 2021

**Análisis:** Con respecto a la asignación de claves personales a los usuarios para que tengan acceso a los equipos de cómputo así como al sistema del Infocentro todos los miembros encuestados del Departamento de TI concuerdan en que si se les asignan dichas credenciales.

## **6. Escoja el tipo de software con el que funcionan los equipos de cómputo del Infocentro**

| <b>Respuestas</b> | <b>No. Encuestados</b> | <b>Porcentaje</b> |
|-------------------|------------------------|-------------------|
| De uso comercial  |                        | 10%               |
| De libre acceso   |                        | 90%               |
|                   |                        | <b>100%</b>       |

**Tabla 7-3:** Tipos de Software de los equipos de cómputo del Infocentro

**Fuente:** Funcionarios del Departamento de TI del GAD de Riobamba

**Realizado por:** Arévalo Duchicela, Adriana, 2021

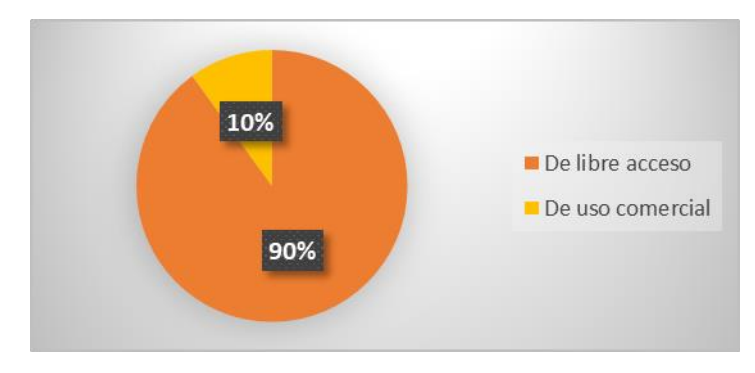

**Gráfico 6-2.** Pregunta 6 Personal Informático DTI GAD Riobamba **Fuente:** Funcionarios del Departamento de TI del GAD de Riobamba **Realizado por:** Arévalo Duchicela, Adriana, 2021

**Análisis:** El 90% de los funcionarios del Departamento informan que el tipo de software con el que funcionan los equipos de cómputo es de libre acceso, mientras que solo el 10% manifiestan que el tipo de software de uso comercial.

## **7. Seleccione el sistema operativo que usan las computadoras del Infocentro**

| <b>Respuestas</b> | <b>No. Encuestados</b> | Porcentaje |
|-------------------|------------------------|------------|
| <b>Windows</b>    |                        | 10%        |
| Mac               |                        | 0%         |
| Linux             | q                      | 90%        |
|                   | 10                     | 100%       |

**Tabla 8-2:** Tipos de sistemas operativos de los equipos de cómputo del Infocentro

**Fuente:** Funcionarios del Departamento de TI del GAD de Riobamba

**Realizado por:** Arévalo Duchicela, Adriana, 2021

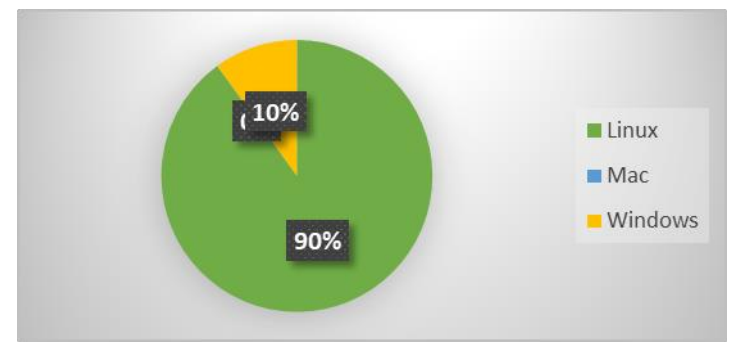

**Gráfico 7-2.** Pregunta 7 Personal Informático DTI GAD Riobamba **Fuente:** Funcionarios del Departamento de TI del GAD de Riobamba **Realizado por:** Arévalo Duchicela, Adriana, 2021

**Análisis:** El 90% de los funcionarios del Departamento informan que el tipo de software con el que funcionan los equipos de cómputo es Linux, mientras que el 10% de los funcionarios mencionan que el sistema operativo con el cual se manejan es Windows.

## **8. Elija el tipo de licencia del sistema operativo de los equipos de computo**

| <b>Respuestas</b> | <b>No. Encuestados</b> | <b>Porcentaje</b> |
|-------------------|------------------------|-------------------|
| <b>Gratuito</b>   |                        | 90%               |
| De pago           |                        | 10%               |
|                   | 10                     | <b>100%</b>       |

**Tabla 9-2:** Tipos de licencias del sistema operativo de los equipos de cómputo

**Fuente:** Funcionarios del Departamento de TI del GAD de Riobamba **Realizado por:** Arévalo Duchicela, Adriana, 2021

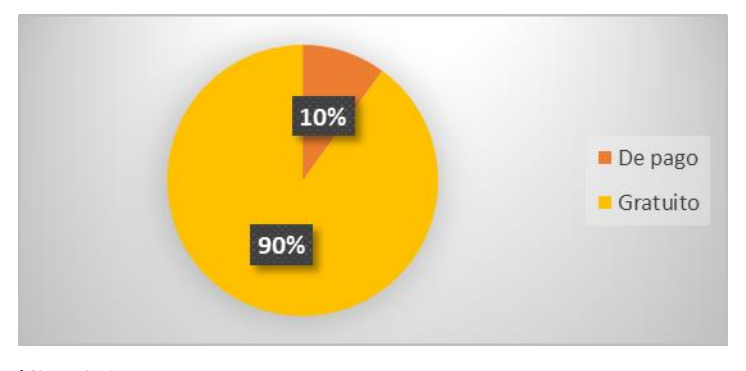

**Gráfico 8-2.** Pregunta 8 Personal Informático DTI GAD Riobamba **Fuente:** Funcionarios del Departamento de TI del GAD de Riobamba **Realizado por:** Arévalo Duchicela, Adriana, 2021

**Análisis:** El 90% de los funcionarios afirman que el tipo de software con el que funcionan los equipos de cómputo es gratuito, mientras que el 10% informan que es de pago.

## **9. Califique el ancho de banda del Internet**

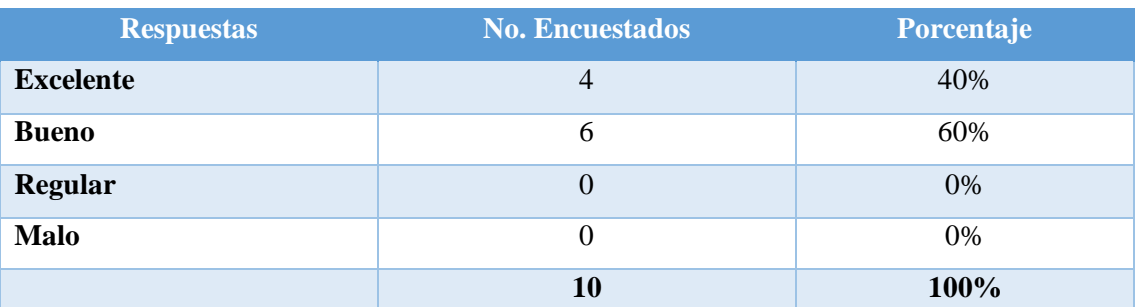

## **Tabla 10-2:** Calidad del ancho de banda del Internet del Infocentro Riobamba

**Fuente:** Funcionarios del Departamento de TI del GAD de Riobamba **Realizado por:** Arévalo Duchicela, Adriana, 2021

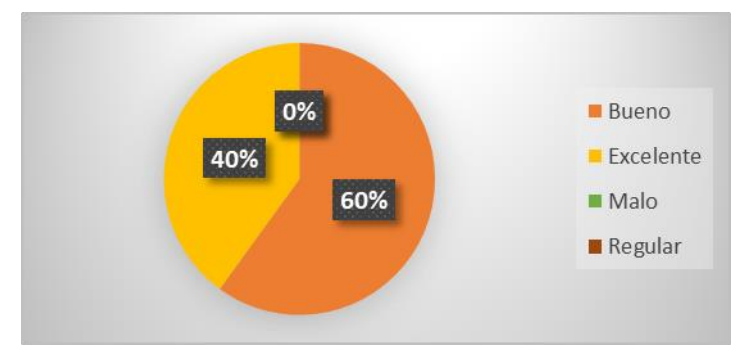

**Gráfico 9-2.** Pregunta 9 Personal Informático DTI GAD Riobamba **Fuente:** Funcionarios del Departamento de TI del GAD de Riobamba **Realizado por:** Arévalo Duchicela, Adriana, 2021

**Análisis:** El 60% de los funcionarios que pertenecen al Departamento deduce la calidad del ancho de banda del internet es bueno, mientras que por otra parte el 40% establece que el internet en cuanto al ancho de banda es excelente para la navegación en sitios web.

# **10. ¿En caso de que los sistemas informáticos fallen, el Infocentro cuenta con medidas de seguridad para respaldar la información?**

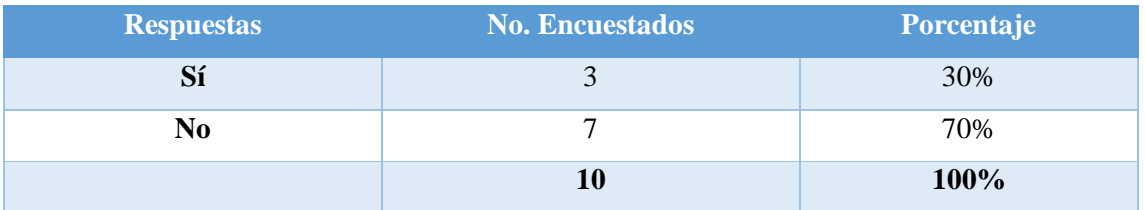

**Tabla 11-2:** Medidas de seguridad para el respaldo de la información

**Fuente:** Funcionarios del Departamento de TI del GAD de Riobamba **Realizado por:** Arévalo Duchicela, Adriana, 2021

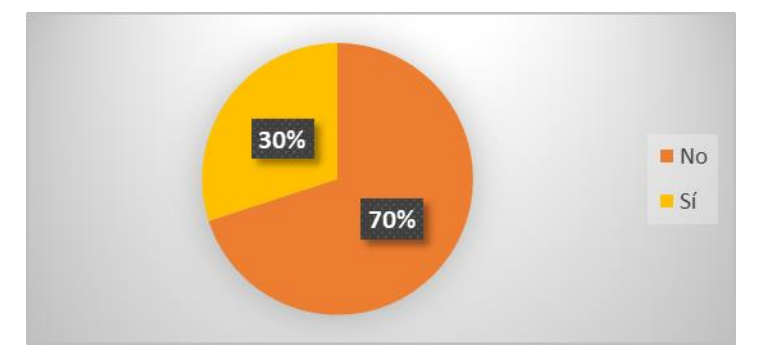

**Gráfico 10-2.** Pregunta 10 Personal Informático DTI GAD Riobamba **Fuente:** Funcionarios del Departamento de TI del GAD de Riobamba **Realizado por:** Arévalo Duchicela, Adriana, 2021

**Análisis:** En caso de que los sistemas informáticos fallen, el 70% de los funcionarios afirman que el Infocentro no cuenta con medidas de seguridad para respaldar la información, sin embargo el 30% en cambio manifiestan que si se realizan respaldos de la información.

# **11. ¿El Infocentro cuenta con cámaras de seguridad internas y externas, sensores de humo, salida de emergencia o con cualquier otro método o sistema de seguridad?**

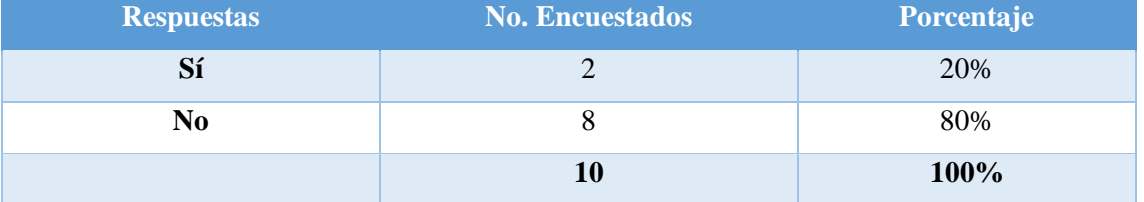

**Tabla 12-2:** Sistemas de seguridad para resguardar los recursos del Infocentro

**Fuente:** Funcionarios del Departamento de TI del GAD de Riobamba

**Realizado por:** Arévalo Duchicela, Adriana, 2021

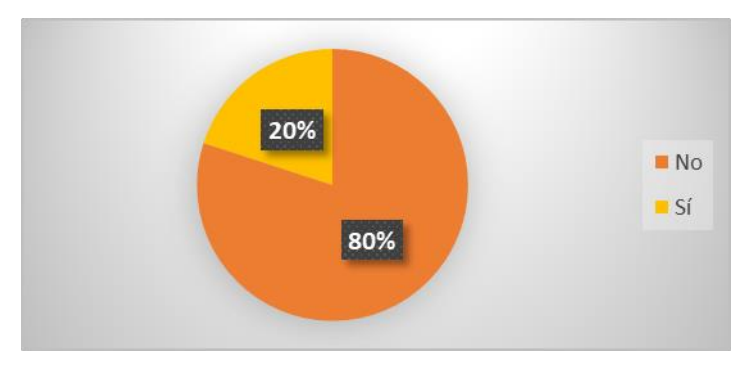

**Gráfico 11-2.** Pregunta 11 Personal Informático DTI GAD Riobamba

**Fuente:** Funcionarios del Departamento de TI del GAD de Riobamba **Realizado por:** Arévalo Duchicela, Adriana, 2021

**Análisis:** El 80% de los funcionarios encuestados manifiestan que el Infocentro no cuenta con cámaras de seguridad internas y externas, sensores de humo, salida de emergencia o con cualquier otro método o sistema de seguridad, sin embargo el 20% de los funcionarios mencionan que si existen estos dispositivos de seguridad.

# **12. ¿Cree usted que la señalética colocada en las instalaciones del Infocentro es apropiada para evitar percances dentro del mismo?**

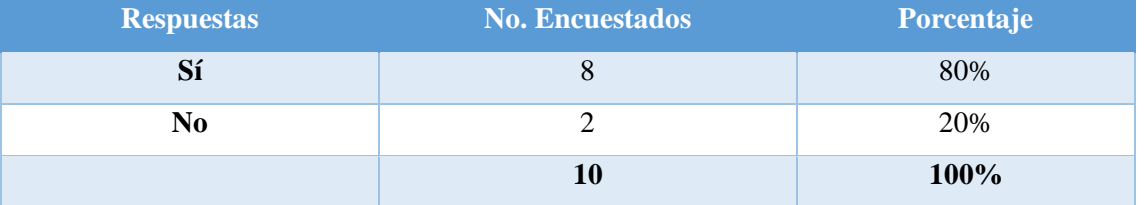

**Tabla 13-2:** Señalética para prevención de accidentes dentro del Infocentro

**Fuente:** Funcionarios del Departamento de TI del GAD de Riobamba

**Realizado por:** Arévalo Duchicela, Adriana, 2021

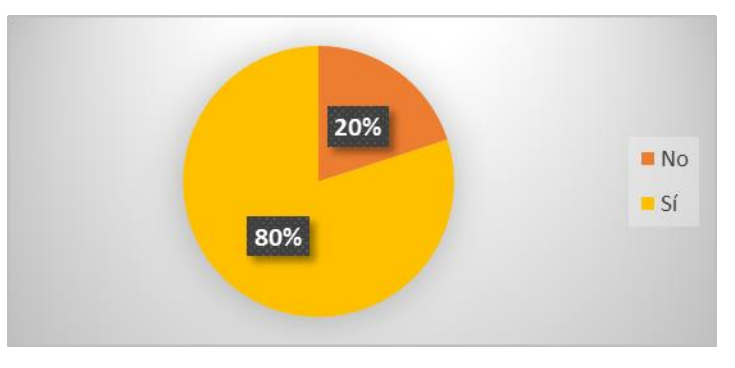

**Gráfico 12-2.** Pregunta 12 Personal Informático DTI GAD Riobamba **Fuente:** Funcionarios del Departamento de TI del GAD de Riobamba **Realizado por:** Arévalo Duchicela, Adriana, 2021

**Análisis:** El 80% de los funcionarios considera que la señalética colocada en las instalaciones del Infocentro si es adecuada a fin de prevenir accidentes, mientras que el 20% consideran que la señalética no es la adecuada.

# **13. ¿Con qué frecuencia, usted participa en las capacitaciones institucionales relacionadas al área de informática?**

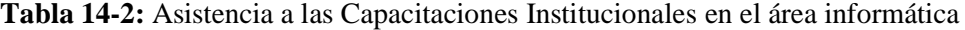

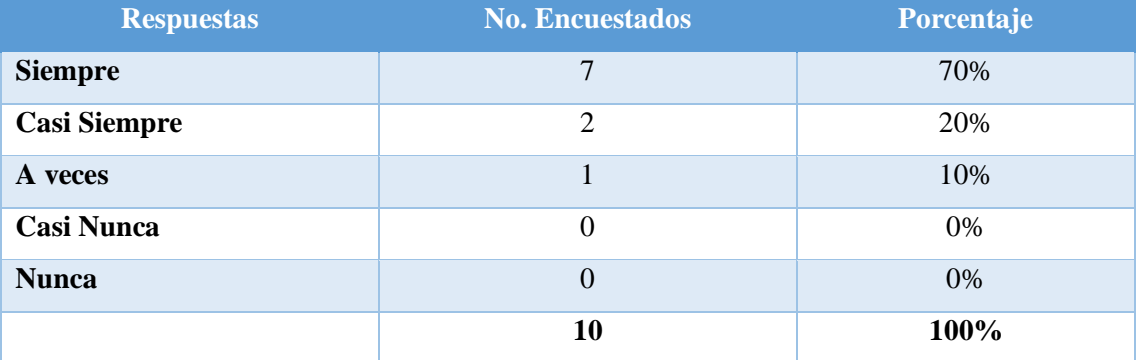

**Fuente:** Funcionarios del Departamento de TI del GAD de Riobamba

**Realizado por:** Arévalo Duchicela, Adriana, 2021

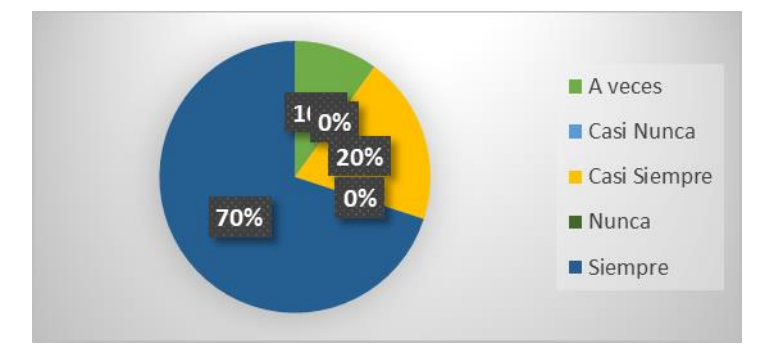

**Gráfico 13-2.** Pregunta 13 Personal Informático DTI GAD Riobamba **Fuente:** Funcionarios del Departamento de TI del GAD de Riobamba **Realizado por:** Arévalo Duchicela, Adriana, 2021

**Análisis:** El 70% de los funcionarios del Departamento de TI del GAD de Riobamba, asisten siempre a las capacitaciones institucionales referente al área informática, además el 20% asiste casi siempre a las capacitaciones, sin embargo solo el 10% de los funcionarios solo asiste a veces a las capacitaciones que se realiza en el Departamento de Tecnologías de la Información.

## *2.7.2 Encuesta al personal administrativo del DTI del GAD de Riobamba*

# **1. ¿Se aplican indicadores para medir eficiencia y eficacia del funcionamiento del Infocentro?**

| <b>Respuestas</b>   | <b>No. Encuestados</b> | Porcentaje |
|---------------------|------------------------|------------|
| <b>Siempre</b>      |                        | 83%        |
| <b>Casi Siempre</b> |                        | 17%        |
| A veces             | $\theta$               | 0%         |
| <b>Casi Nunca</b>   | 0                      | 0%         |
| <b>Nunca</b>        | $\overline{0}$         | 0%         |
|                     | 6                      | 100%       |

**Tabla 15-2:** Aplicación de Indicadores para medir eficiencia y eficacia del Infocentro

**Fuente:** Funcionarios del Departamento de TI del GAD de Riobamba **Realizado por:** Arévalo Duchicela, Adriana, 2021

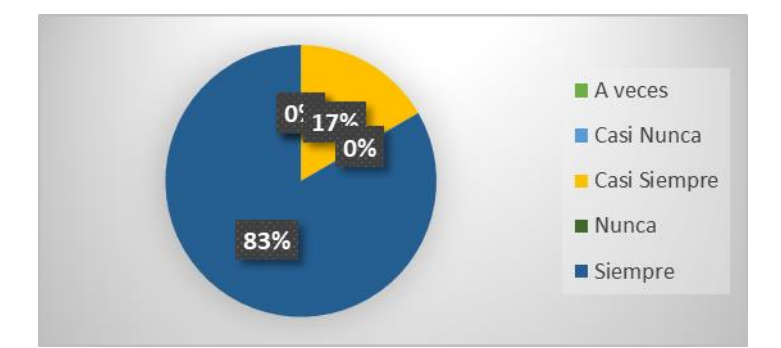

**Gráfico 14-2.** Pregunta 1 Personal Administrativo DTI GAD Riobamba **Fuente:** Funcionarios del Departamento de TI del GAD de Riobamba **Realizado por:** Arévalo Duchicela, Adriana, 2021

**Análisis:** El 83% de los administrativos mencionan que siempre se aplican indicadores con la finalidad de medir la eficiencia y eficacia con la cual funciona el Infocentro, mientras que el 17% restante mencionan que la aplicación de indicadores se realiza casi siempre.
# **2. ¿Disponen de un manual de funciones dentro del Departamento de TI con la finalidad de delimitar tareas y actividades para los funcionarios encargados del Mega Infocentro?**

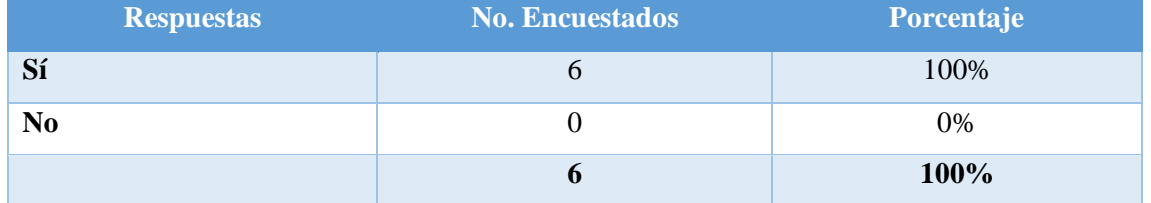

**Tabla 16-2:** Manual de Funciones para delimitar actividades al personal del Infocentro

**Fuente:** Funcionarios del Departamento de TI del GAD de Riobamba **Realizado por:** Arévalo Duchicela, Adriana, 2021

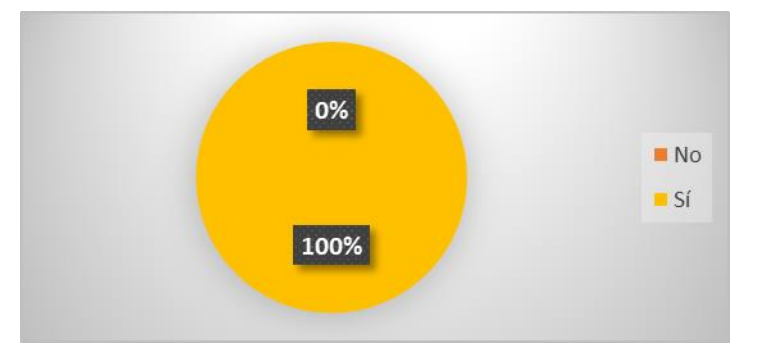

**Gráfico 15-2.** Pregunta 2 Personal Administrativo DTI GAD Riobamba **Fuente:** Funcionarios del Departamento de TI del GAD de Riobamba **Realizado por:** Arévalo Duchicela, Adriana, 2021

**Análisis:** El 100% de los administrativos coinciden en que dentro del Departamento de Tecnologías de Información del GAD Riobamba, se cuenta con un manual de funciones en el cual están delimitadas las tareas y actividades encomendadas al encargado del Infocentro.

# **3. ¿Existe un manual de procesos en el Departamento de TI para que se cumplan de manera eficiente las actividades encomendadas a los responsables del Infocentro?**

| <b>Respuestas</b> | <b>No. Encuestados</b> | <b>Porcentaje</b> |
|-------------------|------------------------|-------------------|
| Sí                |                        | 100%              |
| N0                |                        | 0%                |
|                   |                        | 100%              |

**Tabla 17-2:** Manual de procesos para cumplir las actividades del Infocentro

**Fuente:** Funcionarios del Departamento de TI del GAD de Riobamba **Realizado por:** Arévalo Duchicela, Adriana, 2021

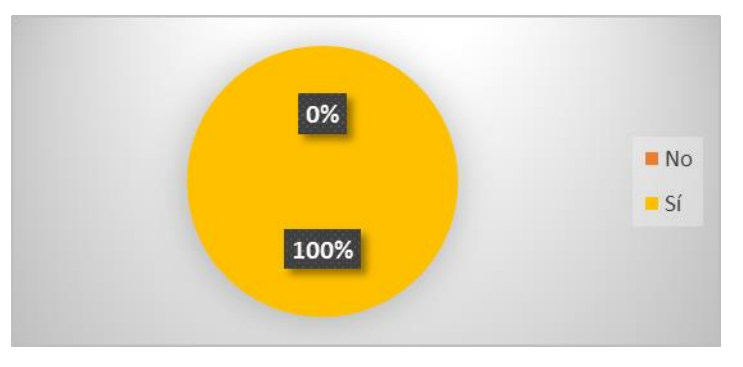

**Gráfico 16**-*2.* Pregunta 3 Personal Administrativo DTI GAD Riobamba **Fuente:** Funcionarios del Departamento de TI del GAD de Riobamba **Realizado por:** Arévalo Duchicela, Adriana, 2021

**Análisis:** El 100% de los administrativos concluyen en que sí existe un manual de procesos en el Departamento de TI, el mismo que ayude a cumplir de manera eficiente las actividades encargadas a los responsables del Infocentro.

# **4. ¿El Departamento de TI cuenta con un presupuesto el cual se destine para mantenimientos, daños, o cualquier novedad que se presente en el Mega Infocentro?**

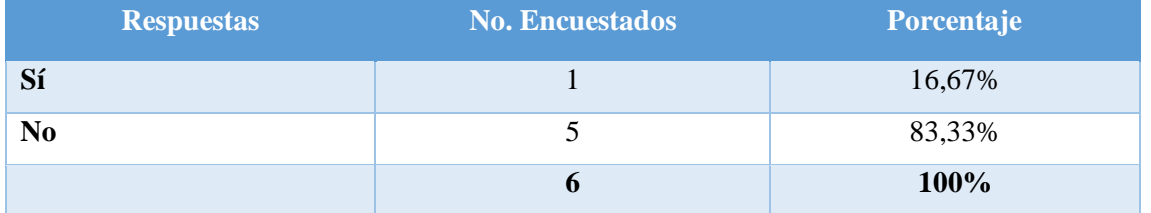

**Tabla 18-2:** Presupuesto destinado a mantenimientos o daños en el Infocentro

**Fuente:** Funcionarios del Departamento de TI del GAD de Riobamba **Realizado por:** Arévalo Duchicela, Adriana, 2021

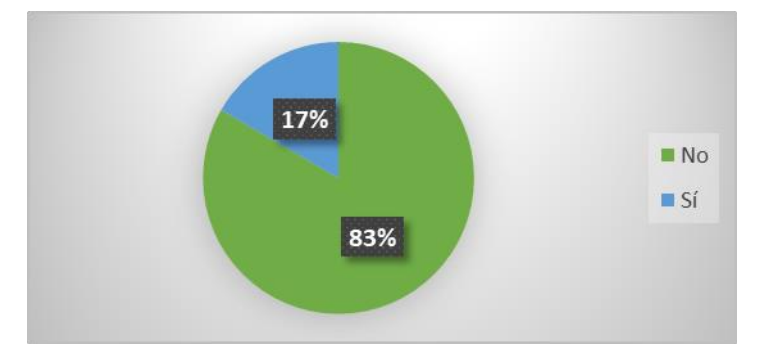

**Gráfico 17-2.** Pregunta 4 Personal Administrativo DTI GAD Riobamba

**Fuente:** Funcionarios del Departamento de TI del GAD de Riobamba **Realizado por:** Arévalo Duchicela, Adriana, 2021

**Análisis:** El 83% de los administrativos concuerdan en que no se destina ningún presupuesto al Departamento de TI para mantenimientos, daños, o cualquier novedad que se presente en el Mega Infocentro, mientras que el 17% afirma que si existe dicho presupuesto.

### **5. ¿Se realizan evaluaciones de desempeño al personal encargado del Infocentro?**

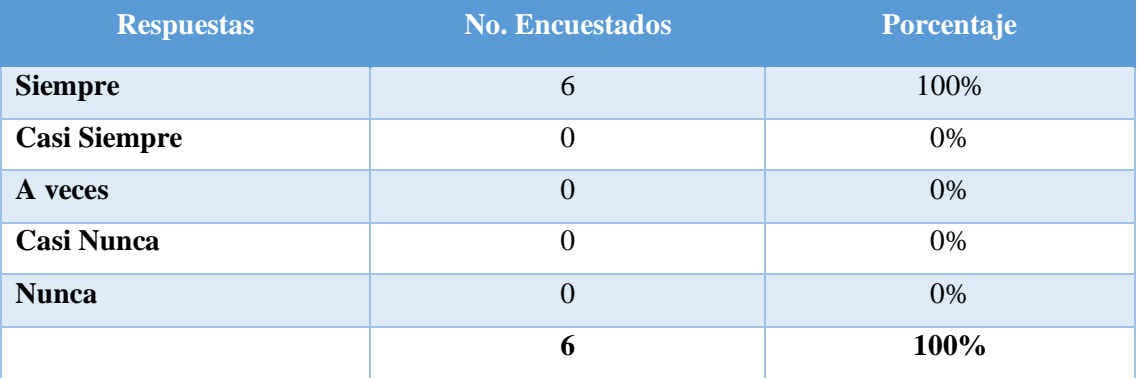

**Tabla 19-2:** Evaluaciones de desempeño al personal encargado del Infocentro

**Fuente:** Funcionarios del Departamento de TI del GAD de Riobamba **Realizado por:** Arévalo Duchicela, Adriana, 2021

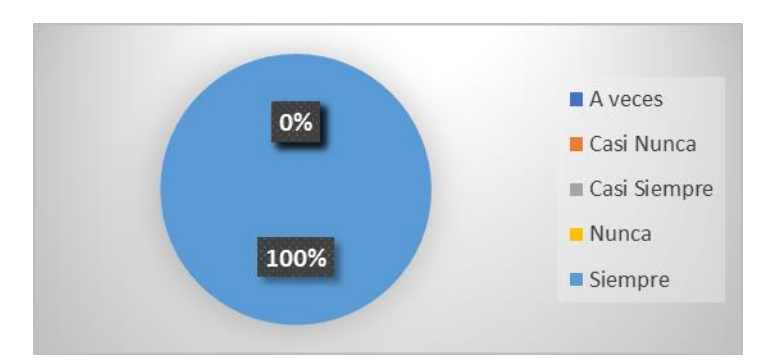

**Gráfico 18-2.** Pregunta 5 Personal Administrativo DTI GAD Riobamba

**Fuente:** Funcionarios del Departamento de TI del GAD de Riobamba **Realizado por:** Arévalo Duchicela, Adriana, 2021

**Análisis:** El 100% de los administrativos manifiestan que existen evaluaciones con la finalidad de determinar el grado de cumplimiento y desempeño del personal responsable del Infocentro.

**6. ¿Existe control en la entrada y salida del personal encargado del Infocentro ya sea con un reloj biométrico o cualquier otro método con el objetivo de controlar el cumplimiento de su horario de trabajo y de esta manera no causar malestar en los usuarios del Infocentro?**

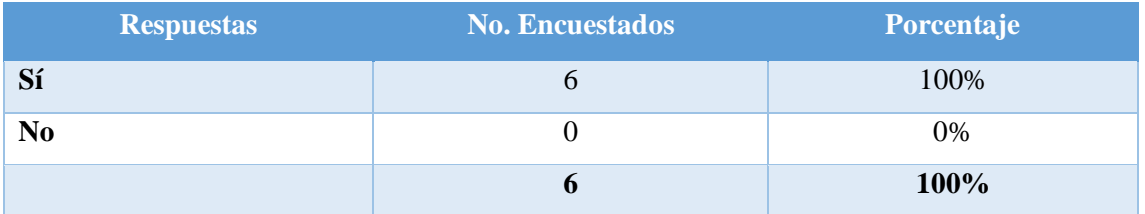

**Tabla 20-2:** Registro de asistencia de entrada y salida al personal encargado del Infocentro

**Fuente:** Funcionarios del Departamento de TI del GAD de Riobamba **Realizado por:** Arévalo Duchicela, Adriana, 2021

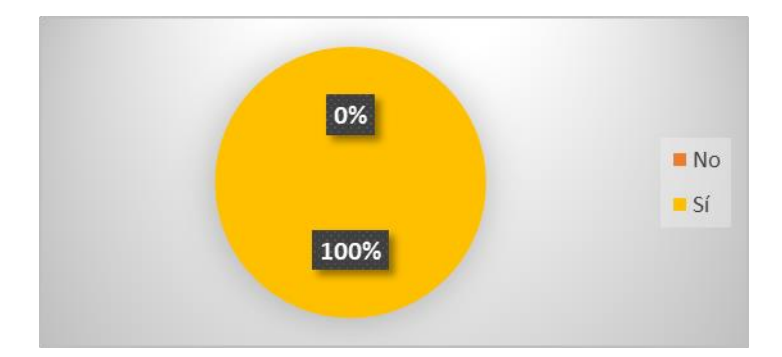

**Gráfico 19-2.** Pregunta 6 Personal Administrativo DTI GAD Riobamba

**Fuente:** Funcionarios del Departamento de TI del GAD de Riobamba **Realizado por:** Arévalo Duchicela, Adriana, 2021

**Análisis:** El 100% de los administrativos afirman que si existe un control de la asistencia, es decir si verifica el horario de ingreso y de entrada de la persona responsable del Infocentro a fin de no causar malestar en los usuarios, por motivos de impuntualidad.

*7.* **¿Existe un manual en donde se establezcan las políticas y normas de conducta dentro del Infocentro dirigida hacia los usuarios?**

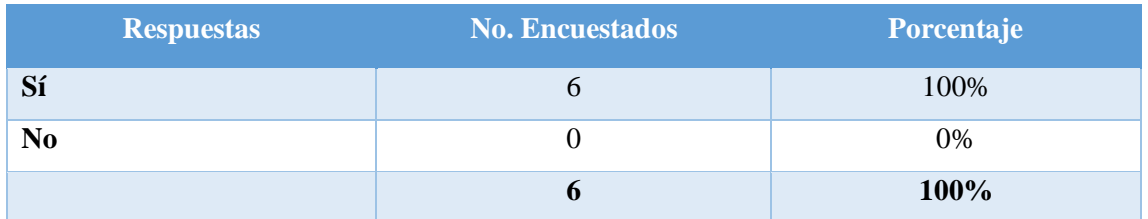

**Tabla 21-2:** Manual de políticas y normas de conducta dentro del Infocentro

**Fuente:** Funcionarios del Departamento de TI del GAD de Riobamba **Realizado por:** Arévalo Duchicela, Adriana, 2021

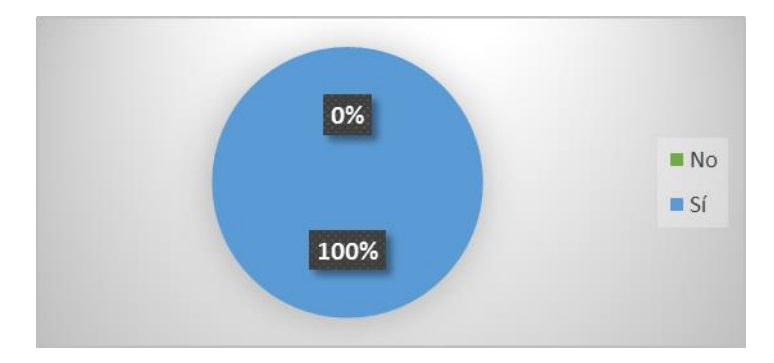

**Gráfico 20-2.** Pregunta 7 Personal Administrativo DTI GAD Riobamba

**Fuente:** Funcionarios del Departamento de TI del GAD de Riobamba **Realizado por:** Arévalo Duchicela, Adriana, 2021

**Análisis:** El 100% de los administrativos mencionan que cuentan con un manual en donde se especifican las políticas y normas de conducta dentro del Infocentro dirigida hacia los usuarios con la finalidad de evitar percances dentro del mismo.

# **8. ¿Las políticas y normas de conducta se encuentran colocadas en las instalaciones de manera visible a los usuarios del Infocentro?**

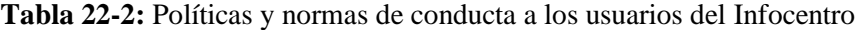

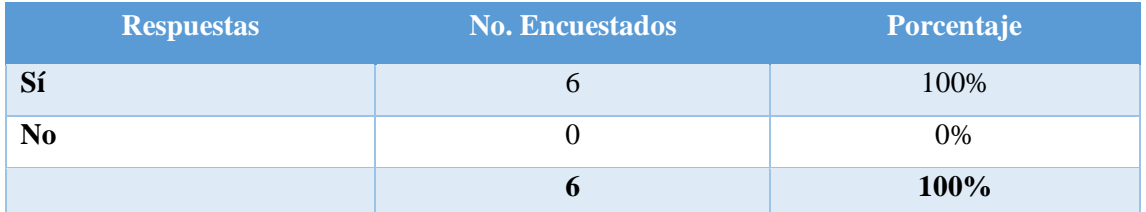

**Fuente:** Funcionarios del Departamento de TI del GAD de Riobamba **Realizado por:** Arévalo Duchicela, Adriana, 2021

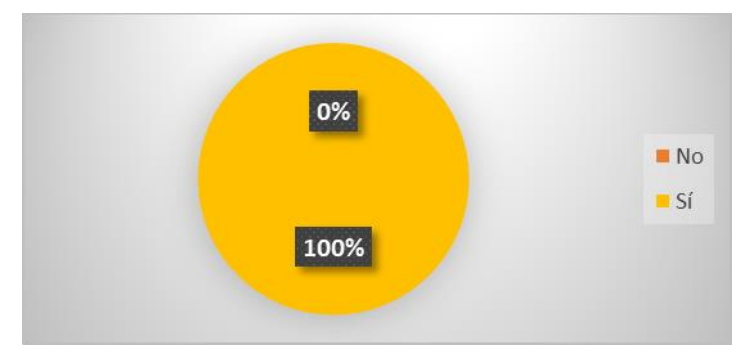

**Gráfico 21-2.** Pregunta 8 Personal Administrativo DTI GAD Riobamba

**Fuente:** Funcionarios del Departamento de TI del GAD de Riobamba **Realizado por:** Arévalo Duchicela, Adriana, 2021

**Análisis:** El 100% de los administrativos del Departamento en su totalidad informan que las políticas y normas de conducta se encuentran colocadas en las instalaciones de manera visible a los usuarios del Infocentro.

# **9. ¿Los equipos informáticos así como las instalaciones del Infocentro cuentan con pólizas de seguros?**

**Tabla 23-2:** Adquisición de pólizas de seguros para las instalaciones del Infocentro

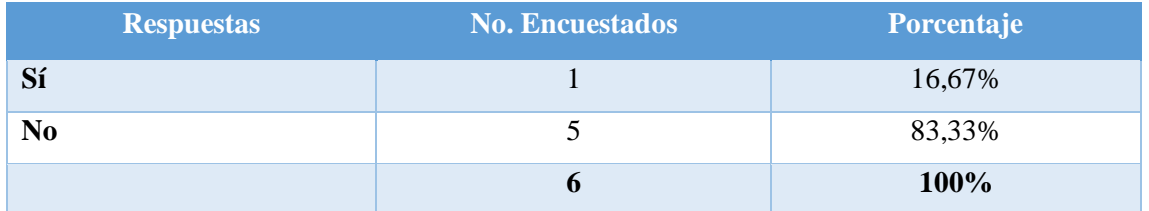

**Fuente:** Funcionarios del Departamento de TI del GAD de Riobamba **Realizado por:** Arévalo Duchicela, Adriana, 2021

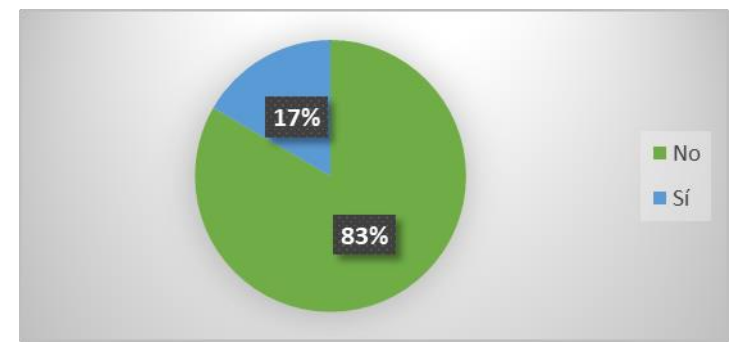

**Gráfico 22-2.** Pregunta 9 Personal Administrativo DTI GAD Riobamba

**Fuente:** Funcionarios del Departamento de TI del GAD de Riobamba **Realizado por:** Arévalo Duchicela, Adriana, 2021

**Análisis:** El 83% de los administrativos del Departamento concuerdan en que el Infocentro no cuenta con ninguna póliza de seguro ni para los equipos informáticos como tampoco para las instalaciones, a pesar de que el 17% manifiesta en cambio que sí cuentan con estas pólizas.

### *2.7.3 Encuesta a los usuarios del Mega Infocentro del GAD Riobamba*

# **1. ¿Conoce usted las políticas y normas de conducta establecidas por el GAD Municipal de Riobamba dentro del Infocentro?**

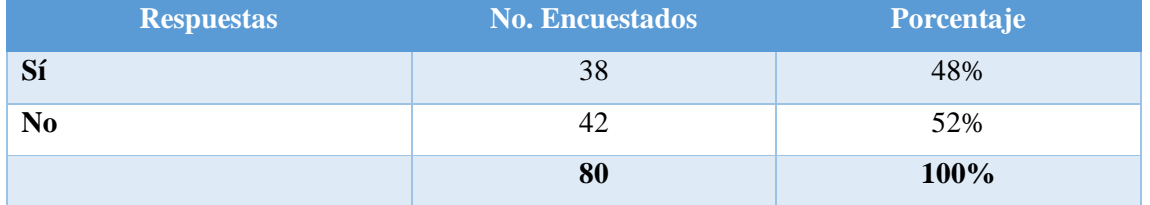

**Tabla 24-2:** Políticas y normas de conducta establecidas dentro del Infocentro

**Fuente:** Funcionarios del Departamento de TI del GAD de Riobamba **Realizado por:** Arévalo Duchicela, Adriana, 2021

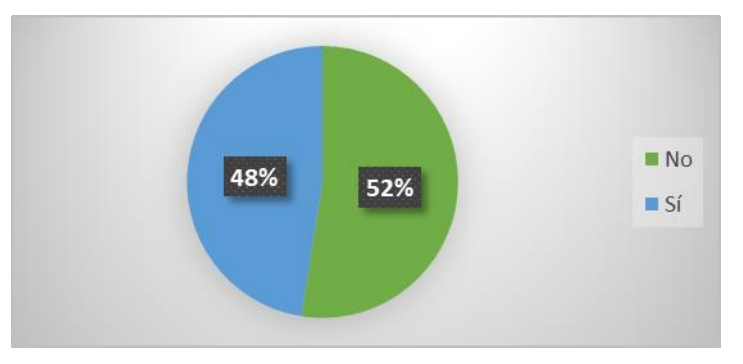

**Gráfico 23-2.** Pregunta 1 a los usuarios del Infocentro

**Fuente:** Funcionarios del Departamento de TI del GAD de Riobamba **Realizado por:** Arévalo Duchicela, Adriana, 2021

**Análisis:** El 52% de los usuarios encuestados en el Mega Infocentro Riobamba manifiestan que tienen conocimiento de las políticas y normas de conducta establecidas por el GAD Municipal de Riobamba dentro del Infocentro, mientras que el 48% establece que no las conoce.

# **2. ¿Le han asignado claves personales para acceder al sistema y poder hacer uso del equipo de cómputo?**

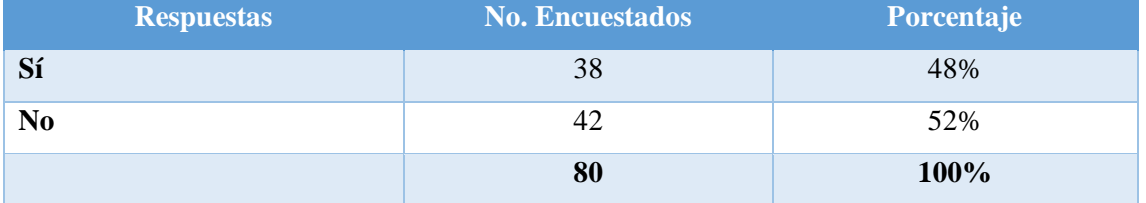

**Tabla 25-2:** Asignación de claves personales para acceder al sistema del Infocentro

**Fuente:** Funcionarios del Departamento de TI del GAD de Riobamba **Realizado por:** Arévalo Duchicela, Adriana, 2021

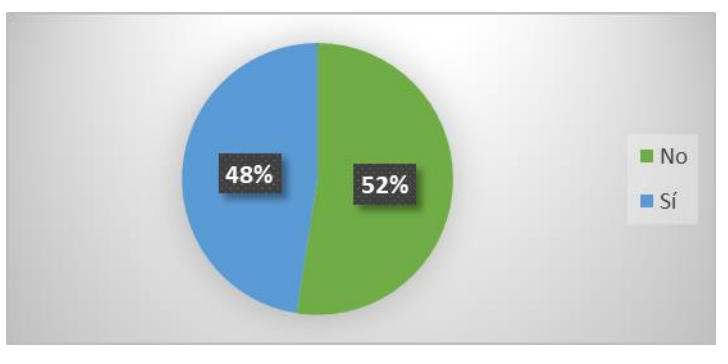

**Gráfico 24-2.** Pregunta 2 a los usuarios del Infocentro

**Fuente:** Funcionarios del Departamento de TI del GAD de Riobamba **Realizado por:** Arévalo Duchicela, Adriana, 2021

**Análisis:** El 52% de los usuarios del Infocentro afirma que no se les han asignado claves personales para acceder al sistema y poder hacer uso del equipo de cómputo, no obstante el 48% afirma que sí se le ha establecido una clave personal para acceder.

**3. ¿Cada qué tiempo le solicitan la renovación de sus claves personales para el acceso al sistema?**

| <b>Respuestas</b>      | <b>No. Encuestados</b> | Porcentaje |
|------------------------|------------------------|------------|
|                        |                        |            |
| Cada semana            | 11                     | 14%        |
| Cada mes               | 10                     | 13%        |
| <b>Cada tres meses</b> | 13                     | 16%        |
| Cada seis meses        | 8                      | 10%        |
| Cada año               | 5                      | 6%         |
| <b>Nunca</b>           | 33                     | 41%        |
|                        | 80                     | 100%       |

**Tabla 26-2:** Período de renovación de claves personales

**Fuente:** Funcionarios del Departamento de TI del GAD de Riobamba **Realizado por:** Arévalo Duchicela, Adriana, 2021

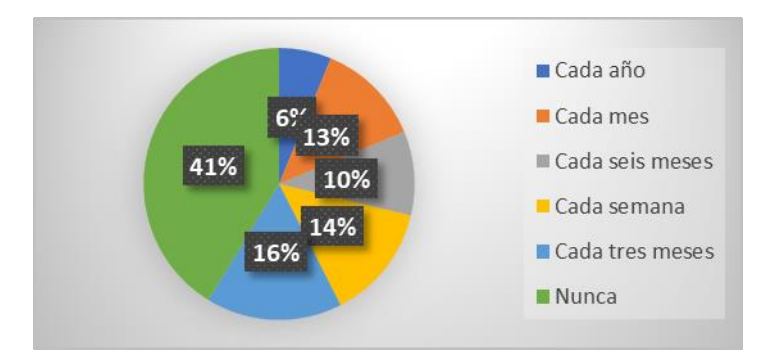

**Gráfico 25-2.** Pregunta 3 a los usuarios del Infocentro **Fuente:** Funcionarios del Departamento de TI del GAD de Riobamba **Realizado por:** Arévalo Duchicela, Adriana, 2021

**Análisis:** El 41% de los usuarios del Infocentro expresa que nunca le solicitan renovar la clave personal para acceder al sistema, pero el 16% afirma que debe cambiarlas cada tres meses, el 14% expone que debe cambiarlas cada semana, el 13% menciona que las cambia cada mes, no obstante el 6% dice que las cambia cada año.

### **4. Califique la calidad de navegación del internet que ofrece el Infocentro**

| <b>Respuestas</b> | <b>No. Encuestados</b> | <b>Porcentaje</b> |
|-------------------|------------------------|-------------------|
| <b>Excelente</b>  | 29                     | 36%               |
| <b>Bueno</b>      | 30                     | 37%               |
| <b>Regular</b>    | 19                     | 24%               |
| <b>Malo</b>       | $\overline{2}$         | 3%                |
|                   | 80                     | 100%              |

**Tabla 27-2:** Calidad de navegación del Internet del Mega Infocentro Riobamba

**Fuente:** Funcionarios del Departamento de TI del GAD de Riobamba **Realizado por:** Arévalo Duchicela, Adriana, 2021

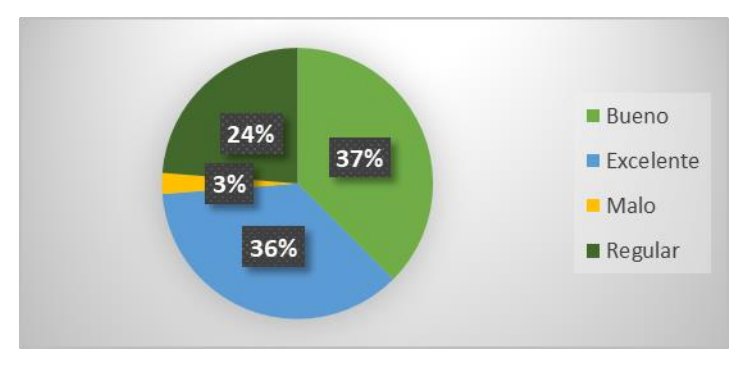

**Gráfico 26-2.** Pregunta 4 a los usuarios del Infocentro **Fuente:** Funcionarios del Departamento de TI del GAD de Riobamba **Realizado por:** Arévalo Duchicela, Adriana, 2021

**Análisis:** El 37% de los usuarios del Infocentro revela que la calidad de navegación del Internet del Infocentro es buena en cuanto a la velocidad de navegación para realizar alguna actividad, el 36% en cambio manifiesta que el internet es excelente, además el 24% describe que la calidad de navegación de internet es reglar, no obstante el 3% afirma que el internet en el Infocentro es malo, es decir no supera sus expectativas.

# **5. ¿Considera usted que la red, ordenadores, servidores y sistemas informáticos satisfacen sus necesidades?**

**Tabla 28-2:** Grado de satisfacción de la red, ordenadores, servidores y sistemas informáticos

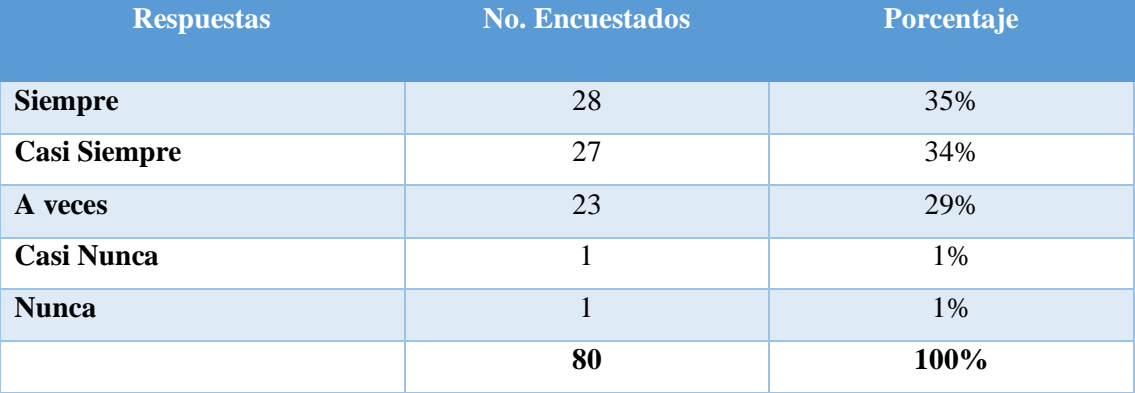

**Fuente:** Funcionarios del Departamento de TI del GAD de Riobamba

**Realizado por:** Arévalo Duchicela, Adriana, 2021

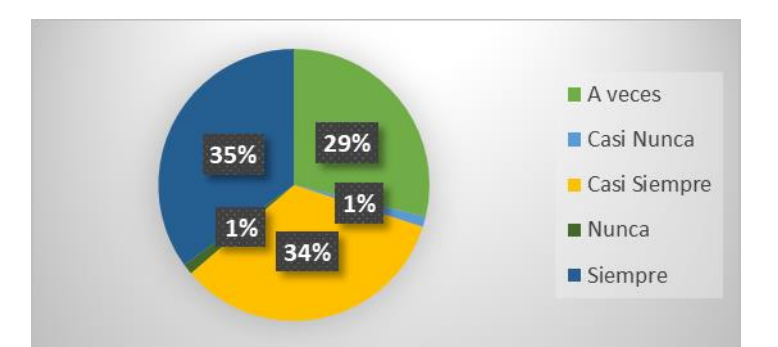

**Gráfico 27-2.** Pregunta 5 a los usuarios del Infocentro **Fuente:** Funcionarios del Departamento de TI del GAD de Riobamba **Realizado por:** Arévalo Duchicela, Adriana, 2021

**Análisis:** En cuanto a la red, ordenadores, servidores y sistemas informáticos para el 35% de usuarios siempre satisfacen sus necesidades, mientras que el 34% casi siempre, a comparación del 29% que declara que a veces satisfacen sus expectativas, pero existe el 1 % a los cuales casi nunca satisfacen sus necesidades, así como también existe el 1% de usuarios que ellos nunca se sienten satisfechos con estos recursos informáticos.

# **6. ¿Ha experimentado restricción a sitios web que pueden contener virus, malware entre otros, los mismos que dañen los equipos de cómputo?**

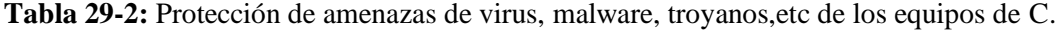

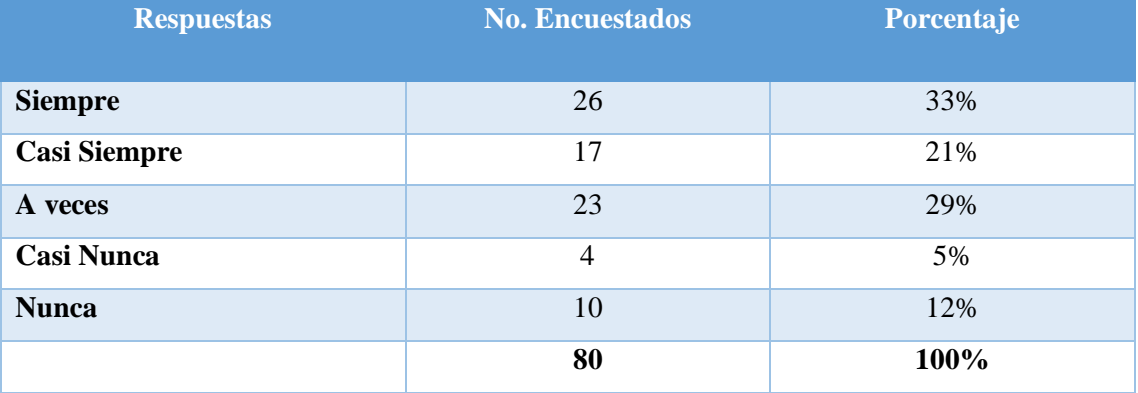

**Fuente:** Funcionarios del Departamento de TI del GAD de Riobamba **Realizado por:** Arévalo Duchicela, Adriana, 2021

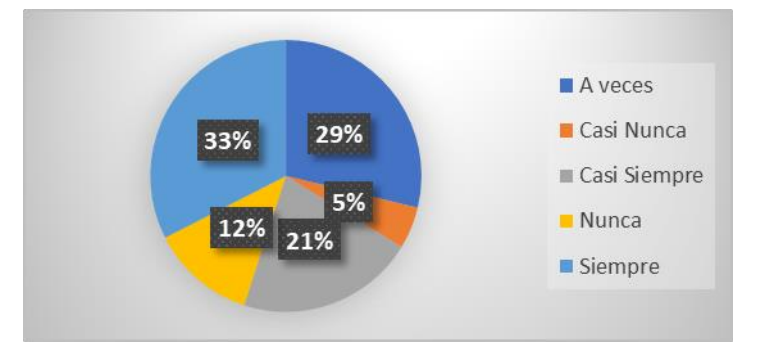

**Gráfico 28-2.** Pregunta 6 a los usuarios del Infocentro **Fuente:** Funcionarios del Departamento de TI del GAD de Riobamba **Realizado por:** Arévalo Duchicela, Adriana, 2021

**Análisis:** El 33% de los usuarios del Infocentro ha experimentado siempre la restricción a ciertos sitios web a fin de evitar que los equipos de cómputo adquieran virus, así como también el 29% manifiesta que solo a veces experimenta esta restricción, el 21% revela que casi siempre tiene restricciones, sin embargo el 12% en cambio menciona que nunca ha tenido restricciones a ciertos sitios, y el 5% de los usuarios en cambio informan que casi nunca se les ha restringido el acceso a sitios maliciosos.

# **7. ¿Considera que los equipos informáticos se encuentran actualizados tanto en hardware (monitor, mouse, CPU, etc.) como en software (sistema operativo, programas, etc.)?**

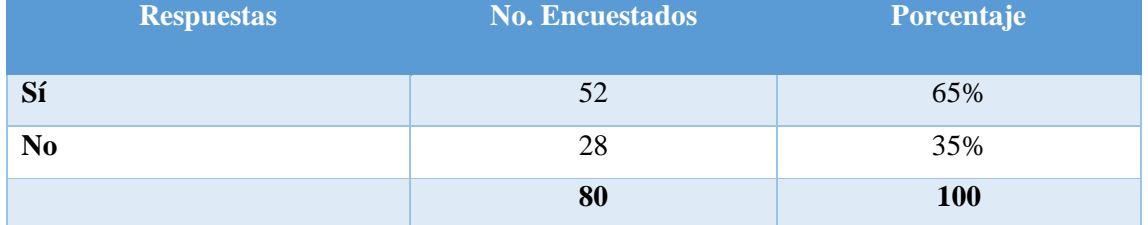

**Tabla 30-2:** Nivel de satisfacción de los equipos de cómputo en hardware y software

**Fuente:** Funcionarios del Departamento de TI del GAD de Riobamba **Realizado por:** Arévalo Duchicela, Adriana, 2021

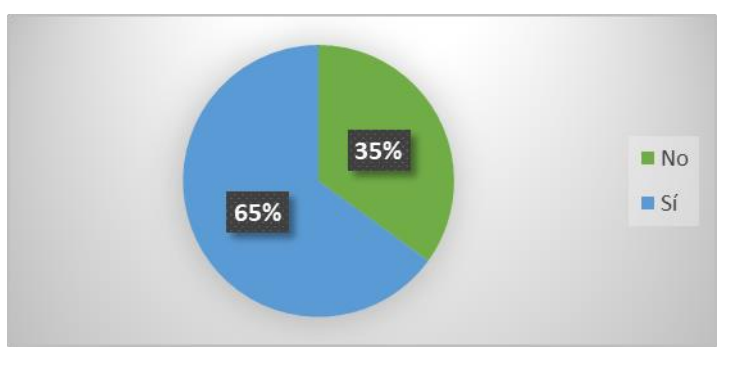

**Gráfico 29-2.** Pregunta 7 a los usuarios del Infocentro

**Fuente:** Funcionarios del Departamento de TI del GAD de Riobamba **Realizado por:** Arévalo Duchicela, Adriana, 2021

**Análisis:** El 65% de usuarios considera que los equipos informáticos se encuentran actualizados tanto en hardware como en software satisfaciendo sus necesidades, mientras que el 35% en cambio consideran que los equipos no se encuentran actualizados.

**8. ¿Las computadoras del Infocentro cuentan con los periféricos necesarios como (audífonos con micrófono, auriculares, cámaras web, etc.)?**

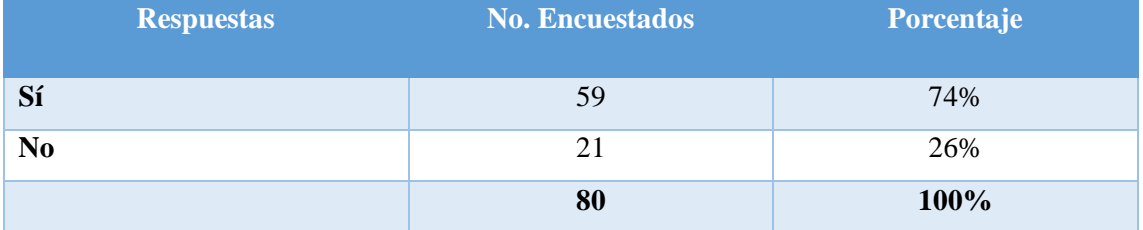

### **Tabla 31-2:** Periféricos disponibles de los equipos de cómputo del Infocentro

**Fuente:** Funcionarios del Departamento de TI del GAD de Riobamba **Realizado por:** Arévalo Duchicela, Adriana, 2021

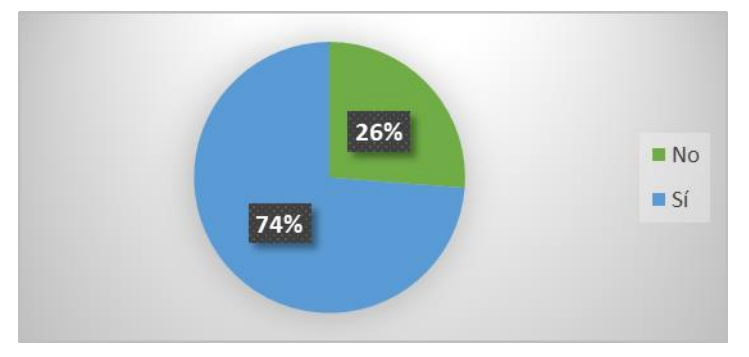

**Gráfico 30-2.** Pregunta 8 a los usuarios del Infocentro **Fuente:** Funcionarios del Departamento de TI del GAD de Riobamba **Realizado por:** Arévalo Duchicela, Adriana, 2021

**Análisis:** Para el 74% de usuarios las computadoras del Infocentro sí cuentan con los periféricos necesarios como por ejemplo audífonos con micrófono, auriculares, cámaras web, no obstante el 26% comunican que las computadoras no cuentan con estos periféricos.

### **9. Califique el estado tanto de los equipos de cómputo como de los accesorios y periféricos.**

| <b>Respuestas</b> | <b>No. Encuestados</b> | Porcentaje |
|-------------------|------------------------|------------|
| <b>Excelente</b>  | 21                     | 26%        |
| <b>Bueno</b>      | 43                     | 54%        |
| <b>Regular</b>    | 14                     | 18%        |
| <b>Malo</b>       | $\overline{2}$         | 2%         |
|                   | 80                     | 100%       |

**Tabla 32-2:** Evaluación del estado de los accesorios y periféricos de los ordenadores

**Fuente:** Funcionarios del Departamento de TI del GAD de Riobamba **Realizado por:** Arévalo Duchicela, Adriana, 2021

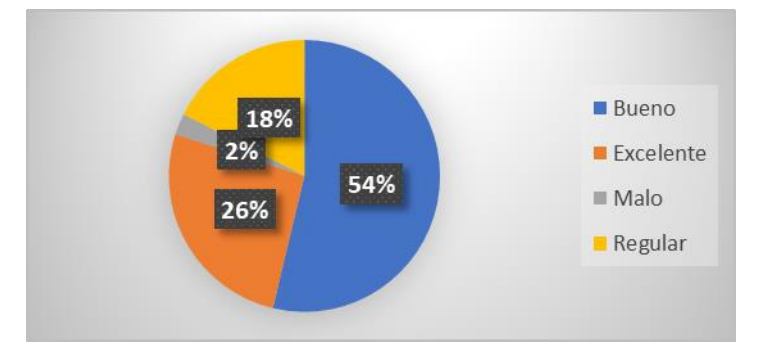

**Gráfico 31-2.** Pregunta 9 a los usuarios del Infocentro

**Fuente:** Funcionarios del Departamento de TI del GAD de Riobamba **Realizado por:** Arévalo Duchicela, Adriana, 2021

**Análisis:** Para el 54% de usuarios las computadoras del Infocentro el estado tanto de los equipos de cómputo como de los accesorios y periféricos es bueno, para el 26% es excelente, mientras que el 18% considera que es regular, sin embargo para el 2% de usuarios los equipos, accesorios y periféricos son malos.

### **10. Evalúe la calidad de atención que brinda el funcionario encargado del Infocentro**

| <b>Respuestas</b> | <b>No. Encuestados</b> | Porcentaje |
|-------------------|------------------------|------------|
| <b>Excelente</b>  | 43                     | 54%        |
| <b>Bueno</b>      | 27                     | 34%        |
| Regular           | 9                      | 11%        |
| <b>Malo</b>       |                        | 1%         |
|                   | 80                     | 100%       |

**Tabla 33-2:** Evaluación de la calidad de servicio del encargado del Infocentro

**Fuente:** Funcionarios del Departamento de TI del GAD de Riobamba **Realizado por:** Arévalo Duchicela, Adriana, 2021

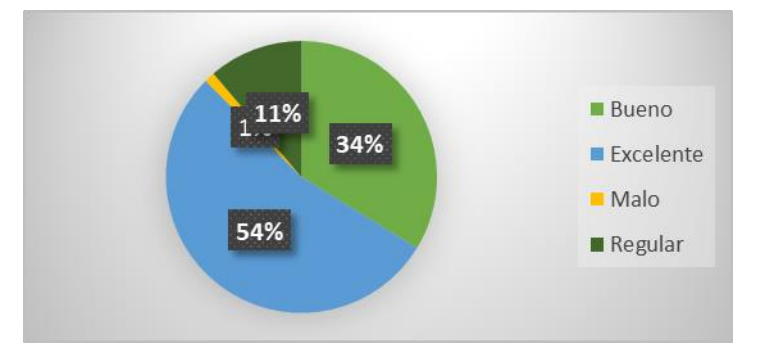

**Gráfico 32-2.** Pregunta 10 a los usuarios del Infocentro

**Fuente:** Funcionarios del Departamento de TI del GAD de Riobamba **Realizado por:** Arévalo Duchicela, Adriana, 2021

**Análisis:** Con respecto a la calidad de servicio que brinda el encargado del Infocentro, el 54% considera que es excelente, el 34% manifiestan que la atención es buena, mientras que el 11% deduce que la atención prestada es regular, y para el 1% de usuarios la atención por parte del encargado considera que es mala.

**11. ¿Cree que la implementación de un Infocentro dentro del cantón Riobamba contribuye al desarrollo tecnológico tanto en la parte formativa, educativa y profesional de los usuarios?**

| <b>Respuestas</b>   | <b>No. Encuestados</b> | Porcentaje |
|---------------------|------------------------|------------|
| <b>Siempre</b>      | 60                     | 75%        |
| <b>Casi Siempre</b> | 9                      | 11%        |
| A veces             | 9                      | 11%        |
| <b>Casi Nunca</b>   | 1                      | 1%         |
| <b>Nunca</b>        |                        | $1\%$      |
|                     | 80                     | 100%       |

**Tabla 34-2:** Nivel de Impacto del Mega Infocentro Riobamba en sus usuarios

**Fuente:** Funcionarios del Departamento de TI del GAD de Riobamba **Realizado por:** Arévalo Duchicela, Adriana, 2021

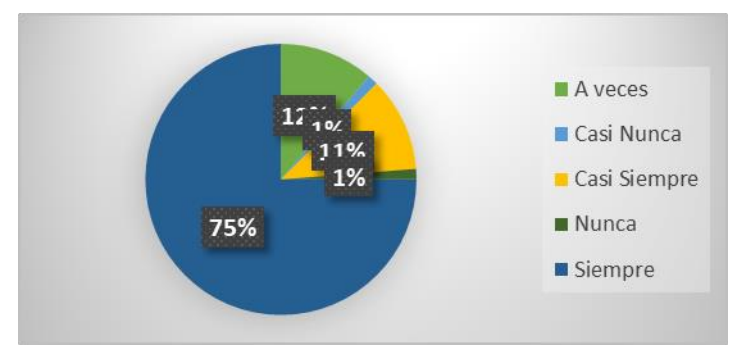

**Gráfico 33-2.** Pregunta 11 a los usuarios del Infocentro

**Fuente:** Funcionarios del Departamento de TI del GAD de Riobamba **Realizado por:** Arévalo Duchicela, Adriana, 2021

**Análisis:** Para el 75% de los usuarios encuestados están de acuerdo que la implementación de un Infocentro dentro del cantón Riobamba siempre contribuye al desarrollo tecnológico tanto en la parte formativa, educativa y profesional de los usuarios, el 11% de los criterios de los usuarios en cambio está dividido entre casi siempre y a veces, pero para 1% de los usuarios concuerdan en que el Infocentro casi nunca y en otros casos nunca va a contribuir ni en el crecimiento tecnológico, ni para la parte formativa, educativa, ni profesional.

#### 2.8 **Comprobación de la Idea a defender**

La ejecución de una Auditoría Informática al Mega Infocentro del Gobierno Autónomo Descentralizado del cantón Riobamba, provincia de Chimborazo, periodo 2019-2020, permitió determinar que existen varios problemas que hacen que la seguridad física como lógica de los recursos informáticos sean vulnerados, así como también que no se aplica las Norma de Control Interno 410 acerca de las Tecnologías de la Información de la Contraloría General del Estado.

## **CAPÍTULO III**

#### **MARCO DE RESULTADOS, ANÁLISIS Y DISCUSIÓN DE RESULTADOS** 3

#### $3.1$ **Propuesta**

Auditoría Informática al Mega Infocentro del Gobierno Autónomo Descentralizado del Cantón Riobamba, Provincia de Chimborazo, período 2019 - 2020.

#### $3.2$ **Desarrollo de la propuesta**

Realizar una Auditoría Informática al Mega Infocentro del Gobierno Autónomo Descentralizado del cantón Riobamba, provincia de Chimborazo, período 2019 – 2020; mediante el empleo de técnicas, procedimientos, cuestionarios o entrevistas para el control y evaluación de la eficiencia y eficacia de la infraestructura tecnológica, así como el uso de los recursos tanto materiales, humanos e informáticos del Infocentro.

# **FORMALIDADES**

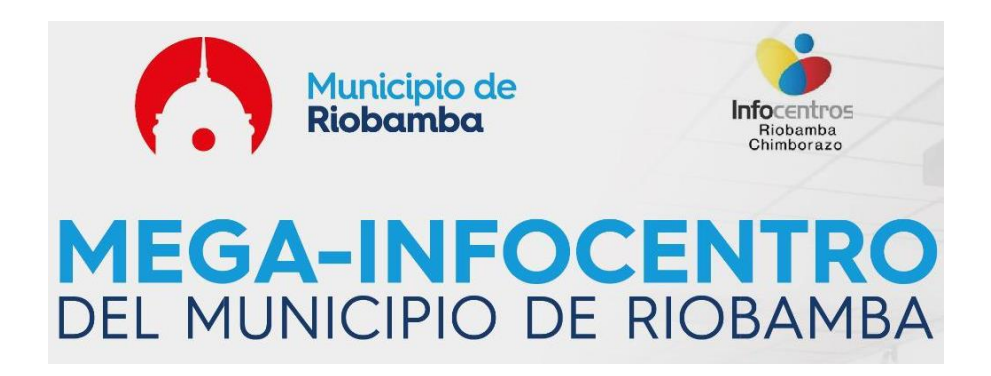

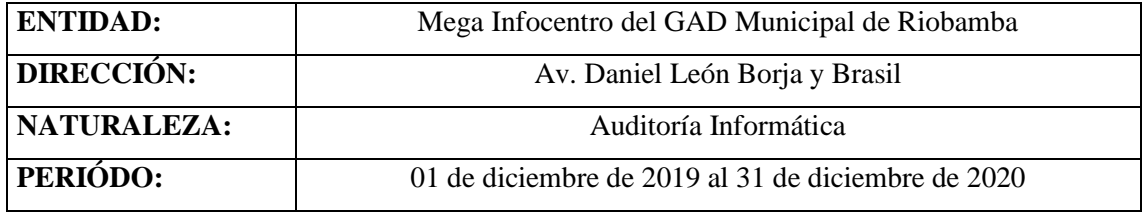

### **EQUIPO AUDITOR**

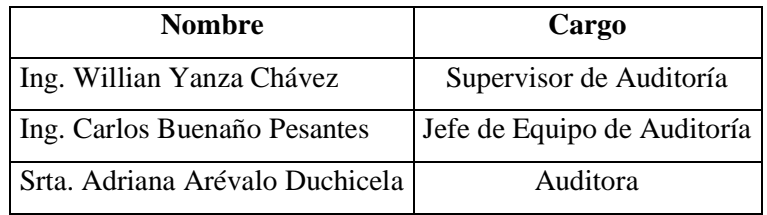

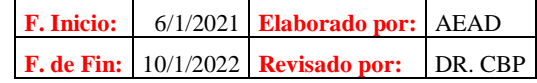

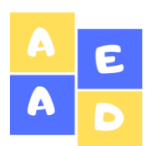

**Hoja de Referencias**

**HR 1/1**

**Del 01 de diciembre de 2019 al 31 de diciembre del 2020**

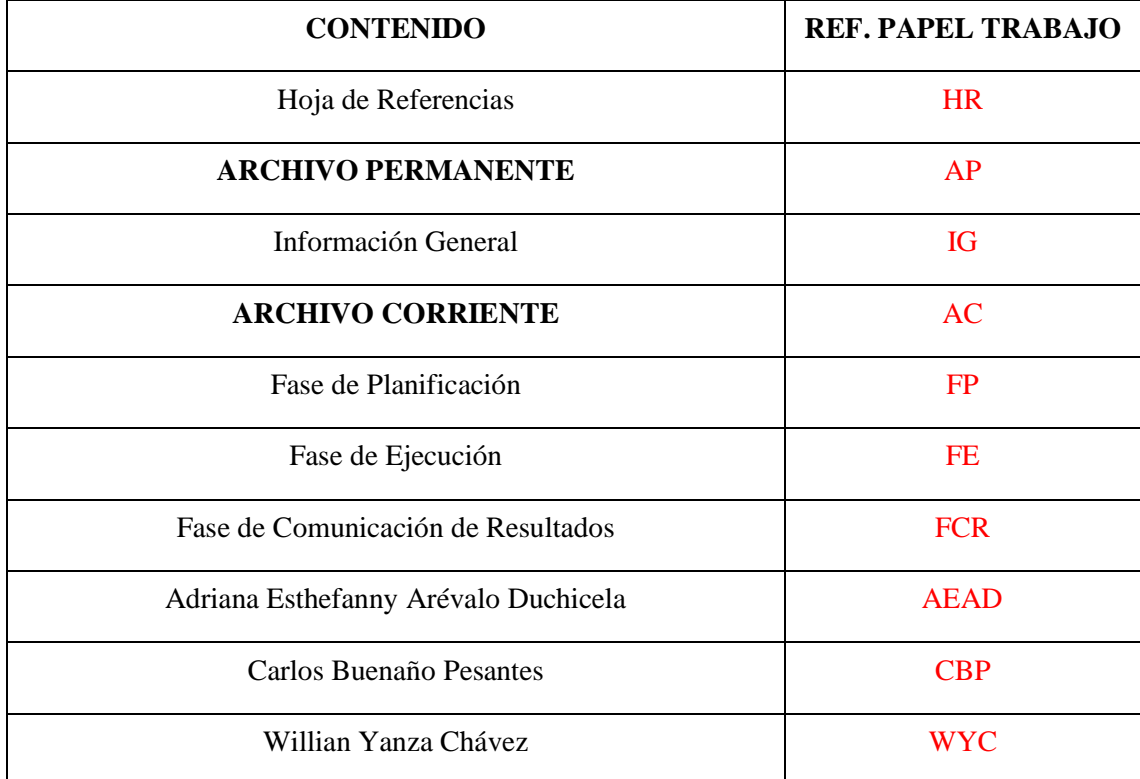

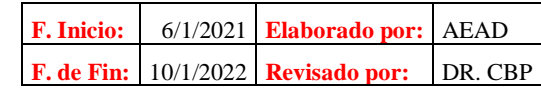

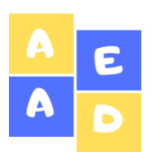

**Archivo Permanente**

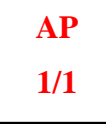

**Del 01 de diciembre de 2019 al 31 de diciembre del 2020**

*3.2.1 Archivo Permanente*

# **ARCHIVO PERMANENTE**

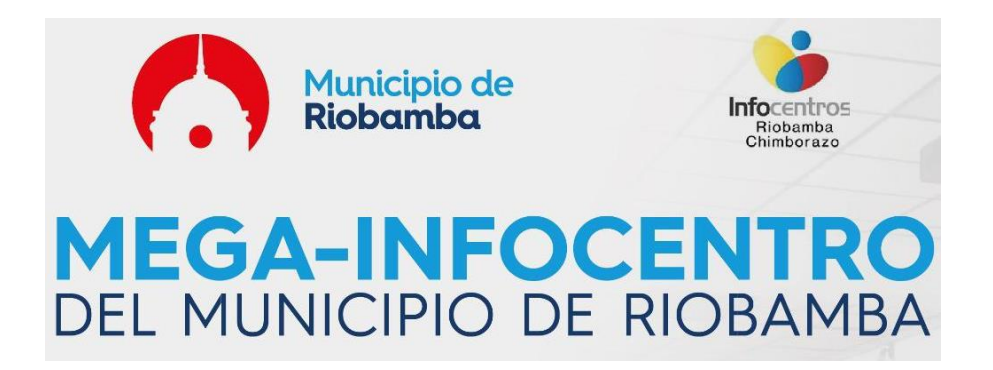

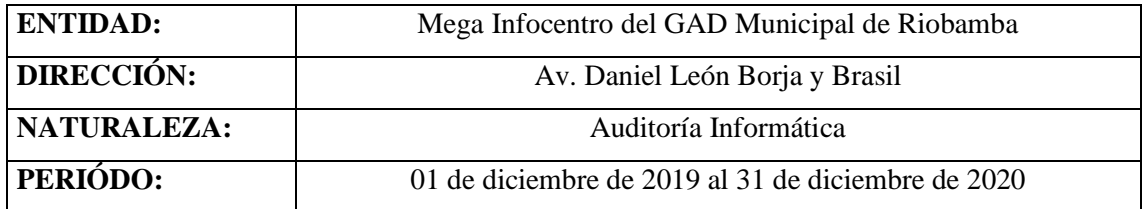

## **EQUIPO AUDITOR**

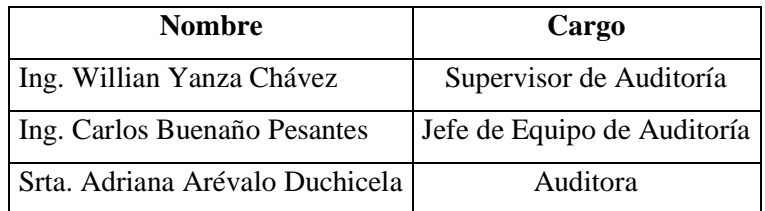

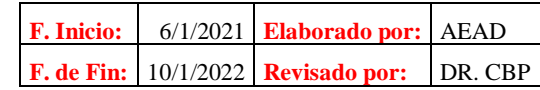

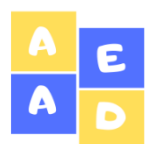

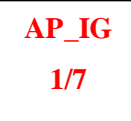

### **Reseña Histórica**

El Gobierno Autónomo Descentralizado Municipal del cantón Riobamba, tiene como objeto principal promover el desarrollo económico y sustentable del territorio; aplicando políticas ambientales, fortaleciendo los consejos de seguridad y protección integral, a fin de mejorar la calidad de vida de la población a través de la dotación de servicios básicos, infraestructura, vialidad, generación de empleo, respetando la cultura y el ambiente. En la actualidad el alcalde de la ciudad de Riobamba es el Ing. Napoleón Cadena.

La vida jurídica del Ilustre Municipio del Cantón Riobamba, así como su funcionamiento legal se encuentra determinado desde su creación el 15 de agosto de 1534, en que Diego de Almagro instala el Primer Cabildo en el pueblo de Riobamba; la República de Colombia, el 19 de Octubre de 1822 reconoce el Cabildo del Cantón Riobamba que se instala el 25 de octubre de 1822. La Constitución Política de la República del Ecuador expedida por la Primera Constituyente, reconoce al cantón Riobamba en 1830; y en el Artículo de la Constitución Política de la República del Ecuador, sus reformas y codificación vigente, expedidas el 4 de junio de 1984 y publicada en el Registro Oficial N° 763 de 12 de junio de 1984 define que cada cantón constituye un Municipio, siendo Riobamba, de acuerdo a la división política del Estado ecuatoriano, capital de la provincia de Chimborazo por reunir los requisitos de ley.

La municipalidad está organizada por la separación de poderes de carácter ejecutivo representado por el alcalde, y otro de carácter legislativo conformado por los miembros del concejo cantonal.

El cantón se divide en parroquias tanto urbanas como rurales y son representadas por las Juntas Parroquiales ante el Municipio de Riobamba.

El cantón Riobamba cuenta con cinco parroquias urbanas: Lizarzaburu, Maldonado, Velasco, Veloz, Yaruquíes y 11 parroquias rurales: Cacha, Calpi, Cubijíes, Flores, Licán, Licto, Pungalá, Punín, Químiag, San Juan y San Luis.

Dentro de esta institución se labora conforme a un sistema informático integrado que permite interactuar entre cada funcionario y las demás dependencias que conforman el GAD Municipal, para cuyo efecto el Departamento de Gestión Tecnológica tiene implementada la infraestructura de redes y comunicaciones en diferentes áreas que permite generar información desde las bases de datos institucionales, conforme a los pedidos de cada dependencia.

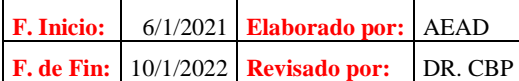

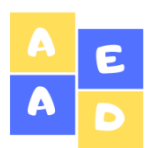

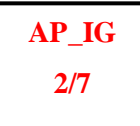

Uno de ellos es el Mega Infocentro Riobamba tomando en cuenta que los Infocentros son espacios comunitarios de participación y encuentro que tienen la finalidad de garantizar a la ciudadanía el acceso a las Tecnologías de la Información y Comunicación (TIC´s); en este sentido el Gobierno

Autónomo Descentralizado Municipal de Riobamba (GADM-R) junto al Ministerio de Telecomunicaciones y de la Sociedad de la Información (MINTEL) dotan a Riobamba el primer Mega Infocentro de la provincia.

En este sentido, la municipalidad, entregó el espacio físico para el funcionamiento de esta oficina de servicio ciudadano y, por su parte el MINTEL adjudicó el equipamiento respectivo dentro del cual constan 50 computadoras, dos salas de capacitación y todo la infraestructura necesaria para su instalación y posterior funcionamiento. Todo lo que se realiza en el Mega Infocentro, tanto en impresiones, conectividad y capacitaciones son totalmente gratuitos para la ciudadanía.

Por otra parte, en este Mega Infocentro se brindará capacitación tecnológica a comunidades rurales, así como a grupos de atención prioritaria con el fin de motivar a la población la utilización de las Tic's.

### **Ubicación del GAD Municipal de Riobamba**

**País:** Ecuador **Provincia:** Chimborazo **Cantón:** Riobamba **Dirección:** 5 de Junio y Primera Constituyente

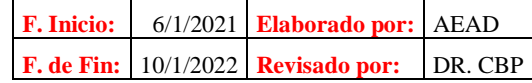

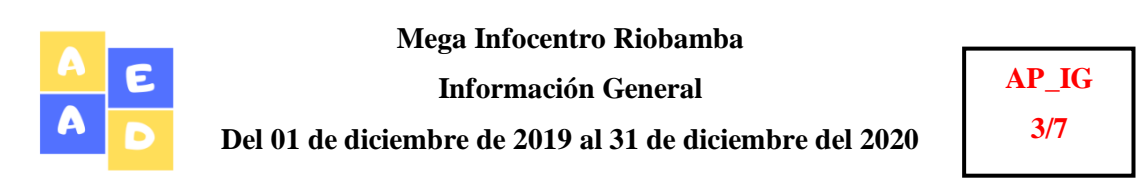

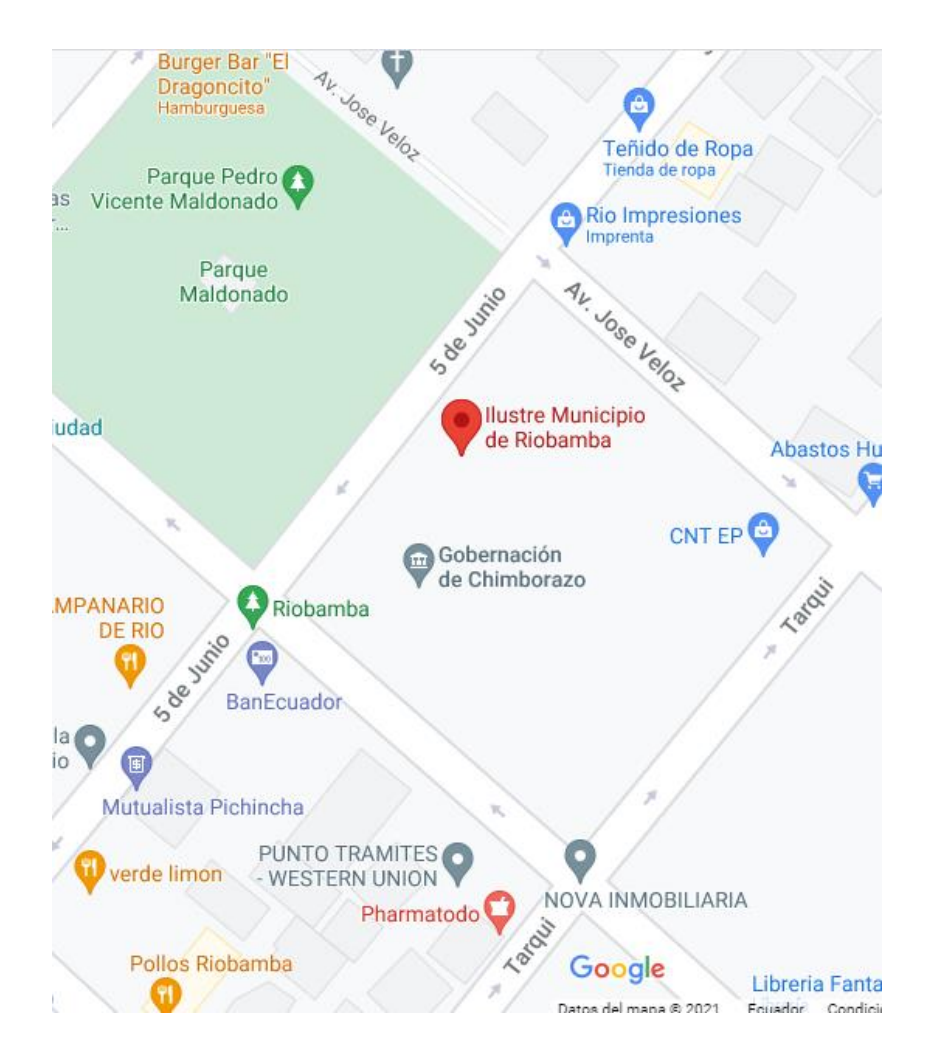

### **Ubicación del Mega Infocentro del GAD Municipal de Riobamba**

**País:** Ecuador

**Provincia:** Chimborazo

**Cantón:** Riobamba

**Dirección:** Avenida Daniel León Borja y Brasil en el Centro de Arte y Cultura Municipal

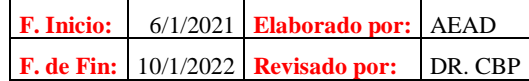

**Mega Infocentro Riobamba Información General Del 01 de diciembre de 2019 al 31 de diciembre del 2020**

**AP\_IG 4/7**

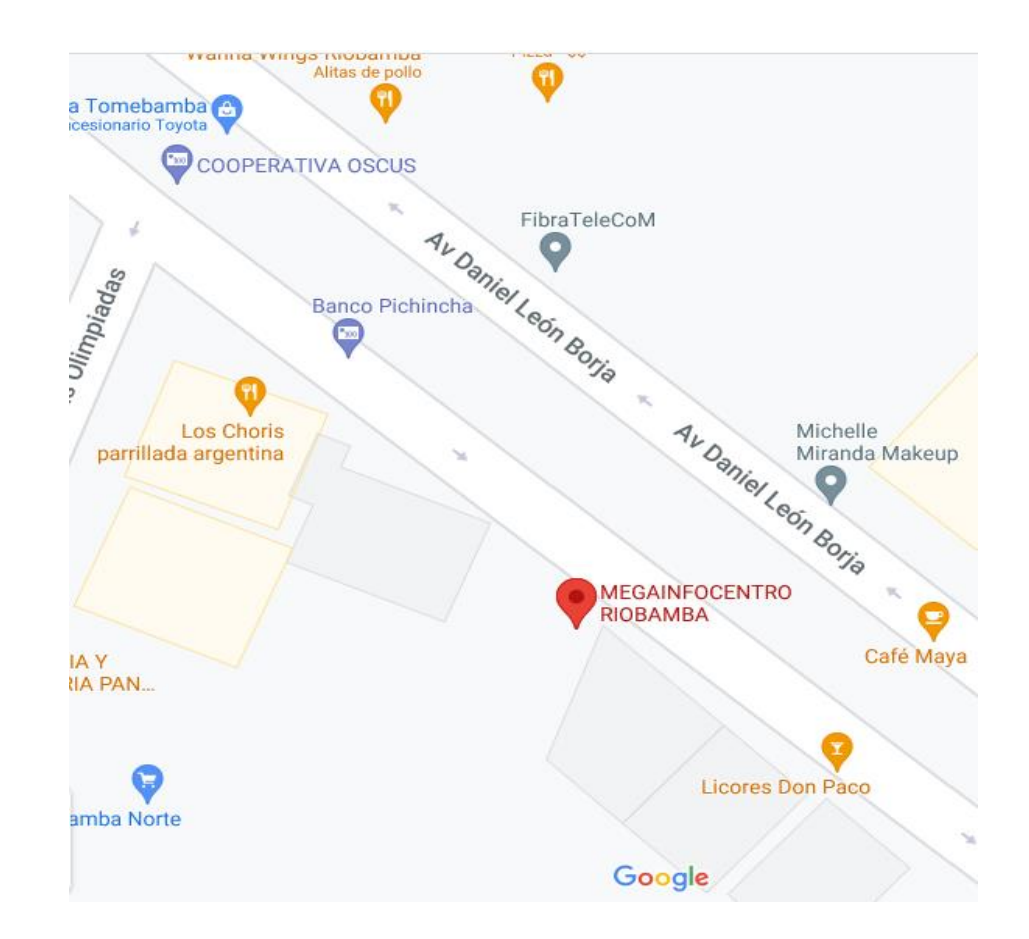

### **Misión**

El Gobierno Autónomo Descentralizado Municipal de Riobamba es una persona jurídica de derecho público, con autonomía política, administrativa y financiera que formula y ejecuta los planes de desarrollo y ordenamiento territorial, cuya finalidad es promover el desarrollo económico y sustentable del territorio; aplicando políticas ambientales, fortaleciendo los consejos de seguridad y protección integral, patrocinando la cultura, artes, actividades deportivas y recreativas a través de alianzas estratégicas con instituciones públicas y privadas que permitan articular esfuerzos y optimizar recursos; bajo los principios de transparencia, respeto, solidaridad, equidad y trabajo en equipo.

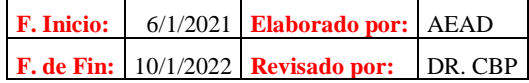

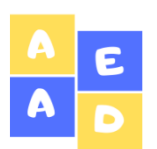

### **Visión**

Gobierno Autónomo Descentralizado Municipal de Riobamba, fortalecido, líder, eficiente y eficaz que promueva el ordenamiento territorial y la seguridad ciudadana, desarrollo económico, ambiental y social, mejorando la calidad de vida de la población a través de la dotación de servicios básicos, infraestructura, vialidad, generación de empleo, respetando la cultura y el ambiente, con un sistema democrático de participación ciudadana que propicie la integración de la comunidad con su Gobierno Municipal.

### **Valores**

- Responsabilidad
- **Iniciativa**
- Puntualidad
- **Eficiencia**
- **Eficacia**
- **Creatividad**
- Transparencia
- Perseverancia
- Objetividad
- Trabajo en Equipo
- Honradez
- Tolerancia

### **Base Legal**

El Municipio del cantón Riobamba, fue creado el 15 de agosto de 1534. fecha de instalación del Primer Cabildo en el pueblo de Riobamba, según mandato del señor Mariscal Don Diego de Almagro, como consta en la copia del acta del Libro del Cabildo Antiguo.

El Concejo Municipal de Riobamba, en sesión de 7 de noviembre de 2011, resolvió que se denomine a la Municipalidad de Riobamba, como Gobierno Autónomo Descentralizado Municipal del cantón Riobamba. pudiendo identificárselo como GADM de Riobamba. según Resolución 2011-345-SEC de 8 de noviembre de 2011

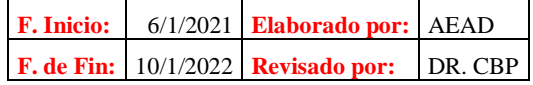

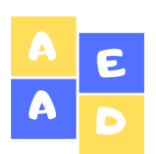

**Información General**

**Del 01 de diciembre de 2019 al 31 de diciembre del 2020**

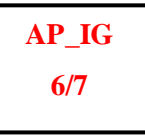

### **Organigrama por Procesos del GADM Riobamba**

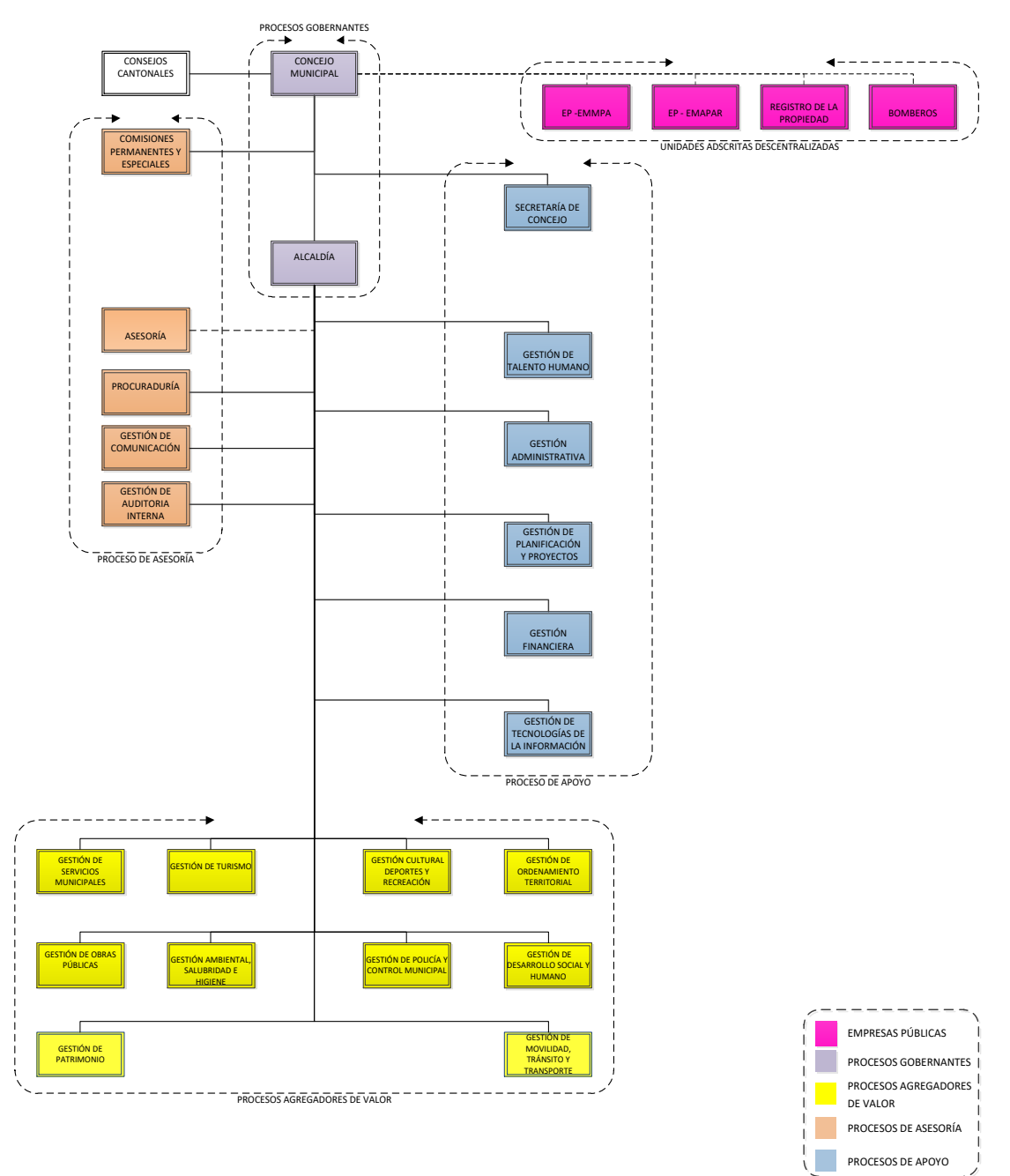

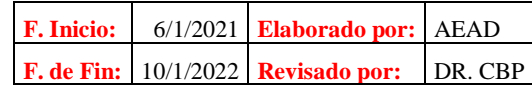

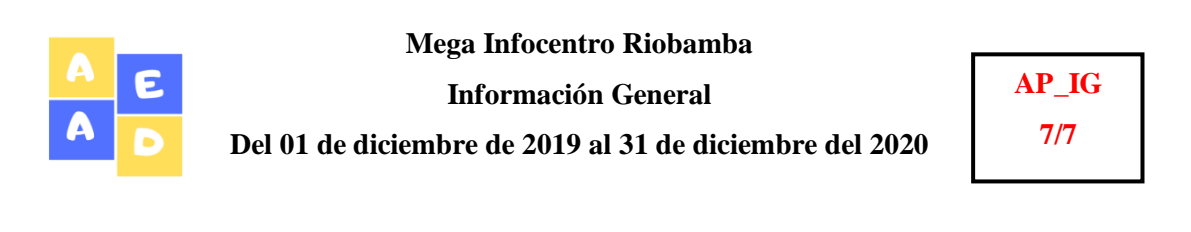

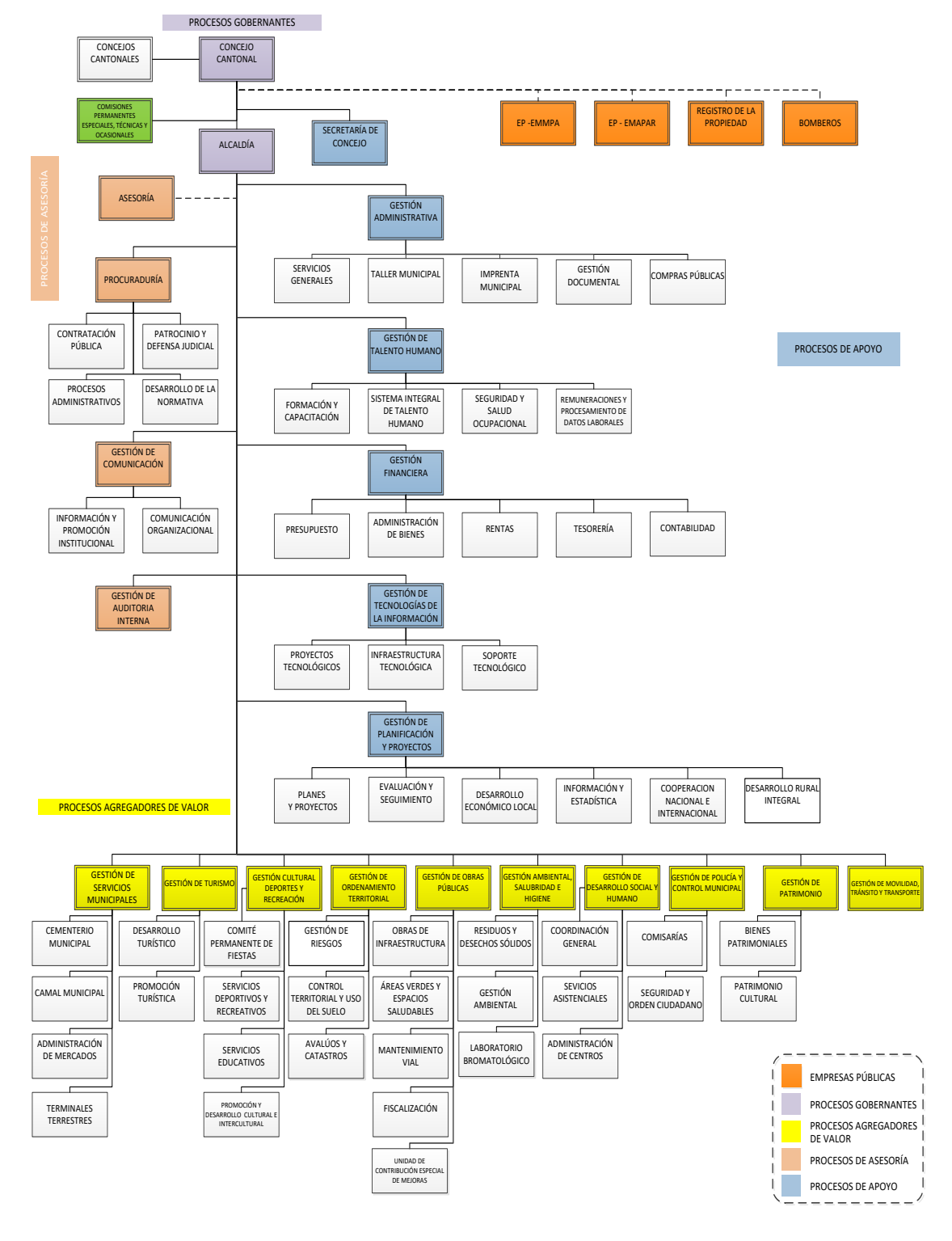

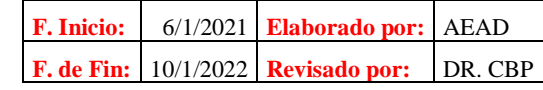

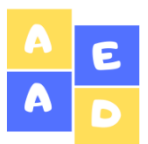

# **Índice de Auditoría**

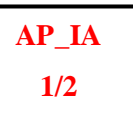

## **Del 01 de diciembre de 2019 al 31 de diciembre del**

**2020**

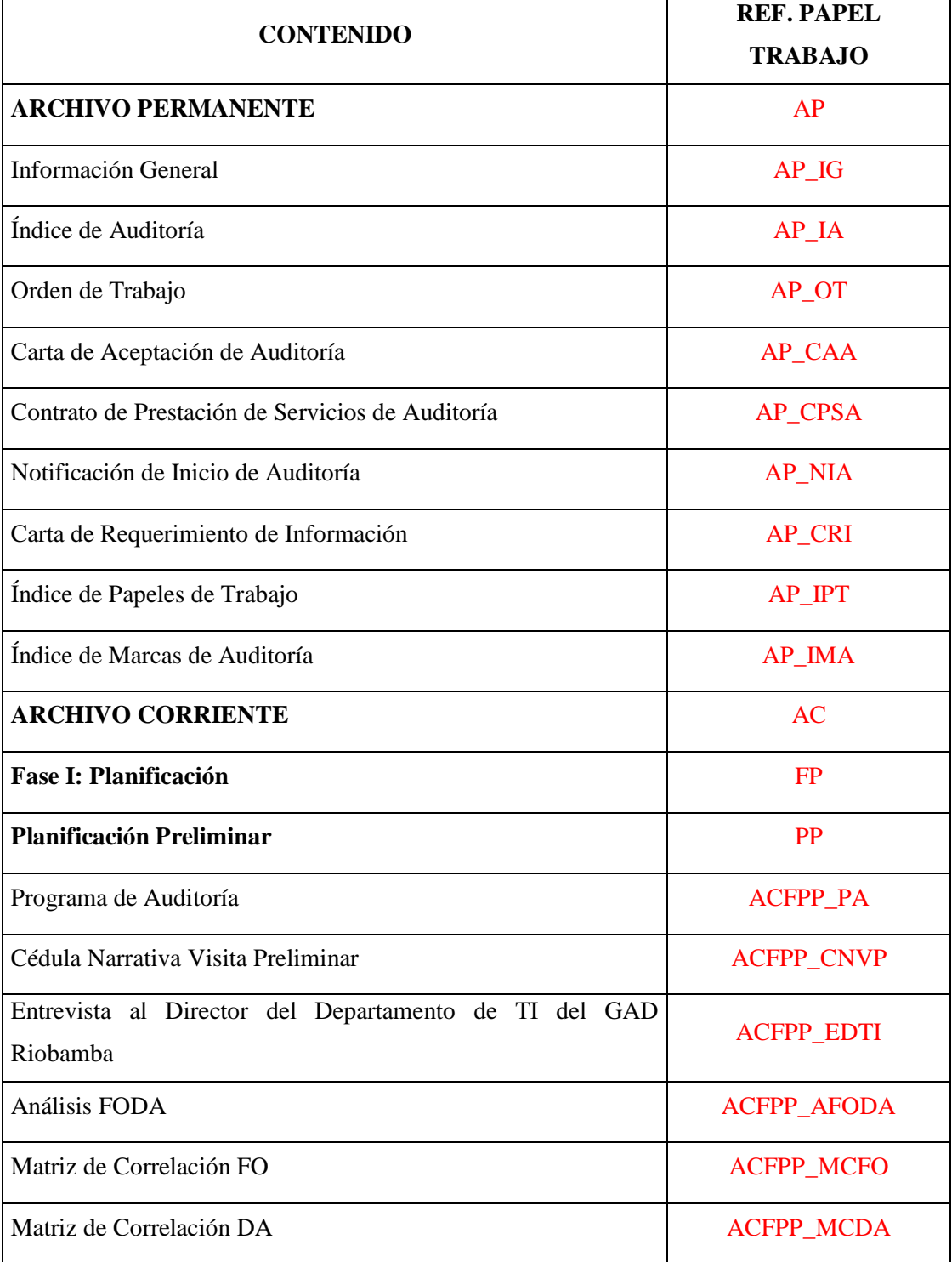

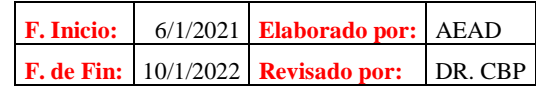

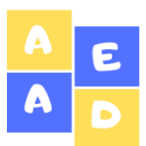

**Índice de Auditoría**

# **Del 01 de diciembre de 2019 al 31 de diciembre del**

**AP\_IA 2/2**

**2020**

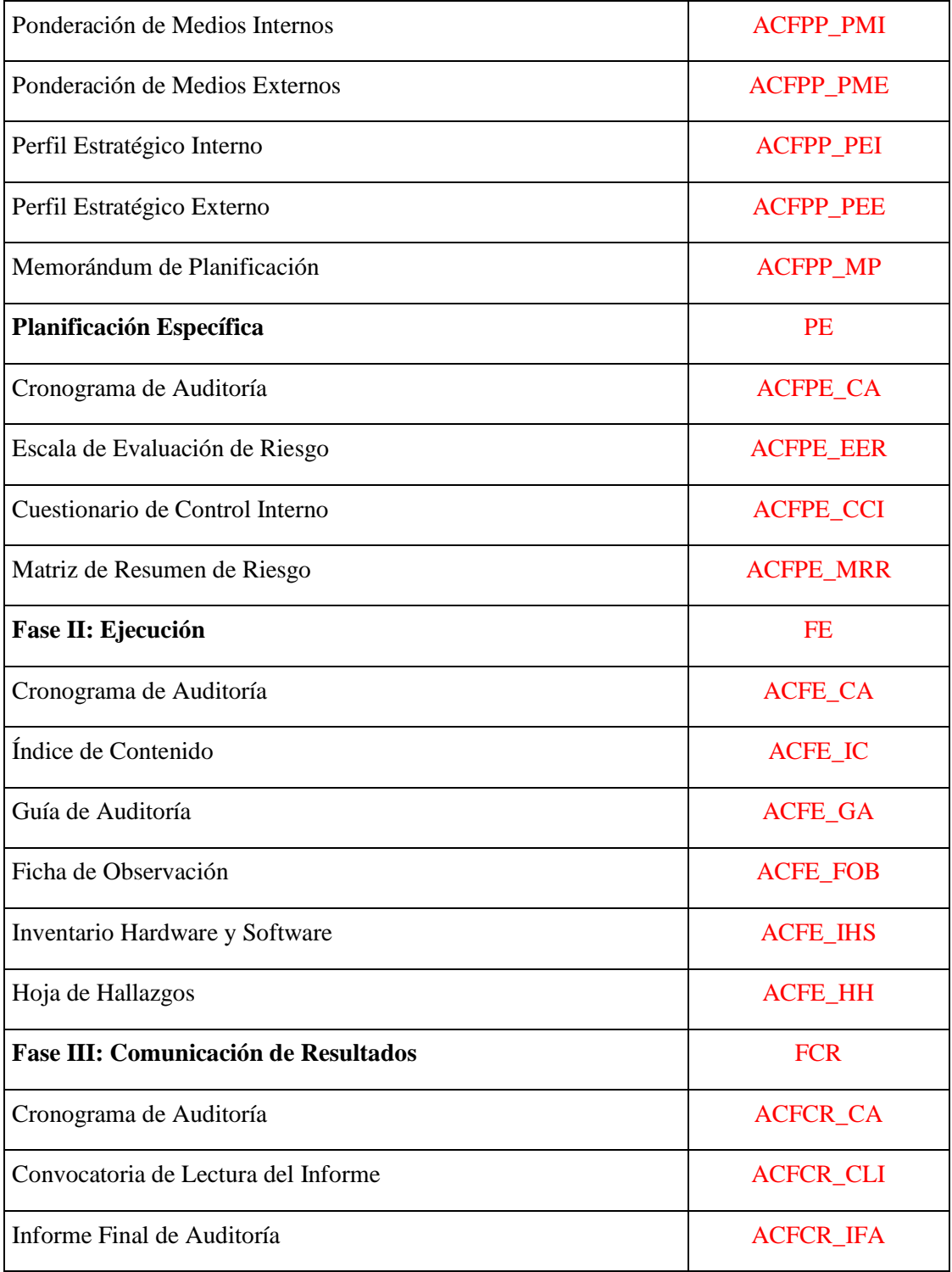

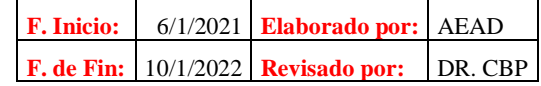

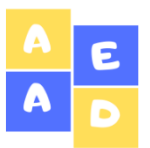

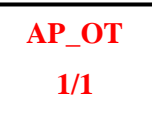

**Oficio No. 001**  Riobamba, 10 de mayo de 2021

Ing.

Alfredo Colcha Ortíz

# **DIRECTOR DEL DEPARTAMENTO DE TI DEL GAD RIOBAMBA**

Presente.-

De mi consideración:

Una vez presentada mi propuesta del proyecto de Trabajo de Titulación, le solicito se me permita dar la apertura necesaria para efectuar la Auditoría Informática al Mega Infocentro del Gobierno Autónomo Descentralizado del cantón Riobamba, provincia de Chimborazo, para el período comprendido desde el 01 de diciembre de 2019 al 31 de diciembre de 2020 con la finalidad de dar cumplimiento a los siguientes objetivos.

- Evaluar el estado de los recursos informáticos que dispone el Mega Infocentro, además determinar el nivel de desempeño del personal encargado para de esta manera medir el grado de eficiencia y eficacia que posee el Mega Infocentro.
- Establecer los puntos débiles y críticos del centro mediante la aplicación de los papeles de trabajo en la Auditoría para emitir soluciones que permita mejorar la calidad de servicio a los usuarios.
- Emitir conclusiones y recomendaciones fundamentadas en la base legal mediante el informe final de Auditoría para corregir los errores y problemas del Infocentro y así aprovechar tanto de la infraestructura, talento humano como los propios recursos informáticos.

Atentamente;

Adriana Arévalo **AUDITORA**

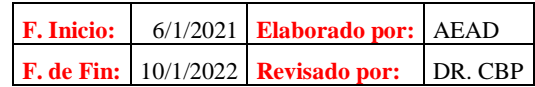

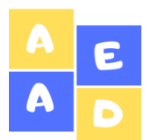

**Mega Infocentro Riobamba Carta de Aceptación de Auditoría Del 01 de diciembre de 2019 al 31 de diciembre del 2020**

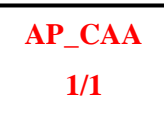

Riobamba, 13 de mayo de 2021

Srta. Adriana Arévalo **AUTORA DE TESIS** Presente.-

De mi consideración:

Una vez revisado el Oficio No. 001 presentado, referente a la Orden de Trabajo del 10 de mayo de 2021, mediante el cual solicita la apertura necesaria para efectuar su trabajo de titulación con el tema "AUDITORÍA INFORMÁTICA AL MEGA INFOCENTRO DEL GOBIERNO AUTÓNOMO DESCENTRALIZADO DEL CANTÓN RIOBAMBA, PROVINCIA DE CHIMBORAZO, PERÍODO 2019 – 2020", le informo que el GAD Municipal de Riobamba se compromete a dar apertura y disponer la información oportuna y necesaria para el desarrollo del proyecto de investigación.

Por la atención que se brinde a la presente, anticipo mi agradecimiento.

Atentamente;

Ing. Alfredo Colcha

**DIRECTOR DEL DEPARTAMENTO DE TI DEL GAD RIOBAMBA**

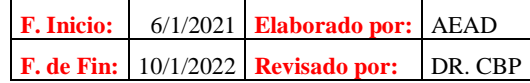
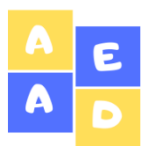

# **Mega Infocentro Riobamba Contrato de Prestación de Servicios de Auditoría Del 01 de diciembre de 2019 al 31 de diciembre del 2020**

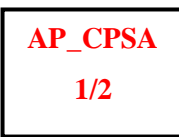

En la ciudad de Riobamba, provincia de Chimborazo, a los 08 días del mes de septiembre del año 2021, comparecen por una parte el Ing. Alfredo Colcha en su carácter de Director del Departamento de TI del GAD Municipal de Riobamba que a partir de ahora se denominará "CONTRATANTE" y por otra parte a la Señorita Adriana Esthefanny Arévalo Duchicela con CI. 060386958-7 egresada de la Escuela de Contabilidad y Auditoría que en adelante se denominará "CONTRATISTA", quienes libre y voluntariamente acuerdan suscribir el presente contrato de prestación de servicios profesionales de auditoría, al tenor de las siguientes cláusulas.

#### **PRIMERA.- ANTECEDENTES**

De conformidad con las necesidades actuales del Mega Infocentro del GAD del cantón Riobamba ha considerado contratar los servicios de una Auditoría Informática para evaluar el estado de los recursos informáticos, y la gestión del GAD de Riobamba para el funcionamiento del mismo centro, en el período comprendido del 01 de diciembre de 2019 al 31 de diciembre de 2020.

#### **SEGUNDA.- OBJETO DEL CONTRATO**

El objeto del presente contrato es el desarrollo de la Auditoría Informática para medir los niveles de eficiencia, eficacia y seguridad del manejo del Mega Infocentro específicamente a sus equipos informáticos. El examen a efectuarse y sus resultados se finalizará con la presentación del Informe Final de Auditoría, de acuerdo a las Normas de Auditoría Generalmente Aceptadas vigentes en los períodos examinados.

#### **TERCERA.- METODOLOGÍA DEL TRABAJO**

"LA CONTRATISTA" se compromete que la realización de la auditoría se llevará a cabo a través de la recopilación de la información, mediante el uso de técnicas como la observación, cuestionarios, entrevistas que permitan verificar la información y de esta manera encontrar las falencias que presenta el Mega Infocentro.

#### **CUARTA. PLAZO**

El plazo acordado a entregar los resultados es de 60 días laborables, que se cuentan a partir de la firma del presente contrato.

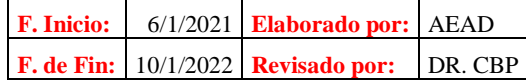

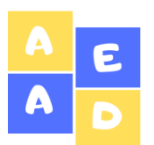

**Mega Infocentro Riobamba Contrato de Prestación de Servicios de Auditoría Del 01 de diciembre de 2019 al 31 de diciembre del 2020**

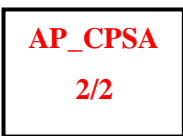

El plazo pactado podrá ser prorrogado en caso de que el contratante no facilite oportuna y a tiempo la información requerida o por casos de fuerza mayor debidamente comprobados.

#### **QUINTA.- HONORARIOS**

Para el desarrollo de la presente Auditoría Informática no se establece el cobro de los honorarios profesionales, es decir que no tiene ningún valor monetario el contrato, debido a que el presente trabajo se realiza únicamente con el objetivo de cumplir con el requisito para alcanzar la titulación de la Auditora en la Escuela de Contabilidad y Auditoría de la FADE-ESPOCH, la cual solicita la completa colaboración y disponibilidad de los funcionarios del GAD Municipal de Riobamba.

#### **SEXTA.- DERECHOS Y OBLIGACIONES DE LAS PARTES**

La "Contratista" o Auditora conforme lo que se establece en las Normas de Auditoría Generalmente Aceptadas realizará indagaciones específicas al "Contratante" o Auditado y a las personas involucras con el funcionamiento del Mega Infocentro Riobamba los mismos que están obligados a facilitar toda la información que sea necesaria para llevar a cabo la auditoría.

#### **SÉPTIMA.- DOMICILIO, JURISDICCIÓN Y COMPETENCIA**

Para todos los efectos de este contrato, las partes acuerdan que sea el domicilio contractual la ciudad de Riobamba. Para constancia de todas las estipulaciones antes descritas y para las derivaciones que no hubieren podido solucionarse directamente por las mismas, intervendrán los jueces de lo civil de la ciudad de Riobamba.

#### **OCTAVA.- ACEPTACIÓN**

Las partes contratantes aceptan y se acuerdan estar conformes con los términos establecidos en cada cláusula del contrato para lo cual suscriben con su firma en el mismo lugar y la fecha indicada anteriormente.

**DIRECTOR DEL DEP. DE TI DEL GAD RIOBAMBA**

Ing. Alfredo Colcha Srta. Adriana Arévalo

#### **AUDITORA**

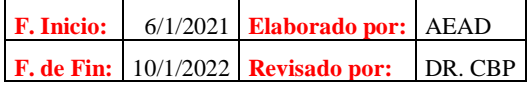

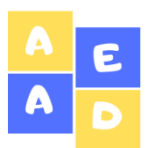

**Mega Infocentro Riobamba Notificación de Inicio de Auditoría Del 01 de diciembre de 2019 al 31 de diciembre del 2020**

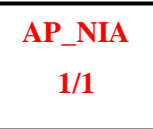

Riobamba, 17 de mayo de 2021

Ing. Alfredo Colcha **DIRECTOR DEL DEPARTAMENTO DE TI DEL GAD RIOBAMBA** Presente.-

De mi consideración:

De conformidad con lo dispuesto en el artículo 90 de la Ley Orgánica de la Contraloría General del Estado, notifico a usted que se iniciará la Auditoría Informática al Mega Infocentro del GAD del cantón Riobamba, por el periodo comprendido entre el 01 de diciembre de 2019 al 31 de diciembre de 2020, por lo que se solicita entregar la documentación e información necesaria para el desarrollo del presente examen.

Para efectuar la Auditoría Informática el equipo de auditores estará conformado por la Señorita Adriana Esthefanny Arévalo Duchicela como Auditora, el Ing. Carlos Buenaño Pesantes como Jefe de Equipo de Auditoría y el Ing. Willian Yanza Chávez como Supervisor de la Auditoría.

Atentamente;

Adriana Arévalo AUDITORA

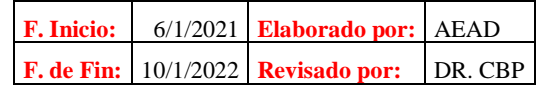

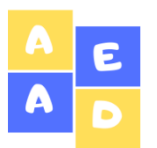

**Mega Infocentro Riobamba Carta de Requerimiento de Información Del 01 de diciembre de 2019 al 31 de diciembre del 2020**

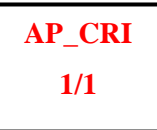

Riobamba, 18 de mayo de 2021

Ing. Alfredo Colcha **DIRECTOR DEL DEPARTAMENTO DE TI DEL GAD RIOBAMBA** Presente.-

De mi consideración:

Con el propósito de efectuar la Auditoría Informática le solicito por medio de la presente, se sirva en facilitar la información ya sea de manera directa o si considera oportuna delegar a un funcionario para que entregue la documentación correspondiente a:

- Reseña Histórica
- Misión
- Visión
- Valores
- **Base Legal**
- Organigrama Estructural

Por la atención prestada a la presente anticipo mi agradecimiento.

Atentamente;

Adriana Arévalo **AUDITORA**

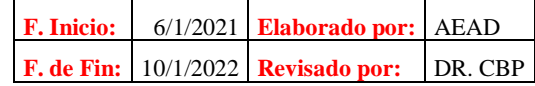

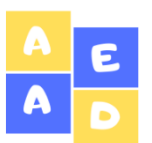

**Índice de Papeles de Trabajo**

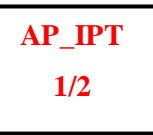

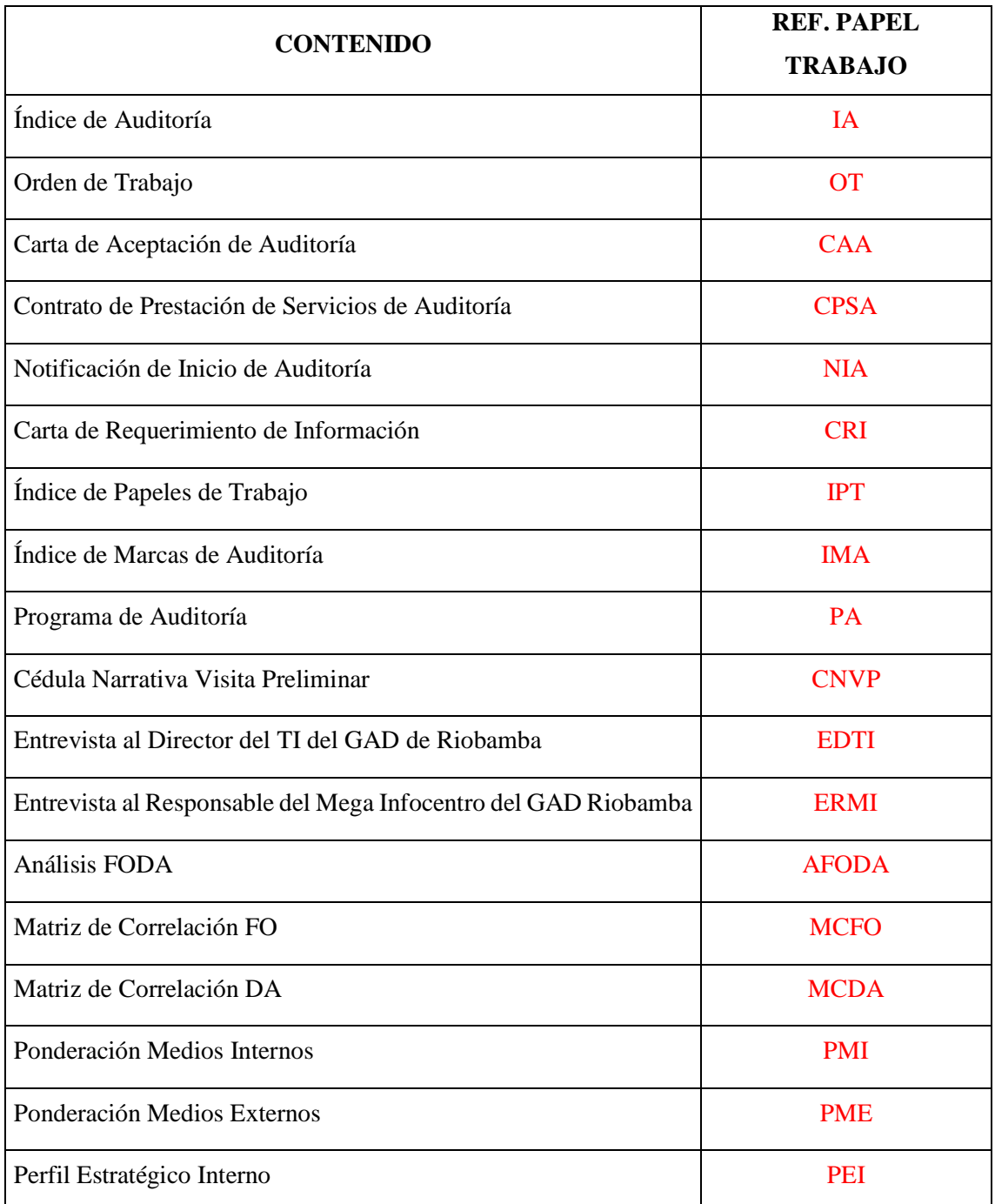

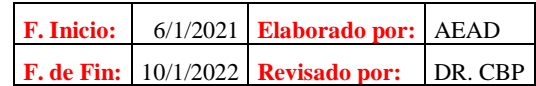

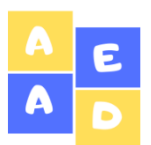

**Índice de Papeles de Trabajo**

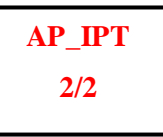

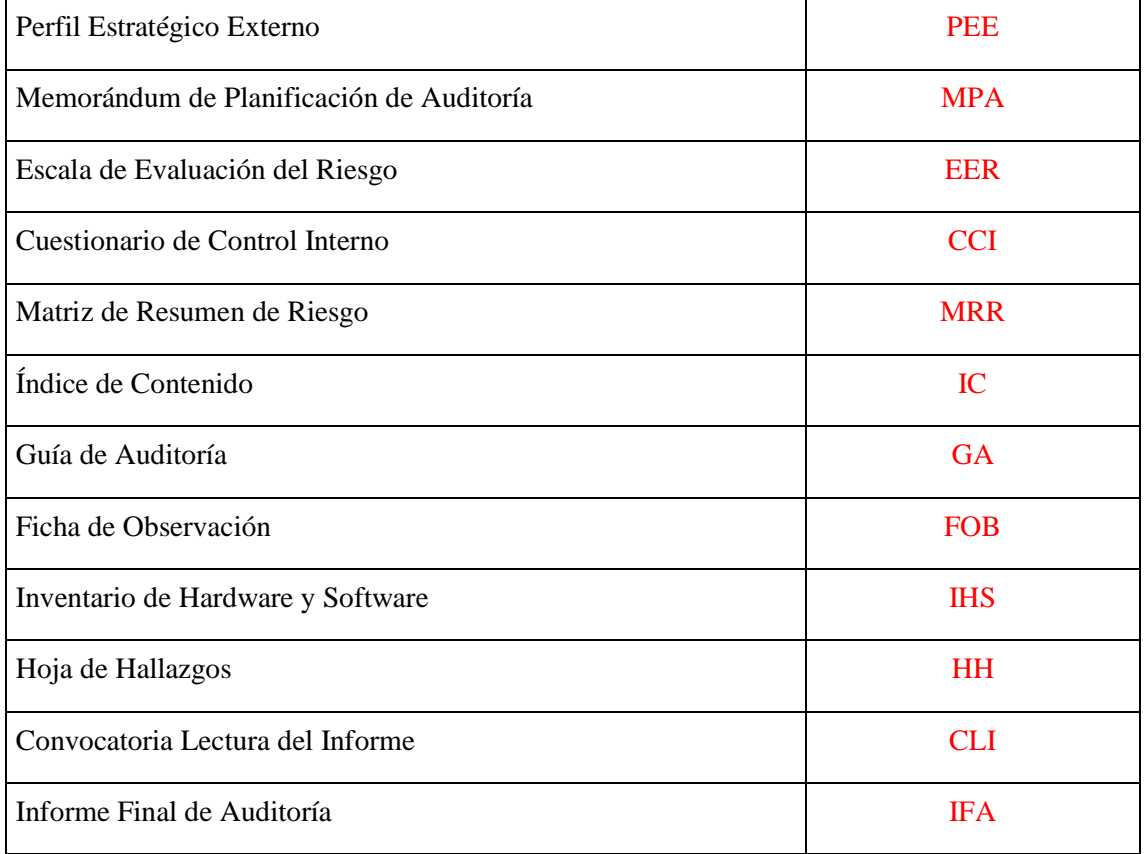

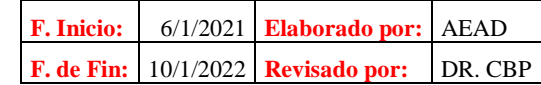

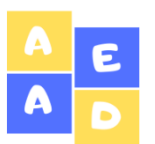

**Mega Infocentro Riobamba Índice de Marcas de Auditoría**

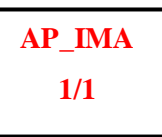

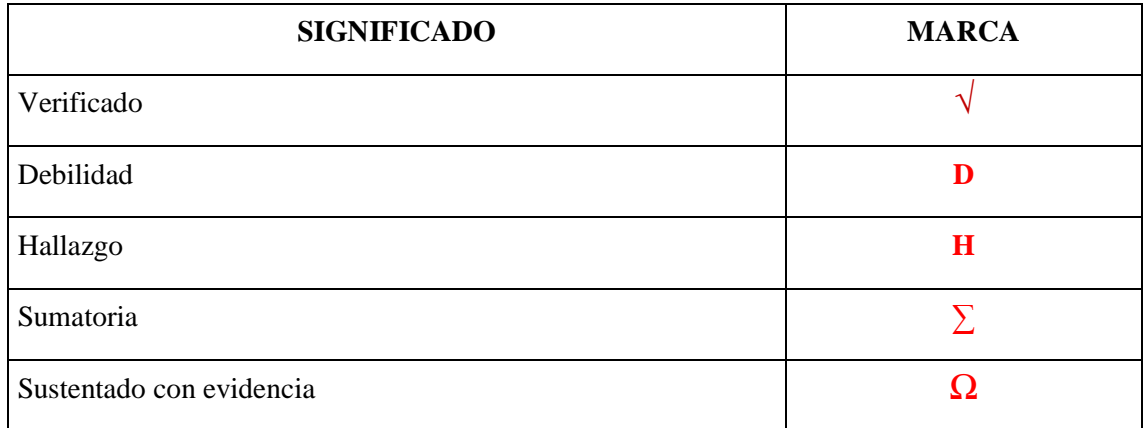

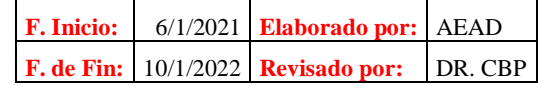

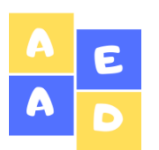

**Archivo Corriente**

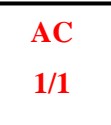

**Del 01 de diciembre de 2019 al 31 de diciembre del 2020**

#### *3.2.2 Archivo Corriente*

# **ARCHIVO CORRIENTE**

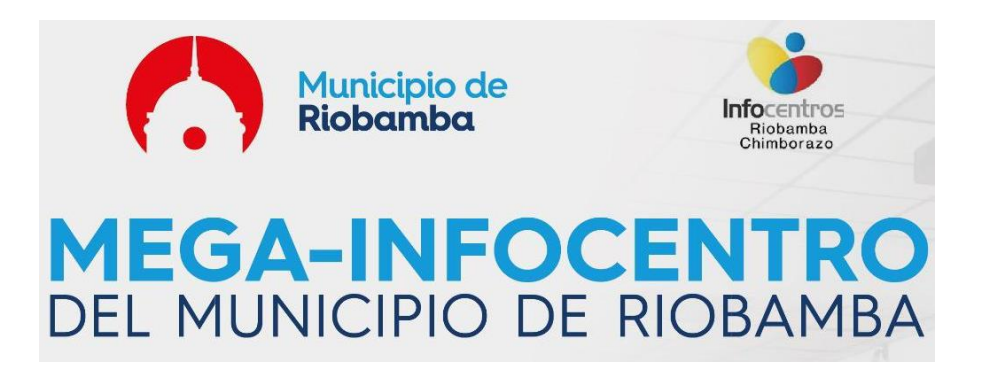

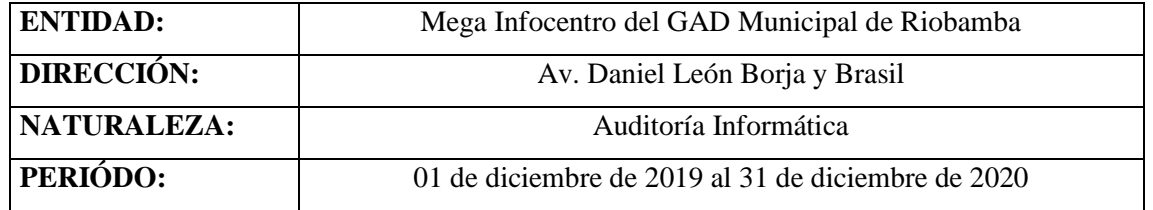

#### **EQUIPO AUDITOR**

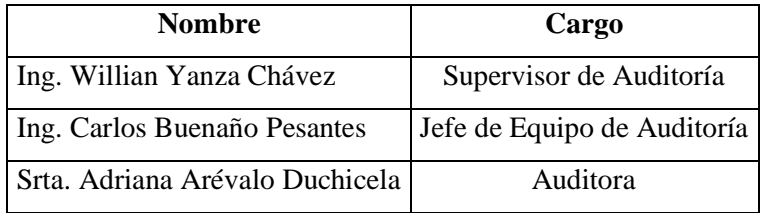

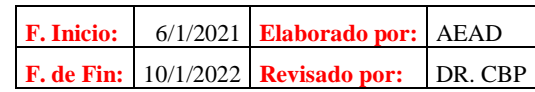

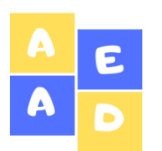

**Mega Infocentro Riobamba Fase I: Planificación Del 01 de diciembre de 2019 al 31 de diciembre del 2020**

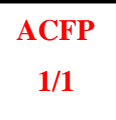

*3.2.2.1 Fase I: Planificación*

# **Fase I:**

# **Planificación**

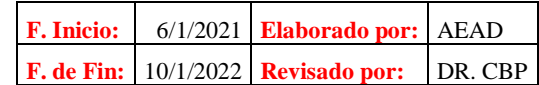

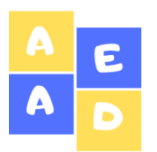

**Mega Infocentro Riobamba Planificación preliminar Del 01 de diciembre de 2019 al 31 de diciembre del 2020**

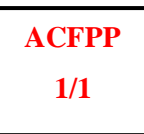

# **Planificación Preliminar**

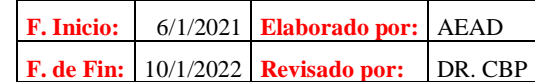

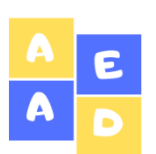

**Mega Infocentro Riobamba Programa de Auditoría Del 01 de diciembre de 2019 al 31 de diciembre del 2020**

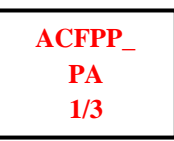

#### **OBJETIVO GENERAL**

Identificar los problemas y áreas críticas del Mega Infocentro principalmente con la visita preliminar y los diferentes papeles de trabajo para obtener información general, principales actividades y verificar las condiciones en las que se encuentra el sitio.

#### **OBJETIVOS ESPECÍFICOS**

- Iniciar la auditoría con la fase planificación a fin de comprender el ambiente del Infocentro, así como también los procesos, determinar criterios, conocer la estructura del departamento de TI del GAD, así como también las instalaciones, las actividades y operaciones del Mega Infocentro Riobamba, aplicando los papeles de trabajo con la finalidad de obtener información.
- Aplicar la fase de la ejecución con la finalidad de evaluar la parte lógica y física de los ordenadores mediante la elaboración del inventario de hardware y software y de esta manera evaluar el estado de cada uno de los recursos informáticos que dispone el Infocentro, así como también la elaboración de la hojas de hallazgo donde se reflejen las inconsistencias que se han encontrado durante el proceso de auditoría.
- Comunicar los resultados obtenidos durante la auditoría mediante la elaboración del informe final de auditoría, el cual contenga las conclusiones y recomendaciones sobre los hallazgos, los mismos que sirvan de guía para la toma de decisiones del nivel directivo del departamento de Tecnologías de la Información del Gobierno Autónomo Descentralizado del cantón Riobamba.

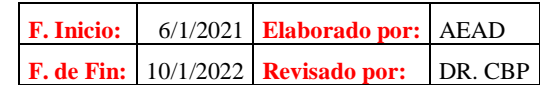

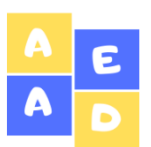

**Programa de Auditoría**

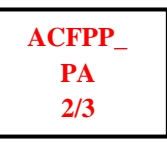

**Del 01 de diciembre de 2019 al 31 de diciembre del 2020**

#### **ACTIVIDADES**

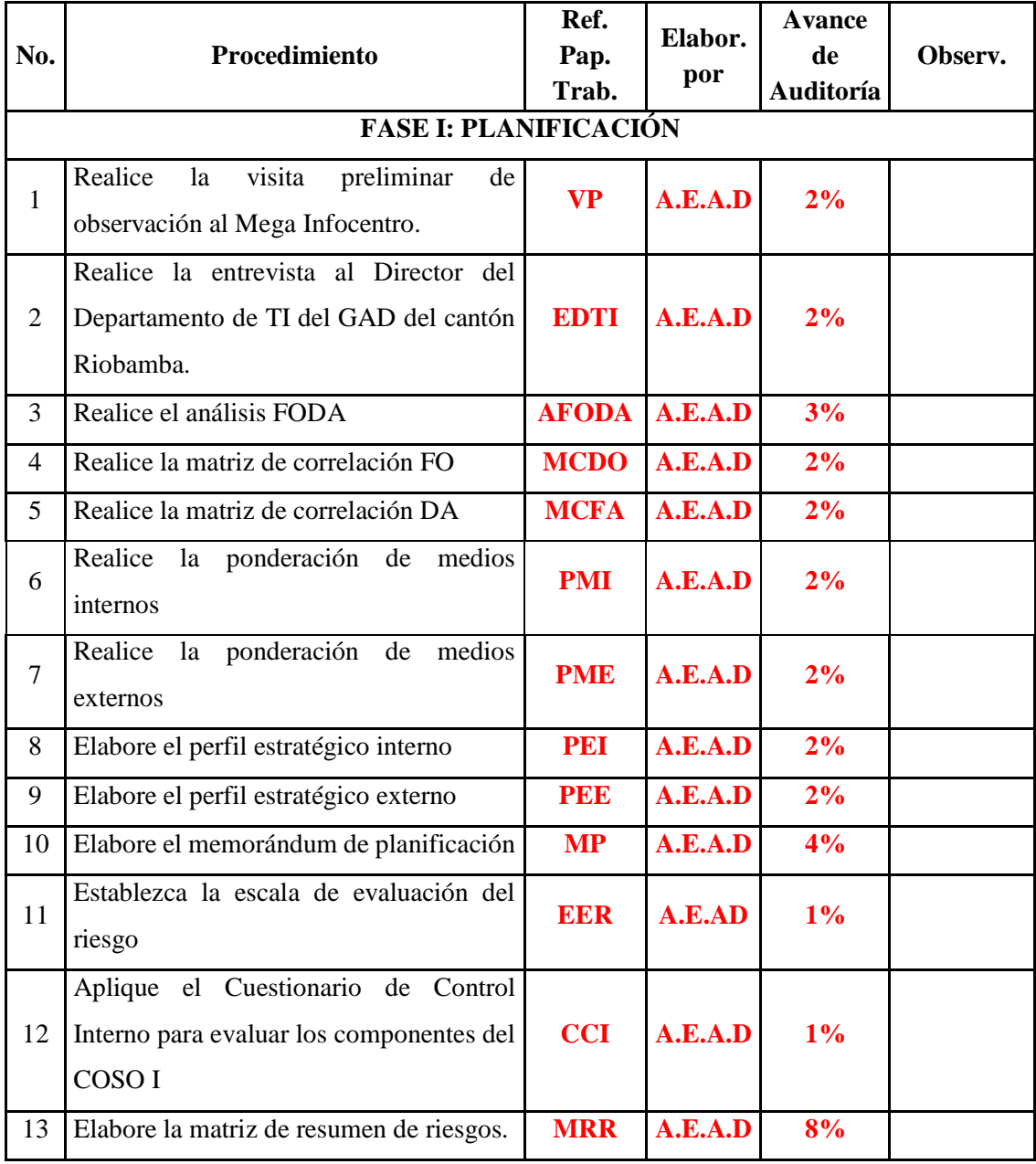

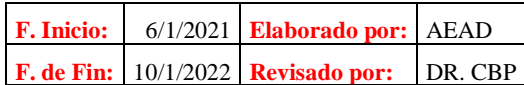

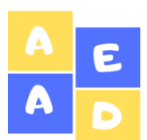

**Programa de Auditoría**

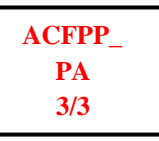

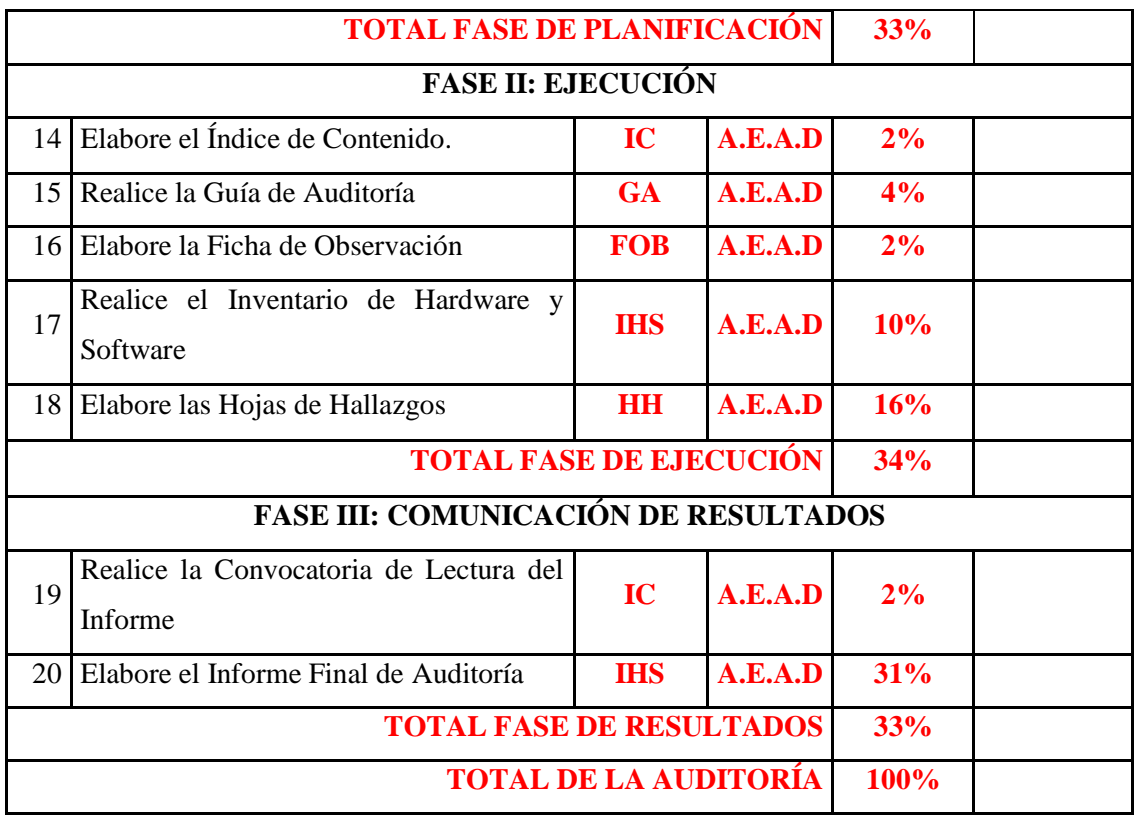

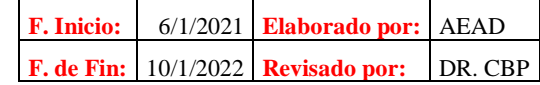

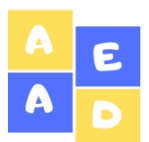

**Mega Infocentro Riobamba Cédula Narrativa Visita Preliminar Del 01 de diciembre de 2019 al 31 de diciembre del 2020**

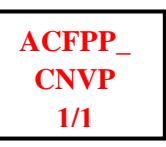

**Fecha de Inicio:** 01 diciembre de 2021 **Fecha de Término:** 01 diciembre de 2021

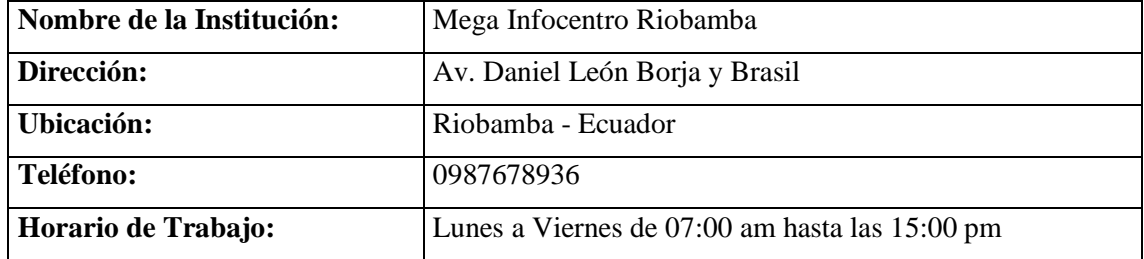

#### **ACTIVIDAD PRINCIPAL**

Garantizar a la ciudadanía el acceso a las Tecnologías de la Información y Comunicación TIC's, es decir, brindar servicios gratuitos en cuanto a impresiones, conectividad y capacitaciones.

#### **DESCRIPCIÓN DE LA VISITA A LAS INSTALACIONES**

En la visita preliminar efectuada el miércoles 01 de diciembre de 2021, al Mega Infocentro del Gobierno Autónomo Descentralizado del cantón Riobamba, provincia de Chimborazo se pudo constatar que el centro cuenta con una sola persona encargada del control y manejo del Infocentro, esta persona responsable pertenece al Departamento de Tecnologías de la Información del GAD Municipal de Riobamba, el cual me supo manifestar que el Infocentro se constituye a partir de un convenio entre el GAD de Riobamba y el MINTEL Ministerio de Telecomunicaciones.

A partir de ello se puedo constatar que la función principal del GAD en el Infocentro es dotar del espacio físico puesto que funciona en las instalaciones pertenecientes al GAD y dotar del personal necesario para que se encargue de realizar las actividades dentro del mismo, mientras que la función del MINTEL es dotar del equipamiento necesario en cuanto al mobiliario, equipos de cómputo, cables, conexiones, periféricos, etc.

Los horarios laborales del Mega Infocentro son de lunes a viernes de 08h00 am a 15h00 pm, en este lapso la ciudadanía de la ciudad de Riobamba puede acceder a los equipos e instalaciones del mismo para que puedan acceder a internet, impresiones, conectividad gratuita.

Observando detenidamente la infraestructura, recursos informáticos con los que cuenta el Infocentro se puede mencionar que cuenta con una adecuada señalización, las conexiones de los cables se encuentran bien aseguradas con canaletas, capuchones, extensiones, etc.; además, cuentan con políticas y normas de conducta establecidas para los usuarios con la finalidad de evitar incidentes dentro de las instalaciones, y salvaguardar los recursos informáticos.

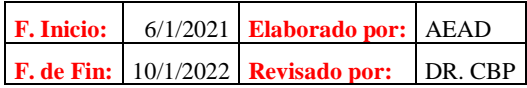

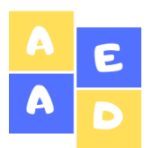

# **Mega Infocentro Riobamba Entrevista al Director de TI del GAD de Riobamba Del 01 de diciembre de 2019 al 31 de diciembre del 2020**

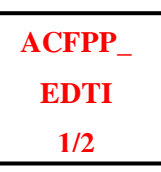

# **1. Se ha realizado anteriormente una Auditoría Informática al Mega Infocentro Riobamba?**

El Director del Departamento manifiesta que nunca se ha realizado una Auditoría Informática al Mega Infocentro, solo se realizan controles periódicos para llevar de una forma correcta el Infocentro y brindar un buen servicio a la ciudadanía.

**2. ¿Se destina un determinado presupuesto para adquirir equipos informáticos para el Mega Infocentro, así como también para mantenimientos de los equipos y también para la adquisición de pólizas de seguros ya sea de incendio, robo, etc.?**

No existe una asignación de presupuesto debido a que el Ingeniero comentó que el MINTEL se encarga de todos los mantenimientos de los equipos de cómputo, se encarga del soporte técnico, mientras que el Departamento de TI se encarga solo de la administración por eso a ellos no solo se les asigna ningún rubro ni para mantenimientos y tampoco para adquisición de seguros.

## **3. ¿Existe un plan de contingencias para contrarrestar los riegos informáticos del Infocentro?**

El director manifiesta que el Infocentro no cuenta con un plan de contingencias por lo cual existe mayor probabilidad de que aparezcan amenazas los cuales pueden afectar a los recursos informáticos.

# **4. ¿Cuál es la principal función del Departamento de TI del GAD en el manejo del Mega Infocentro Riobamba?**

El GAD de Riobamba entregó el espacio físico para el funcionamiento del Infocentro el cual estará ubicado en el "Centro de Arte y Cultura" del GADM de Riobamba, así como también gestionar para destinar el personal necesario para que se encargue del control del mismo para brindar la atención al público en general.

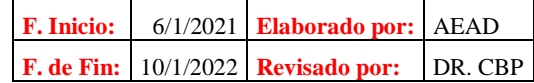

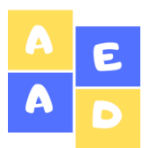

**Entrevista al Director de TI del GAD de Riobamba Del 01 de diciembre de 2019 al 31 de diciembre del 2020**

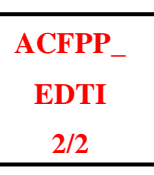

### **5. ¿Cómo considera la gestión del Departamento de TI del GAD en el control del Infocentro?**

Considera que la gestión del Departamento es muy buena debido a que se realizan varias actividades para socializar el centro, cursos de capacitaciones, cursos de manualidades, etc.

**6. ¿Existen políticas y normas de conducta establecidas y que se puedan visualizar dentro del Infocentro?**

El Director informó que si existen normas de conducta y para el uso del centro en general los cuales se les manifiesta a los usuarios para que la convivencia de los usuarios sea agradable.

**7. ¿Se realiza un inventario del hardware y software de cada uno de los ordenadores disponibles dentro del Infocentro?**

Eso lo realiza el personal encargado que en este caso es el Ing. Juan Carlos Riofrio debido que mensualmente debe presentar un informe del mantenimiento que él ha realizado, ya que hay que tomar en cuenta que su función es que las máquinas estén funcionando.

**8. ¿Cree usted que el Mega Infocentro Riobamba al facilitar el acceso a los equipos informáticos e internet gratuito contribuye en el desarrollo formativo, educativo y profesional de los usuarios?**

Considera que la creación del Mega Infocentro Riobamba contribuye en su totalidad a la formación de los usuarios puesto que ese fue el principal objetivo planteado al momento de la implementación de este centro en la ciudad.

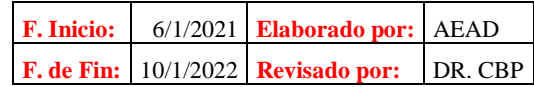

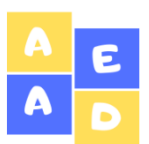

#### **Análisis FODA**

**ACFPP\_ AFODA 1/1**

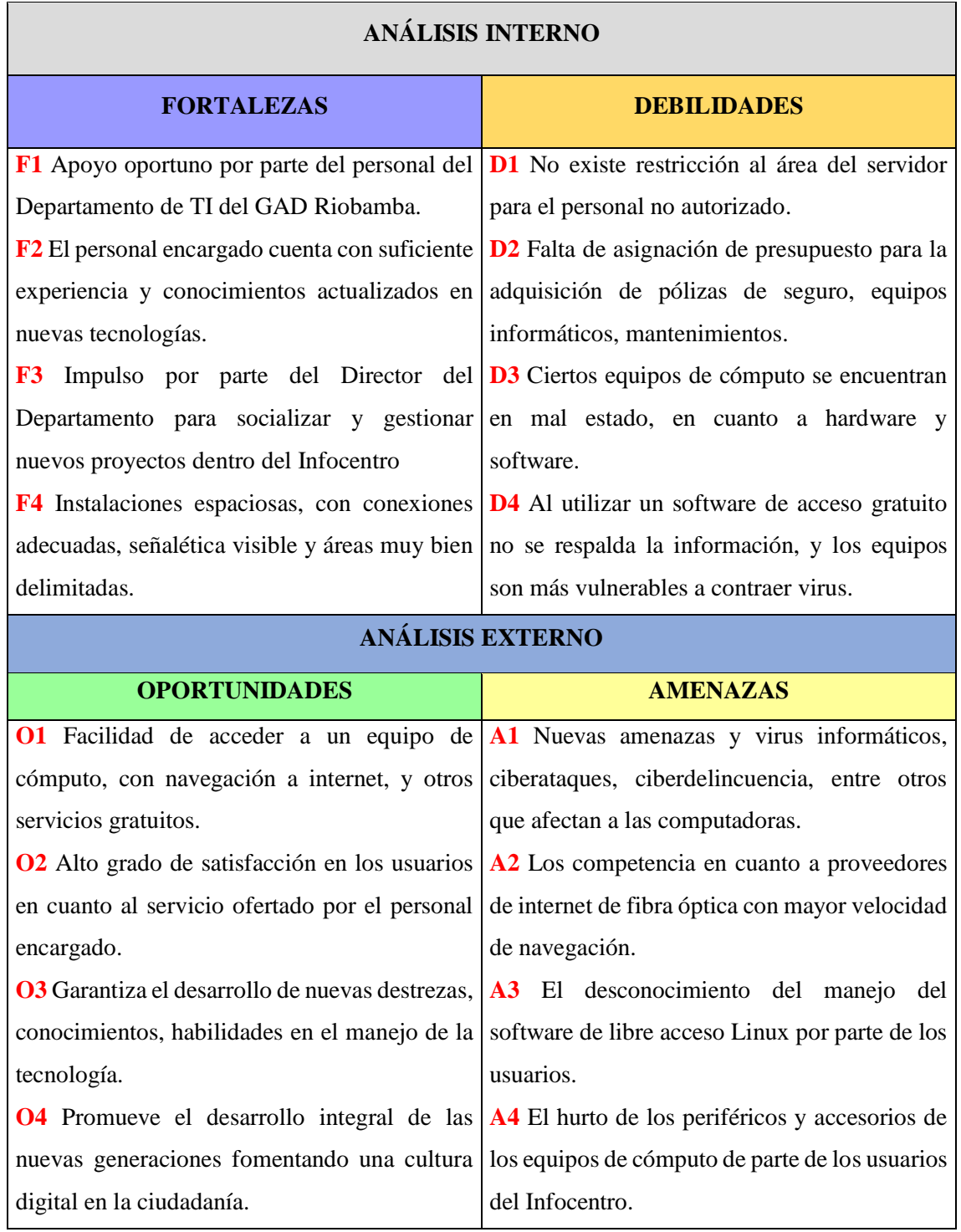

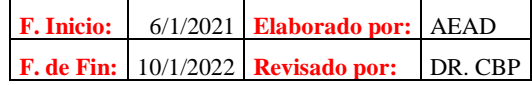

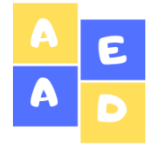

# **Mega Infocentro Riobamba Matriz de Correlación FO Del 01 de diciembre de 2019 al 31 de diciembre del 2020**

**ACFPP\_ MCFO 1/3**

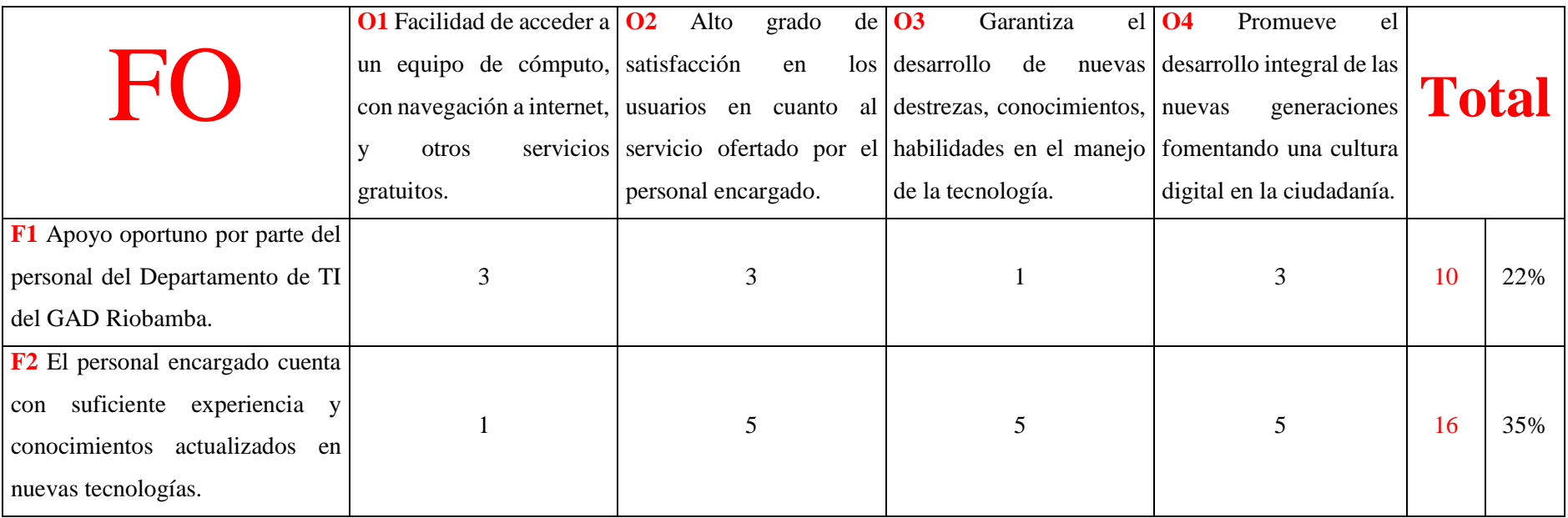

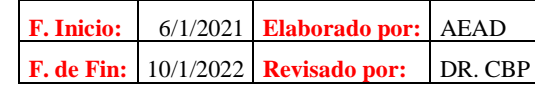

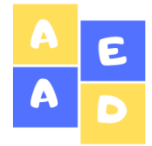

**Mega Infocentro Riobamba Matriz de Correlación FO Del 01 de diciembre de 2019 al 31 de diciembre del 2020**

**ACFPP\_ MCFO 2/3**

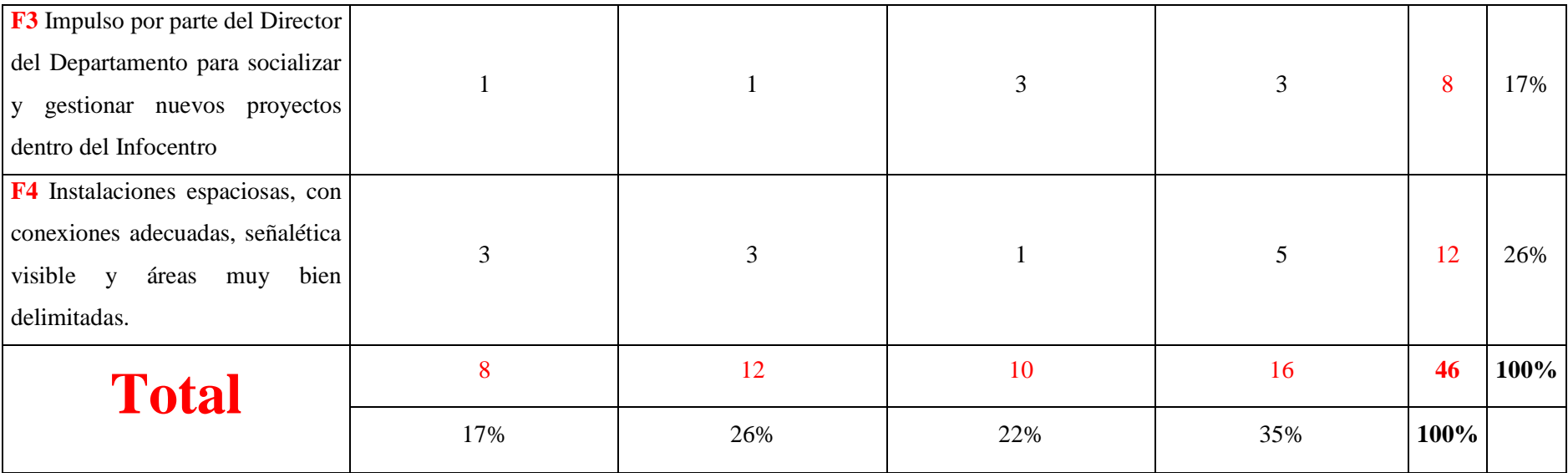

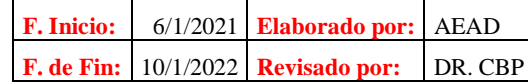

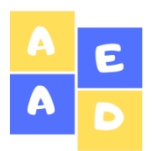

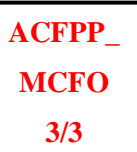

La escala de valoración para la tabla es la siguiente:

- 1. Si la relación es significativa o directa entre F y  $O = 5$
- 2. Si la relación es media entre F y  $O = 3$
- 3. Si no existe relación entre F y  $O = 1$

**Análisis:** Los resultados que indica la matriz de correlación FO indican que la mayor fortaleza del Mega Infocentro Riobamba con un 35% es que el personal encargado cuenta con suficiente experiencia y conocimientos actualizados en nuevas tecnologías, seguido de que las instalaciones son espaciosas, con conexiones adecuadas, señalética visible y áreas muy bien delimitadas con un 26%; mientras que las oportunidades con mayor porcentaje y que más destacan en el Infocentro son la promoción del desarrollo integral de las nuevas generaciones fomentando una cultura digital en la ciudadanía con un 35% , y a continuación se encuentra el alto grado de satisfacción en los usuarios en cuanto al servicio ofertado por el personal encargado del Infocentro.

Con lo anteriormente mencionado, es necesario que se aprovechen al máximo los recursos y se continúe con una adecuada gestión las misma que contribuya a lograr posesionarse como el mejor Infocentro a nivel del país.

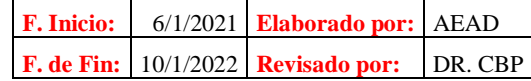

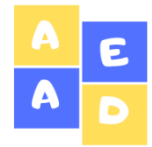

**Matriz de Correlación DA**

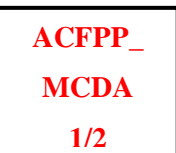

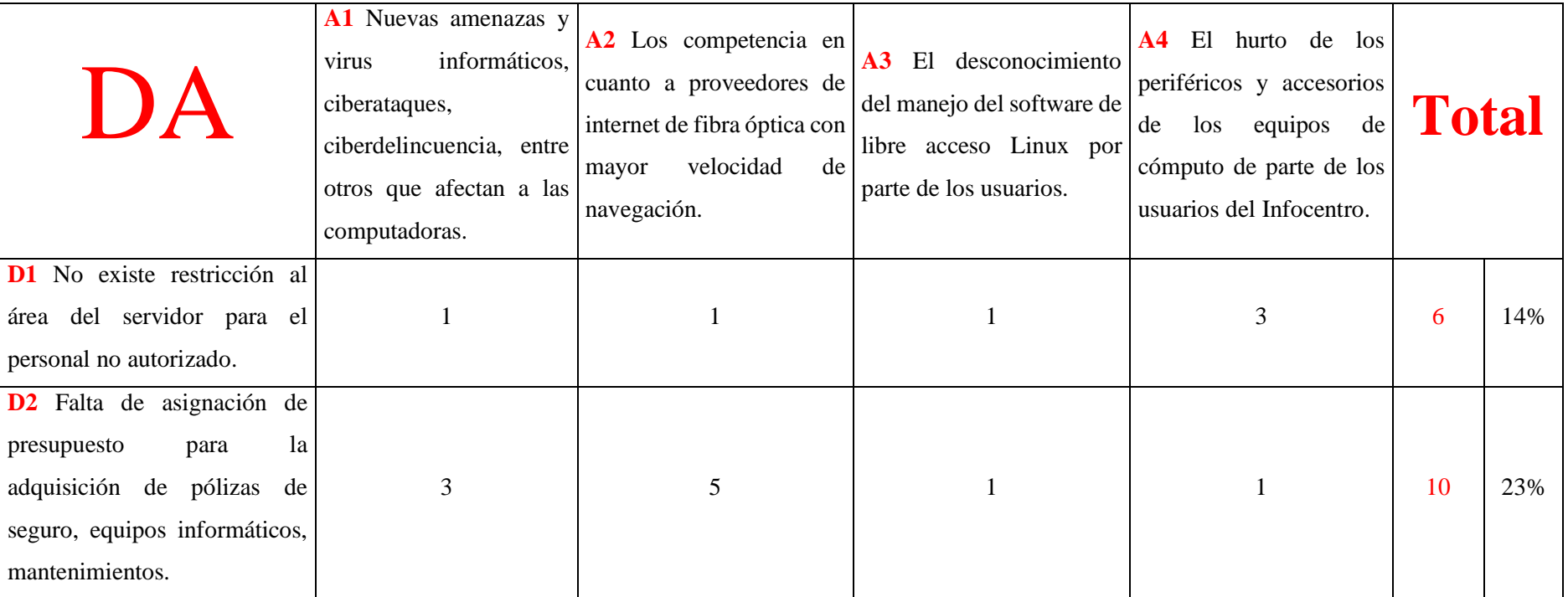

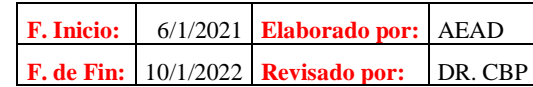

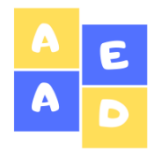

**Mega Infocentro Riobamba Matriz de Correlación DA Del 01 de diciembre de 2019 al 31 de diciembre del 2020**

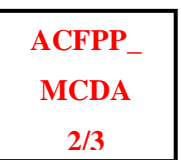

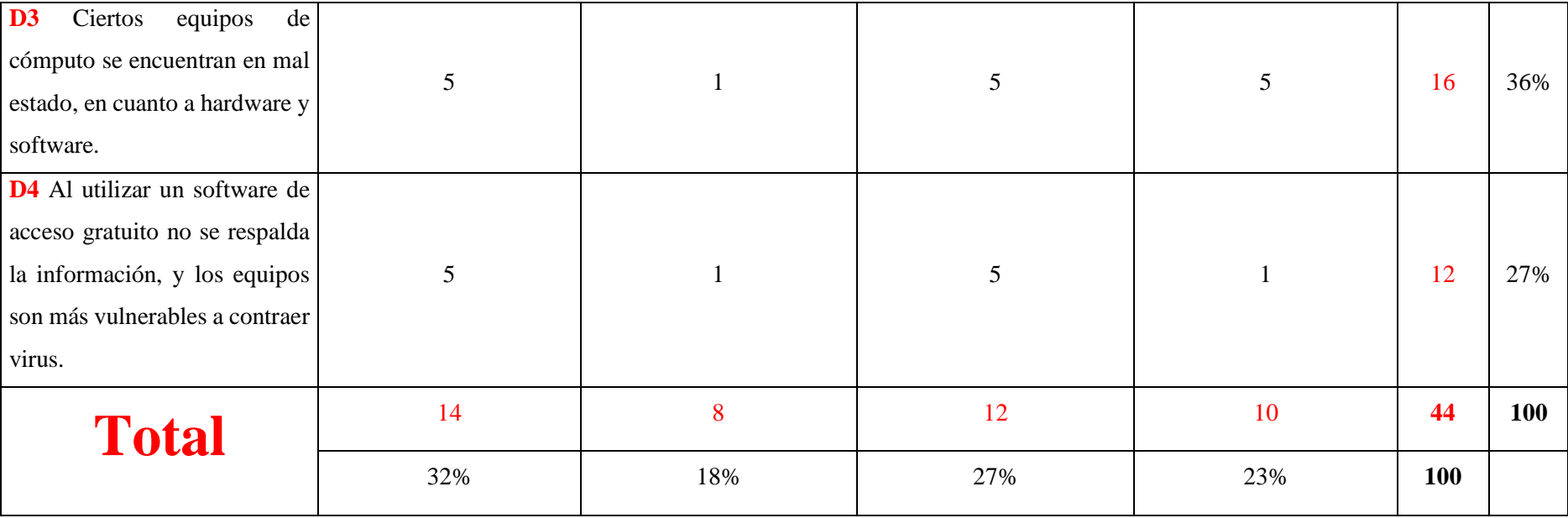

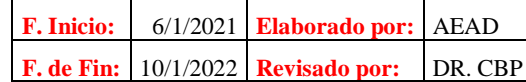

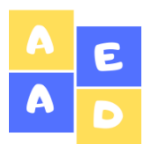

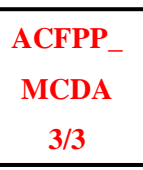

La escala de valoración para la tabla es la siguiente:

- 1. Si la relación es significativa o directa entre D y  $A = 5$
- 2. Si la relación es media entre D y  $A = 3$
- 3. Si no existe relación entre D y  $A = 1$

#### **Análisis:**

Al realizar la matriz de correlación DA se puede establecer que las principales debilidades del Infocentro son que ciertos equipos de cómputo se encuentran en mal estado, en cuanto a hardware y software el cual representa un 36%, seguido de la siguiente debilidad es que al utilizar un software de acceso gratuito no se respalda la información, y los equipos son más vulnerables a contraer virus con el 27%. Por el lado de las amenazas que preocupan al Infocentro son en cambio la aparición de nuevas amenazas y virus informáticos, ciberataques, ciberdelincuencia, entre otros que afectan a las computadoras con un 32%, al igual que el desconocimiento del manejo del software de libre acceso Linux por parte de los usuarios representado en un 27%.

Esto conlleva a tomar medidas correctivas inmediatas, las cuales permitan mitigar estas debilidades a fin de combatir también las amenazas las cuales están muy relacionadas y que perjudican a la imagen, al funcionamiento, al control y al servicio que brinda el Mega Infocentro Riobamba, generando que cierta parte de los usuarios no se sientan conformes en un cien por ciento y no se supere sus necesidades y expectativas.

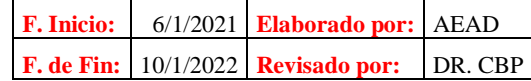

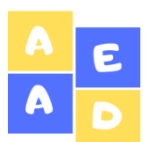

#### **Ponderación Medios Internos**

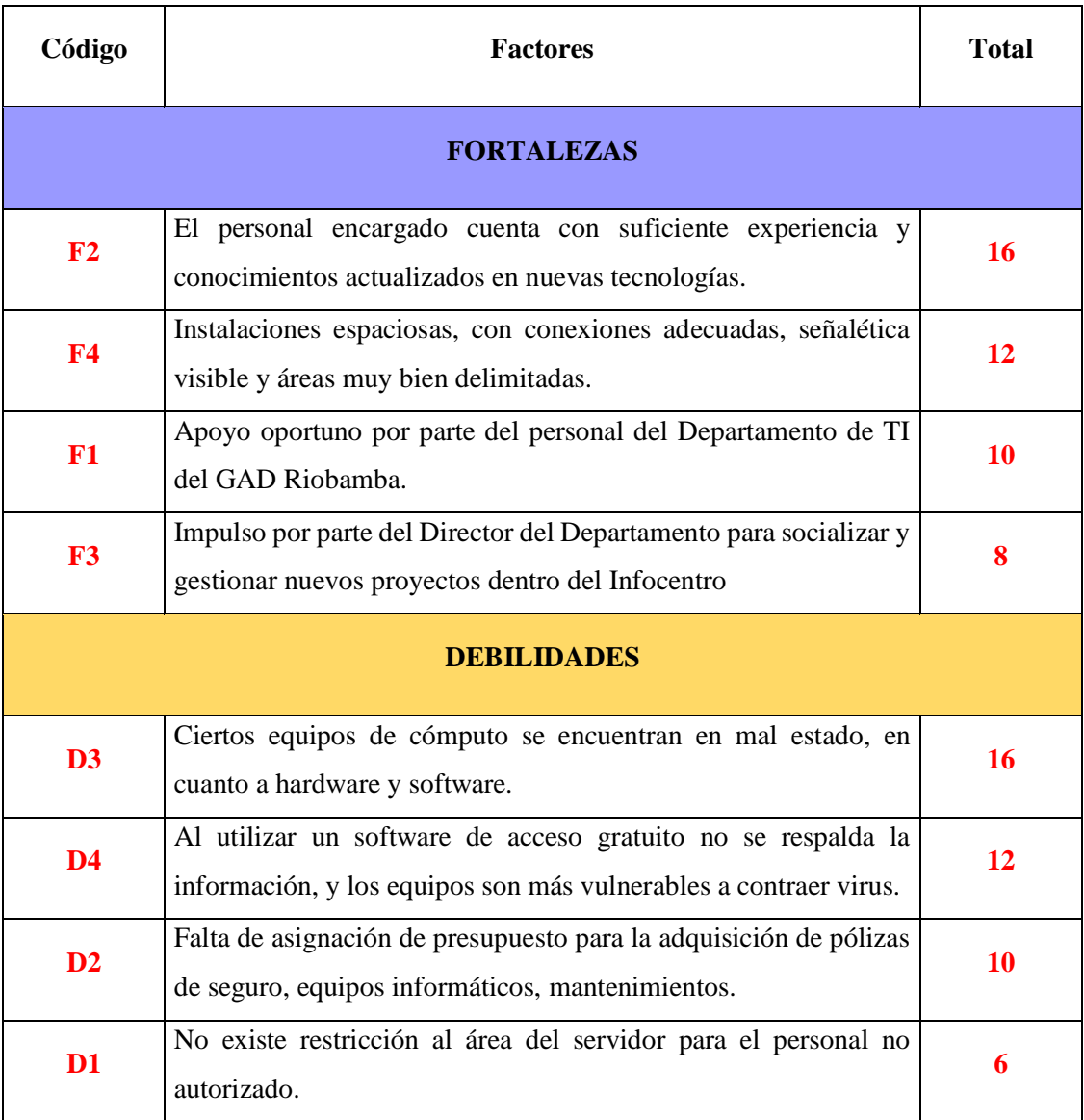

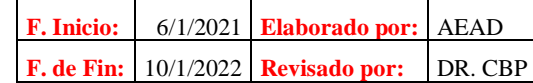

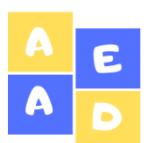

#### **Ponderación Medios Externos**

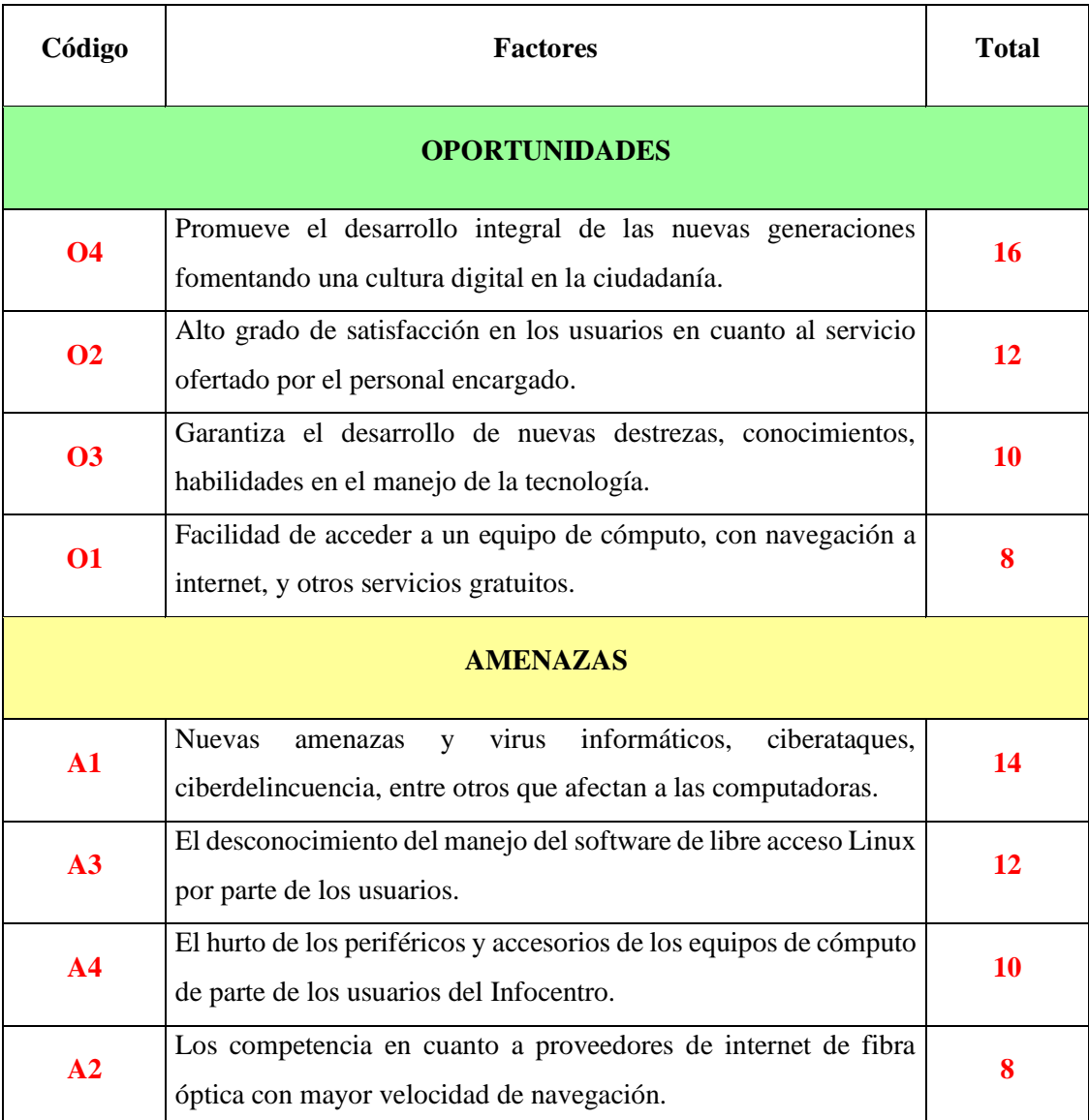

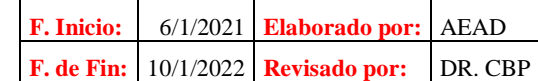

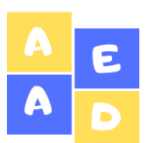

**Perfil Estratégico Interno**

**ACFPP\_ PEI 1/2**

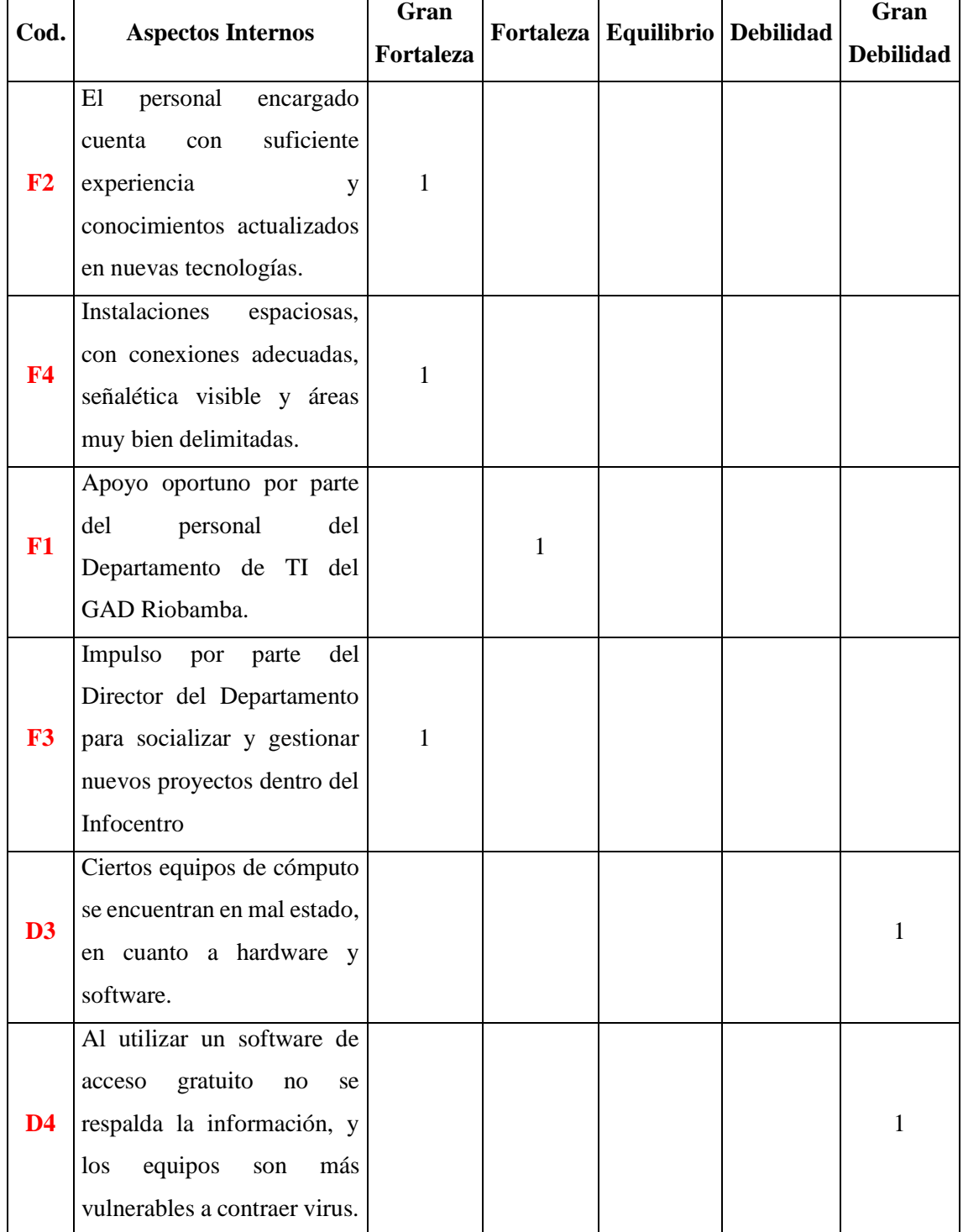

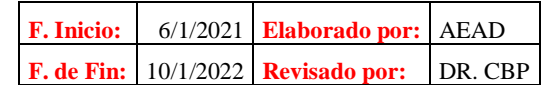

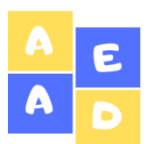

#### **Mega Infocentro Riobamba Perfil Estratégico Interno**

**ACFPP\_ PEI 2/2**

#### **Del 01 de diciembre de 2019 al 31 de diciembre del 2020**

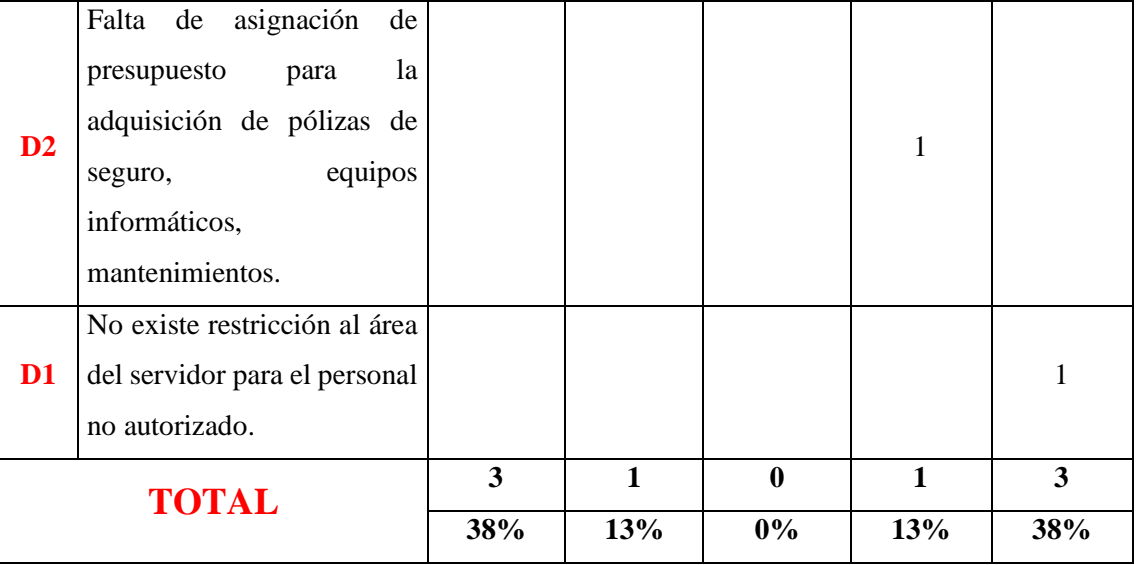

#### **ANÁLISIS:**

Al realizar el Perfil Estratégico Interno se puede notar que las más grandes fortalezas que tiene el Infocentro son que el personal encargado cuenta con suficiente experiencia y conocimientos actualizados en nuevas tecnologías, además sus instalaciones son espaciosas, con conexiones adecuadas, señalética visible y áreas muy bien delimitadas y a la vez que existe un gran impulso por parte del Director del Departamento para socializar y gestionar nuevos proyectos dentro del Infocentro. Si embargo hay que resaltar que las mayores debilidades son que ciertos equipos de cómputo se encuentran en mal estado, en cuanto a hardware y software, también que al utilizar un software de acceso gratuito no se respalda la información, y los equipos son más vulnerables a contraer virus, y por último no existe restricción al área del servidor para el personal no autorizado.

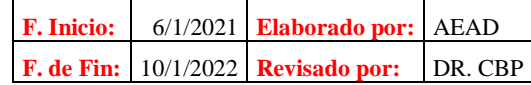

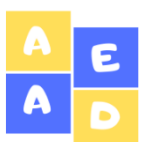

# **Mega Infocentro Riobamba Perfil Estratégico Externo**

# **ACFPP\_ PEE 1/2**

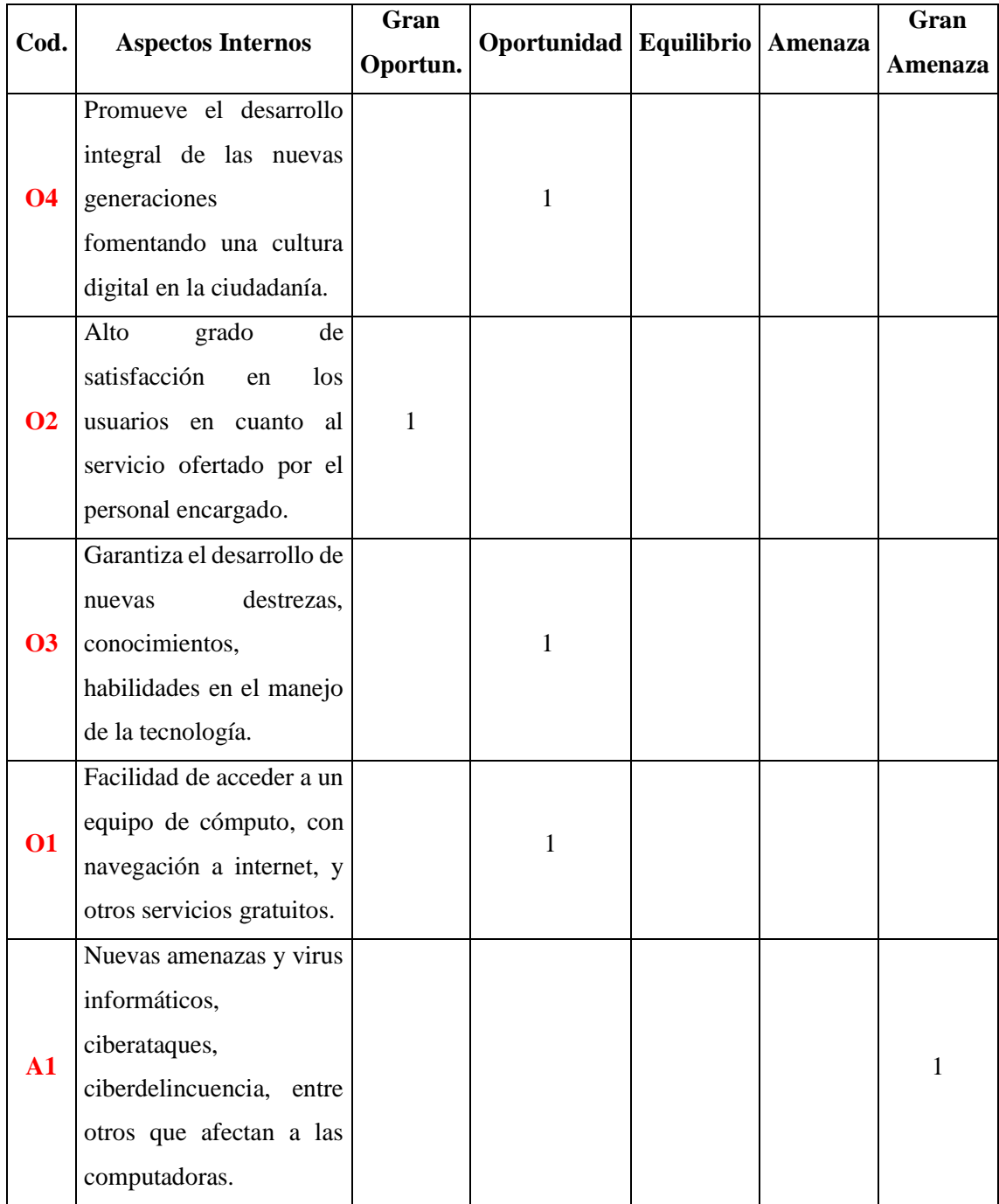

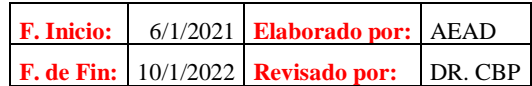

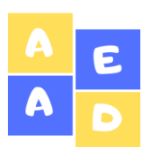

#### **Mega Infocentro Riobamba Perfil Estratégico Externo**

**ACFPP\_ PEE 2/2**

#### **Del 01 de diciembre de 2019 al 31 de diciembre del 2020**

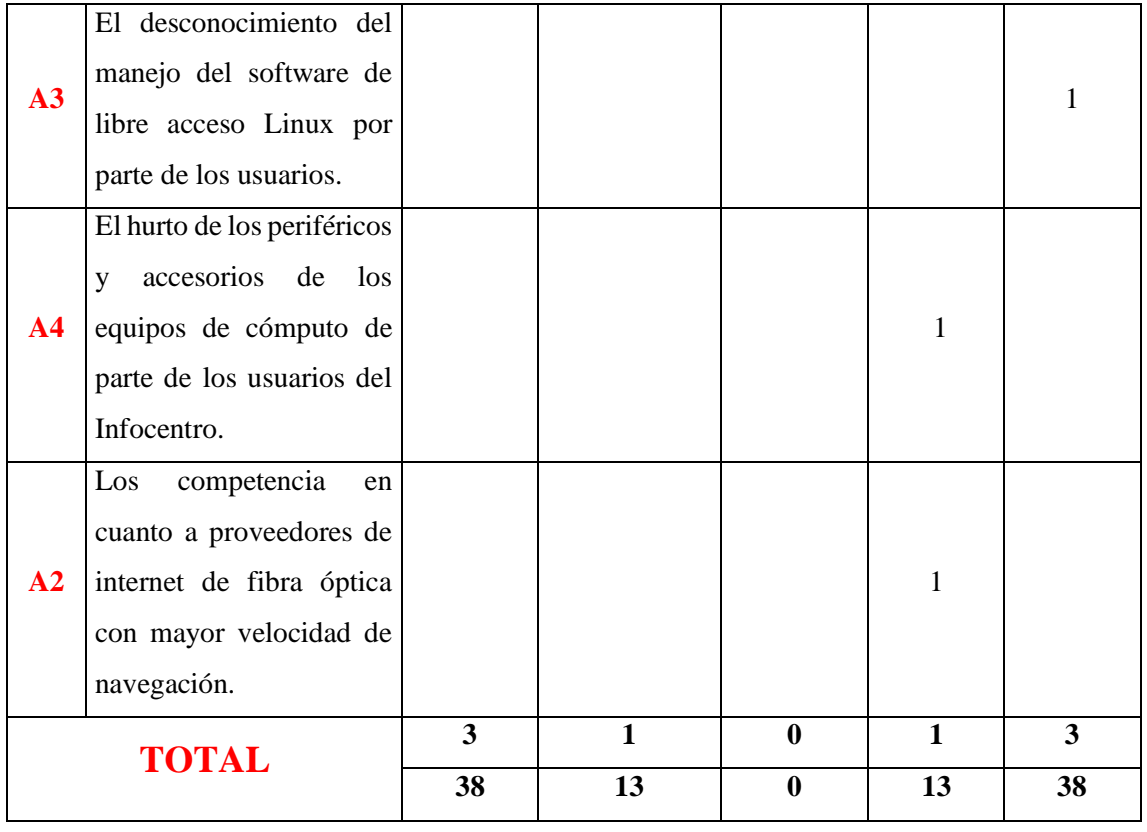

#### **ANÁLISIS:**

Dentro del Perfil Estratégico Externo se indica que la oportunidad más representativa del Infocentro es el alto grado de satisfacción en los usuarios en cuanto al servicio ofertado por el personal encargado, mientras que las amenazas que más preocupan al funcionamiento del Infocentro son las nuevas amenazas y virus informáticos, ciberataques, ciberdelincuencia, entre otros que afectan a las computadoras, como también el desconocimiento del manejo del software de libre acceso Linux por parte de los usuarios permitiendo que algunas veces se dañen los equipos del Infocentro.

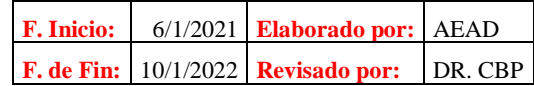

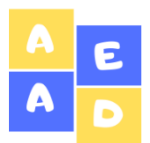

**Mega Infocentro Riobamba Memorándum de Planificación Del 01 de diciembre de 2019 al 31 de diciembre del 2020**

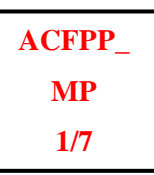

**Institución:** Mega Infocentro del GAD del cantón Riobamba. **Naturaleza del Trabajo:** Auditoría Informática

**Período:** Del 01 de diciembre de 2019 al 31 de diciembre de 2020.

#### **ANTECEDENTES**

La vida jurídica del Ilustre Municipio del Cantón Riobamba, así como su funcionamiento legal se encuentra determinado desde su creación el 15 de agosto de 1534, en que Diego de Almagro instala el Primer Cabildo en el pueblo de Riobamba; la República de Colombia, el 19 de Octubre de 1822 reconoce el Cabildo del Cantón Riobamba que se instala el 25 de octubre de 1822. La Constitución Política de la República del Ecuador expedida por la Primera Constituyente, reconoce al cantón Riobamba en 1830; y en el Artículo de la Constitución Política de la República del Ecuador, sus reformas y codificación vigente, expedidas el 4 de junio de 1984 y publicada en el Registro Oficial N° 763 de 12 de junio de 1984 define que cada cantón constituye un Municipio, siendo Riobamba, de acuerdo a la división política del Estado ecuatoriano, capital de la provincia de Chimborazo por reunir los requisitos de ley.

Dentro de esta institución se labora conforme a un sistema informático integrado que permite interactuar entre cada funcionario y las demás dependencias que conforman el GAD Municipal, para cuyo efecto el Departamento de Gestión Tecnológica tiene implementada la infraestructura de redes y comunicaciones en diferentes áreas que permite generar información desde las bases de datos institucionales, conforme a los pedidos de cada dependencia.

Uno de ellos es el Mega Infocentro Riobamba tomando en cuenta que los Infocentros son espacios comunitarios de participación y encuentro que tienen la finalidad de garantizar a la ciudadanía el acceso a las Tecnologías de la Información y Comunicación (TIC´s); en este sentido el Gobierno Autónomo Descentralizado Municipal de Riobamba (GADM-R) junto al Ministerio de Telecomunicaciones y de la Sociedad de la Información (MINTEL) dotan a Riobamba el primer Mega Infocentro de la provincia.

En este sentido, la municipalidad, entregó el espacio físico para el funcionamiento de esta oficina de servicio ciudadano y, por su parte el MINTEL adjudicó el equipamiento respectivo dentro del cual constan 50 computadoras, dos salas de capacitación y todo la infraestructura necesaria para su instalación y posterior funcionamiento. Todo lo que se realiza en el Mega Infocentro, tanto en impresiones, conectividad y capacitaciones son totalmente gratuitos para la ciudadanía.

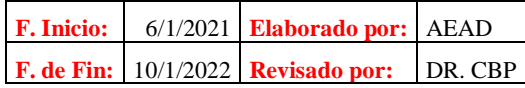

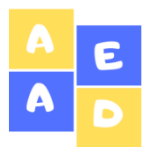

**Mega Infocentro Riobamba Memorándum de Planificación Del 01 de diciembre de 2019 al 31 de diciembre del 2020**

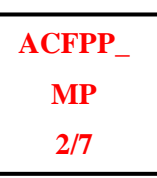

Por otra parte, en este Mega Infocentro se brindará capacitación tecnológica a comunidades rurales, así como a grupos de atención prioritaria con el fin de motivar a la población la utilización de las Tic's.

#### **MOTIVO DE LA AUDITORÍA**

La Auditoría Informática al Mega Infocentro Riobamba se realizará mediante el Oficio No. 001 referente a la Orden de Trabajo con la finalidad de evaluar el estado de los recursos informáticos que dispone el Mega Infocentro.

#### **OBJETIVO DE LA AUDITORÍA**

Efectuar una Auditoría Informática al Mega Infocentro del Gobierno Autónomo Descentralizado del cantón Riobamba, provincia de Chimborazo, periodo 2019 -2020 para medir el grado de eficiencia y eficacia que posee el Mega Infocentro mediante la evaluación del uso y mantenimiento de los recursos informáticos además del nivel de desempeño del personal encargado del centro.

#### **ALCANCE**

La presente investigación abarca únicamente la Auditoría Informática al Mega Infocentro del GAD del cantón Riobamba, para el periodo del 01 de diciembre de 2019 al 31 de diciembre de 2020 respetando lo acordado anteriormente en el contrato de prestación de servicios de auditoría.

#### **PUNTOS A EVALUARSE**

- Hardware
- Software
- Redes
- Instalaciones Físicas
- Componentes de Seguridad (Física y Lógica)

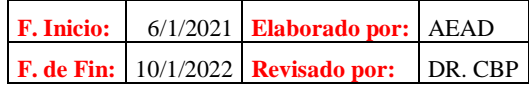

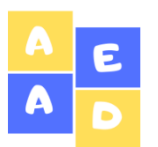

**Memorándum de Planificación**

**Del 01 de diciembre de 2019 al 31 de diciembre del 2020**

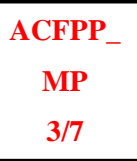

#### **RECURSO HUMANO**

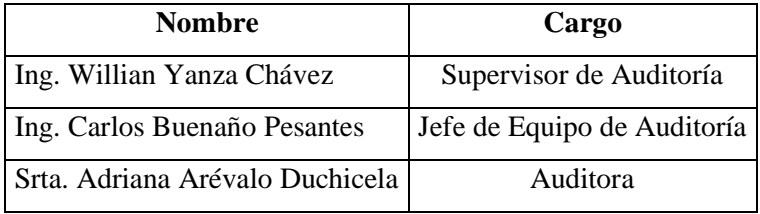

#### **RECURSOS MATERIALES**

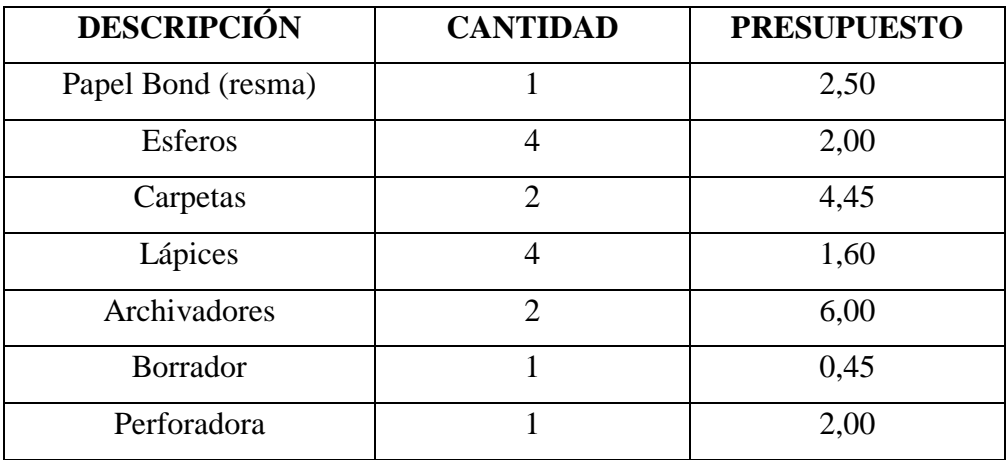

#### **RECURSOS TECNOLÓGICOS**

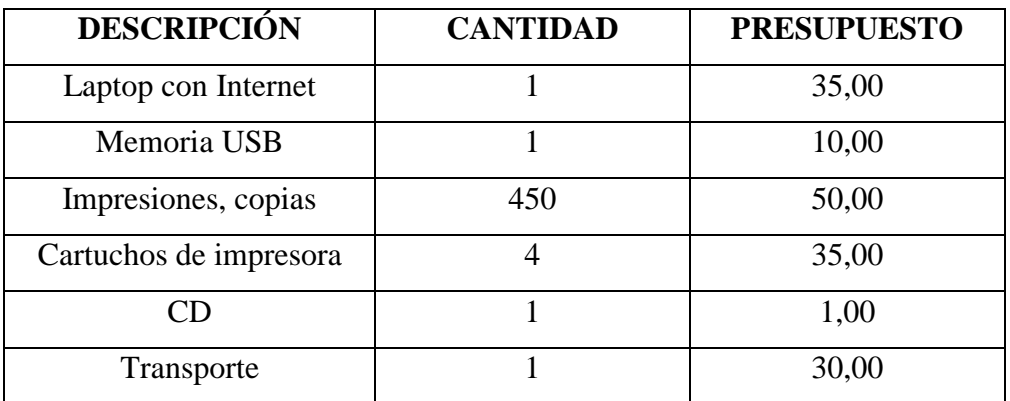

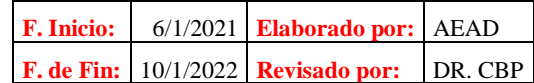

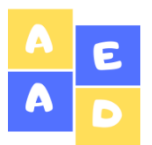

# **Mega Infocentro Riobamba Memorándum de Planificación**

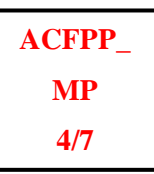

**Del 01 de diciembre de 2019 al 31 de diciembre del 2020**

#### **RECURSOS ECONÓMICO**

Para desarrollar la Auditoría Informática del Mega Infocentro Riobamba para el periodo comprendido entre el 01 de diciembre de 2019 al 31 de diciembre de 2020 el presupuesto va a ser de USD 180 comprendido en USD 19,00 para los recursos materiales, y USD 161,00 para los recursos tecnológicos.

#### **TIEMPO ESTIMADO**

El tiempo estimado para la realización de la Auditoría Informática del periodo entre el 01 de diciembre de 2019 al 31 de diciembre de 2020 es de 60 días laborables.

#### **METODOLOGÍA**

La ejecución de la auditoría se llevará a cabo utilizando técnicas como son la observación, cuestionarios, entrevistas, análisis FODA, revisión documental e inspección que permita verificar la información y de esta manera encontrar las posibles falencias que tiene el Mega Infocentro.

#### **CRONOGRAMA DE ACTIVIDADES**

Para observar de manera comprensible y detallada las actividades a ejecutarse con la Auditoría Informática se adjunta el siguiente cronograma de actividades:

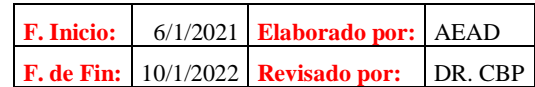

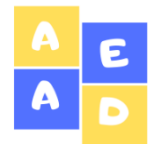

**Memorándum de Planificación**

# **ACFPP\_ MP 5/7**

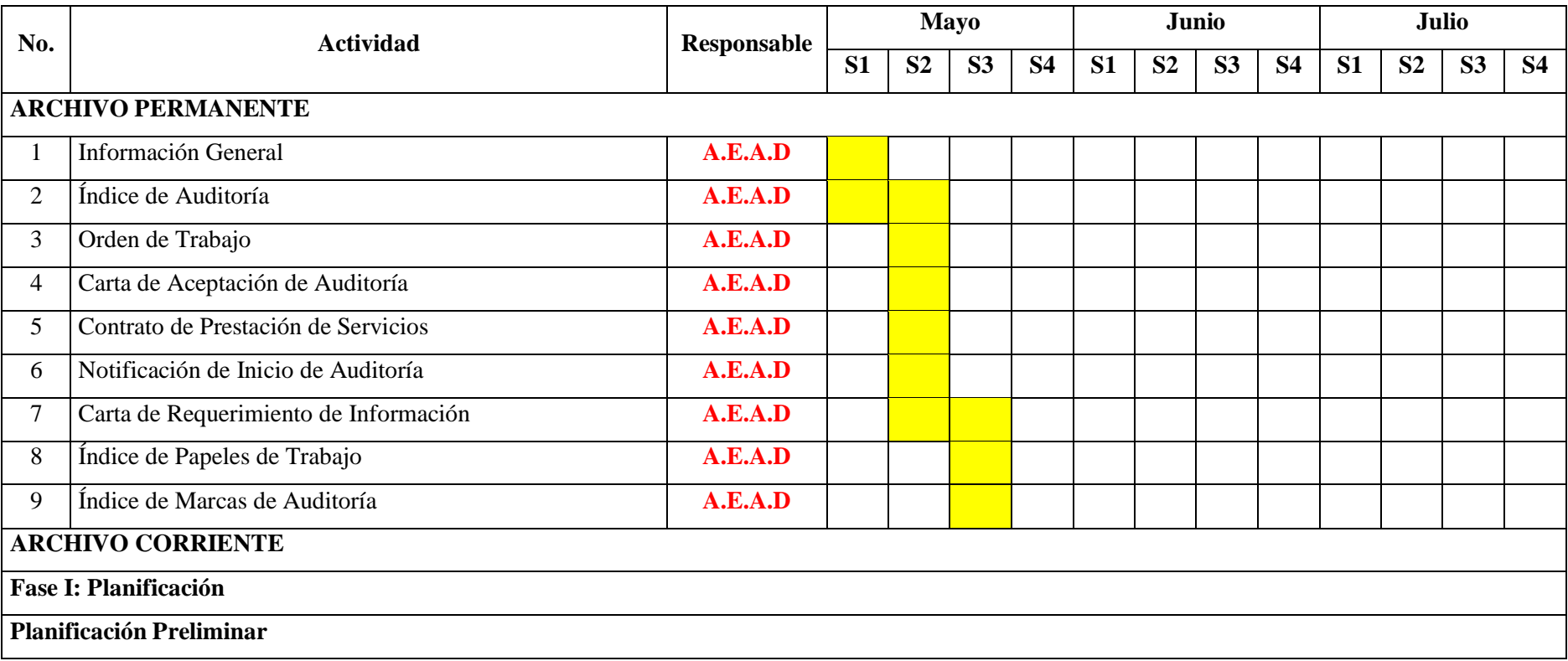

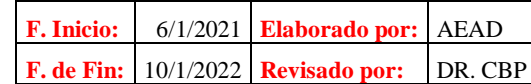

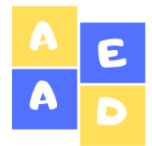

**Memorándum de Planificación**

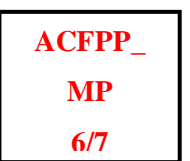

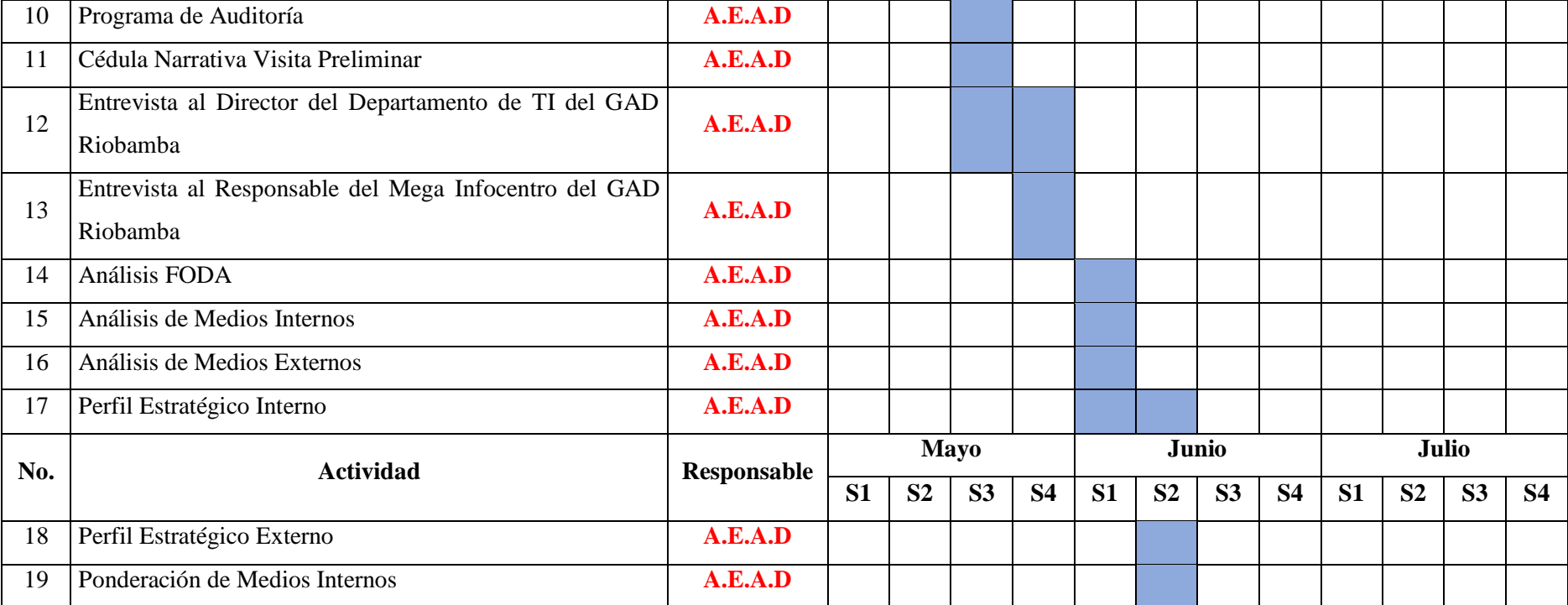

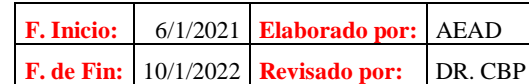

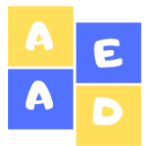

**Memorándum de Planificación**

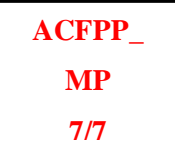

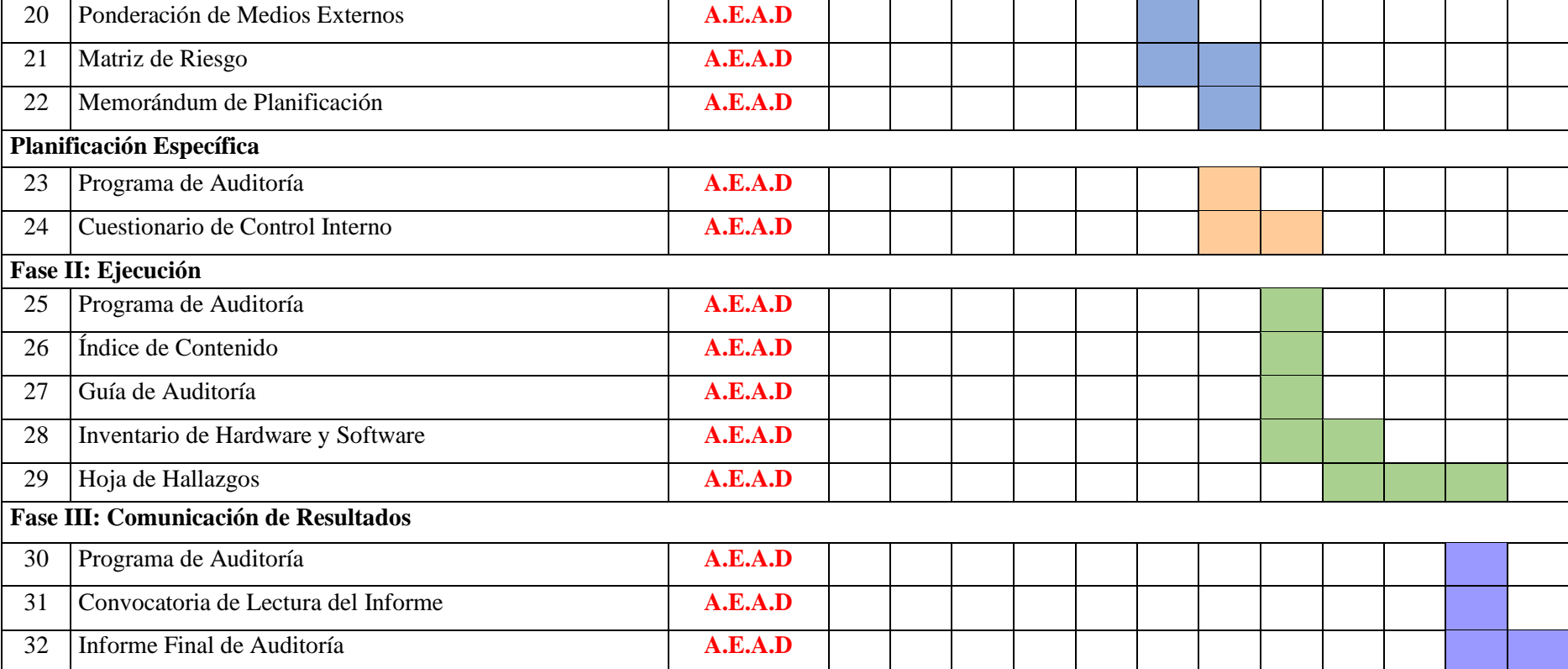

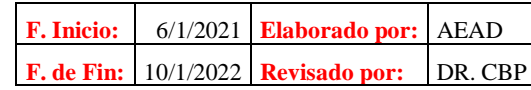
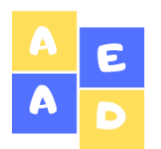

**Mega Infocentro Riobamba Planificación Específica Del 01 de diciembre de 2019 al 31 de diciembre del 2020**

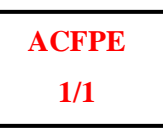

# **Planificación**

**Específica**

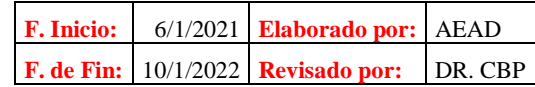

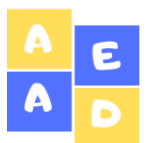

**Mega Infocentro Riobamba Cronograma de Auditoría Del 01 de diciembre de 2019 al 31 de diciembre del 2020**

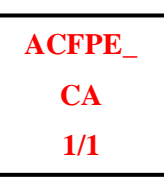

### **OBJETIVO GENERAL**

Verificar la aplicación del sistema de control interno en el Mega Infocentro del GAD del cantón Riobamba, mediante la aplicación de un cuestionario el mismo que permita evaluar cada uno de los componentes del COSO I para determinar el nivel de riesgo y confianza.

### **OBJETIVOS ESPECÍFICOS**

- Evaluar el control interno del Mega Infocentro Riobamba con la finalidad de obtener información que permita verificar el nivel de cumplimiento o la inexistencia de controles.
- Identificar las actividades relevantes del Mega Infocentro para determinar las principales falencias del centro que originan riesgos.

### **ACTIVIDADES**

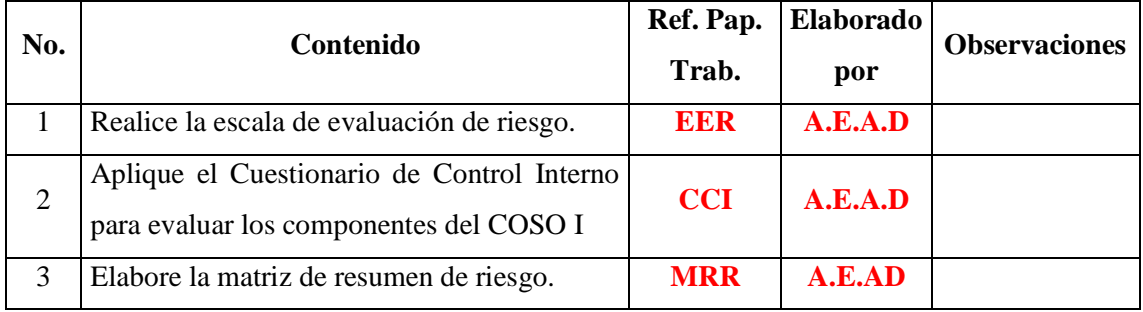

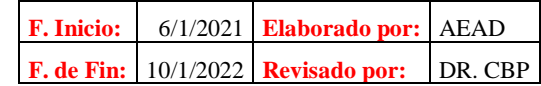

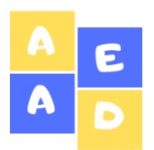

Con el propósito de establecer una valoración cuantificada del riesgo que representa la condición en que se encuentra el control relativo a cada pregunta se añade la columna "riesgo", en la cual el evaluador establecerá según su criterio el puntaje de acuerdo con el siguiente esquema:

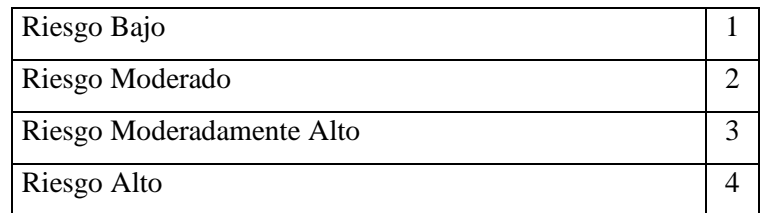

Debido a que la valoración del riesgo en cada pregunta incidirá en la calificación integral del sistema, es muy importante que, quien realice la evaluación tenga criterio objetivo y profesional. El cuestionario requiere la utilización de un criterio neutral e independiente para establecer una seguridad razonable de que se alcanzarán los objetivos en las siguientes categorías: Eficiencia y eficacia de las operaciones; confiabilidad de la información financiera y cumplimiento de las regulaciones.

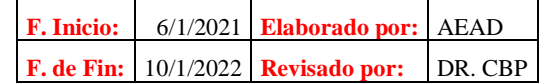

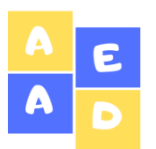

**Cuestionario de Control Interno**

**Del 01 de diciembre de 2019 al 31 de diciembre del 2020**

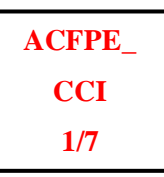

### **OBJETIVO GENERAL**

Recolectar información sobre los diferentes aspectos que influyen en el desarrollo normal de las actividades del Mega Infocentro Riobamba, con la ayuda de un conjunto de preguntas realizadas a la persona responsable del control del Infocentro.

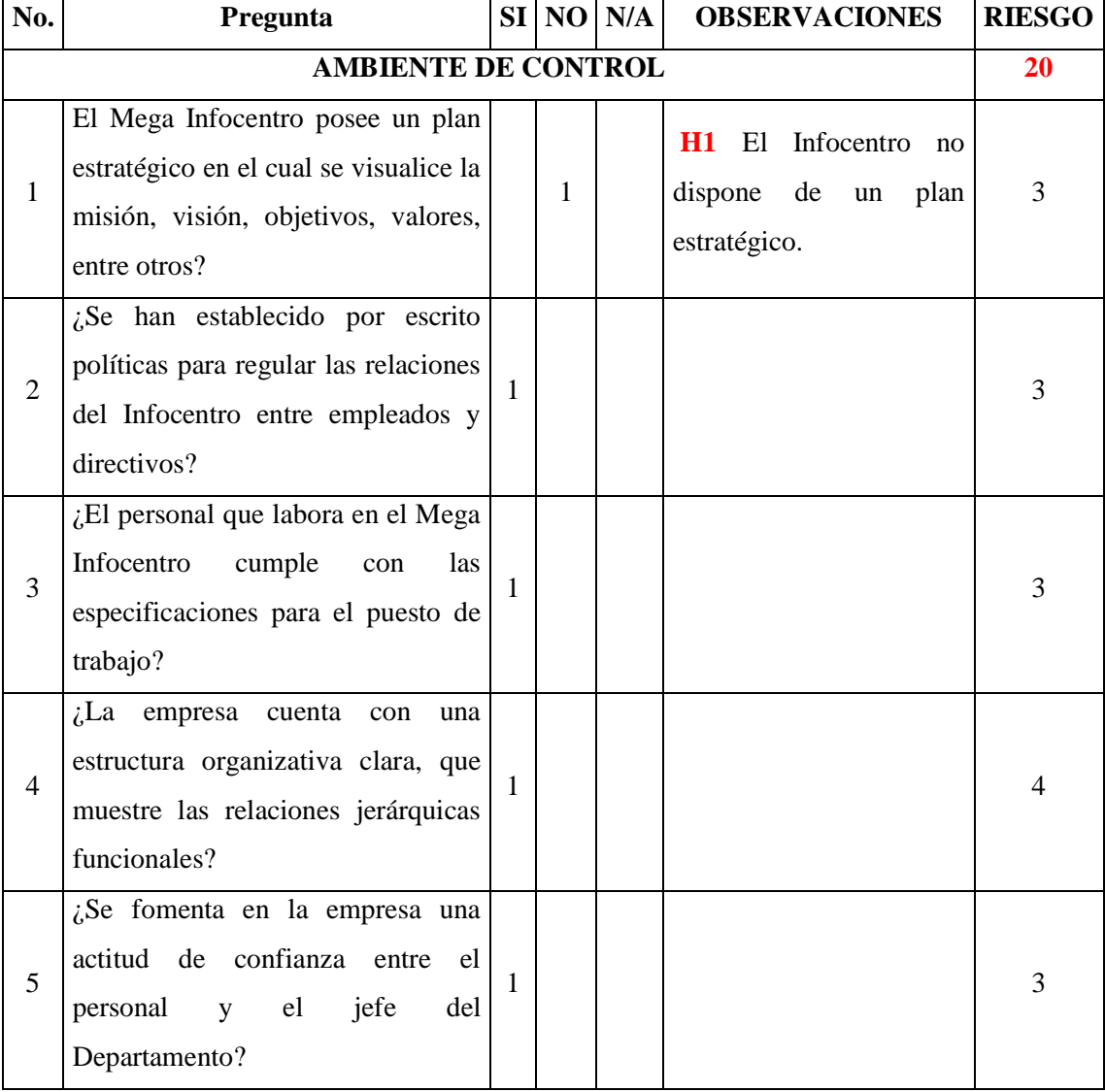

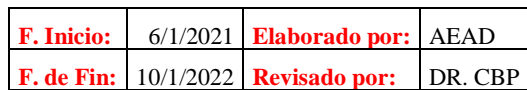

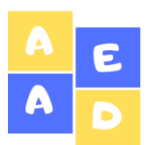

**Cuestionario de Control Interno Del 01 de diciembre de 2019 al 31 de diciembre del 2020**

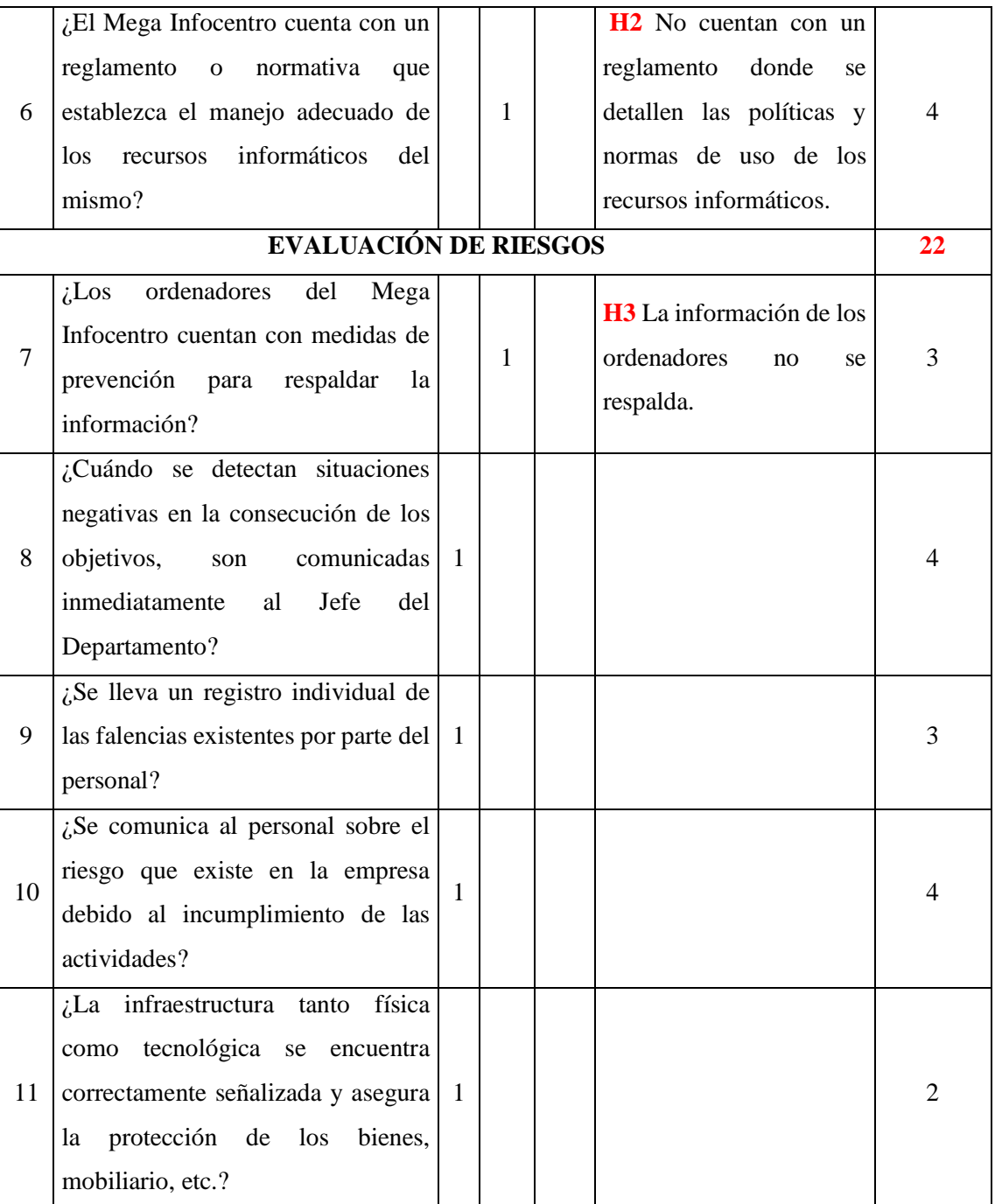

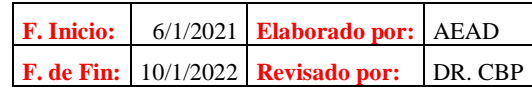

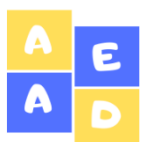

# **Mega Infocentro Riobamba Cuestionario de Control Interno**

**Del 01 de diciembre de 2019 al 31 de diciembre del 2020**

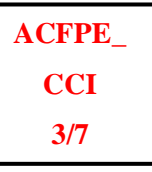

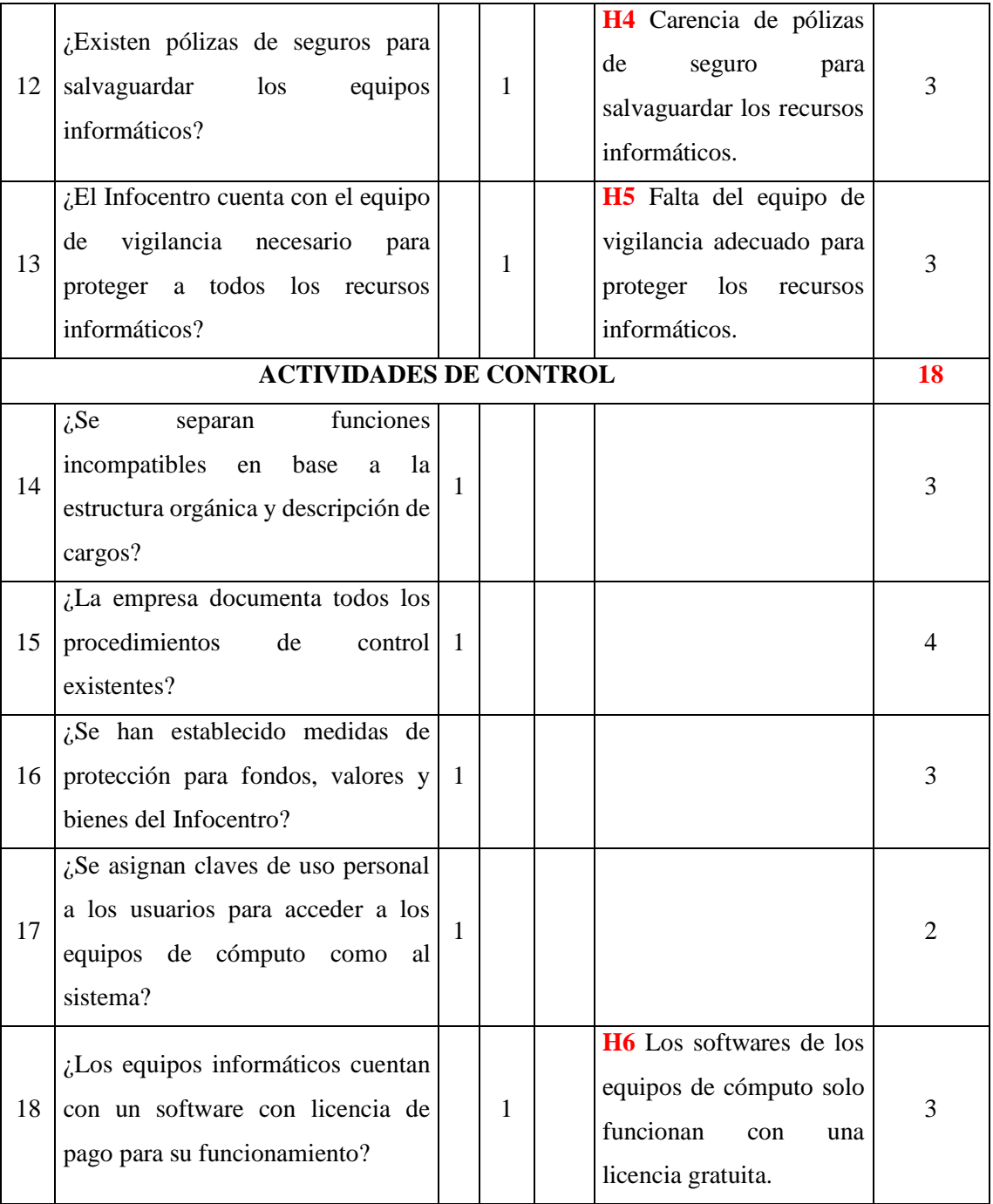

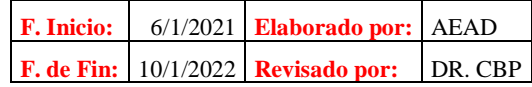

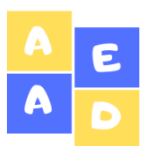

# **Mega Infocentro Riobamba Cuestionario de Control Interno**

### **Del 01 de diciembre de 2019 al 31 de diciembre del 2020**

**ACFPE\_ CCI 4/7**

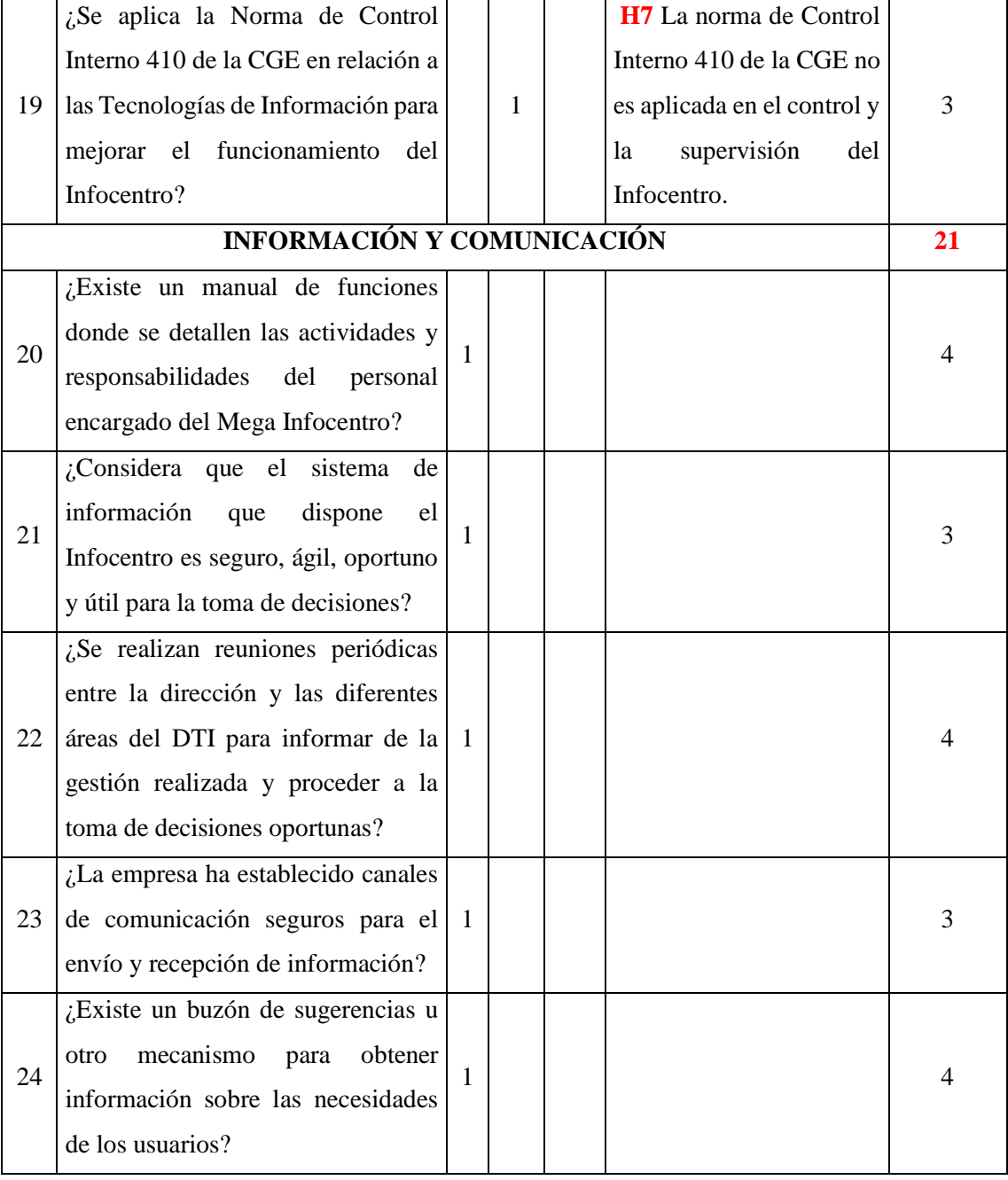

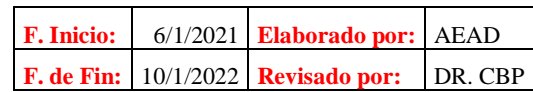

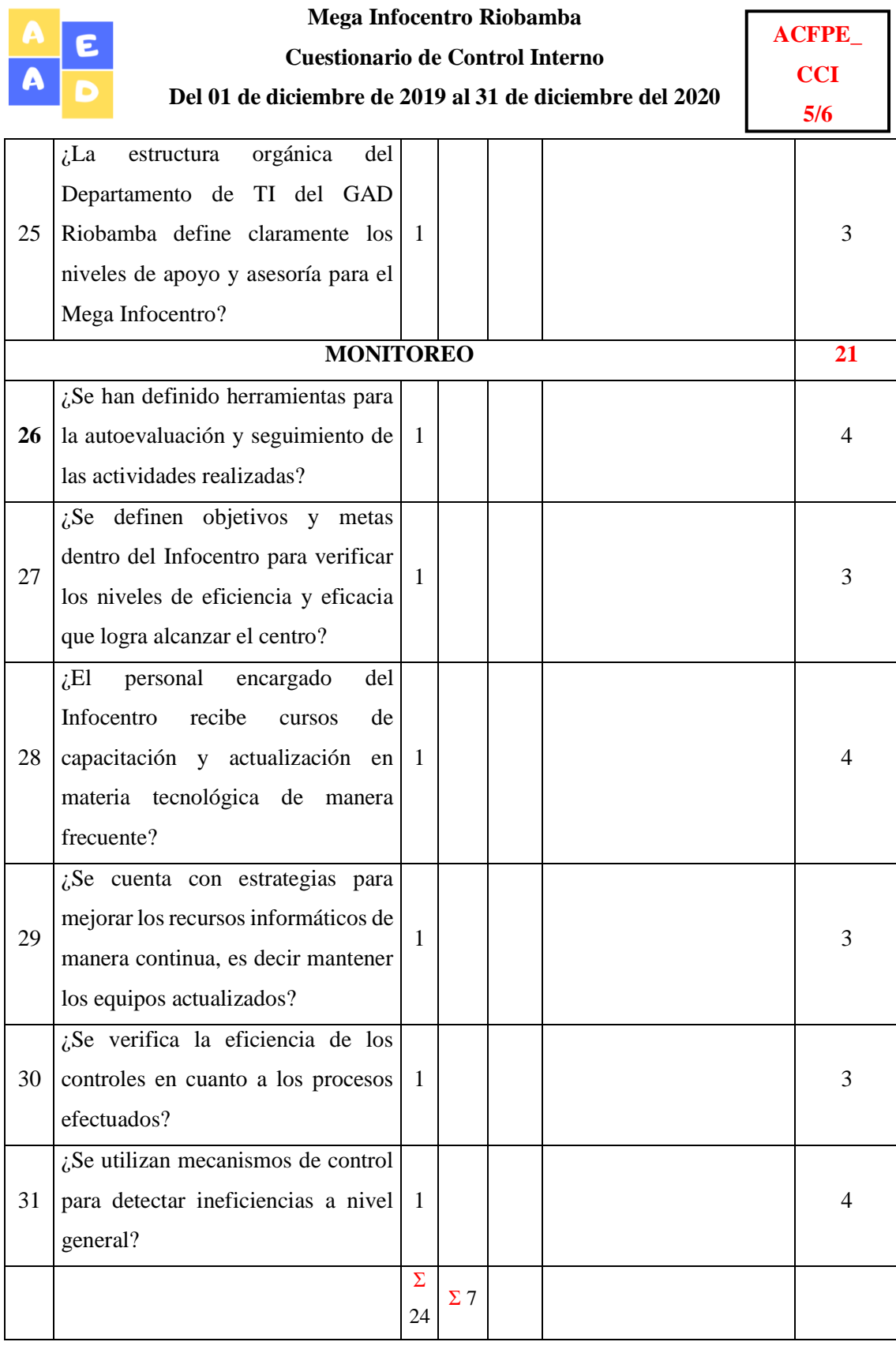

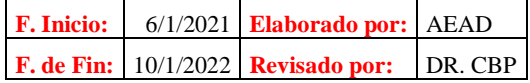

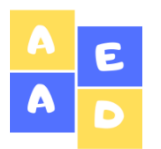

**Mega Infocentro Riobamba Cuestionario de Control Interno**

**Del 01 de diciembre de 2019 al 31 de diciembre del 2020**

**ACFPE\_ CCI 6/7**

Nivel de Confianza = Respuestas Positivas  $\frac{1}{Total$   $\text{Fregular} \cdot \text{F} \cdot 100\%$ 

Nivel de Confianza  $=\frac{24}{34}$ 31 Nivel de Riesgo =  $100\%$  – Nivel de Confianza Nivel de Riesgo =  $22,58\%$ 

 $Nivel$  de Confianza = 77,42%

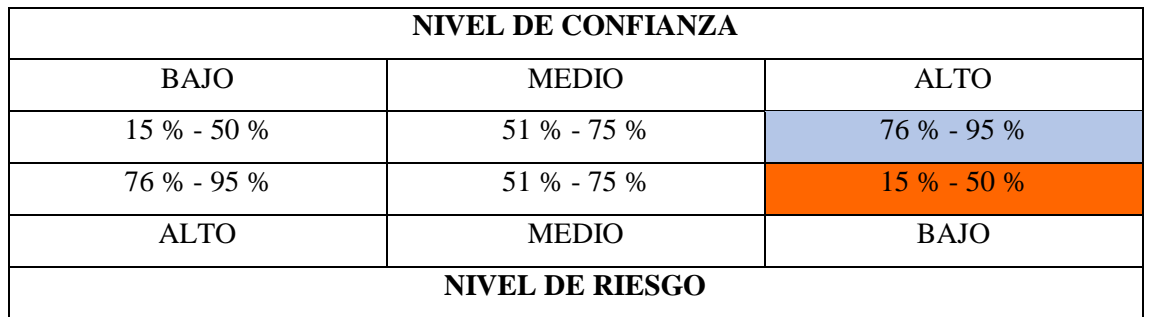

### **AMBIENTE DE CONTROL**

**Análisis:** En el primer componente del COSO I en cuanto al nivel de confianza representa un 66,67% que indica que es un rango medio, mientras que el nivel de riesgo es de 33,33% tomando en cuenta que las debilidades encontradas son que el Infocentro no dispone de un plan estratégico, y que no cuentan con un reglamento donde se detallen las políticas y normas de uso de los recursos informáticos.

### **EVALUACIÓN DE RIESGO**

**Análisis:** En este componente se puede verificar que el nivel de confianza representa un 57,14% encontrándose en un rango medio mientras que el nivel de riesgo está en un 42,86% en un rango medio, encontrándose las siguientes debilidades como son, que la información de los ordenadores no se respalda, además, existe una carencia de pólizas de seguro para salvaguardar los recursos informáticos; también, no existe el equipo de vigilancia adecuado para proteger los recursos informáticos.

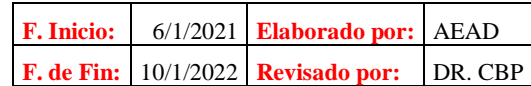

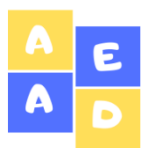

**Mega Infocentro Riobamba Cuestionario de Control Interno Del 01 de diciembre de 2019 al 31 de diciembre del 2020**

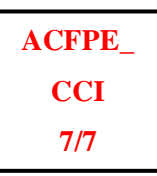

### **ACTIVIDADES DE CONTROL**

**Análisis:** En cuanto a las actividades de control se puede decir que el nivel de confianza es del 66,67% en un rango medio mientras que el nivel de riesgo es el 33,33% ubicándose en un rango bajo y encontrándose como debilidades que los softwares de los equipos de cómputo solo funcionan con una licencia gratuita, además, que la norma de Control Interno 410 de la CGE no es aplicada en el control y la supervisión del Infocentro.

### **INFORMACIÓN Y COMUNICACIÓN**

**Análisis:** En este componente al aplicar el cuestionario de control interno se puede observar que existe un nivel de confianza del 100%, es decir que el hecho de que poseen un organigrama, al igual que un manual de funciones permite que exista una buena relación y buena comunicación dentro del Departamento de TI y ellos a su vez con el responsable del Mega Infocentro.

### **MONITOREO**

**Análisis:** Al igual que el anterior componente del COSO como es el de información y comunicación en el Infocentro, existe un nivel confianza del 100% en cuanto al Monitoreo, es decir que si existe cierta supervisión, por parte del jefe departamental del Municipio, y a la vez existe una preocupación e impulso por parte del mismo para que se lleven a cabo las actividades con total normalidad y de manera eficiente y eficaz, pese a que los controles no son tan habituales las actividades que ahí se desarrollan se las hace de forma oportuna y correcta.

### **ANÁLISIS GENERAL:**

Los resultados obtenidos al realizar el cuestionario de control interno manifiestan que el nivel de confianza está en un rango ALTO con un 77,42%, en cambio el nivel de riesgo se encuentra en un rango BAJO con un 22,58% lo que demuestra que la gestión tanto administrativa como tecnológica es considerablemente buena, pese a que podría mejorar al momento de determinar estrategias para mejorar el control y supervisión del Infocentro.

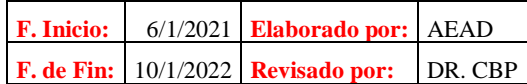

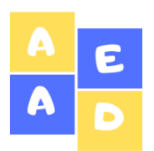

Con respecto a la evaluación del riesgo le Mega Infocentro Riobamba se puede mencionar que los resultados por cada componente aplicando el COSO I se presentan de la siguiente manera:

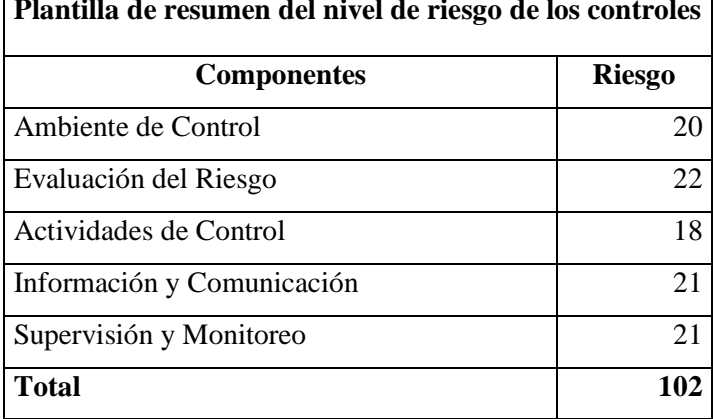

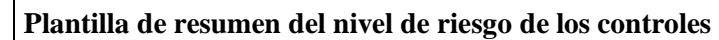

De la matriz presentada anteriormente se puede mencionar que el total del riesgo por todos los componentes, el Mega Infocentro Riobamba se encuentra en rango de 100 a 175 lo cual se puede decir que posee un riesgo bajo, es decir que el sistema de control interno que presenta la institución es efectivo.

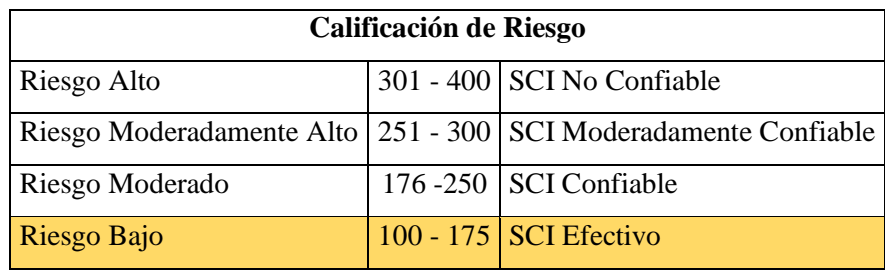

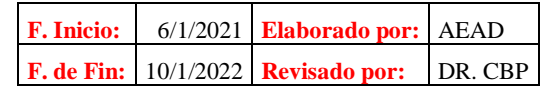

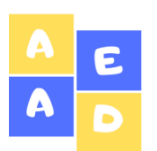

**Mega Infocentro Riobamba Fase II: Ejecución Del 01 de diciembre de 2019 al 31 de diciembre del 2020**

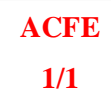

*3.2.2.2 Fase II: Ejecución*

# **Fase II: Ejecución**

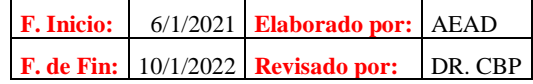

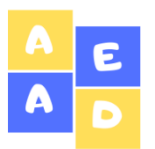

**Mega Infocentro Riobamba Programación de Auditoría**

**Del 01 de diciembre de 2019 al 31 de diciembre del 2020**

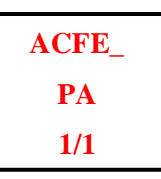

### **OBJETIVO GENERAL**

Evaluar la situación y procesos del Mega Infocentro Riobamba, mediante la aplicación de técnicas de auditoría con la finalidad de desarrollar los hallazgos encontrados.

### **OBJETIVOS ESPECÍFICOS**

- Realizar el inventario de Hardware y Software mediante la aplicación de técnicas de conteo para determinar el número de ordenadores, así como el estado en el que se encuentran los equipos y sus accesorios.
- Elaborar la hoja de hallazgos de auditoría, mediante el desarrollo de los atributos del hallazgo, que permita conocer la situación del Mega Infocentro del GAD Municipal Riobamba.

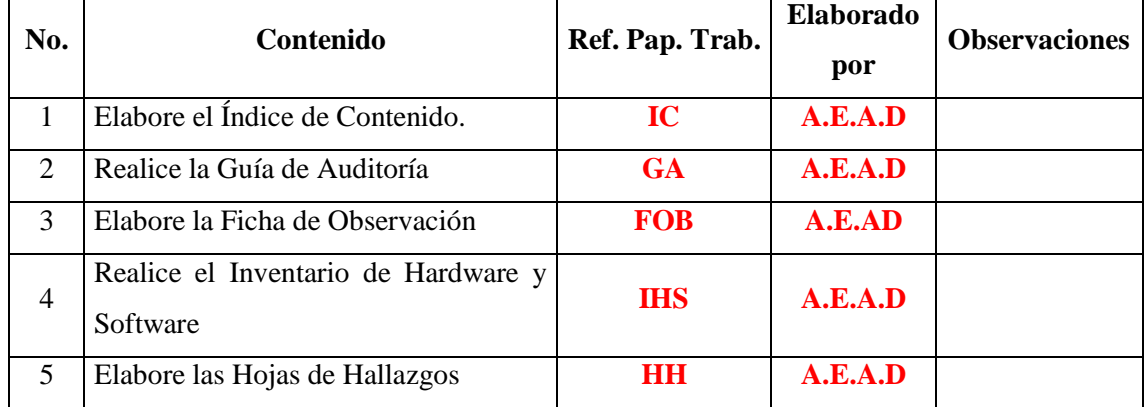

### **ACTIVIDADES**

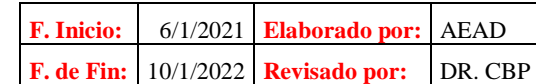

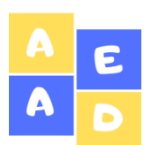

# **Índice de Contenido**

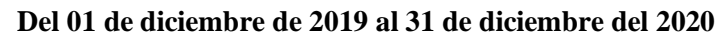

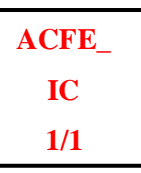

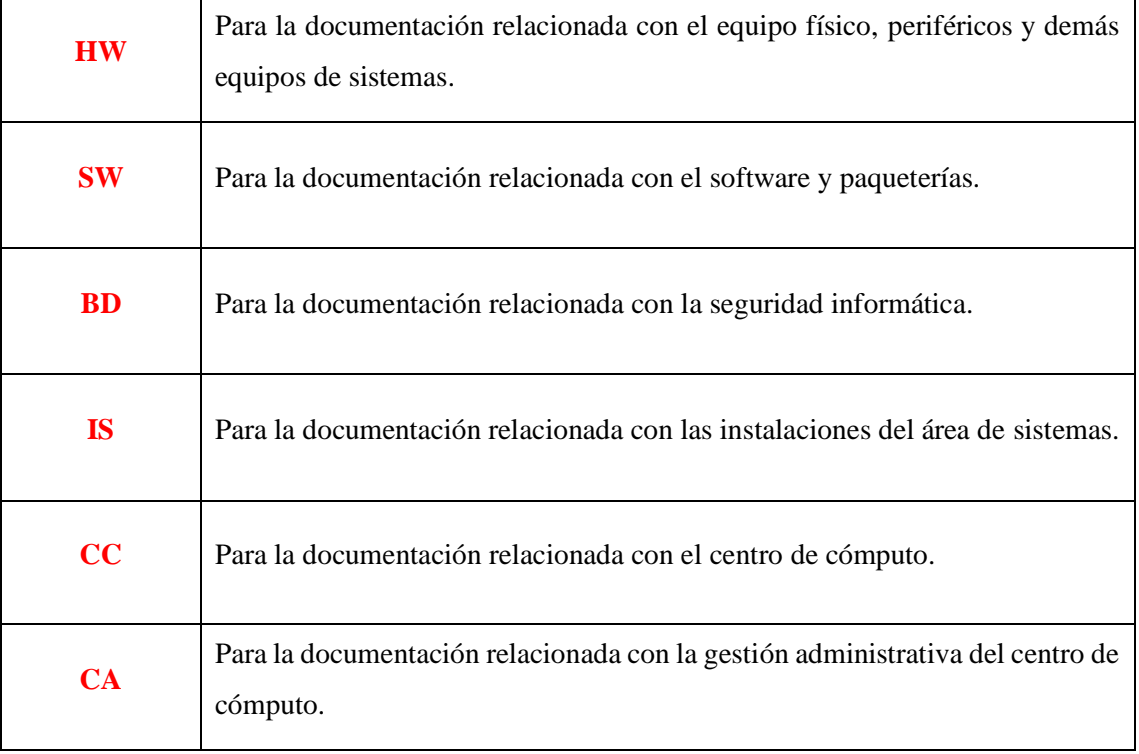

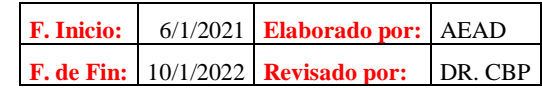

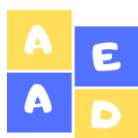

# **Guía de Auditoría**

**Del 01 de diciembre de 2019 al 31 de diciembre del 2020**

**ACFE\_ GA 1/3**

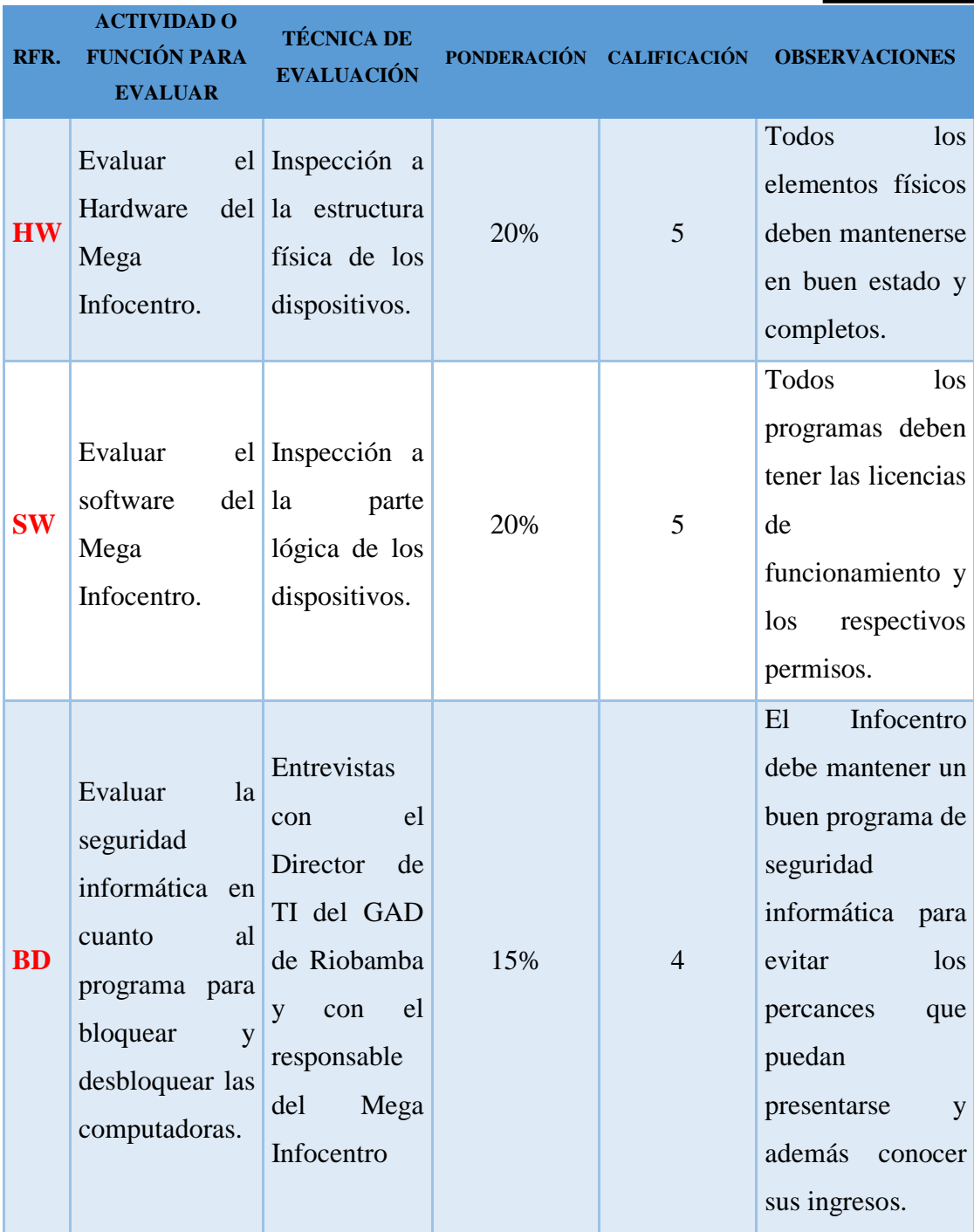

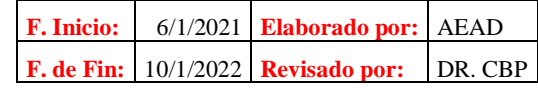

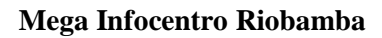

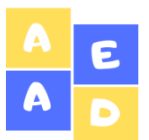

**Guía de Auditoría**

**ACFE\_ GA 2/3**

**Del 01 de diciembre de 2019 al 31 de diciembre del 2020**

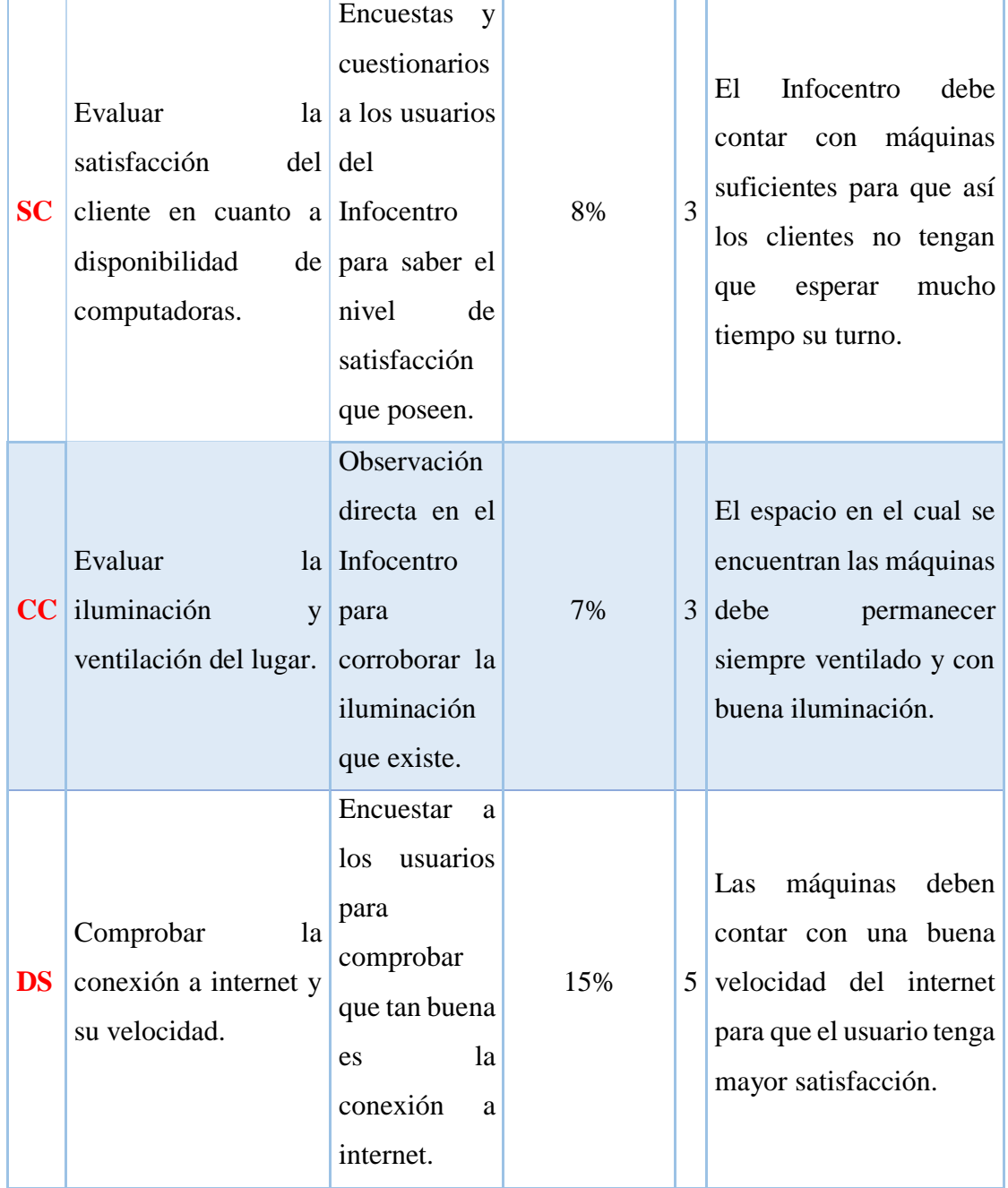

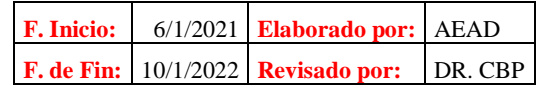

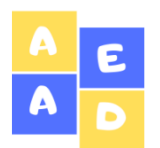

# **Mega Infocentro Riobamba Guía de Auditoría**

**Del 01 de diciembre de 2019 al 31 de diciembre del 2020**

**ACFE\_ GA 3/3**

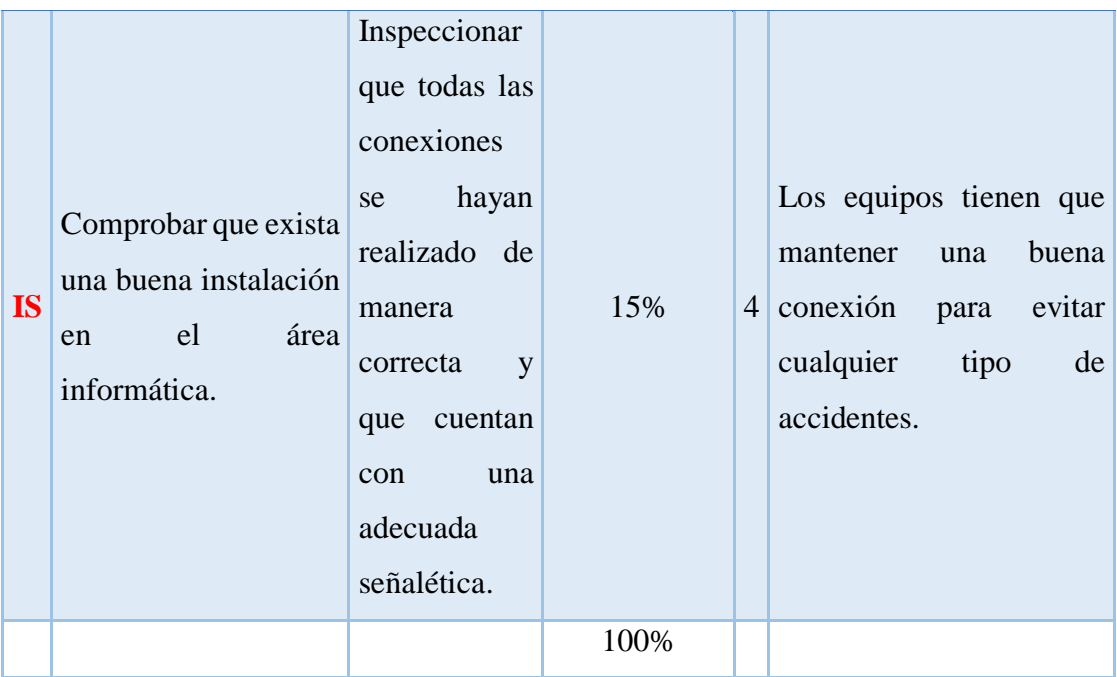

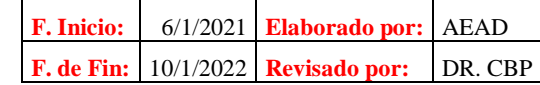

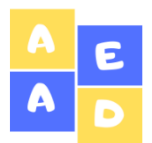

# **Mega Infocentro Riobamba Ficha de Observación Del 01 de diciembre de 2019 al 31 de diciembre del 2020**

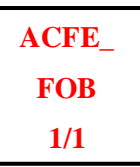

**Institución:** Mega Infocentro Riobamba **Responsable del Infocentro:** Ing. Juan Carlos Riofrío. **Condición:** Evaluar la iluminación y ventilación del lugar. **Técnica:** Observación Directa.

**Descripción:** El espacio del Mega Infocentro Riobamba, es considerablemente amplio y se encuentra estructurado y organizado de forma oportuna, es decir que se encuentra dividido en dos áreas como son: al área del laboratorio donde se encuentran todos los ordenadores y demás equipos informáticos y el área de capacitaciones en el cual se realizan los diferentes talleres con la ciudadanía de Riobamba.

En cuanto a la ventilación de las instalaciones, se puede mencionar que es adecuada debido a que los niveles de temperatura son los indicados y recomendados técnicamente para que los ordenadores funcionen con normalidad, además como cada ordenador cuenta con un espacio asignado y un mueble adaptado para todos los componente del hardware, lo que le hace que no exista una excesiva temperatura específicamente en el NUC del ordenador. Se debe también mencionar que la ventilación en el Servidor es muy importante y para ello el Infocentro en el área del servidor cuenta con dos ventiladores, a fin de prevenir cualquier daño en los ordenadores ya sean por cortes en la energía eléctrica o cualquier corto circuito.

En cuanto a la iluminación es apropiada, es decir cuenta con una ventana en la parte frontal de la entrada al Infocentro, lo cual hace que entre luz natural en el día, y en caso de haber días nublados se encienden las lámparas fluorescentes, que se encuentran correctamente ubicadas a fin de brindar luz hasta el último rincón del Infocentro. Es necesario mencionar que las instalaciones en cuanto a conexiones y tomas eléctricas de las lámparas se encuentran en perfecto estado debido a que los cables se encuentran cubiertos con sus respectivas canaletas.

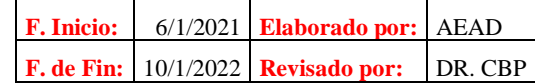

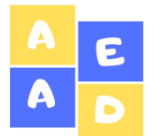

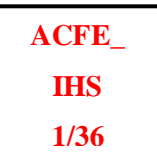

### **INVENTARIO DE HARDWARE**

**Responsable:** Ing. Juan Carlos Riofrio

**Tabla 35-3:** Inventario de Hardware del Mega Infocentro Riobamba (Ordenadores)

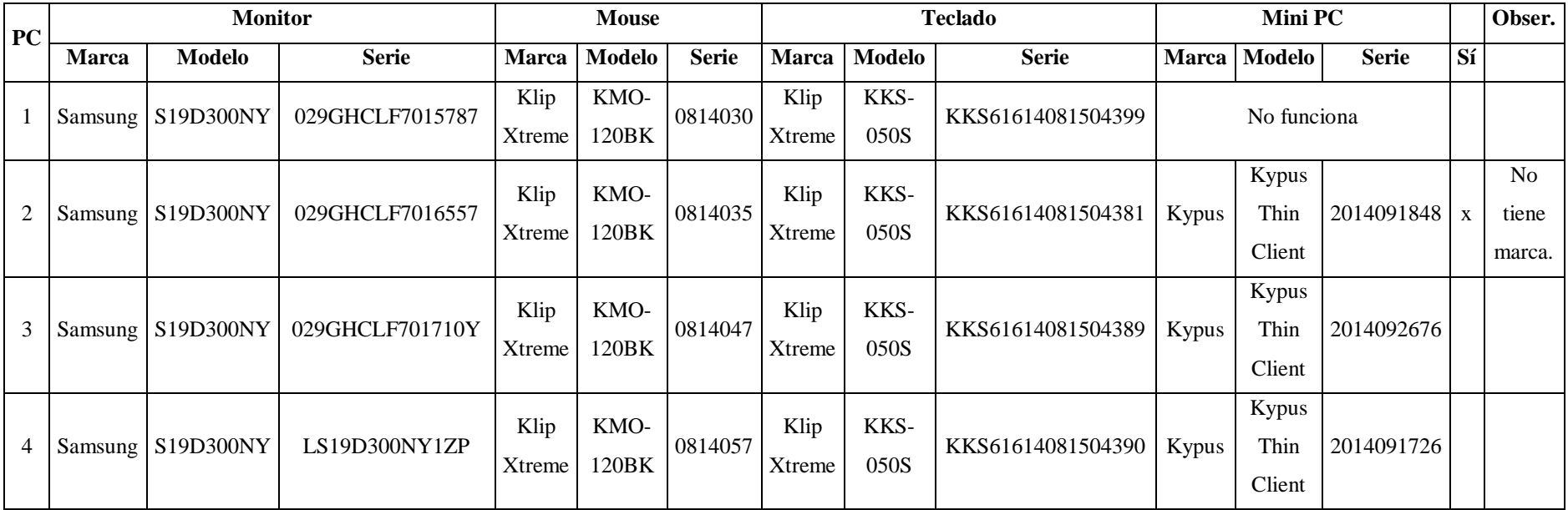

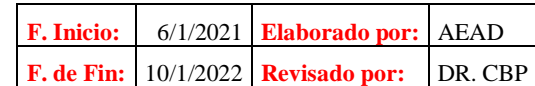

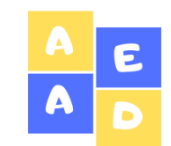

# **Inventario de Hardware y Software**

# **ACFE\_ IHS 2/36**

# **Del 01 de diciembre de 2019 al 31 de diciembre del 2020**

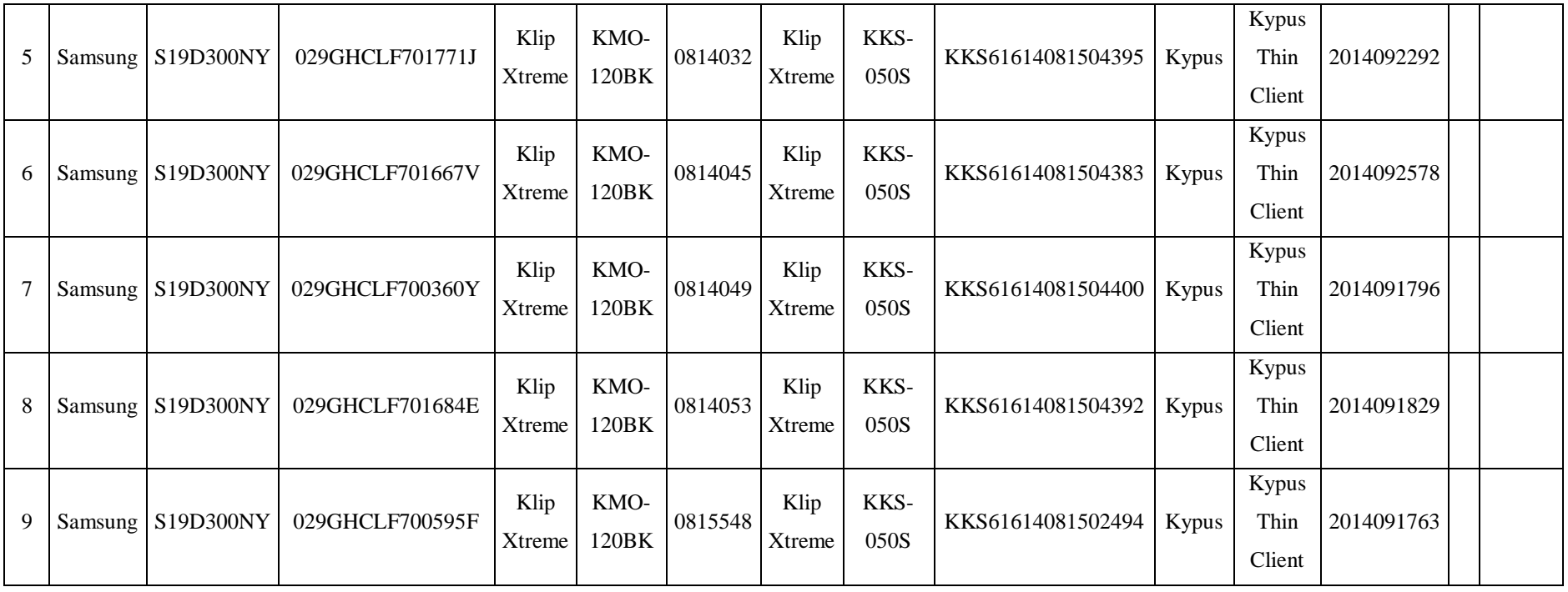

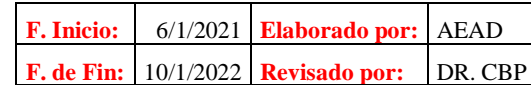

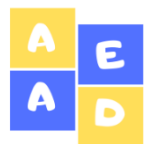

# **Inventario de Hardware y Software**

### **Del 01 de diciembre de 2019 al 31 de diciembre del 2020**

**ACFE\_ IHS 3/36**

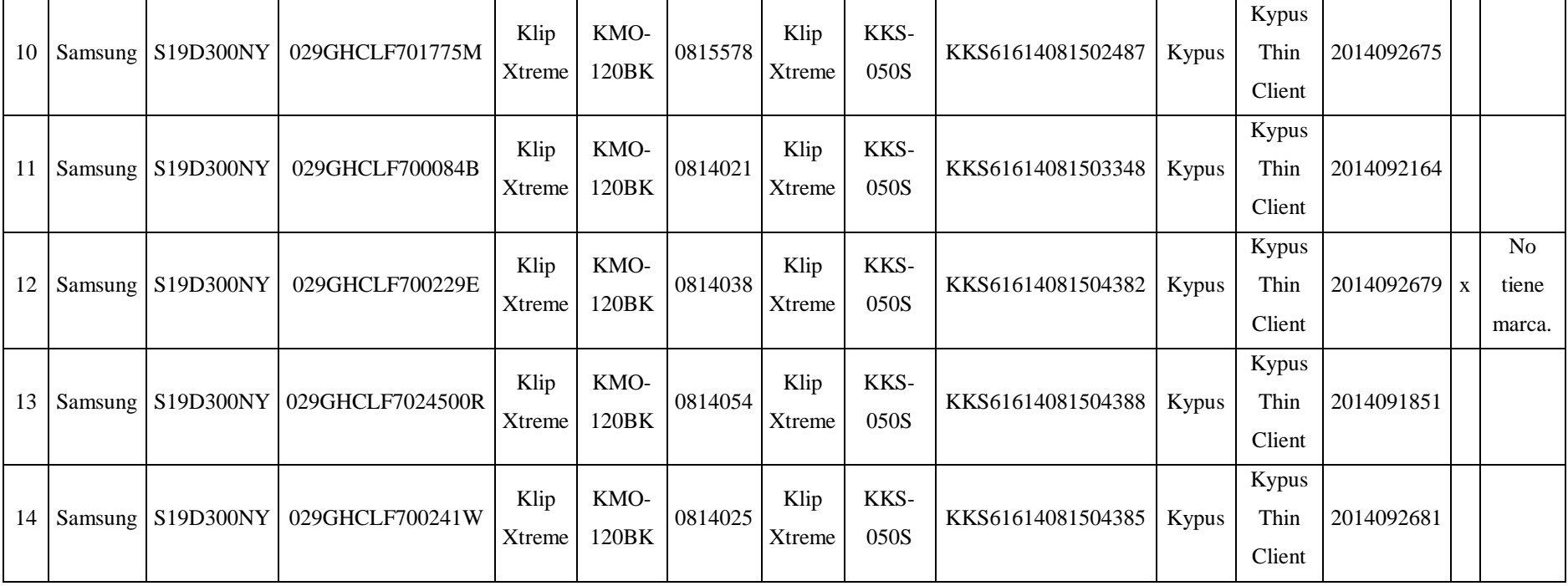

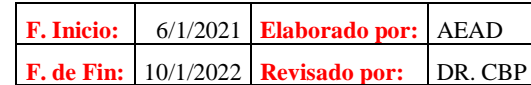

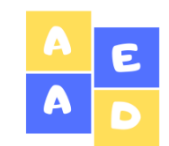

# **Inventario de Hardware y Software**

# **ACFE\_ IHS 4/36**

# **Del 01 de diciembre de 2019 al 31 de diciembre del 2020**

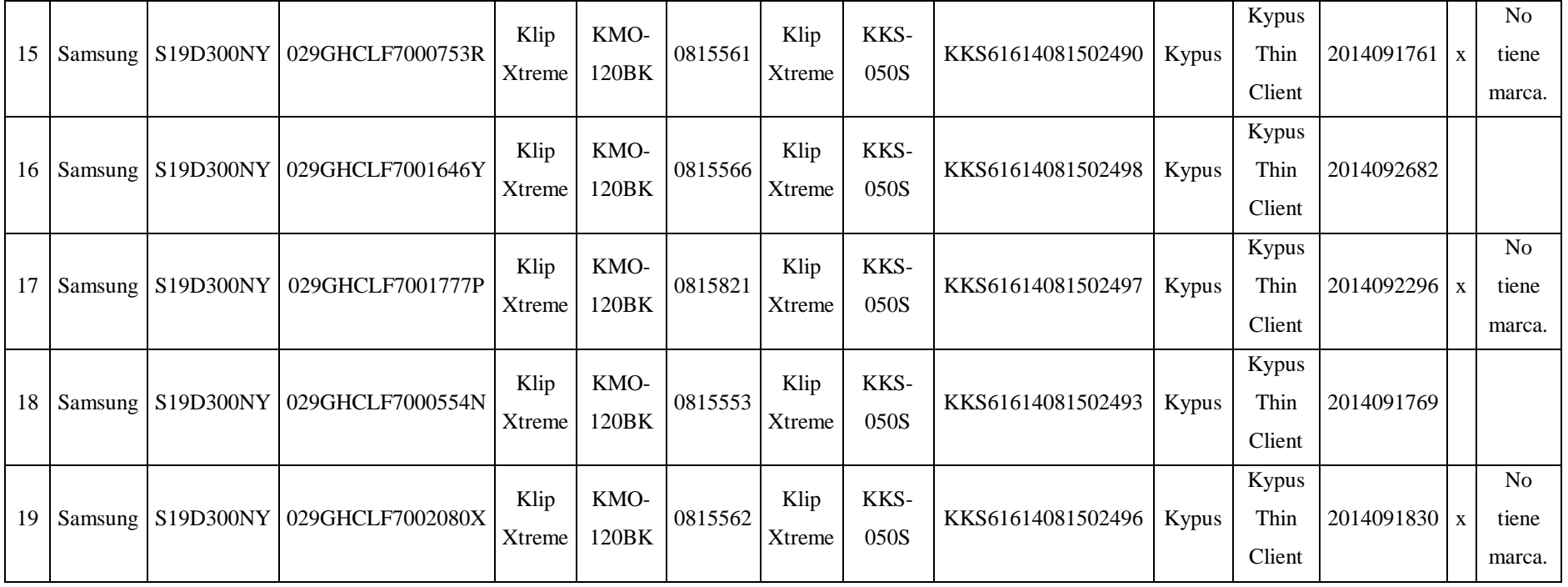

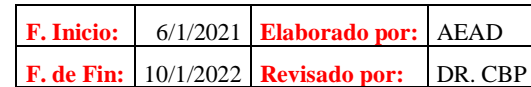

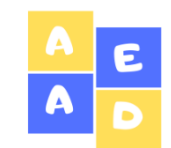

# **Inventario de Hardware y Software Del 01 de diciembre de 2019 al 31 de diciembre del 2020**

# **ACFE\_ IHS 5/36**

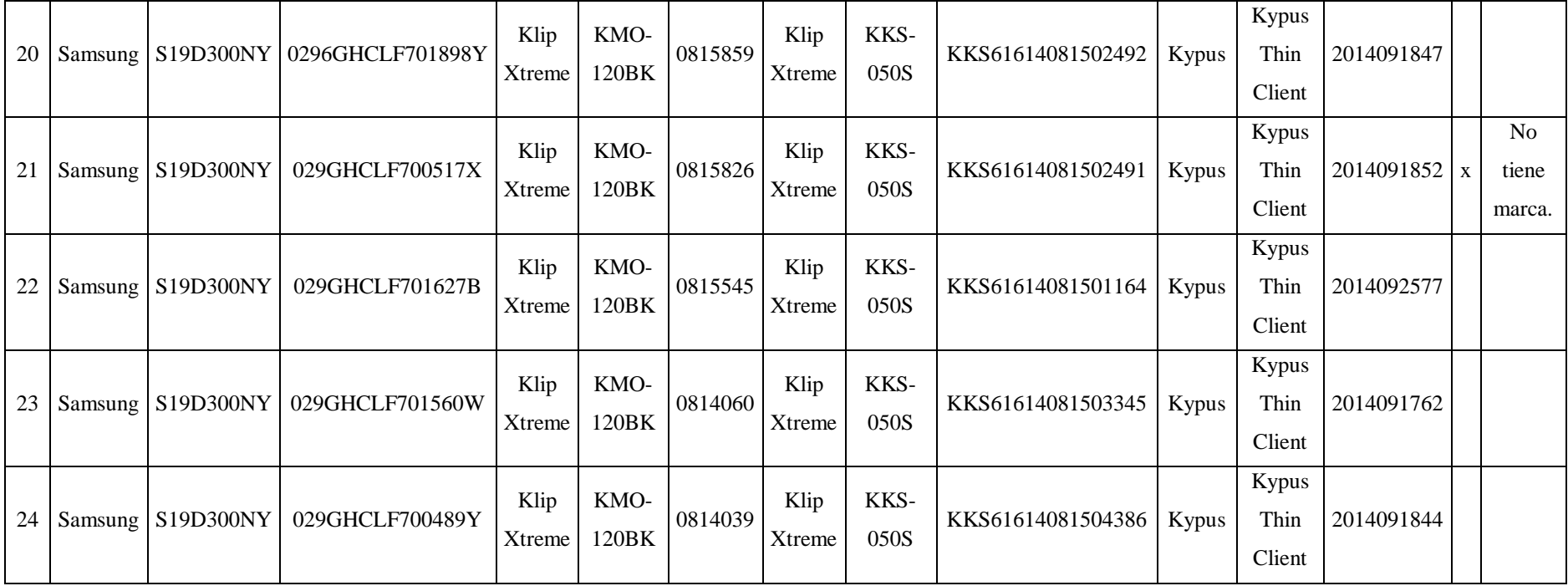

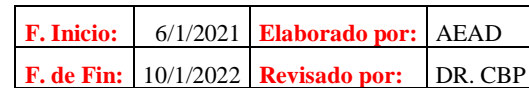

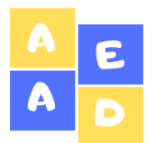

### **Inventario de Hardware y Software Del 01 de diciembre de 2019 al 31 de diciembre del 2020**

# **ACFE\_ IHS 6/36**

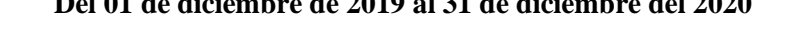

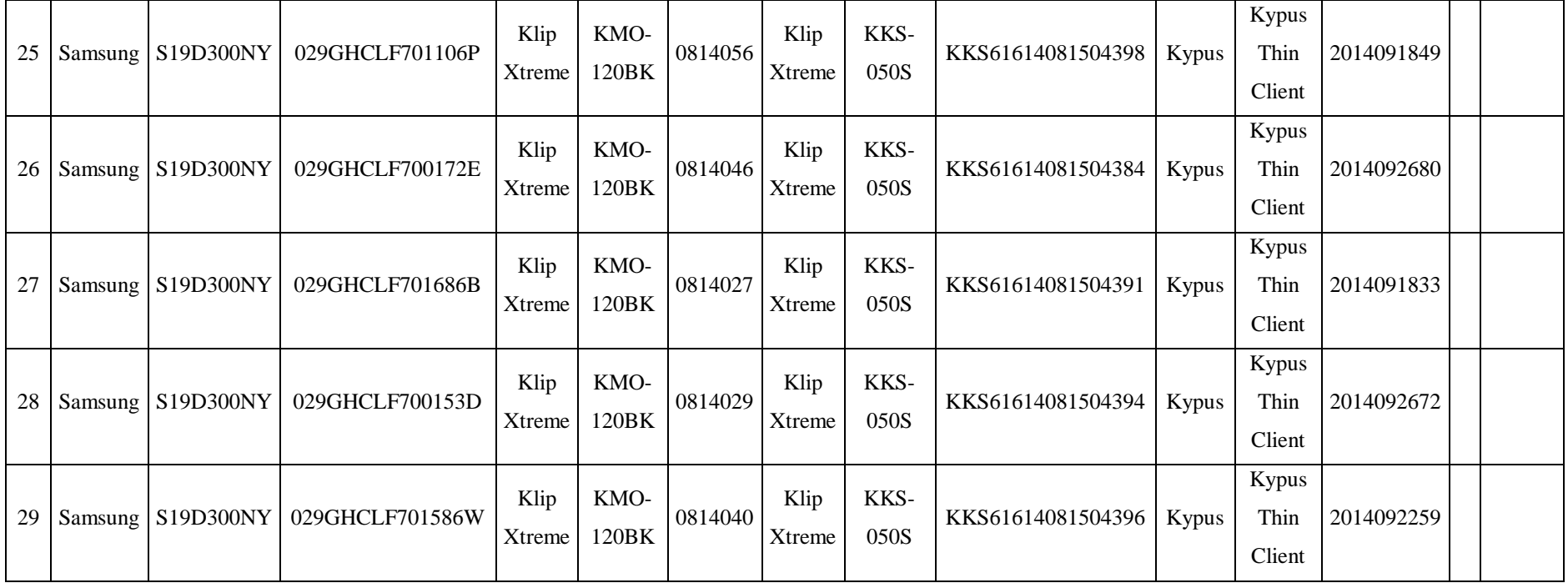

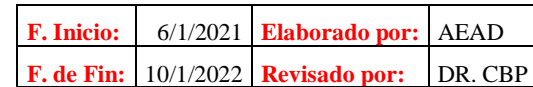

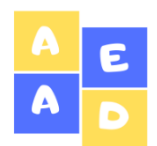

# **Inventario de Hardware y Software**

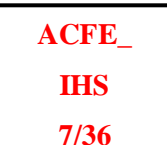

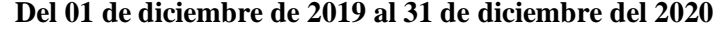

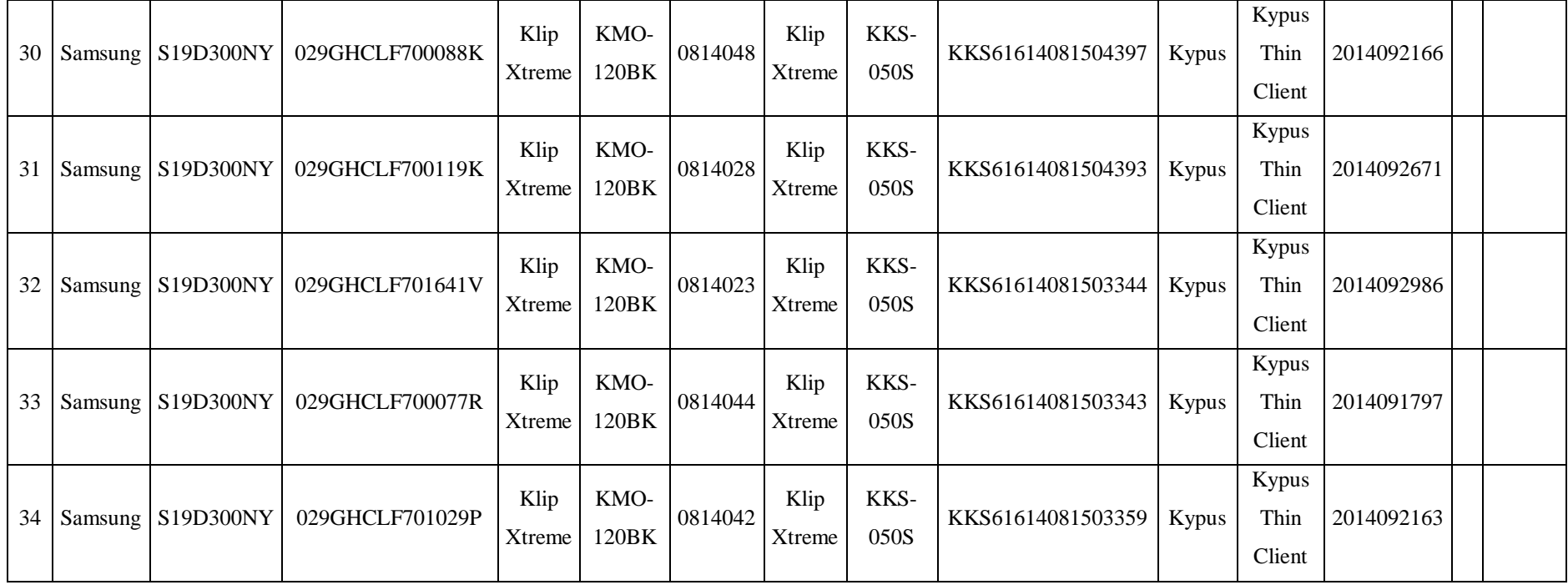

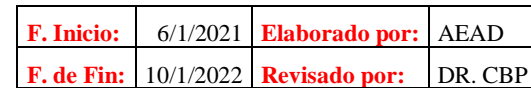

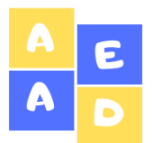

# **Inventario de Hardware y Software**

# **ACFE\_ IHS 8/36**

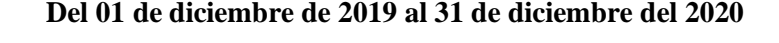

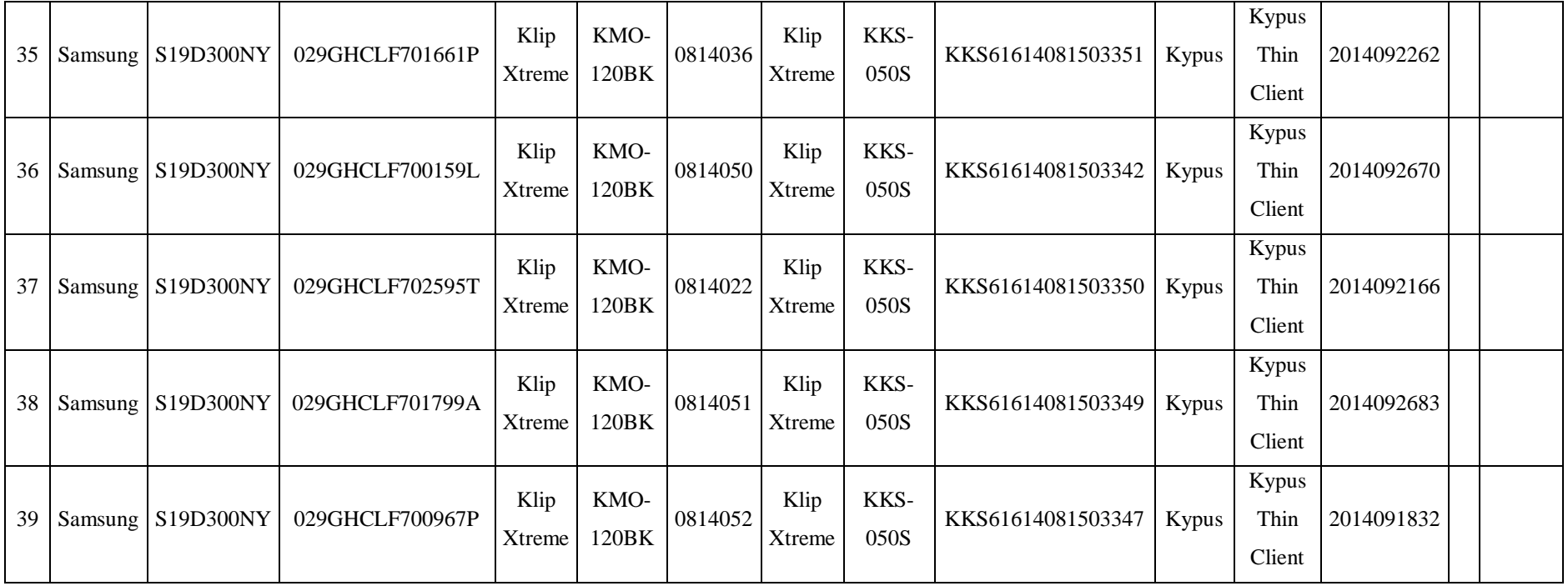

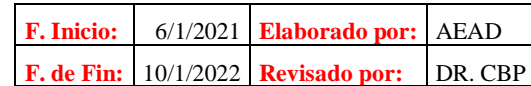

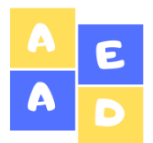

### **Inventario de Hardware y Software Del 01 de diciembre de 2019 al 31 de diciembre del 2020**

# **ACFE\_ IHS 9/36**

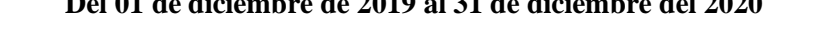

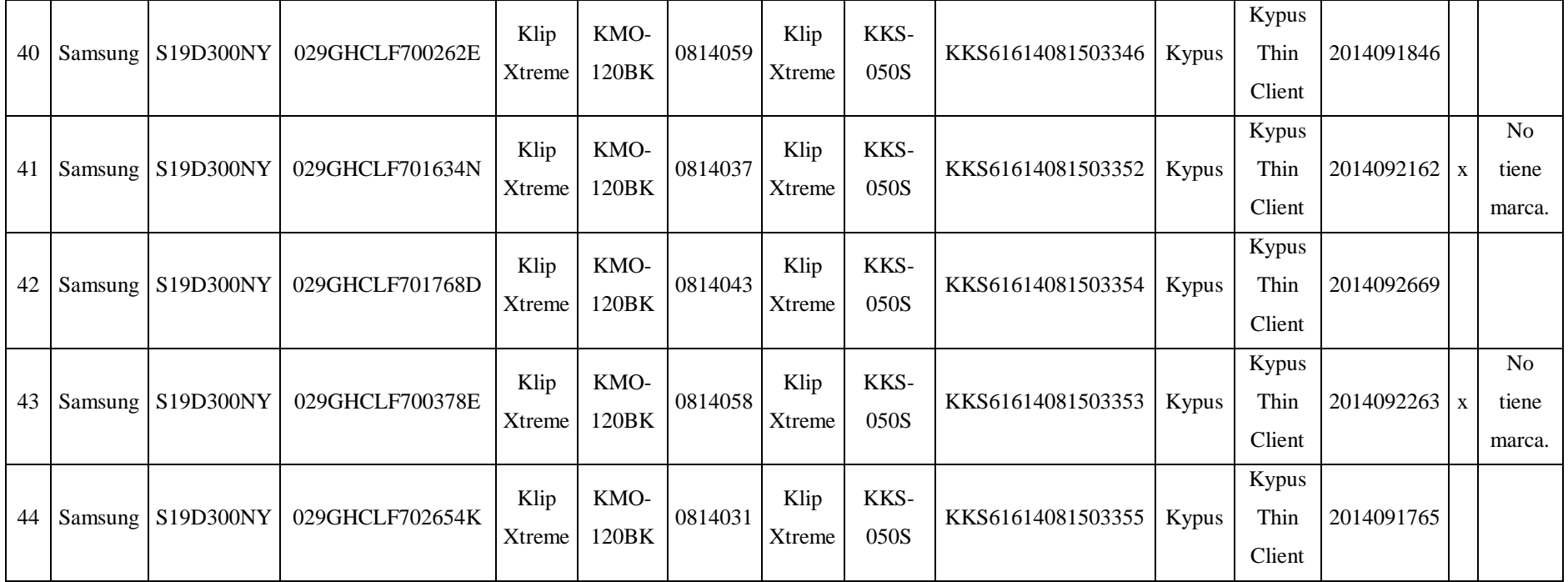

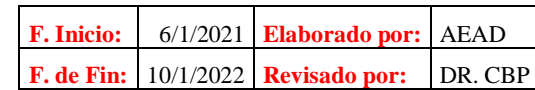

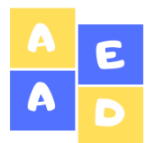

# **Inventario de Hardware y Software**

### **Del 01 de diciembre de 2019 al 31 de diciembre del 2020**

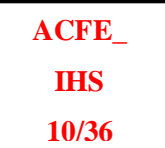

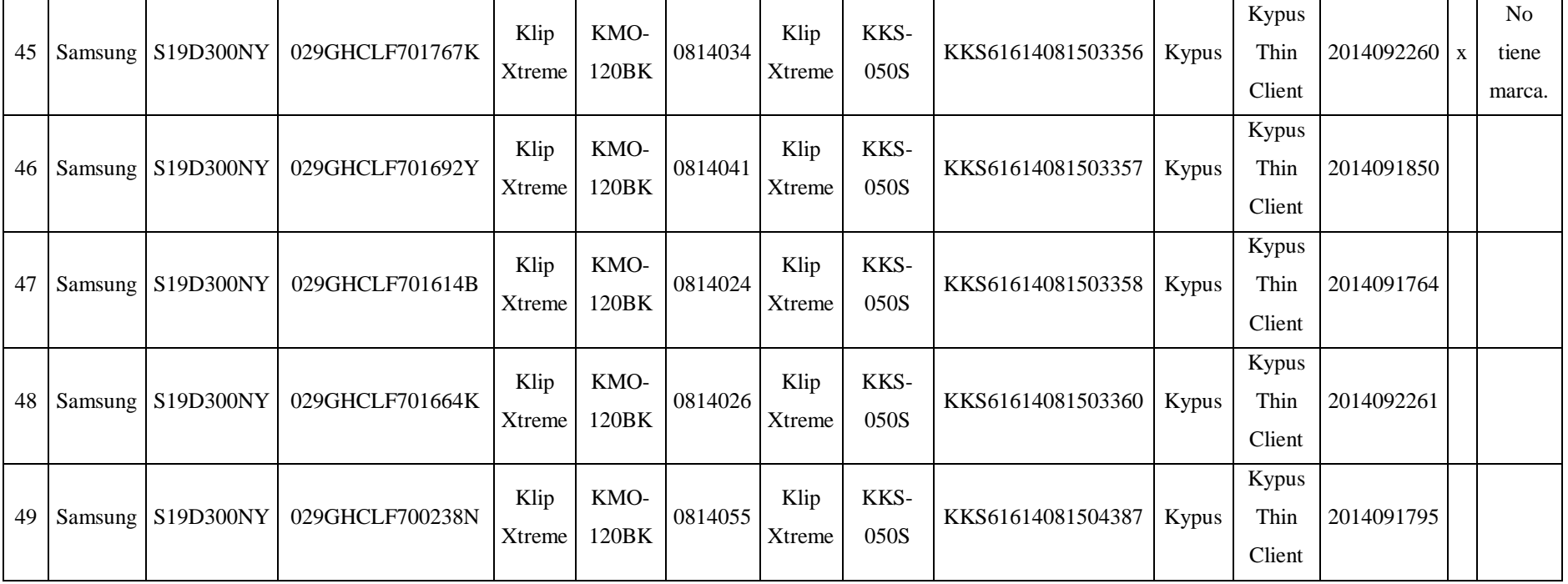

**Fuente:** Ordenadores del Mega Infocentro del GADM de Riobamba

**Elaborado por:** Arévalo, A. (2021**)**

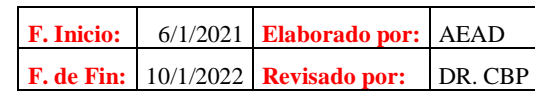

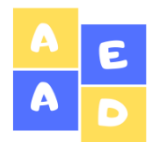

**Inventario de Hardware y Software**

### **Del 01 de diciembre de 2019 al 31 de diciembre del 2020**

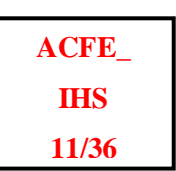

**Nombre:** Servidor **Responsable:** Ing. Juan Carlos Riofrio

**Tabla 36-3:** Inventario de Hardware del Mega Infocentro Riobamba (Servidor)

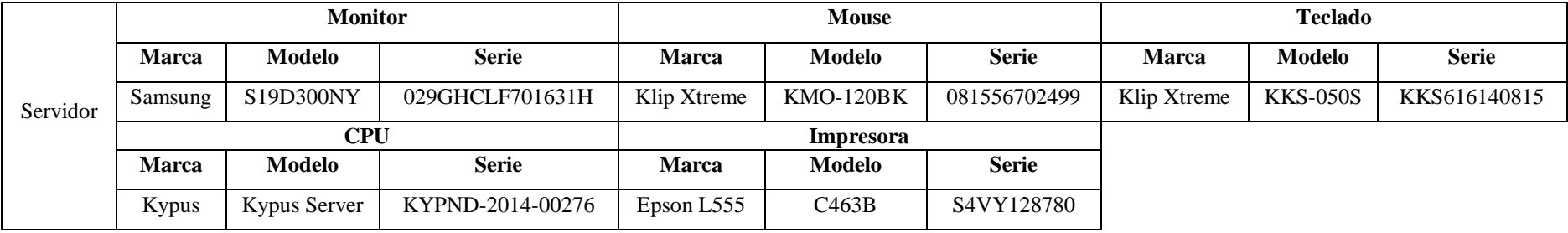

**Fuente:** Servidor del Mega Infocentro del GADM de Riobamba

**Elaborado por:** Arévalo, A. (2021**)**

**Nombre:** Proyectores **Responsable:** Ing. Juan Carlos Riofrio

**Tabla 37-3:** Inventario de Hardware del Mega Infocentro Riobamba (Proyectores)

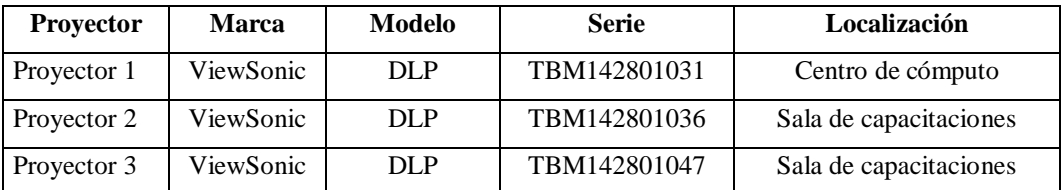

**Fuente:** Mega Infocentro del GADM de Riobamba

**Elaborado por:** Arévalo, A. (2021**)**

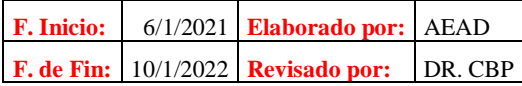

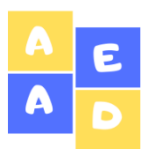

**Inventario de Hardware y Software**

**Del 01 de diciembre de 2019 al 31 de diciembre del 2020**

**ACFE\_ IHS 12/36**

### **INVENTARIO DE SOFTWARE**

**Dispositivos:** PC 2 – PC 49 **Responsable:** Ing. Juan Carlos Riofrio

**Tabla 38-3:** Inventario de Software de los ordenadores del Mega Infocentro Riobamba

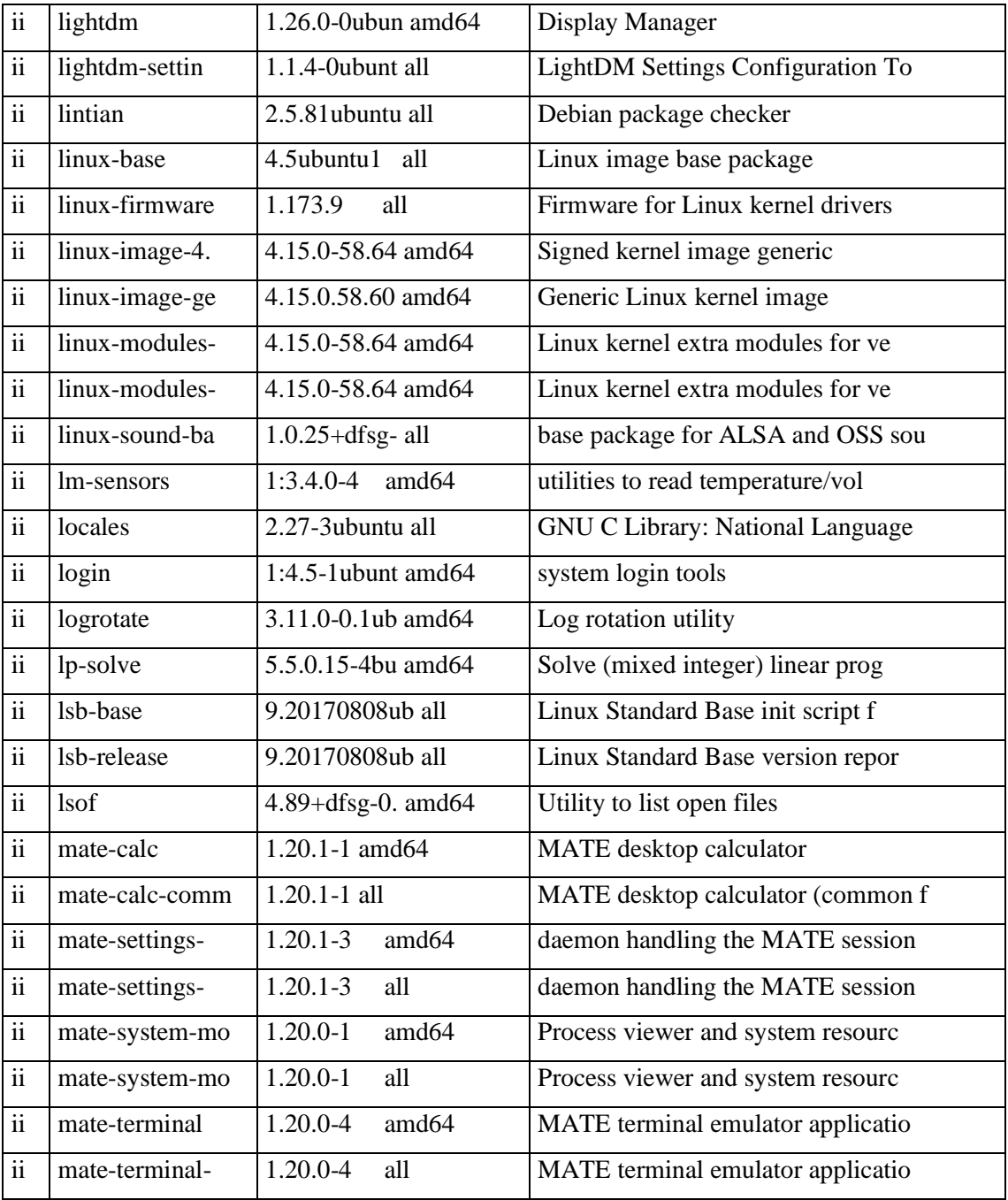

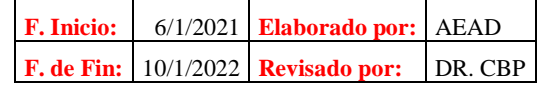

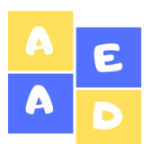

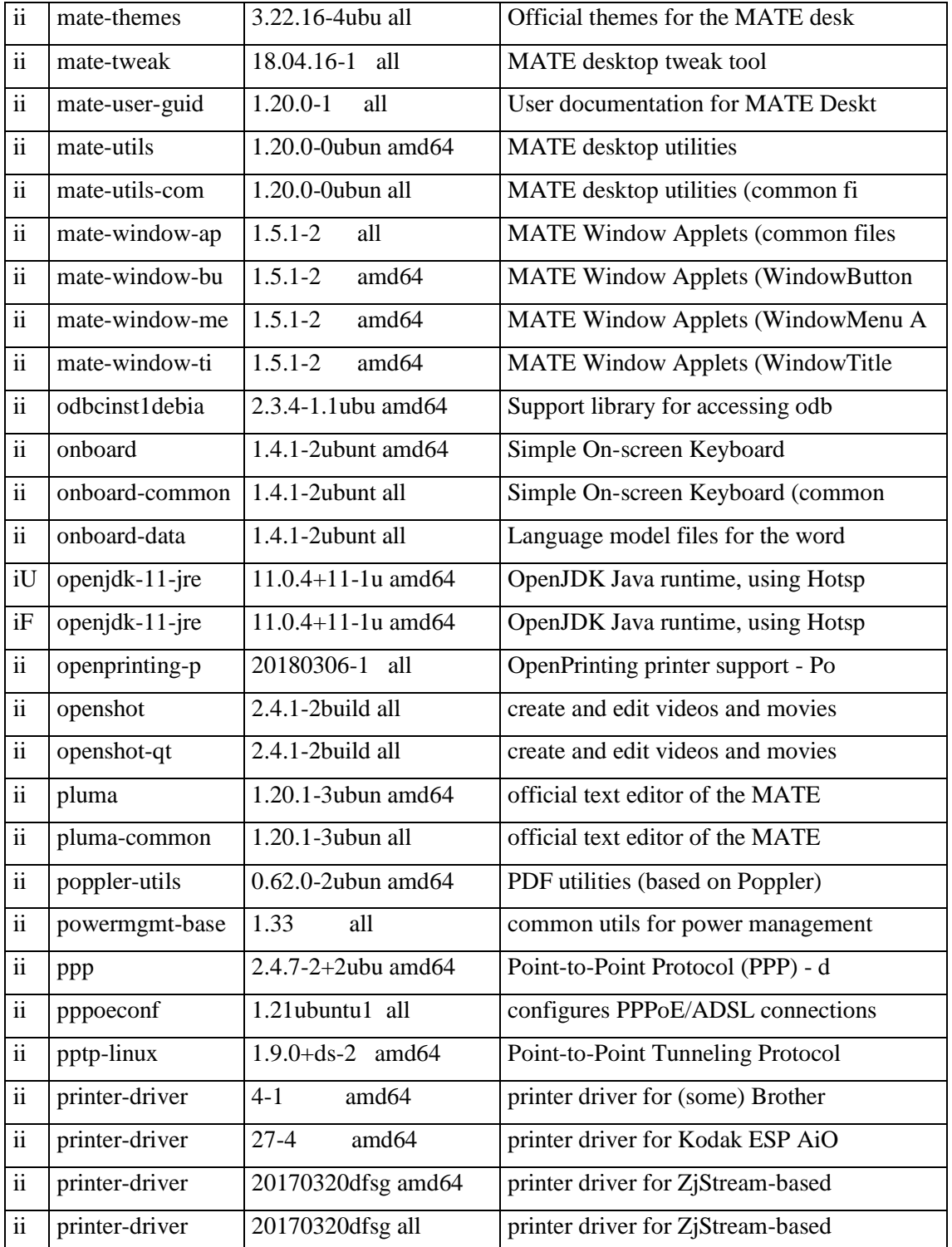

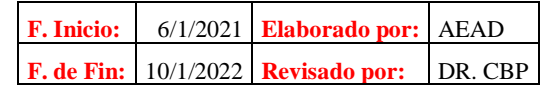

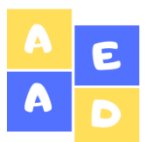

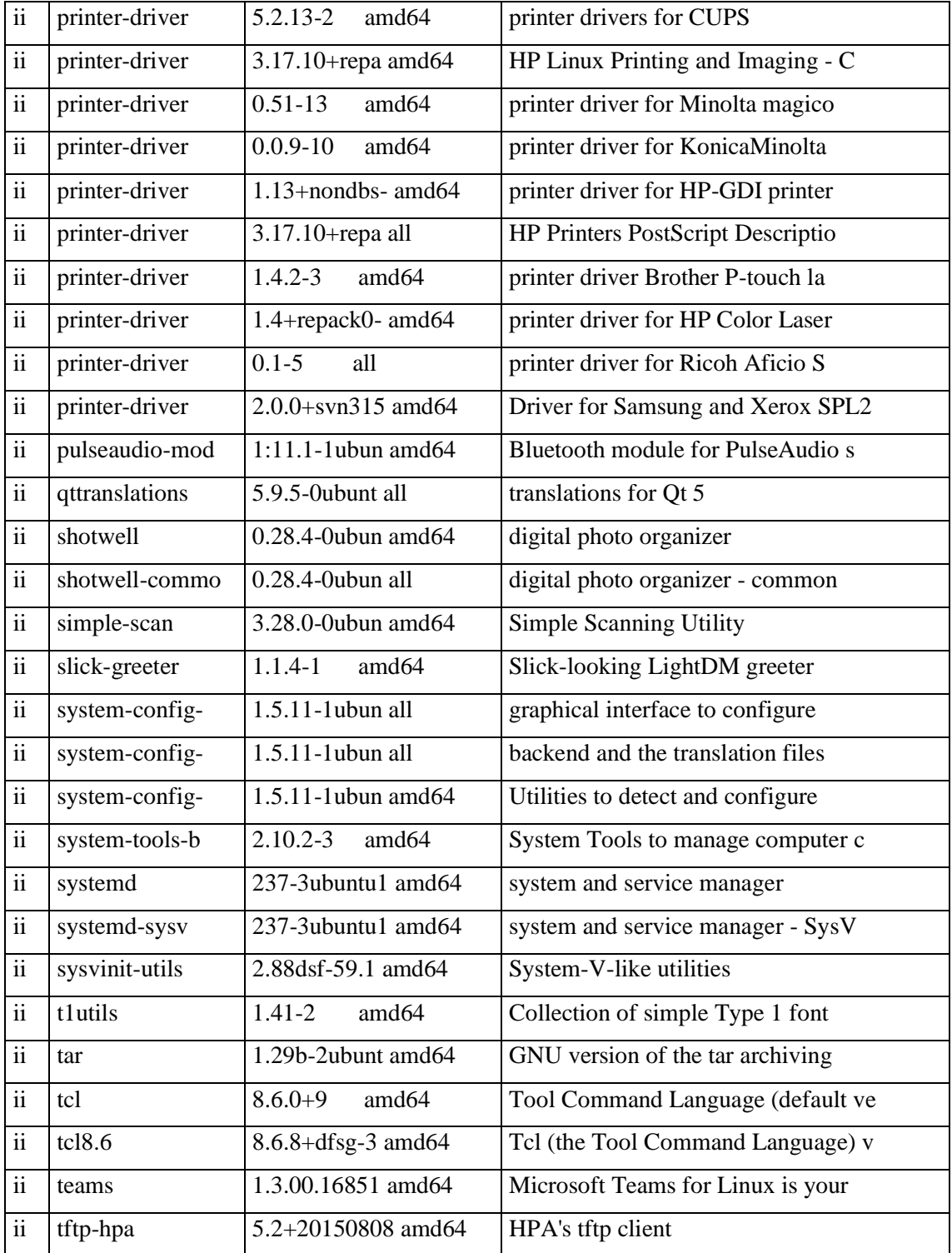

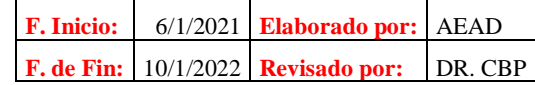

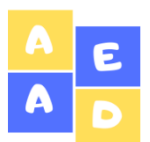

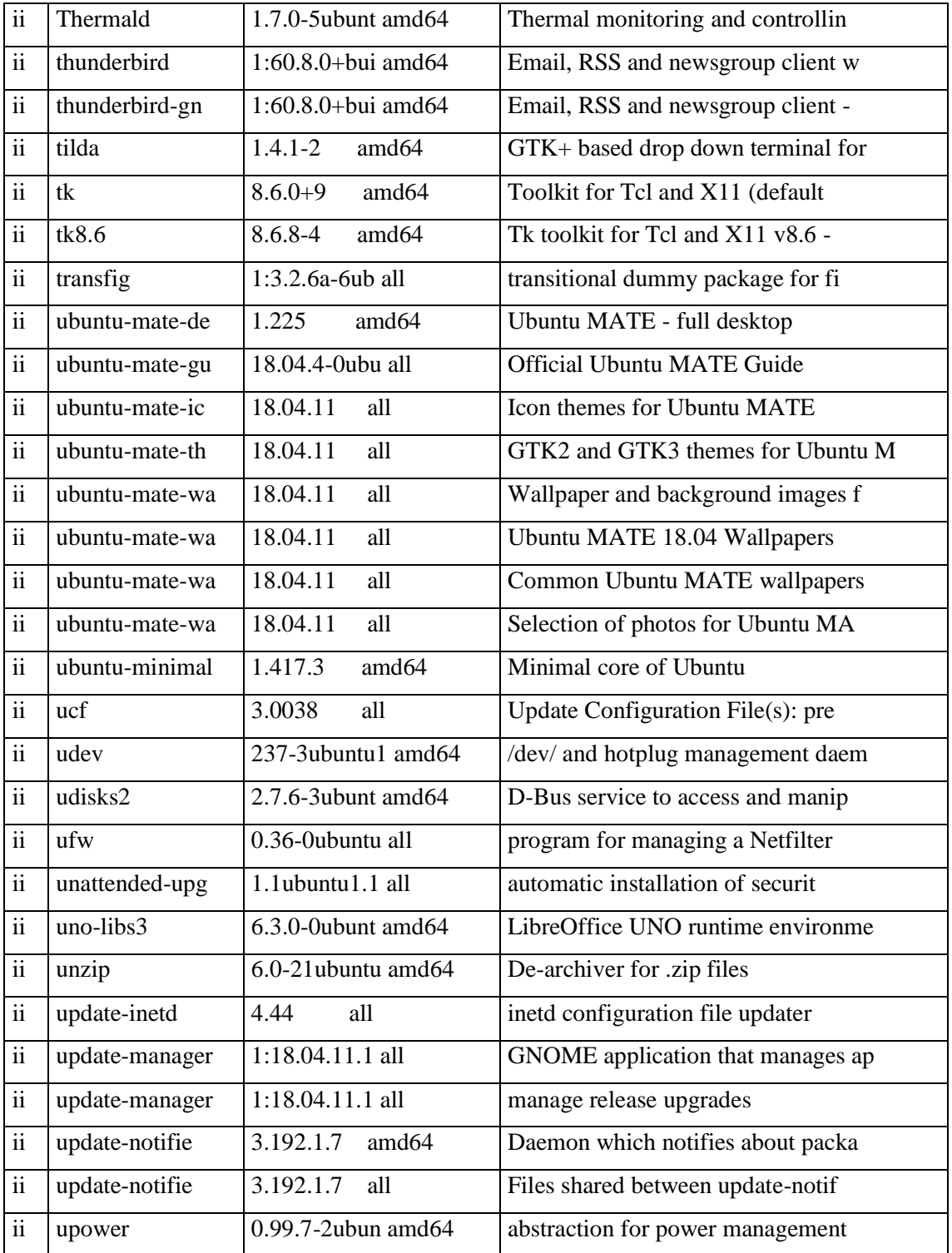

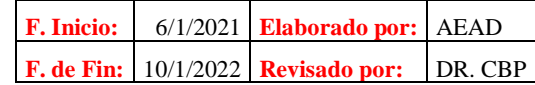

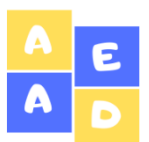

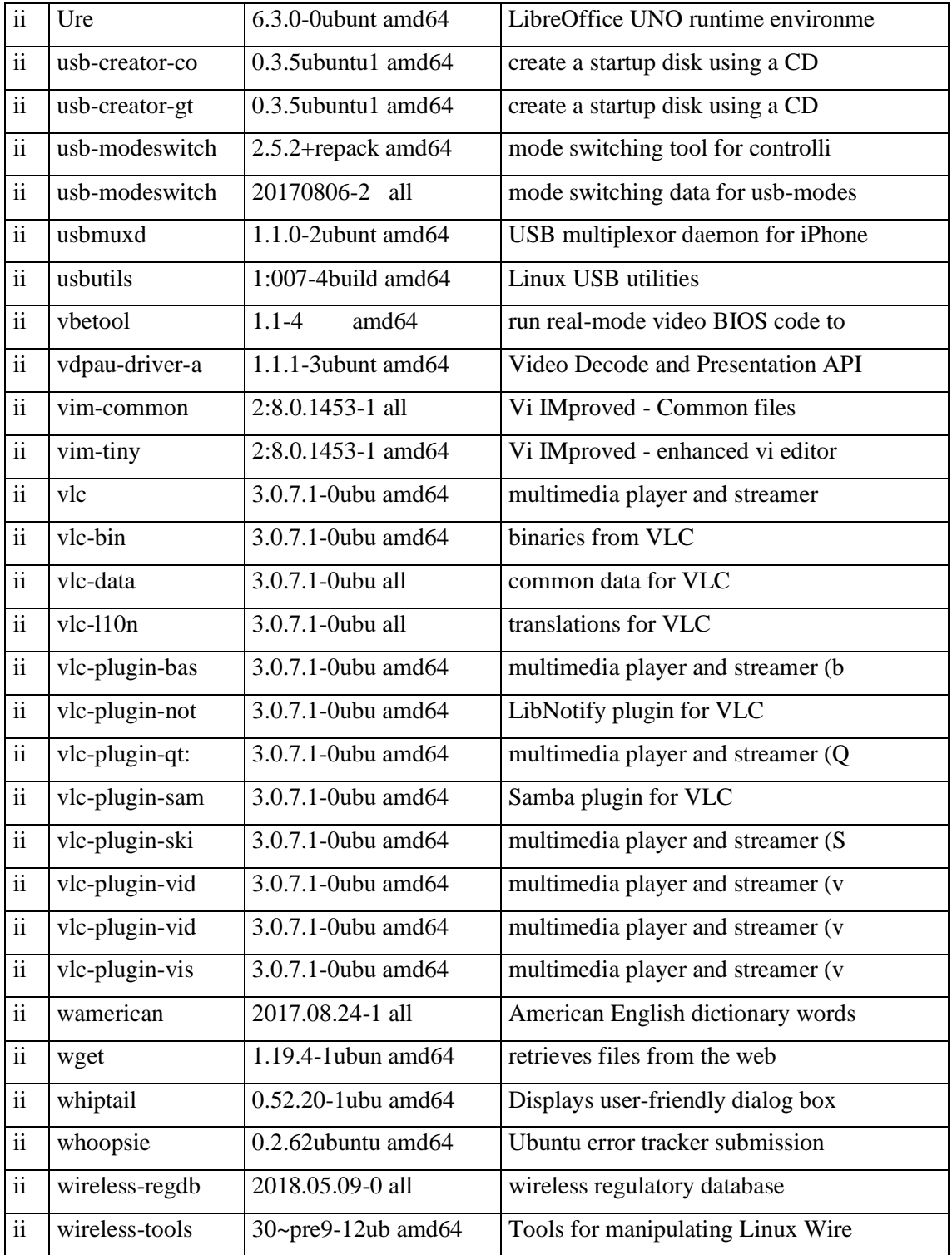

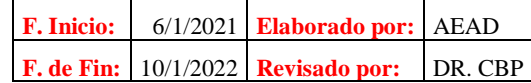

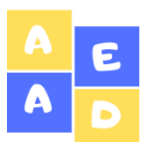

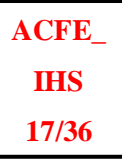

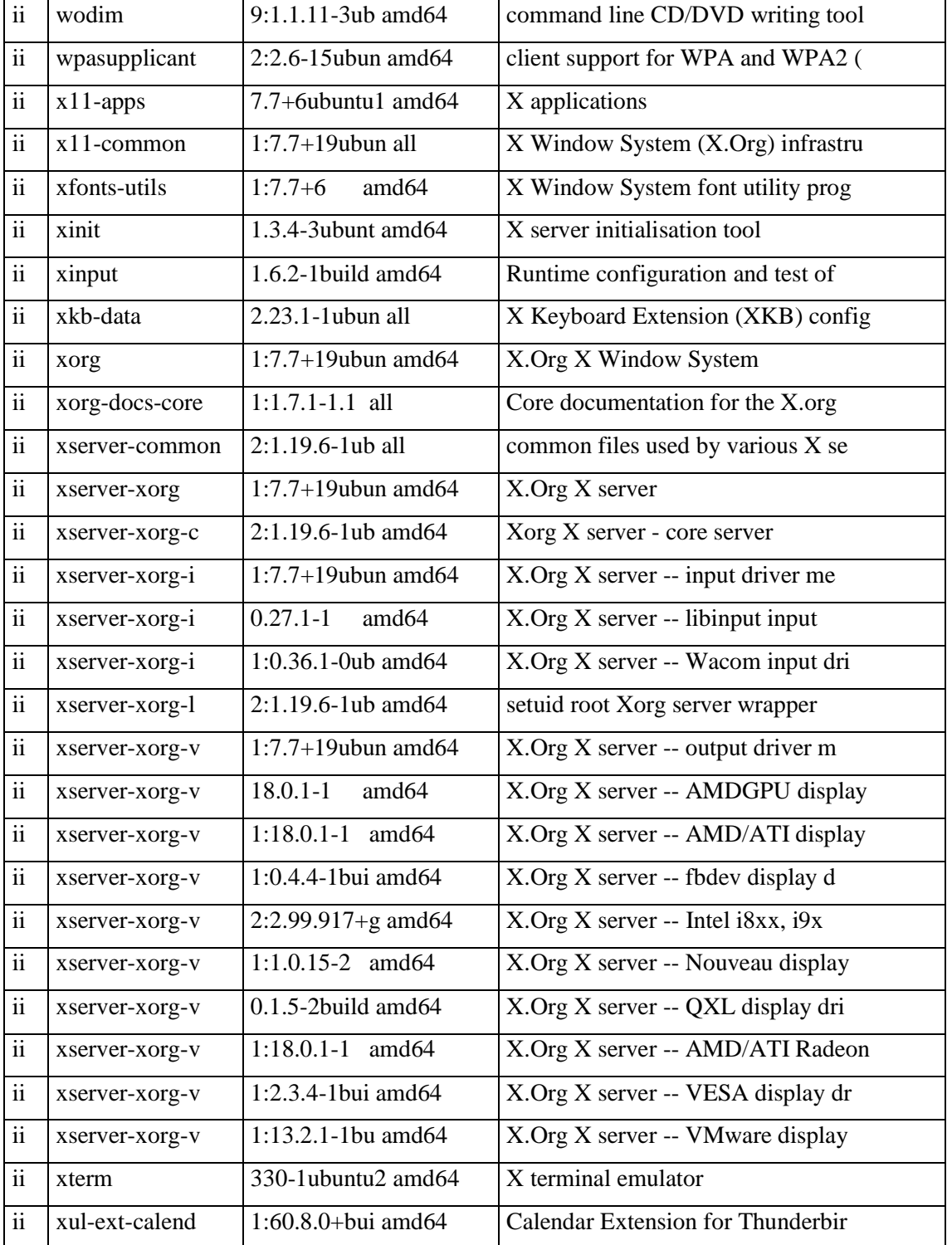

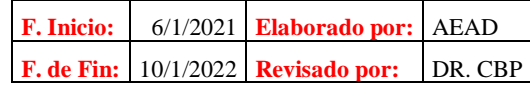

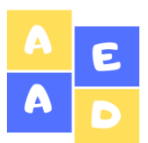

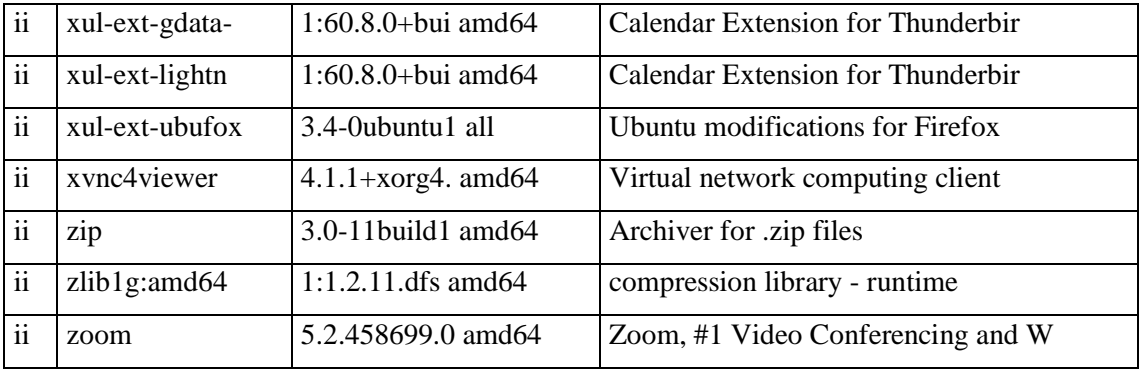

**Fuente:** Ordenadores del Mega Infocentro del GADM de Riobamba

**Elaborado por:** Arévalo, A. (2021**)**

### **Dispositivo:** Servidor **Responsable:** Ing. Juan Carlos Riofrio

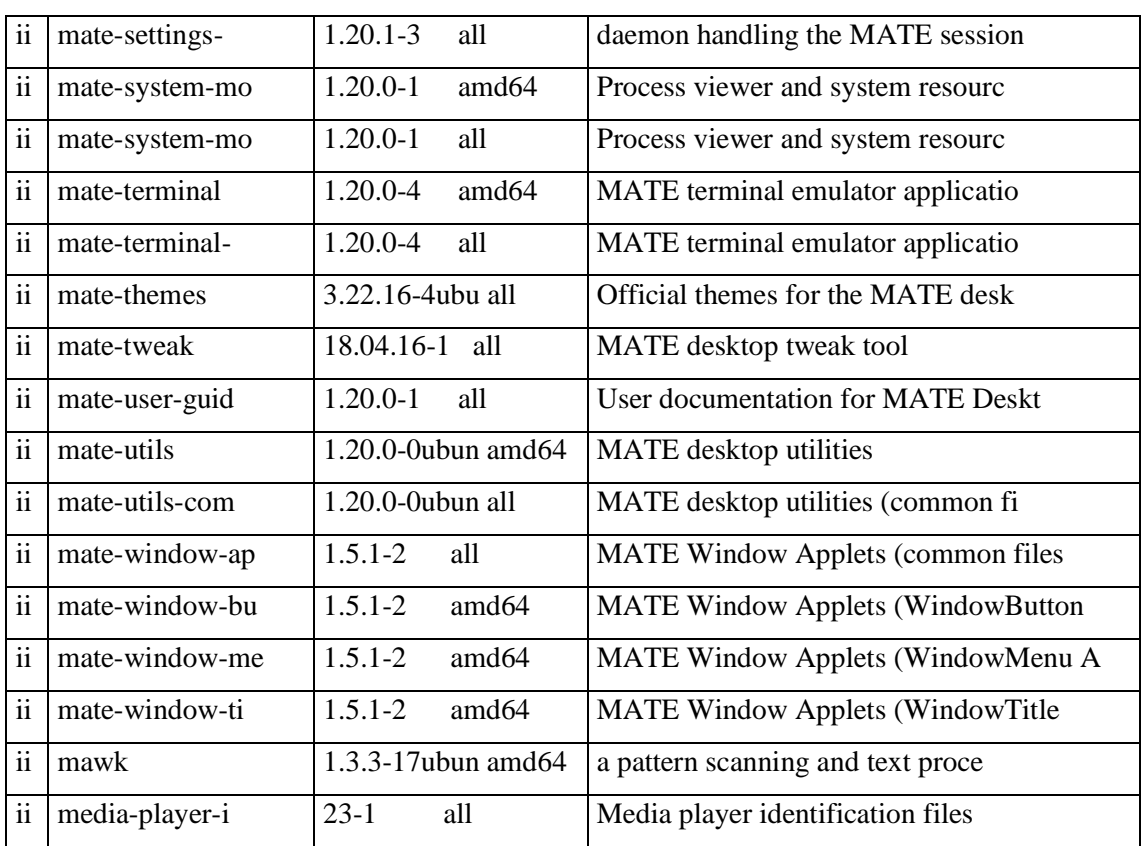

### **Tabla 39-3:** Inventario de Software del Servidor del Mega Infocentro Riobamba

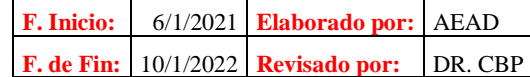
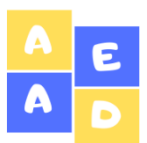

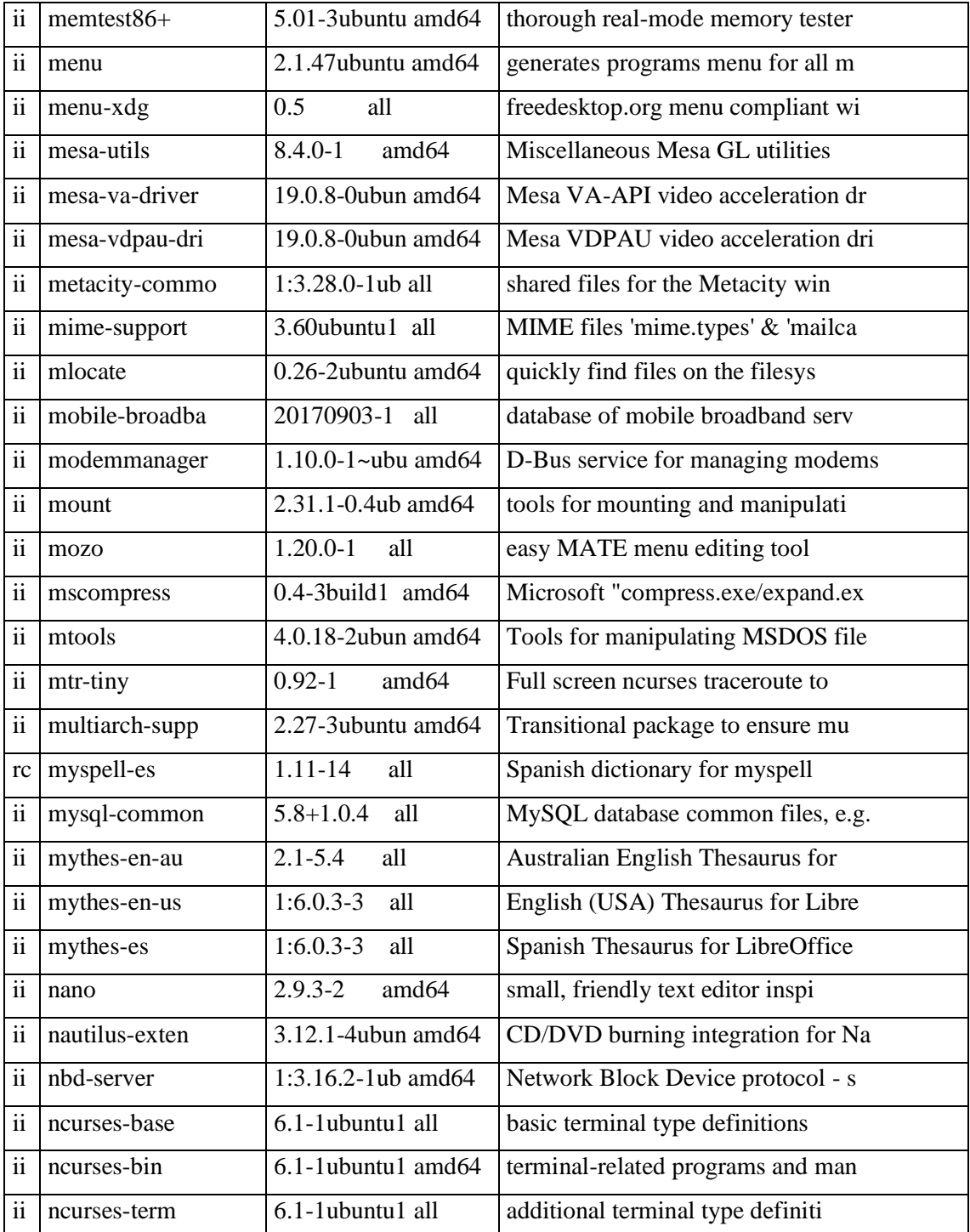

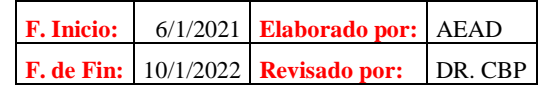

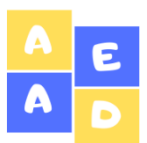

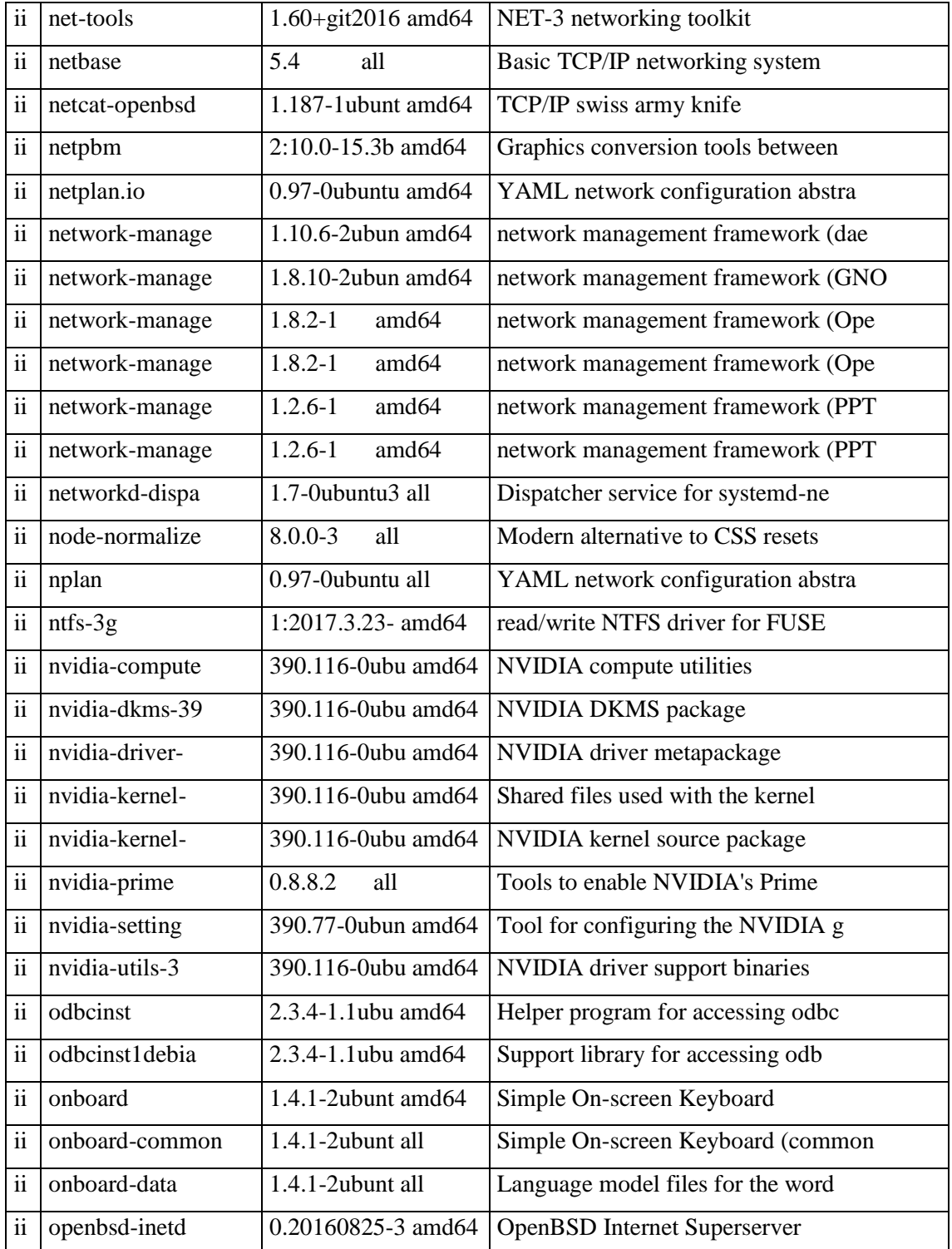

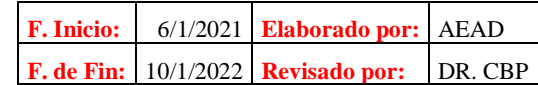

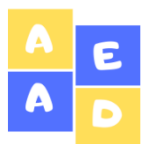

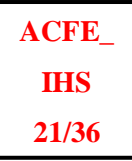

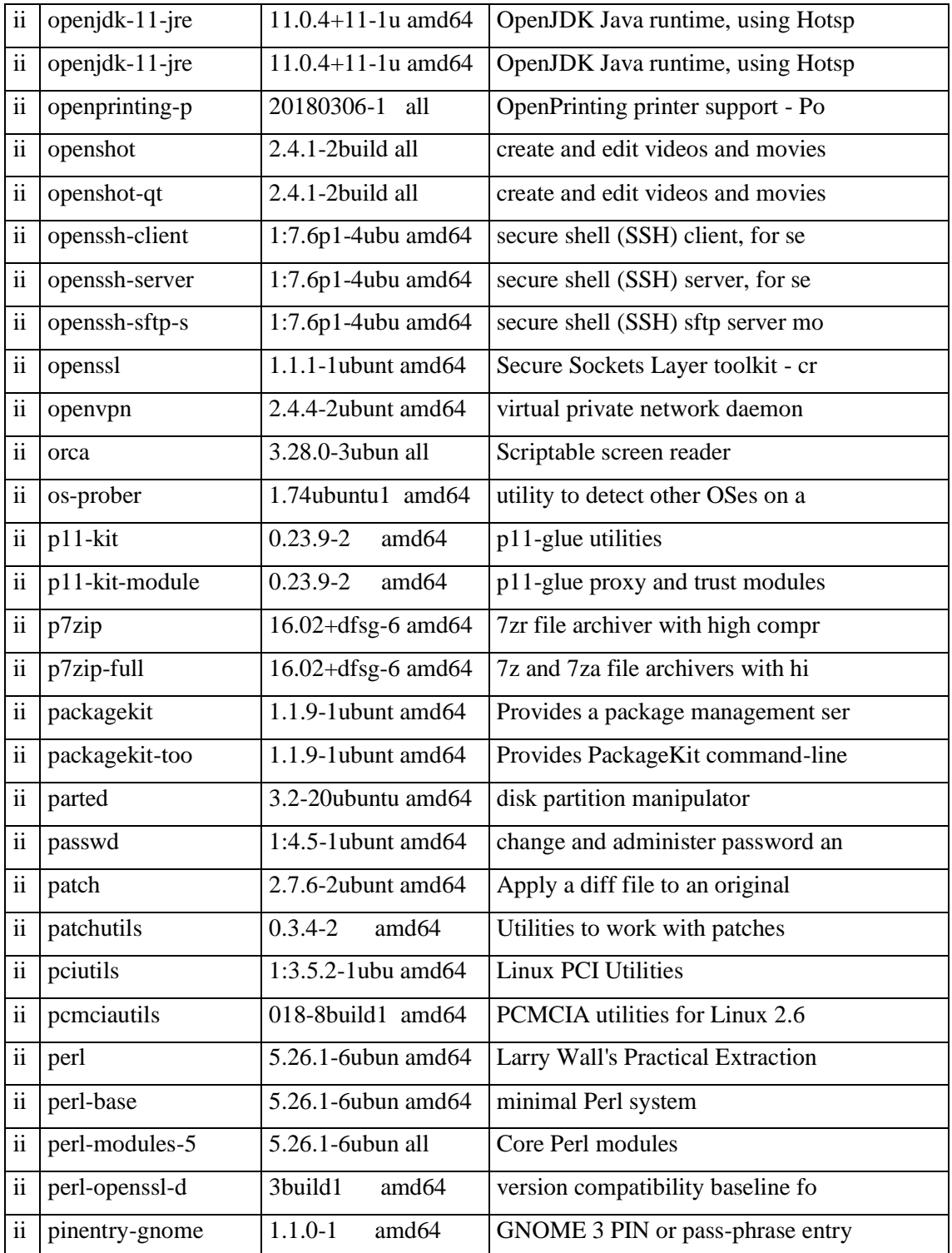

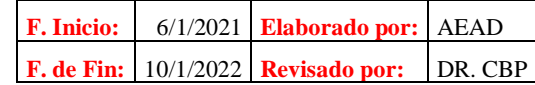

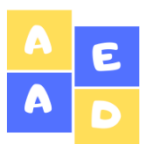

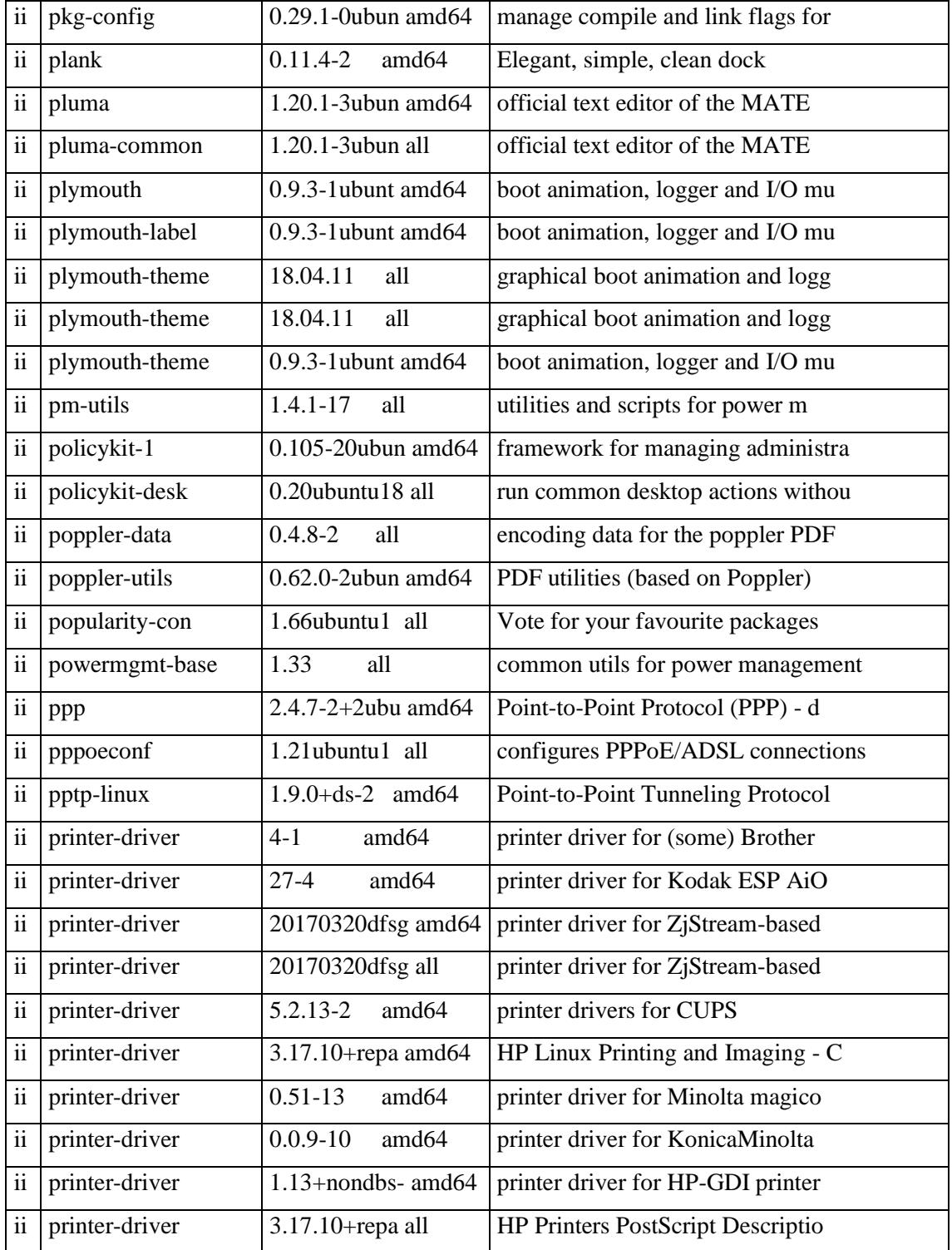

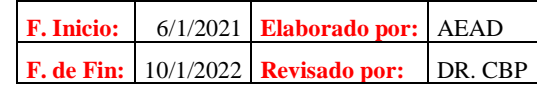

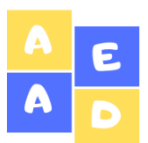

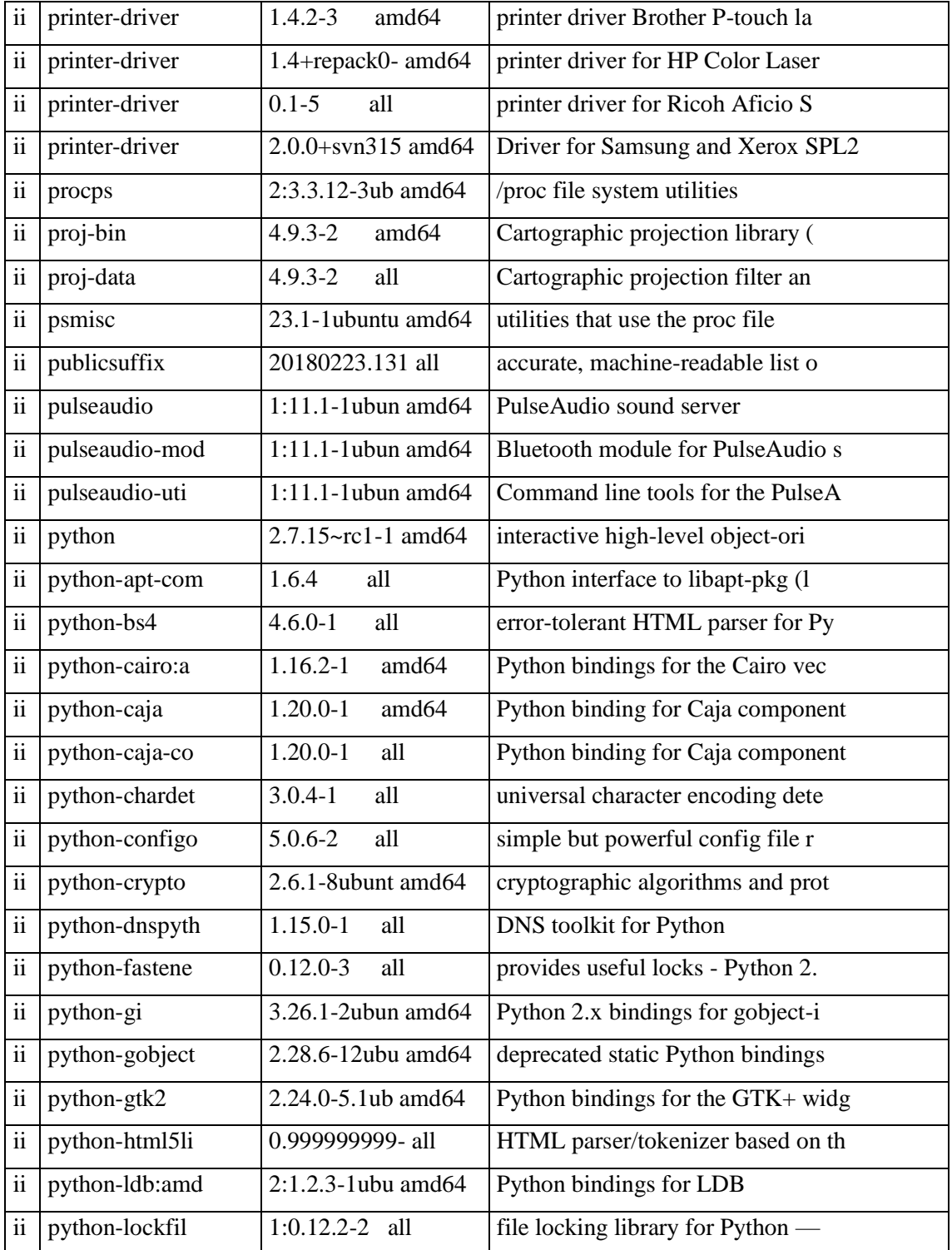

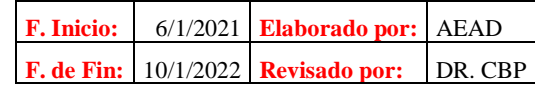

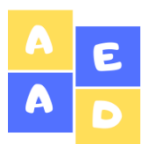

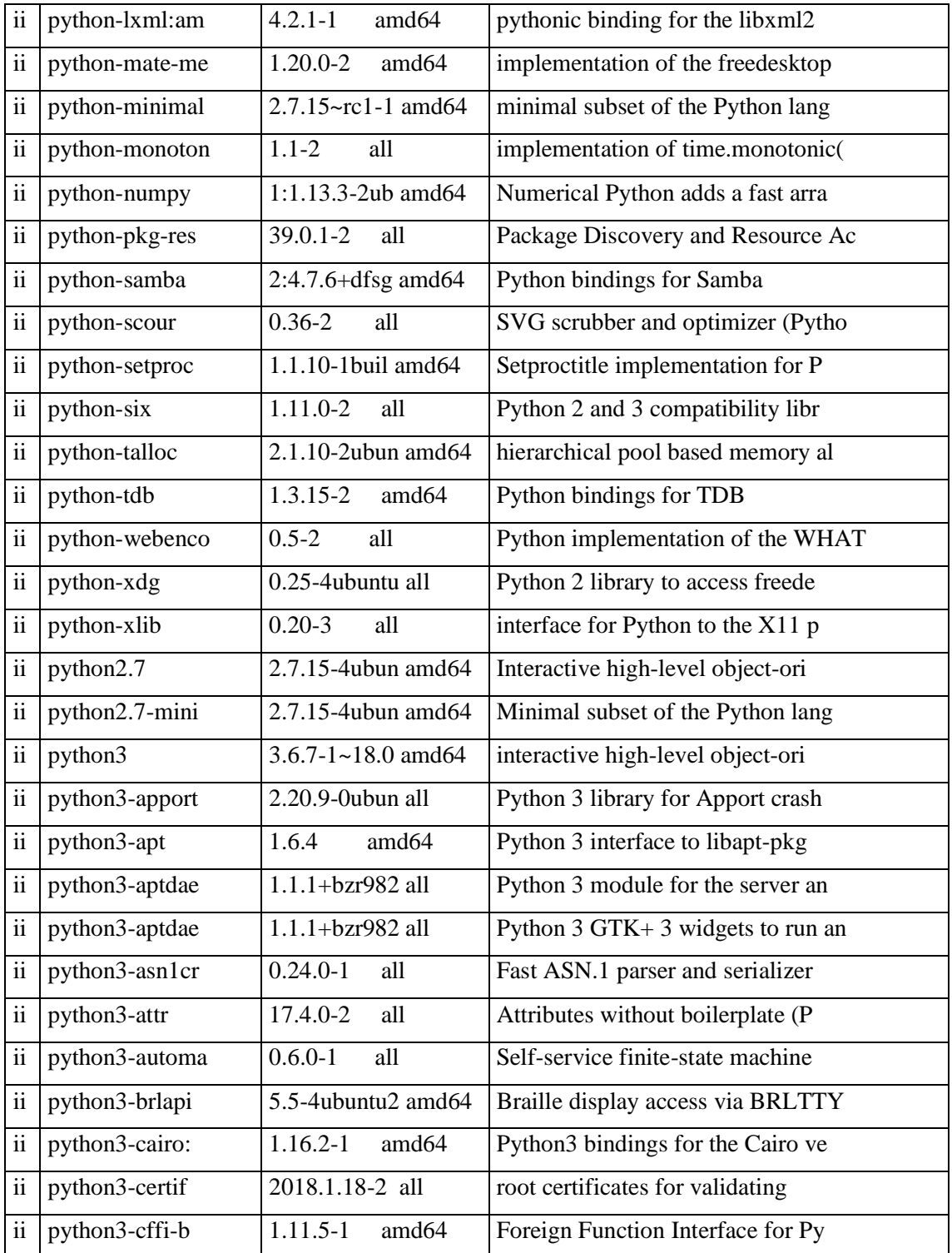

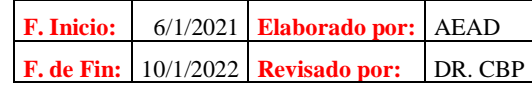

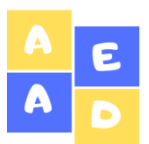

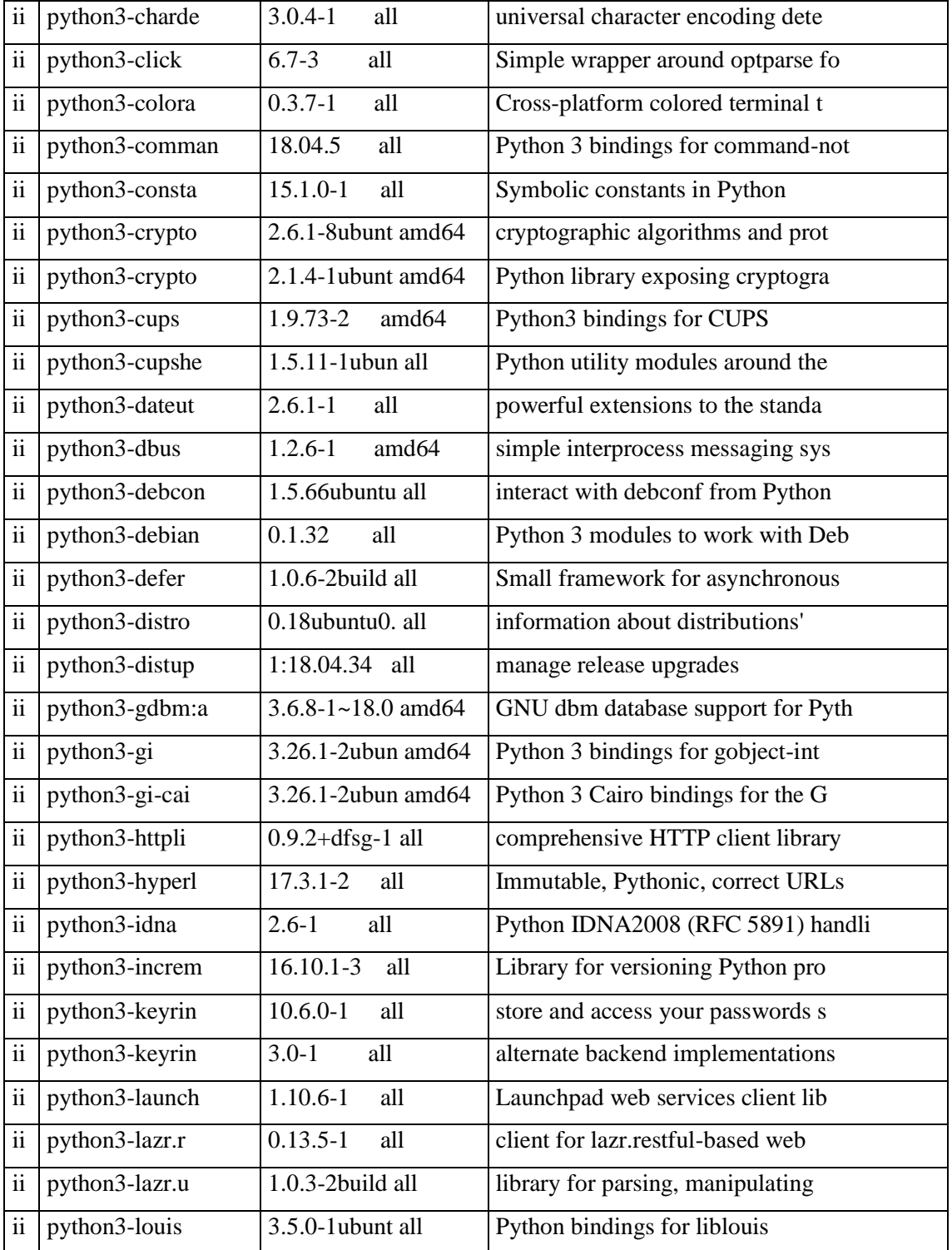

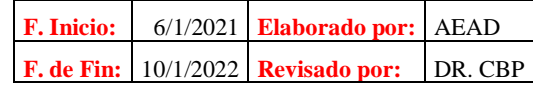

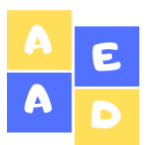

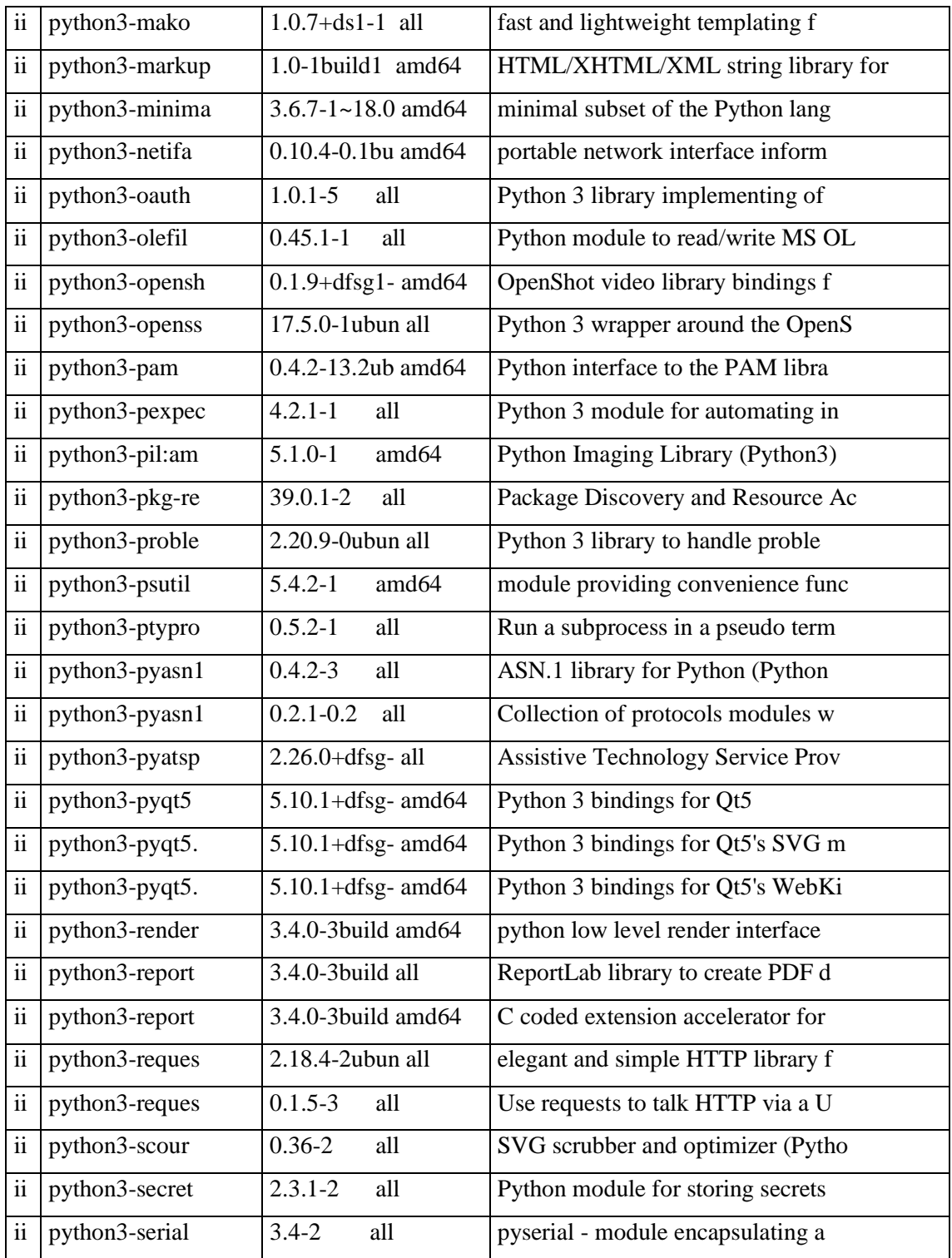

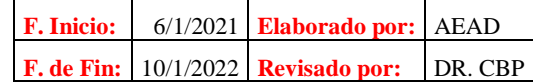

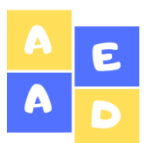

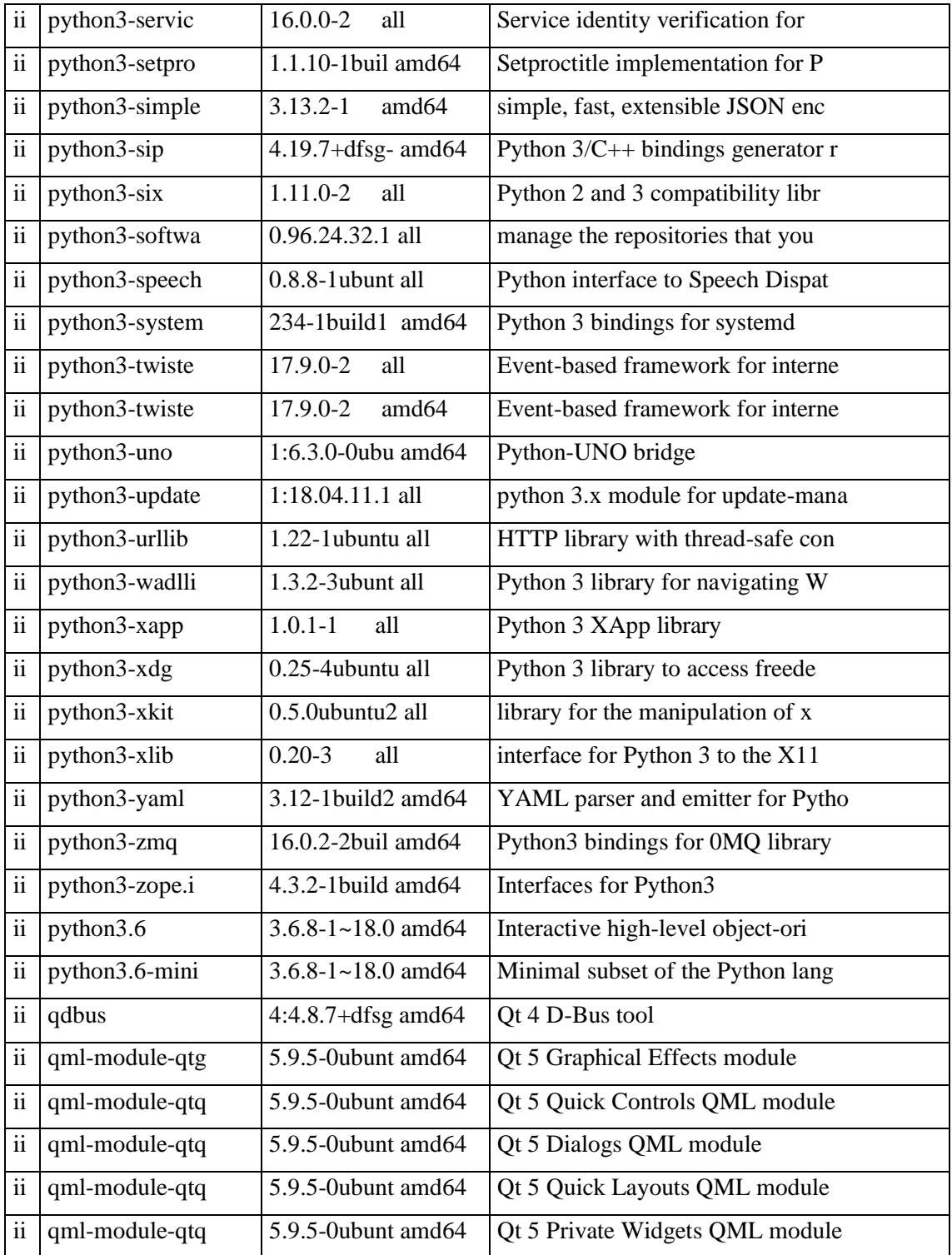

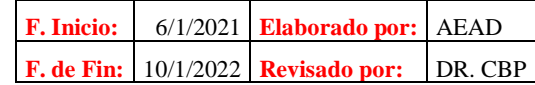

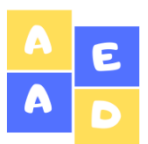

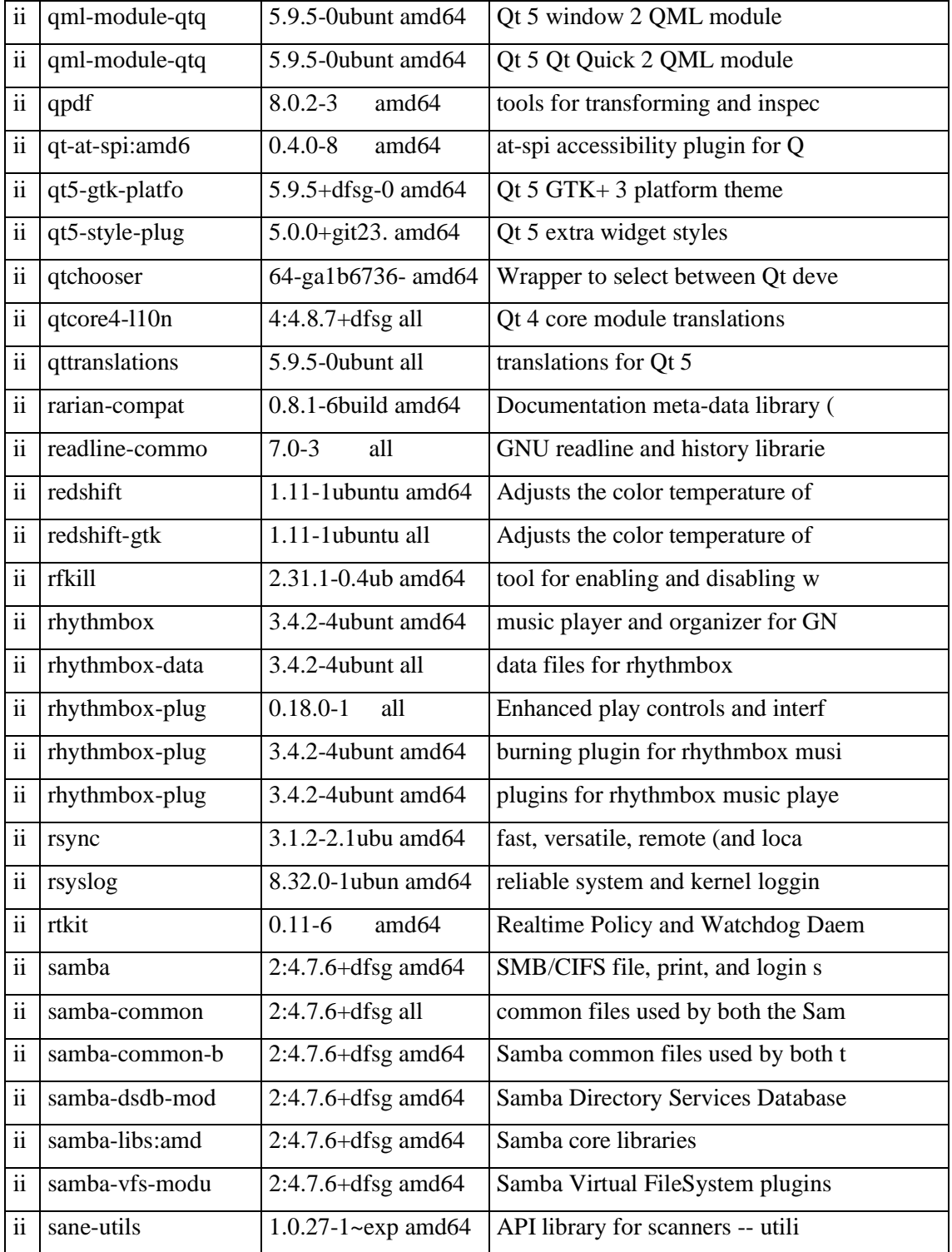

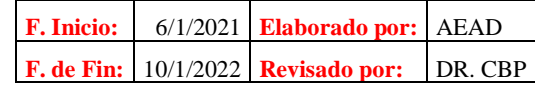

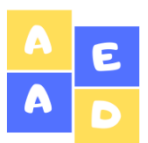

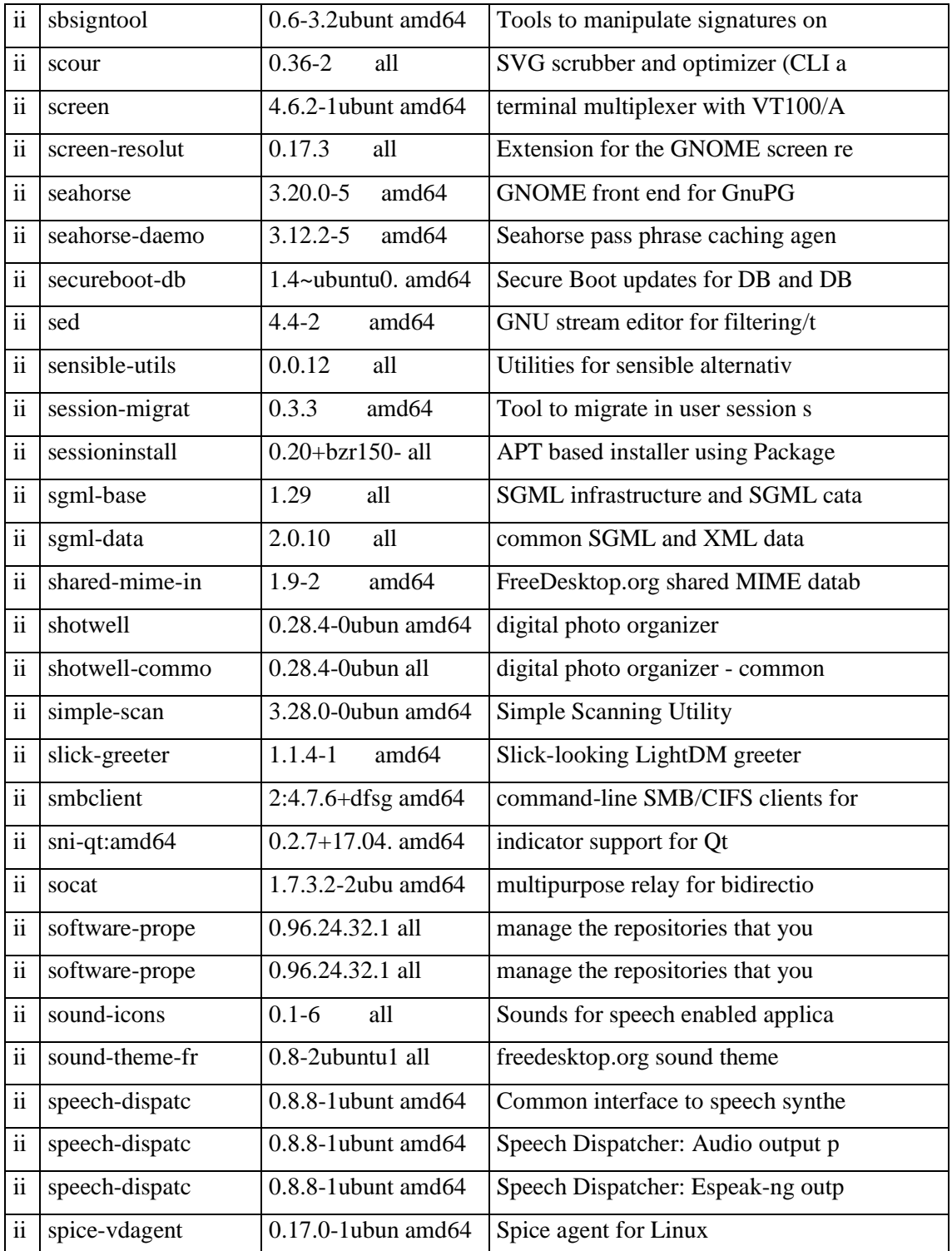

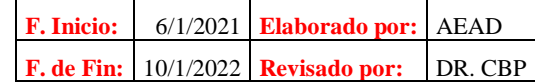

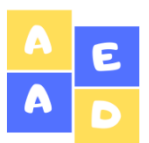

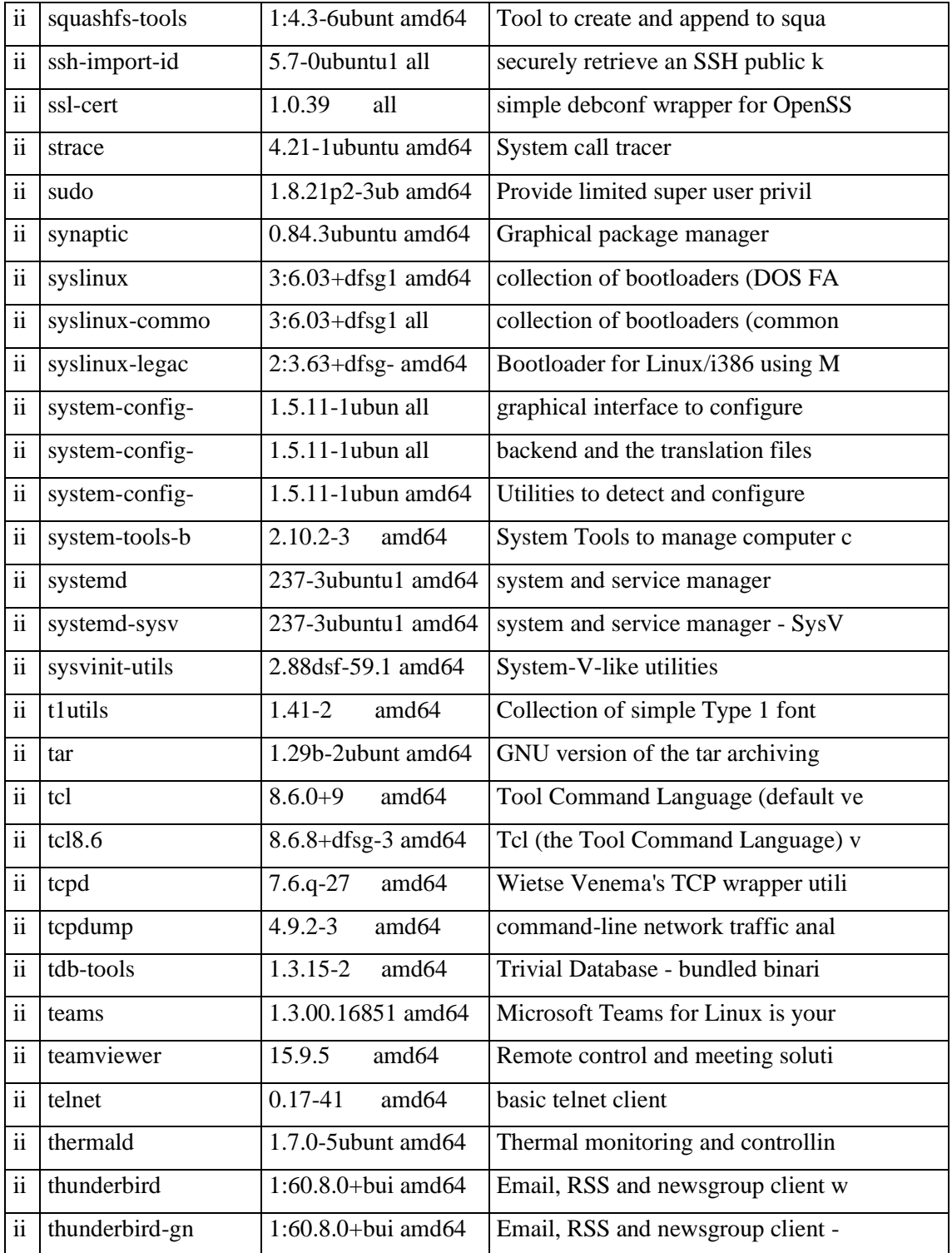

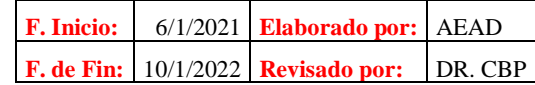

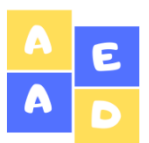

**ACFE\_ IHS 31/36**

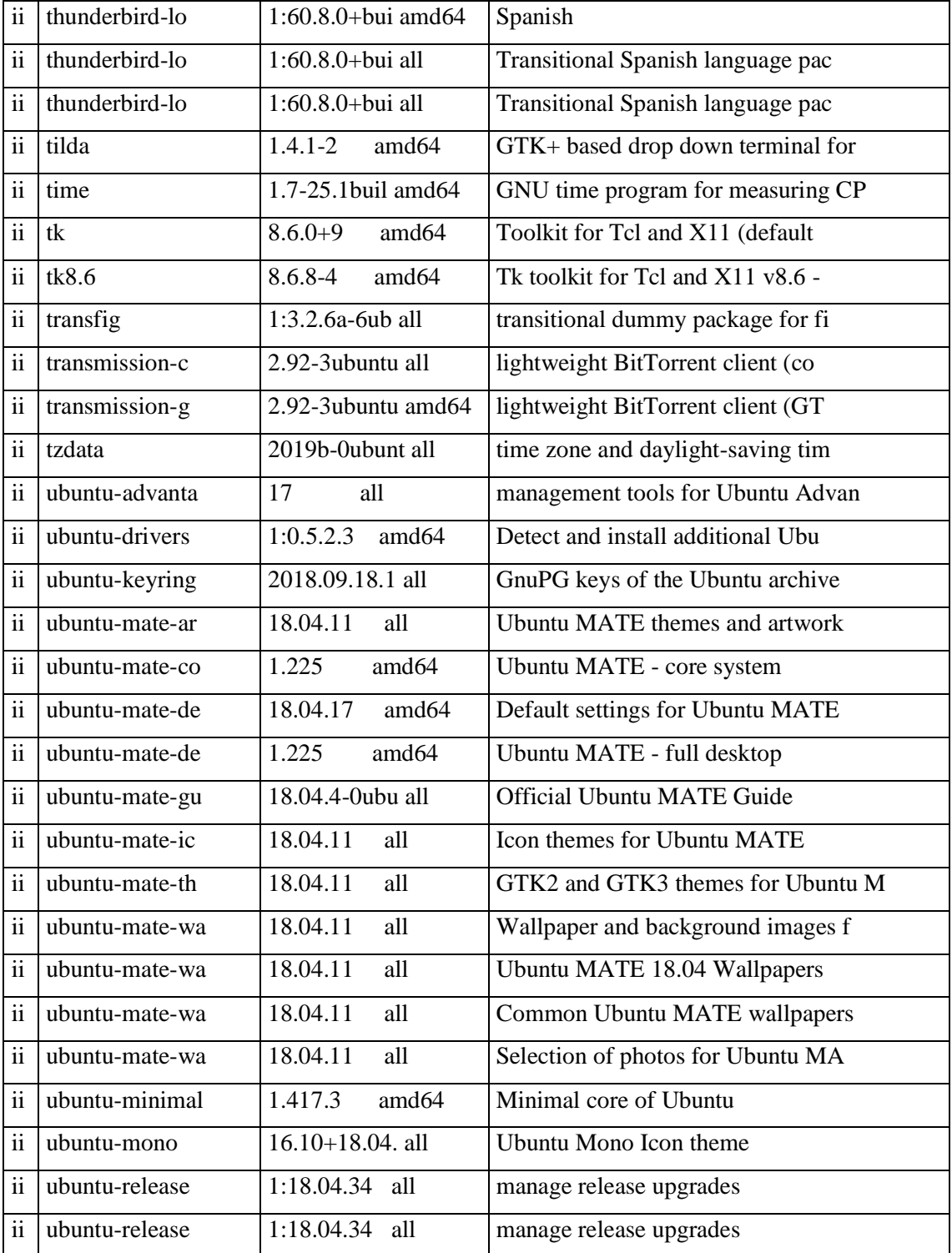

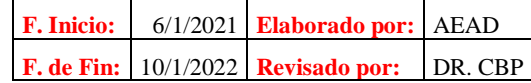

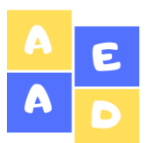

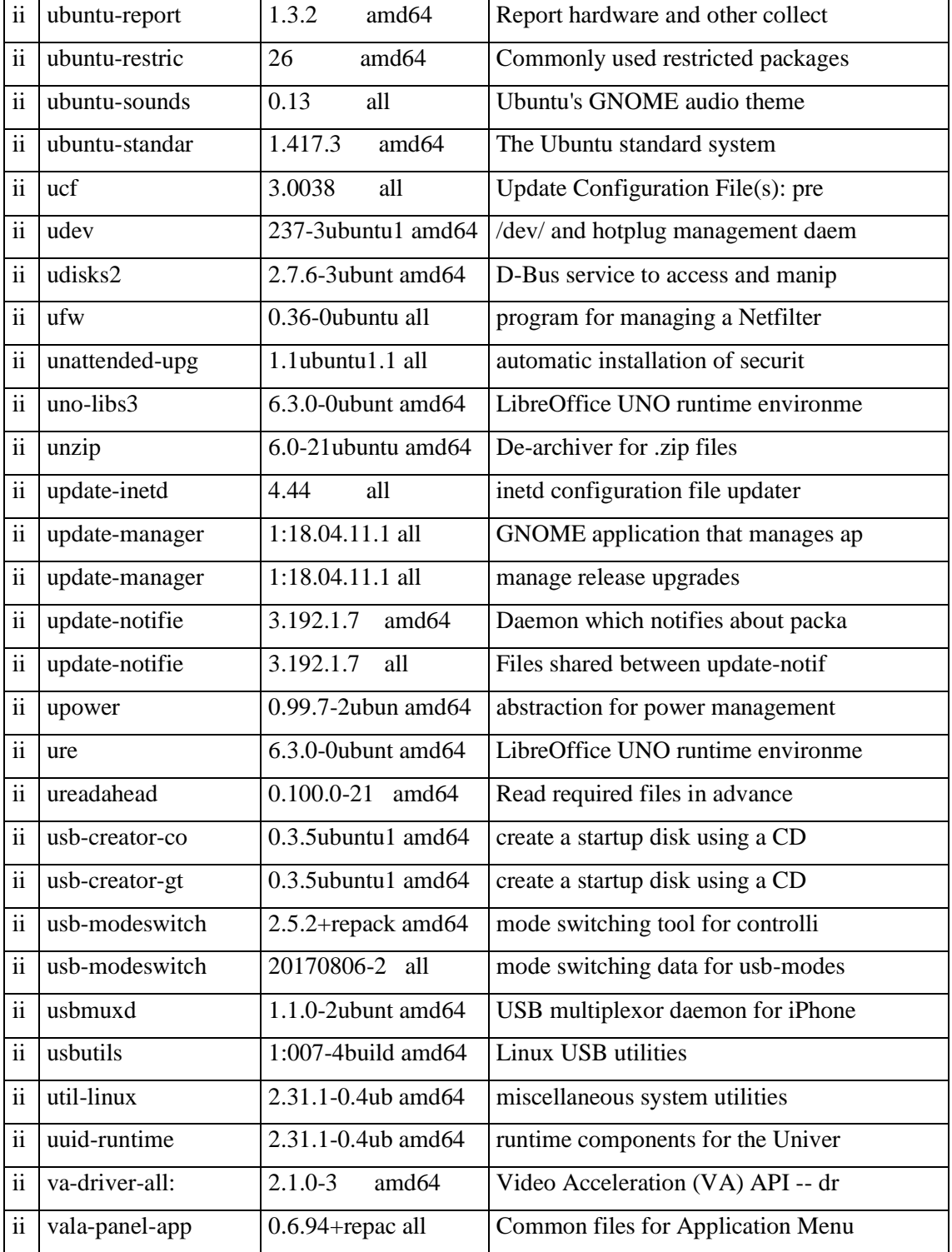

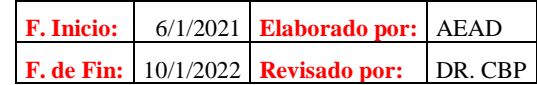

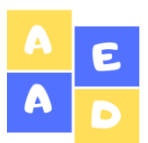

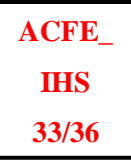

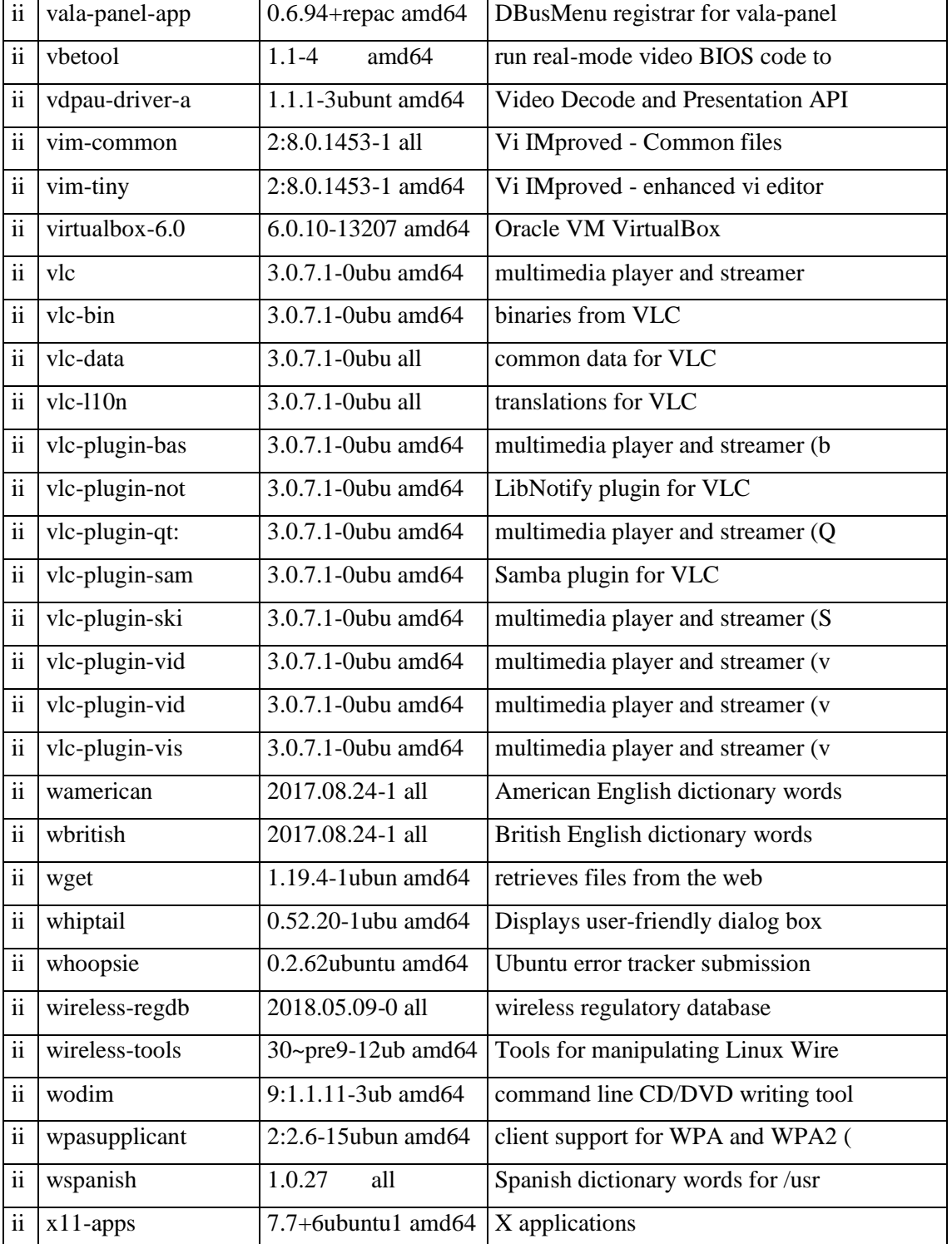

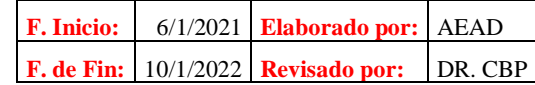

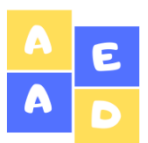

# **Mega Infocentro Riobamba Inventario de Hardware y Software**

**ACFE\_ IHS 34/36**

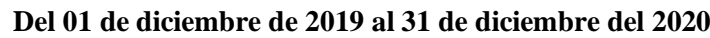

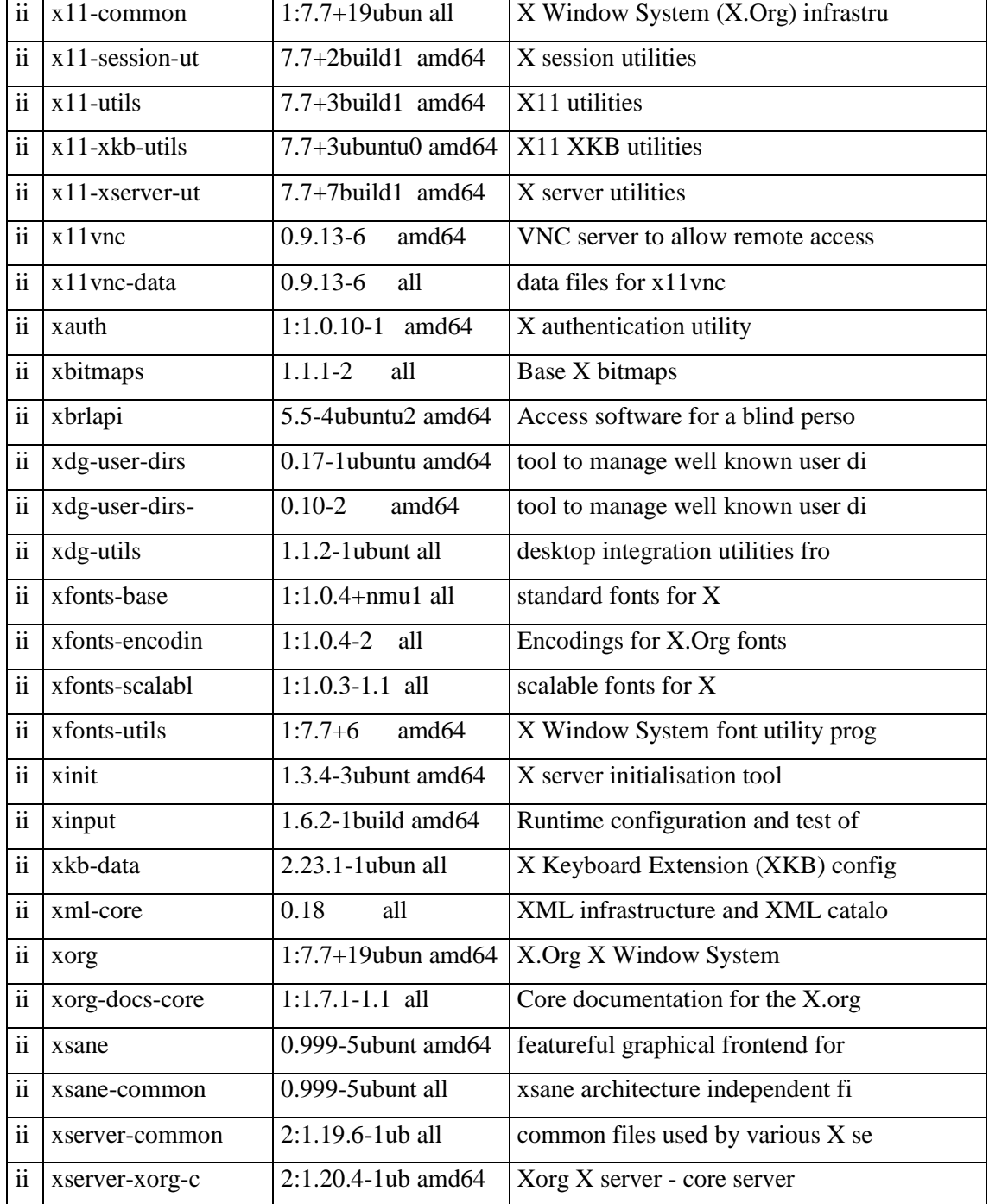

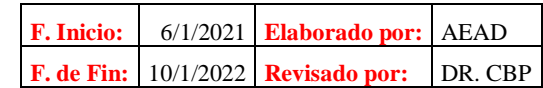

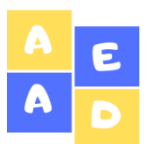

**ACFE\_ IHS 35/36**

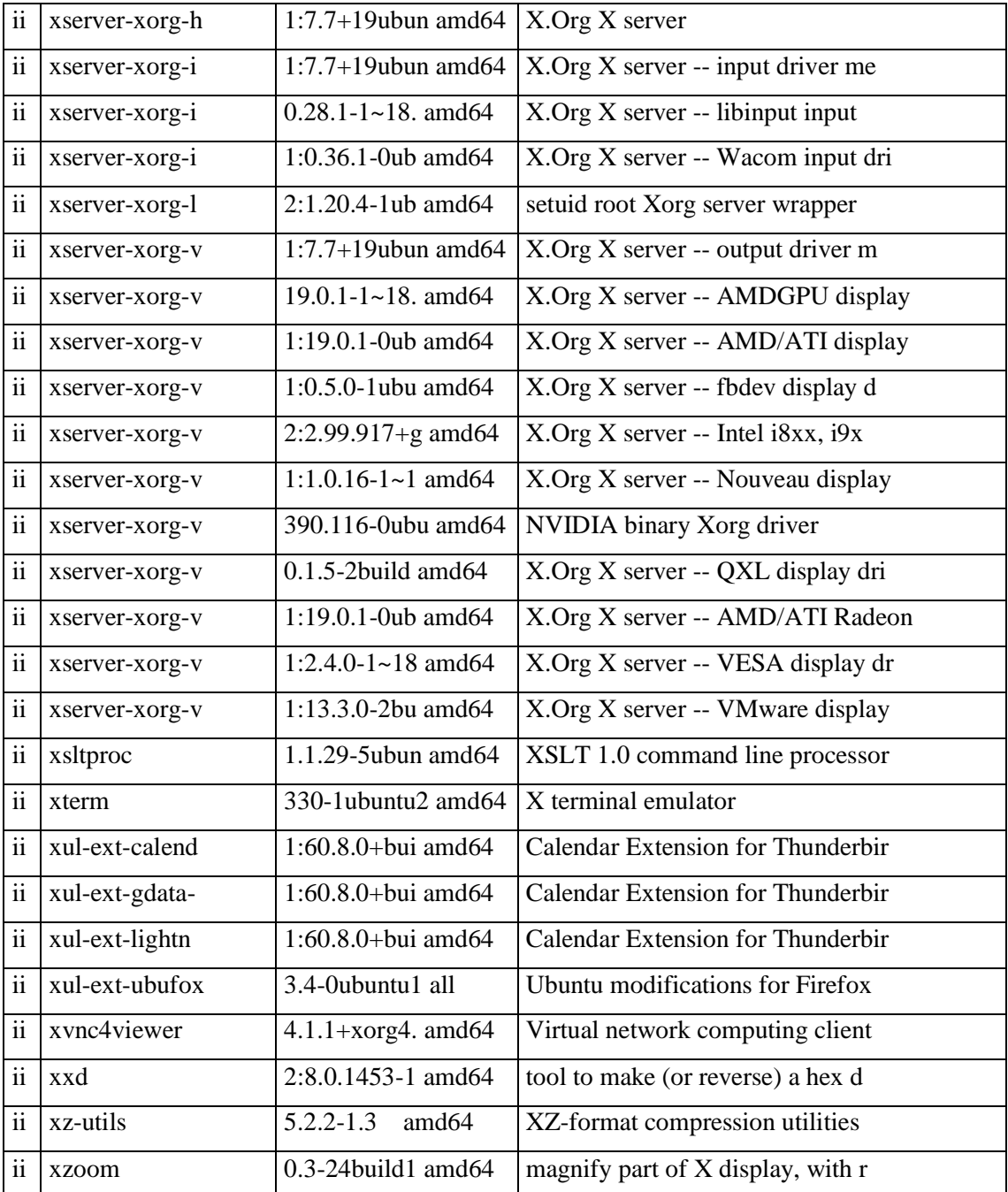

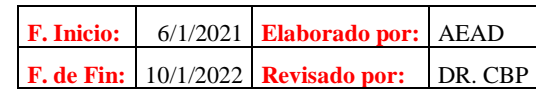

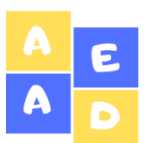

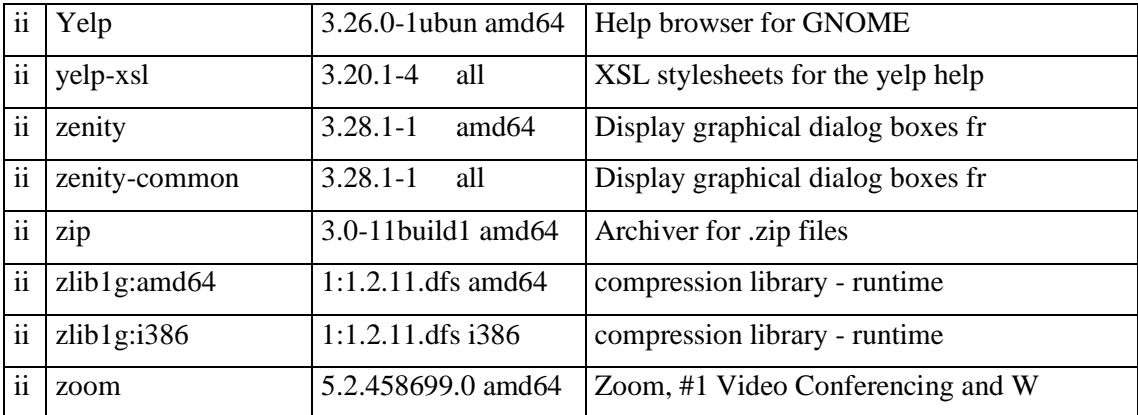

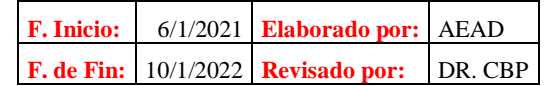

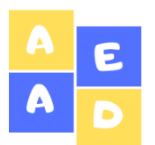

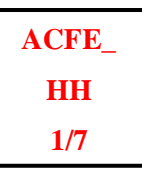

El Infocentro no dispone de un plan estratégico.

## **CRITERIO:**

La norma de Control Interno 410-03, Plan informático estratégico de tecnología, de la Contraloría General del Estado se señala que "la Unidad de Tecnología de la Información elaborará e implementará un plan informático estratégico para administrar y dirigir todos los recursos tecnológicos. El plan informático estratégico tendrá un nivel de detalle suficiente para permitir la definición de planes operativos de tecnología de Información y especificará como ésta contribuirá a los objetivos estratégicos de la organización; incluirá un análisis de la situación actual y las propuestas de mejora".

#### **CAUSA:**

Falta de una adecuada planificación y establecimiento de medidas para implementar un plan estratégico por parte de los responsables de la parte administrativa del departamento.

#### **EFECTO:**

Desconocimiento de los objetivos, misión, visión, estrategias, metas, responsables entre otros, lo que dificulta que el Infocentro logre fomentar un impacto positivo en los usuarios especialmente en la satisfacción del usuario.

#### **CONCLUSIÓN:**

La ausencia de un plan estratégico informático en el Infocentro impide que las actividades que se desarrollan ahí sean eficaces, eficientes, oportunas, y adecuadas, generando un mal manejo de los recursos informáticos incumpliendo la norma de Control Interno 410-03 de la CGE, referente al "Plan informático estratégico de tecnología".

#### **RECOMENDACIÓN:**

Al personal administrativo se le recomienda elaborar el plan estratégico informático del Infocentro, el cual contenga de manera detallada los planes operativos de tecnología de la información con sus respectivos objetivos estratégicos con la finalidad de establecer propuestas de mejora continua en el Infocentro que contribuyan a incrementar los niveles de eficiencia y eficacia de las operaciones.

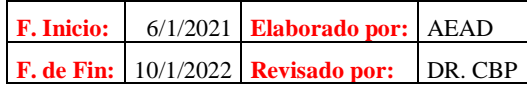

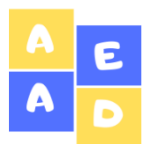

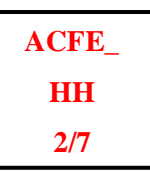

No cuentan con un reglamento donde se detallen las políticas y normas de uso de los recursos informáticos.

# **CRITERIO:**

En la Norma 410-09 referente a Mantenimiento y control de la infraestructura tecnológica, de la Contraloría General del Estado se señala que "La Unidad de Tecnología de Información de cada organización definirá y regulará los procedimientos que garanticen el mantenimiento y uso adecuado de la infraestructura tecnológica de las entidades". Especificamente en el numeral 5 "Se establecerán ambientes de desarrollo/pruebas y de producción independientes; se implementarán medidas y mecanismos lógicos y físicos de seguridad para proteger los recursos y garantizar su integridad y disponibilidad a fin de proporcionar una infraestructura de tecnología de información confiable y segura".

#### **CAUSA:**

Falta de control y prevención en la parte administrativa y de planificación por parte de los funcionarios administrativos del departamento de TI del GAD de Riobamba.

#### **EFECTO:**

Daños en el manejo de los recursos informáticos por parte de los usuarios vulnerando la parte física y lógica de los mismos.

## **CONCLUSIÓN:**

La falta de un reglamento con políticas o normas para el uso de recursos informáticos ocasiona que se vulnere la seguridad de los mismos, alterando su correcto funcionamiento y perjudicando el servicio que otorga el Mega Infocentro en cuanto al uso de las TIC's. Incumpliendo la la Norma de Control Interno 410-09 de la Contraloría General del Estado, referente a Mantenimiento y control de la infraestructura tecnológica.

#### **RECOMENDACIÓN:**

Se recomienda específicamente a la parte administrativa del departamento de TI del GAD municipal de Riobamba que se encargue de la elaboración de este reglamento con la finalidad de proteger los recursos informáticos del Infocentro y también que sirva de apoyo en el caso de que se requiera realizar los respectivos mantenimientos tanto preventivos como correctivos.

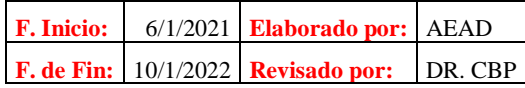

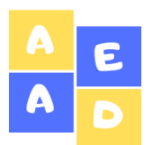

La información de los ordenadores no se respalda.

#### **CRITERIO:**

Según la norma de control interno 410-09, Mantenimiento y control de la infraestructura tecnológica, de la Contraloría General del Estado en su numeral 6, se señala que "Se elaborará un plan de mantenimiento preventivo y/o correctivo de la infraestructura tecnológica sustentado en revisiones periódicas y monitoreo en función de las necesidades organizacionales (principalmente en las aplicaciones críticas de la organización), estrategias de actualización de hardware y software, riesgos, evaluación de vulnerabilidades y requerimientos de seguridad".

#### **CAUSA:**

Inexistencia de políticas, estrategias o medidas de seguridad de la información en los ordenadores sobre respaldos o para protección de la misma.

#### **EFECTO:**

Pérdida de información que se torna relevante para los usuarios del Infocentro que han ocupado los dispositivos, generando malestar e inconformidad en los usuarios al ver que la información que han guardado haya sido eliminada.

## **CONCLUSIÓN:**

El hecho de que no existan medidas de protección y respaldo de la información provoca que esa información se pierda y sea imposible de recuperar impidiendo que los usuarios puedan tener acceso a la información que para ellos resulta importante. Quebrantando el numeral 6 de la norma de control interno 410-09 de la CGE, referente al "Mantenimiento y control de la infraestructura tecnológica".

## **RECOMENDACIÓN:**

Se recomienda tanto a la parte informática del departamento de TI como al funcionario encargado de que se adopte medidas o se encuentren estrategias para proteger la información de los ordenadores o a su vez encontrar los procedimientos adecuados para recuperar la información en caso de que se haya perdido o eliminado.

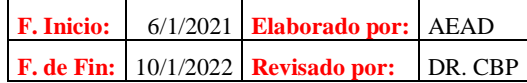

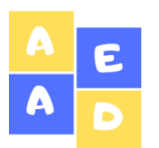

**ACFE\_ HH 4/7**

# **CONDICIÓN:**

Carencia de pólizas de seguro para salvaguardar los recursos informáticos.

#### **CRITERIO:**

Según la norma técnica 406-06, Identificación y protección, de la Contraloría General del Estado, se manifiesta que "La protección de los bienes incluye la contratación de pólizas de seguro necesarias para protegerlos contra diferentes riesgos que pudieran ocurrir, se verificarán periódicamente, a fin de que las coberturas mantengan su vigencia".

#### **CAUSA:**

No existe una adecuada gestión por parte del departamento para conseguir convenios con instituciones o a la vez solicitar un presupuesto para la adquisición de pólizas.

#### **EFECTO:**

Afecta a la protección de los recursos informáticos, dejándolos vulnerables ante cualquier eventualidad ya sea una catástrofe natural, robos, incendios, entre otros.

#### **CONCLUSIÓN:**

Una adecuada planificación en el departamento conlleva a que no se destine un adecuado presupuesto para todas estos documentos que permiten salvaguardar los recursos informáticos. Faltando a la norma técnica 406-06 de la CGE referente a la "Identificación y protección de los bienes".

#### **RECOMENDACIÓN:**

Al director del departamento se le recomienda realizar una planificación o proyectos donde se detallen todas las falencias que existe en el Infocentro en cuanto a sistemas de seguridad, medidas de prevención y protección de recursos, daños en los equipos a fin de justificar y dar a conocer todas estos desfaces al Ministerio de Telecomunicaciones para que ellos sean los encargados del verificar estos problemas y sean el principal centro de apoyo para dar soluciones.

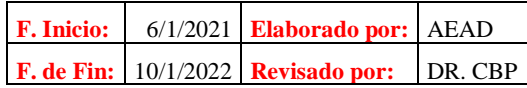

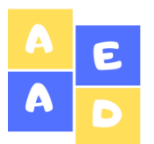

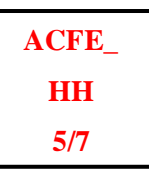

Falta del equipo de vigilancia adecuado para proteger los recursos informáticos.

#### **CRITERIO:**

Según la norma técnica 410-10, Seguridad de tecnología de información, de la Contraloría General del Estado en su numeral 5 se manifiesta que "Implementación y administración de seguridades a nivel de software y hardware, que se realizará con monitoreo de seguridad, pruebas periódicas y acciones correctivas sobre las vulnerabilidades o incidentes de seguridad identificados".

#### **CAUSA:**

La falta de una adecuada planificación administrativa en cuanto a un plan operativo anual para el desarrollo de las funciones del Mega Infocentro Riobamba.

#### **EFECTO:**

Al no contar con un plan operativo anual no se establecen responsables, presupuestos, actividades, instrumentos, plazos, firmas de responsabilidad; lo que produce que muchas de las veces el nivel de atención que brinda el Infocentro sea deficiente para los usuarios del mismo. Incumpliendo el numeral 5 de la norma técnica 410-10 de la CGE referente a la "Seguridad tecnológica de información".

#### **CONCLUSIÓN:**

Es necesario contar con una adecuada planificación administrativa, la misma que brinde estrategias o recomendaciones para evitar malos procesos, operaciones o actividades dentro del Infocentro, puesto a que ya se tiene previamente detallado lo que se pretende realizar para bienestar de este espacio público.

#### **RECOMENDACIÓN:**

Al personal administrativo del GAD Municipal Riobamba y al jefe del Departamento de TI se les recomienda gestionar o reunirse para establecer los planes operativos anuales en los cuales se detallen todos los aspectos básicos que se requieren para que las procesos dentro del Infocentro se desarrollen con normalidad y genere un impacto positivo en los usuarios.

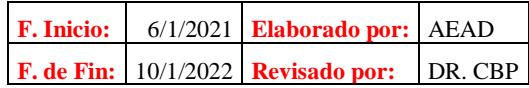

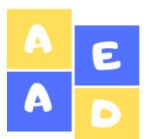

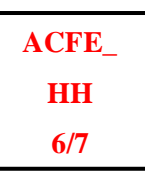

Los softwares de los equipos de cómputo solo funcionan con una licencia gratuita.

#### **CRITERIO:**

Según la norma 410-07 del Desarrollo y adquisición de software aplicativo, de la CGE específicamente en el numeral 6 hace referencia a que "En caso de adquisición de programas de computación (paquetes de software) se preverán tanto en el proceso de compra como en los contratos respectivos, mecanismos que aseguren el cumplimiento satisfactorio de los requerimientos de la entidad. Los contratos tendrán el suficiente nivel de detalle en los aspectos técnicos relacionados, garantizar la obtención de las licencias de uso y/o servicios, definir los procedimientos para la recepción de productos y documentación en general, además de puntualizar la garantía formal de soporte, mantenimiento y actualización ofrecida por el proveedor."

#### **CAUSA:**

La falta de un acertado presupuesto por parte de las autoridades superiores para adquirir equipos de cómputo que tengan licencia de pago.

#### **EFECTO:**

Al usar equipos con licencia gratuita se pierden servicios de soporte, mantenimiento, actualizaciones ofrecidas por parte del proveedor permitiendo que los recursos informáticos se vayan tornando obsoletos y generen inconformidad en los usuarios del Infocentro.

## **CONCLUSIÓN:**

Se debe realizar una adecuada planificación para adquisición de equipos informáticos así como de softwares de pago con contratos para garantizar un alto nivel de detalle en cuanto a aspectos técnicos e incluso poseer garantías por parte del proveedor. Desobedeciendo el numeral 6 de la norma 410-07 de la CGE referente al "Desarrollo y adquisición de software aplicativo".

#### **RECOMENDACIÓN:**

Al director del Departamento y a la parte administrativa se les recomienda reunirse y realizar planes o proyectos para solicitar presupuesto para la adquisición de estos bienes y servicios que brinden garantía y tranquilidad como institución al saber que cuentan con soporte técnico, mantenimientos, o actualizaciones inmediata por parte del proveedor al cual lo compraron.

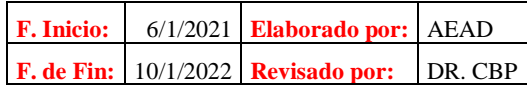

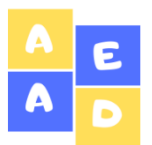

**Mega Infocentro Riobamba Hoja de Hallazgos Del 01 de diciembre de 2019 al 31 de diciembre del 2020**

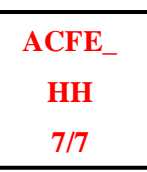

# **CONDICIÓN:**

La norma de Control Interno 410 de la CGE no es aplicada en el control y la supervisión del Infocentro.

## **CRITERIO:**

La Norma técnica 100-01 de la Contraloría General del Estado referente al Control Interno manifiesta que "El control interno será responsabilidad de cada institución del Estado y de las personas jurídicas de derecho privado que dispongan de recursos públicos y tendrá como finalidad crear las condiciones para el ejercicio del control. El control interno es un proceso integral aplicado por la máxima autoridad, la dirección y el personal de cada entidad. Está orientado a promover eficiencia y eficacia de las operaciones de la entidad y garantizar la confiabilidad y oportunidad de la información, así como la adopción de medidas oportunas para corregir las deficiencias de control."

#### **CAUSA:**

La falta de la aplicación de controles y supervisiones periódicos por parte de los niveles superiores del departamento de TI del GAD de Riobamba.

## **EFECTO:**

Provoca daños, pérdidas, descuido, robos principalmente en los recursos informáticos así como también ineficiencia en el personal encargado.

## **CONCLUSIÓN:**

Cuando no existen controles ya sean frecuentes o periódicos los recursos informáticos tienden a correr muchos riesgos principalmente de daños internos es decir se afecta tanto la parte lógica como física. Desacatando la Norma técnica 100-01 de la Contraloría General del Estado referente al Control Interno.

## **RECOMENDACIÓN:**

Al personal informático y al director del departamento se le recomienda elaborar un cronograma de controles para evitar que los recursos informáticos se vean afectados y a la vez aplicar la Norma de Control Interno 410 de las Tecnologías de la Información de la CGE puesto que en este instructivo se vela por la parte administrativa, tecnológica, operativa, técnica e institucional a fin de proteger los recursos públicos de una institución sea esta pública o privada.

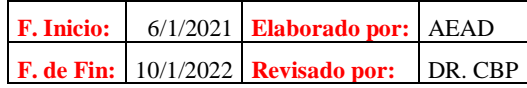

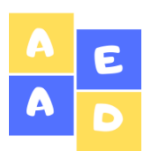

**Mega Infocentro Riobamba Comunicación de Resultados Del 01 de diciembre de 2019 al 31 de diciembre del 2020**

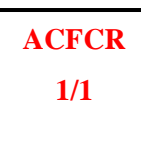

*3.2.2.3 Fase III: Comunicación de Resultados*

# **Fase III: Comunicación de Resultados**

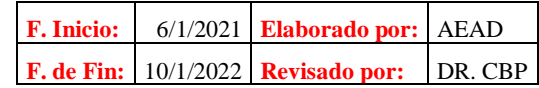

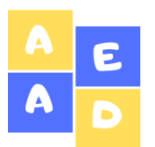

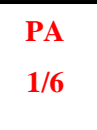

#### **OBJETIVO GENERAL**

Emitir el informe final de auditoría, mediante el detalle de la información más sobresaliente, que contribuya a la eficiencia y eficacia de la gestión a nivel departamental así como también el funcionamiento del Mega Infocentro Riobamba.

## **OBJETIVOS ESPECÍFICOS**

- Construir el informe de auditoría de gestión bajo los principios de objetividad, claridad y precisión sustentado en evidencia suficiente, relevante y competente de los hallazgos encontrados.
- Dar a conocer todos los resultados obtenidos de todos y cada uno de los procesos realizados en la auditoría de gestión.
- Enunciar comentarios, conclusiones y recomendaciones, sobre los hallazgos de auditoría encontrados en el periodo de evaluación correspondiente a 2019 - 2020.

#### **ACTIVIDADES**

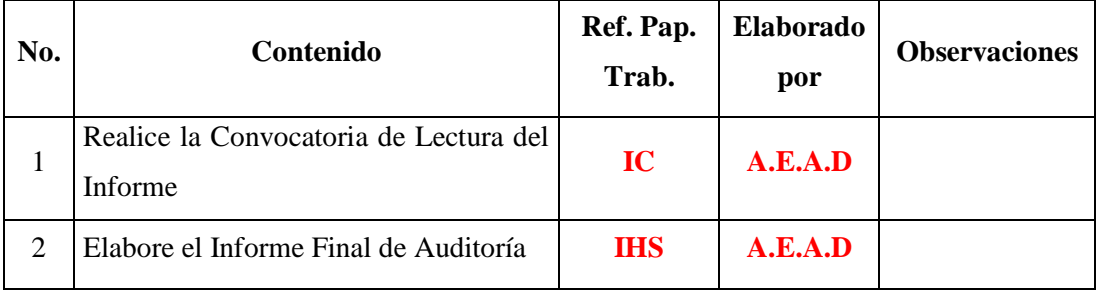

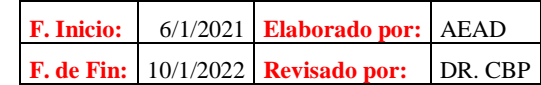

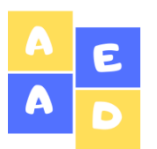

**Mega Infocentro Riobamba Convocatoria de Lectura del Informe Del 01 de diciembre de 2019 al 31 de diciembre del 2020**

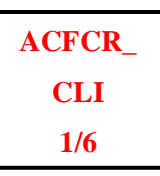

Riobamba, 05 de enero de 2022

Ing. Alfredo Colcha Ortíz **DIRECTOR DEL DEPARTAMENTO DE TI DEL GAD RIOBAMBA** Presente. -

De mi consideración:

Luego de expresarle un atento y cordial saludo, por medio de la presente CONVOCATORIA, solicito a la presencia del personal administrativo, operativo y demás miembros del departamento que usted considere conveniente, asistan a la conferencia final de la comunicación de resultados, que corresponde al proceso de auditoría informática en el periodo 2019-2020 que tuvo efecto en el departamento de TI, misma que se llevará a cabo el día lunes 10 de enero del año en curso en la sala de sesiones del departamento de TI del GAD municipal de Riobamba.

Por la atención y presencia brindada a la presente convocatoria, anticipo mi alto sentido de gratitud y estima.

Atentamente,

Adriana Arévalo Auditor Independiente

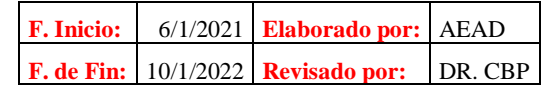

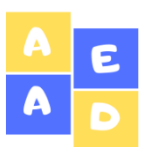

**Mega Infocentro Riobamba Informe Final de Auditoría Del 01 de diciembre de 2019 al 31 de diciembre del 2020**

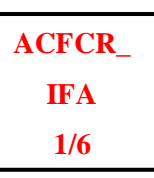

Riobamba, 10 de Enero de 2022

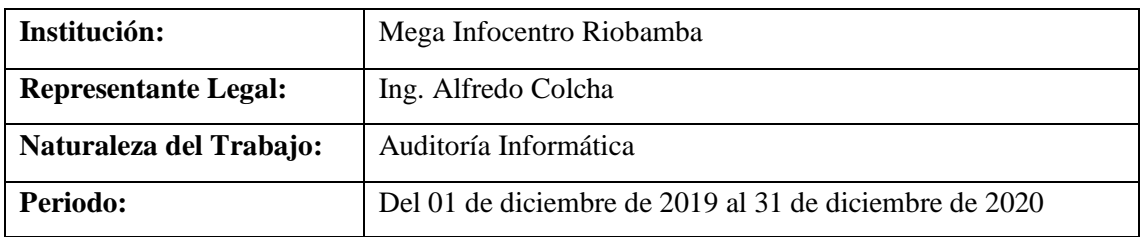

# **CAPITULO I**

# **MOTIVO DE LA AUDITORÍA**

La Auditoría Informática al Mega Infocentro Riobamba se realizará mediante el Oficio No. 001 referente a la Orden de Trabajo con la finalidad de evaluar el estado de los recursos informáticos que dispone el Mega Infocentro.

# **OBJETIVO DE LA AUDITORÍA**

Efectuar una Auditoría Informática al Mega Infocentro del Gobierno Autónomo Descentralizado del cantón Riobamba, provincia de Chimborazo, periodo 2019 -2020 para medir el grado de eficiencia y eficacia que posee el Mega Infocentro mediante la evaluación del uso y mantenimiento de los recursos informáticos además del nivel de desempeño del personal encargado del centro.

## **OBJETIVOS ESPECÍFICOS**

- Evaluar los procesos que se desarrollan en el Mega Infocentro Riobamba mediante la aplicación de la auditoría informática para medir el grado de cumplimiento de los mismos, así como los plazos, responsables, etc.
- Evaluar el control interno y la aplicación de la normativa correspondiente en el Mega Infocentro del GAD de Riobamba mediante la aplicación del cuestionario de control interno para medir y conocer los principales riesgos informáticos, así como la seguridad física y lógica de los recursos informáticos.

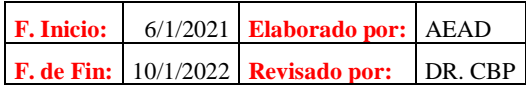

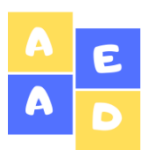

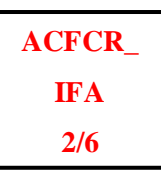

• Presentar un informe final en donde se detallen todos los hallazgos encontrados durante el proceso de la auditoría con sus respectivas conclusiones y a la vez recomendaciones que ayuden a mejorar la toma de decisiones por parte de los directivos del departamento y se logre corregir las falencias.

# **ALCANCE**

La presente investigación abarca únicamente la Auditoría Informática al Mega Infocentro del GAD del cantón Riobamba, para el periodo del 01 de diciembre de 2019 al 31 de diciembre de 2020 respetando lo acordado anteriormente en el contrato de prestación de servicios de auditoría.

## **CAPITULO II**

#### **Resultados de la Auditoría Informática**

Los resultados obtenidos al terminar el proceso de la auditoría informática realizada al Mega Infocentro del GAD Municipal del Cantón Riobamba se detallan a continuación:

#### **1. El Infocentro no dispone de un plan estratégico.**

## **CONCLUSIÓN:**

La ausencia de un plan estratégico informático en el Infocentro impide que las actividades que se desarrollan ahí sean eficaces, eficientes, oportunas, y adecuadas, generando un mal manejo de los recursos informáticos incumpliendo la norma de Control Interno 410-03 de la CGE, referente al "Plan informático estratégico de tecnología".

## **RECOMENDACIÓN:**

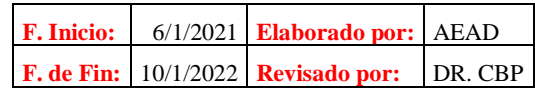

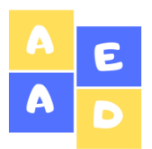

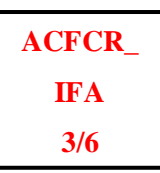

Al personal administrativo se le recomienda elaborar el plan estratégico informático del Infocentro, el cual contenga de manera detallada los planes operativos de tecnología de la información con sus respectivos objetivos estratégicos con la finalidad de establecer propuestas de mejora continua en el Infocentro que contribuyan a incrementar los niveles de eficiencia y eficacia de las operaciones.

**2. No cuentan con un reglamento donde se detallen las políticas y normas de uso de los recursos informáticos.**

## **CONCLUSIÓN:**

La falta de un reglamento con políticas o normas para el uso de recursos informáticos ocasiona que se vulnere la seguridad de los mismos, alterando su correcto funcionamiento y perjudicando el servicio que otorga el Mega Infocentro en cuanto al uso de las TIC's. Incumpliendo la la Norma de Control Interno 410-09 de la Contraloría General del Estado, referente a Mantenimiento y control de la infraestructura tecnológica.

#### **RECOMENDACIÓN:**

Se recomienda específicamente a la parte administrativa del departamento de TI del GAD municipal de Riobamba que se encargue de la elaboración de este reglamento con la finalidad de proteger los recursos informáticos del Infocentro y también que sirva de apoyo en el caso de que se requiera realizar los respectivos mantenimientos tanto preventivos como correctivos.

**3. La norma de Control Interno 410 de la CGE no es aplicada en el control y la supervisión del Infocentro. CONCLUSIÓN:**

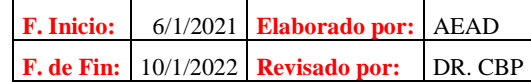

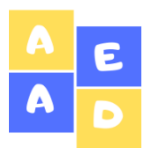

**Mega Infocentro Riobamba Informe Final de Auditoría Del 01 de diciembre de 2019 al 31 de diciembre del 2020**

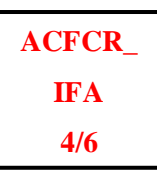

Cuando no existen controles ya sean frecuentes o periódicos los recursos informáticos tienden a correr muchos riesgos principalmente de daños internos es decir se afecta tanto la parte lógica como física. Desacatando la Norma técnica 100-01 de la Contraloría General del Estado referente al Control Interno.

# **RECOMENDACIÓN:**

Al personal informático y al director del departamento se le recomienda elaborar un cronograma de controles para evitar que los recursos informáticos se vean afectados y a la vez aplicar la Norma de Control Interno 410 de las Tecnologías de la Información de la CGE puesto que en este instructivo se vela por la parte administrativa, tecnológica, operativa, técnica e institucional a fin de proteger los recursos públicos de una institución sea esta pública o privada.

#### **4. La información de los ordenadores no se respalda.**

#### **CONCLUSIÓN:**

El hecho de que no existan medidas de protección y respaldo de la información provoca que esa información se pierda y sea imposible de recuperar impidiendo que los usuarios puedan tener acceso a la información que para ellos resulta importante. Quebrantando el numeral 6 de la norma de control interno 410-09 de la CGE, referente al "Mantenimiento y control de la infraestructura tecnológica".

## **RECOMENDACIÓN:**

Se recomienda tanto a la parte informática del departamento de TI como al funcionario encargado de que se adopte medidas o se encuentren estrategias para proteger la información de los ordenadores o a su vez encontrar los procedimientos adecuados para recuperar la información en caso de que se haya perdido o eliminado.

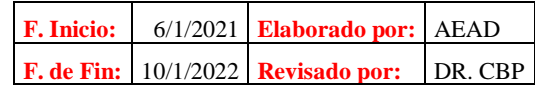

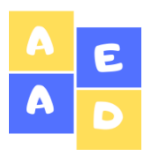

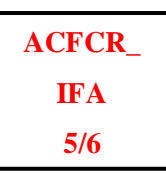

# **5. Carencia de pólizas de seguro para salvaguardar los recursos informáticos. CONCLUSIÓN:**

Una adecuada planificación en el departamento conlleva a que no se destine un adecuado presupuesto para todas estos documentos que permiten salvaguardar los recursos informáticos. Faltando a la norma técnica 406-06 de la CGE referente a la "Identificación y protección de los bienes".

# **RECOMENDACIÓN:**

Al director del departamento se le recomienda realizar una planificación o proyectos donde se detallen todas las falencias que existe en el Infocentro en cuanto a sistemas de seguridad, medidas de prevención y protección de recursos, daños en los equipos a fin de justificar y dar a conocer todas estos desfaces al Ministerio de Telecomunicaciones para que ellos sean los encargados del verificar estos problemas y sean el principal centro de apoyo para dar soluciones.

## **6. Falta del equipo de vigilancia adecuado para proteger los recursos informáticos.**

# **CONCLUSIÓN:**

Es necesario contar con una adecuada planificación administrativa, la misma que brinde estrategias o recomendaciones para evitar malos procesos, operaciones o actividades dentro del Infocentro, puesto a que ya se tiene previamente detallado lo que se pretende realizar para bienestar de este espacio público.

# **RECOMENDACIÓN:**

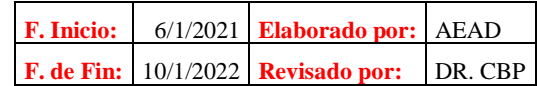

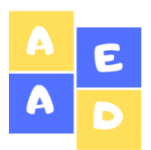

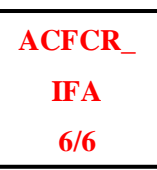

Al personal administrativo del GAD Municipal Riobamba y al jefe del Departamento de TI se les recomienda gestionar o reunirse para establecer los planes operativos anuales en los cuales se detallen todos los aspectos básicos que se requieren para que las procesos dentro del Infocentro se desarrollen con normalidad y genere un impacto positivo en los usuarios.

# **7. Los softwares de los equipos de cómputo solo funcionan con una licencia gratuita. CONCLUSIÓN:**

Se debe realizar una adecuada planificación para adquisición de equipos informáticos así como de softwares de pago con contratos para garantizar un alto nivel de detalle en cuanto a aspectos técnicos e incluso poseer garantías por parte del proveedor. Desobedeciendo el numeral 6 de la norma 410-07 de la CGE referente al "Desarrollo y adquisición de software aplicativo".

## **RECOMENDACIÓN:**

Al director del Departamento y a la parte administrativa se les recomienda reunirse y realizar planes o proyectos para solicitar presupuesto para la adquisición de estos bienes y servicios que brinden garantía y tranquilidad como institución al saber que cuentan con soporte técnico, mantenimientos, o actualizaciones inmediatas por parte del proveedor al cual lo compraron.

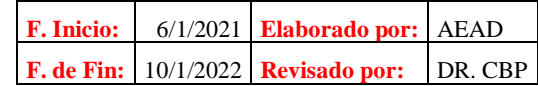

#### **CONCLUSIONES**

- La Auditoría Informática es importante debido a que mediante ella se puede evaluar el área de sistemas, examinar la utilización de los equipos de cómputo , sus periféricos, las instalaciones y el mobiliario del Infocentro, así como también la utilización de sus recursos tanto humanos, técnicos y materiales para que los procesos se desarrollen de forma adecuada y oportuna; además, permite examinar los sistema operativos, programas, paquetes, aplicaciones, entre otros. Mediante la aplicación de la auditoría informática también se puede evaluar el grado de cumplimiento de programas, políticas, normas, lineamientos, y estándares las mismas que ayudan a determinar las áreas y funciones de cada empleado del departamento y en este caso específicamente del funcionario responsable del Infocentro.
- El empleo de las técnicas, métodos, herramientas e instrumentos de investigación facilitan la obtención de la información, la misma que permitió conocer el tipo de investigación, así como también los niveles de investigación, el diseño de investigación, el tipo de estudio que se aplicó en la investigación, así como también permitió determinar en este caso únicamente la población debido a que el universo de estudio era pequeño, la misma que se tornó relevante para la aplicación de los instrumentos de recolección de información y de esta manera obtener resultados los mismos que van a ser mencionados en la última fase de la Auditoría.
- Al efectuar la Auditoría Informática al Mega Infocentro del GAD municipal de Riobamba con la aplicación de las fases de la auditoría se presenta el Informe Final de Auditoría en el cual se detallan todos los hallazgos encontrados durante este examen, con sus respectivas conclusiones y recomendaciones con la finalidad de mejorar las falencias que se han venido presentando en las operaciones del Infocentro el mismo que sirva de guía y sea una herramienta esencial para que las autoridades puedan tomar decisiones con la finalidad de fomentar e incrementar sus niveles de eficiencia, eficacia y efectividad del Mega Infocentro del Gobierno Autónomo Descentralizado del Cantón Riobamba.

#### **RECOMENDACIONES**

- Se sugiere que se realice una Auditoría Informática al Departamento de TI del municipio de Riobamba y sus servicios por lo menos una vez por año, puesto que gracias a este tipo de examen se pueden detectar errores e identificar problemas que impidan que los procesos se lleven a cabo con total normalidad dentro de la dependencia, disponiendo de información de forma oportuna para la toma de decisiones al igual que se debe mejorar la gestión administrativa a nivel departamental para que exista una planificación adecuada en cuanto a planes operativos para el Infocentro donde se establezcan plazos, responsables, actividades, recursos, entre otros y de esta manera contribuyan en los procesos, operaciones y procedimientos que se desarrollan dentro del Infocentro
- Es aconsejable emplear métodos o herramientas como por ejemplo, desarrollar un listado o un cronograma de controles periódicos dentro del Infocentro para que exista una revisión y verificación del estado de los recursos informáticos a fin de determinar daños o inconsistencias en los equipos de manera oportuna y realizar los respectivos mantenimientos ya sean tanto correctivos en caso de que existan daños o preventivos según sea el caso, y que mediante estos controles se tomen las mejores decisiones en cuando a la adquisición de nuevos equipos tecnológicos teniendo en cuenta las especificaciones que se solicita de acuerdo a las necesidades de los usuarios y a las del Infocentro.
- Se aconseja tomar en cuenta y aplicar las recomendaciones establecidas en el Informe Final de Auditoría, para que de esta forma se establezcan soluciones para corregir los hallazgos que se han encontrado durante el proceso de la auditoría, tomando en cuenta que debe existir un acompañamiento y seguimiento específicamente por el jefe del Departamento de Tecnologías del Gobierno Autónomo Descentralizado para subsanar estos errores para el beneficio del Mega Infocentro Riobamba y de sus usuarios, la misma que contribuya a mejorar la imagen corporativa y el compromiso que tiene el Gobierno Autónomo Descentralizado con la ciudadanía al brindar este tipo de servicios alternativos de manera gratuita.
## **BIBLIOGRAFÍA**

- Abolacio, M. (2018). Planificación de la auditoría. ADGD0108. Recuperado de: https://elibro.net/es/ereader/espoch/105602?fs\_q=AUDITORIA&fs\_page=3&prev=fs& page=14
- Arens, A., Elder, R., & Beasley, M. (2007). Auditoria un Enfoque Integral. Recuperado de: https://elibro.net/es/ereader/espoch/74110?fs\_q=AUDITORIA&prev=fs&fs\_contributor s=62867&fs\_contributors\_lb=Arens,\_\_Alvin\_\_A.
- Armas, R. (2008). Auditoría de gestión. Recuperado de: https://elibro.net/es/ereader/espoch/71223?fs\_q=AUDITORIA&fs\_contributors=60378 &fs\_contributors\_lb=Armas\_\_García,\_\_Raúl\_\_de&prev=fs
- Behar Rivero, D. S. (2008). Metodología de la Investigación. Recuperado de: http://rdigital.unicv.edu.cv/bitstream/123456789/106/3/Libro metodologia investigacion este.pdf
- Bermúdez, H. (2016). Auditoría y control: reflexiones a la luz de la legislación. Recuperado de: https://elibro.net/es/ereader/espoch/70289?fs\_q=AUDITORIA&fs\_page=5&prev=fs&p age=56
- Chicano, E. (2015). Auditoría de seguridad informática (MF0487\_3). Recuperado de: https://elibro.net/es/ereader/espoch/44136
- Contraloría General del Estado. (2014). Normas de Control Intero de la Contraloría General del Estado. Recuperado de: https://www.oas.org/juridico/PDFs/mesicic5\_ecu\_ane\_cge\_12\_nor\_con\_int\_400\_cge.p df
- De la Peña Gutierrez, A. (2011). Auditoría. Un enfoque práctico. Recuperado de: https://books.google.com.ec/books?id=337WBN\_QaBEC&printsec=copyright#v=onep age&q&f=false
- Derrien, Y. (2009). Técnicas de la auditoría informática. Recuperado de: https://elibro.net/es/ereader/espoch/45891?fs\_q=auditoria\_\_&fs\_page=2&prev=fs&pag  $e=15$
- Escrivá, G. (2013). Seguridad informática. Recuperado de: https://elibro.net/es/ereader/espoch/43260?fs\_q=informatica&prev=fs&page=46
- Espino García, M. G. (2015). Fundamentos de auditoría. Recuperado de: https://elibro.net/es/ereader/espoch/39417?page=4
- Estupiñán, R. (2007). Pruebas selectivas en auditoría. Recuperado de: https://elibro.net/es/ereader/espoch/69029?fs\_q=AUDITORIA&fs\_page=2&prev=fs&p age=28
- Falconí, M., Altamirano, S., & Avellán, N. (2018). La contabilidad y auditoría: ejes fundamentales para el control interno en las PYMES. Recuperado de: http://repositorio.espe.edu.ec/bitstream/21000/15412/1/La Contabilidad y auditoria.pdf
- Gallego, L., Hernández, L., & Clavijo, N. (2016). Evaluación de herramientas tecnológicas de uso libre, aplicadas a procesos de auditoría. Scientia et Technica, 21(3), 248-253. Recuperado de: https://www.google.com/url?sa=t&source=web&rct=j&url=https://www.redalyc.org/pd f/849/84950585007.pdf&ved=2ahUKEwi6n8vMlor4AhWmkYkEHdloDeIQFnoECCcQ AQ&usg=AOvVaw3zW0N\_DcSLSDSQXNQr4kwL
- Gómez, A. (2015). Auditoría de Seguridad Informática. Recuperado de: https://elibro.net/es/ereader/espoch/62464?fs\_q=auditoria\_\_&fs\_page=2&prev=fs
- Grajales Guerra, T. (2002). La metodología de la investigación histórica: una crisis compartida. Red de Revistas Científicas de América Latina, El Caribe, España y Portugal, 14(1), 5- 21. Recuperado de: https://www.redalyc.org/pdf/259/25914104.pdf
- Hernández Sampieri, R., Fernández Collado, C., & Baptista Lucio, M. del P. (2014). Metodología de la Investigación. Recuperado de: https://www.uca.ac.cr/wpcontent/uploads/2017/10/Investigacion.pdf
- Lara Arévalo, Y. E. (2017). Auditoría informática al gobierno Autónomo Descentralizado Municipal del Cantón Guano, provincia de Chimborazo, período 2015. (Tesis de pregrado, Escuela Superior Politécnica de Chimborazo). Recuperado de: http://dspace.espoch.edu.ec/bitstream/123456789/6293/1/82T00711.pdf
- Mantilla, S. (2013). Auditoría del Control Interno. Recuperado de: https://elibro.net/es/ereader/espoch/114316?fs\_q=AUDITORIA&fs\_page=5&prev=fs
- Martínez Ruiz, H. (2012). Metodología de la Investigación. Recuperado de: https://elibro.net/es/ereader/espoch/39957
- Moreno Pérez, J. C., & Serrano Pérez, J. (2015). Fundamentos del hardware. Recuperado de: https://elibro.net/es/ereader/espoch/62457?fs\_q=hardware&prev=fs&page=6
- Muñoz Razo, C. (2002). Auditoría en sistemas computacionales. Recuperado de: http://uprid2.up.ac.pa:8080/xmlui/bitstream/handle/123456789/1352/Auditoría en sistemas computacionales.pdf?sequence=1
- Neira Altamirano, M. E. (2019). Auditoría Informática a la Unidad educativa fiscomisional "san vicente de paúl" del Cantón Riobamba, Provincia de Chimborazo, períodos 2016-2017. (Tesis de pregrado, Escuela Superior Politécnica de Chimborazo). Recuperado de: http://dspace.espoch.edu.ec/bitstream/123456789/11656/1/82T00959.pdf
- Pallerola, J., & Monfort, E. (2015). Auditoría. Recuperado de: https://elibro.net/es/ereader/espoch/62443?fs\_q=definicion\_\_de\_\_AUDITORIA&prev= fs&page=16
- Piattini, M. (2015). Auditoría de tecnologías y sistemas de información. Recuperado de: https://elibro.net/es/ereader/espoch/106490?fs\_q=AUDITORIA&fs\_page=3&prev=fs& page=7
- Piattini, M., & Del Peso, E. (2008). Auditoría Informática: Un enfoque práctico. Recuperado de: http://cotana.informatica.edu.bo/downloads/ld-Auditoria-informatica-un-enfoquepractico-Mario-Piattini-pdf.pdf
- Prieto Espinoza, A. (2005). Conceptos de informática. Recuperado de: https://elibro.net/es/ereader/espoch/50305?fs\_q=informatica&prev=fs&page=42
- Quintanilla Romero, M. A., & Trujillo Calero, G. E. (2015). La Gestión en la Auditoría. Recuperado de: http://www.dspace.uce.edu.ec/bitstream/25000/14177/1/La gestión en la auditoría.pdf
- Reascos Velastegui, D. J. (2019). Auditoría informática al departamento de Tecnología de la Información y Comunicación del Hospital Provincial General Docente Riobamba. (Tesis de pregrado, Escuela Superior Politécnica de Chimborazo). Recuperado de: http://dspace.espoch.edu.ec/bitstream/123456789/11605/1/82T00950.pdf
- Roa Buendia, J. F. (2013). Seguridad informática. Recuperado de: https://elibro.net/es/ereader/espoch/50243?fs\_q=informatica&prev=fs&page=15
- Tapia, C., Guevara, E., Castillo, S., Rojas, M., & Salomón, L. (2016). Fundamentos de auditoría: aplicación práctica de las Normas Internacionales de Auditoría. Recuperado de: https://elibro.net/es/ereader/espoch/116390?fs\_q=AUDITORIA&fs\_page=4&prev=fs& page=19
- Vasconcelos, J. (2015). Informática 1. Recuperado de: https://elibro.net/es/ereader/espoch/39508?fs\_q=informatica&prev=fs&page=38

#### **ANEXOS**

#### **ANEXO A:** ENCUESTA AL PERSONAL INFORMÁTICO DTI EN GOOGLE F.

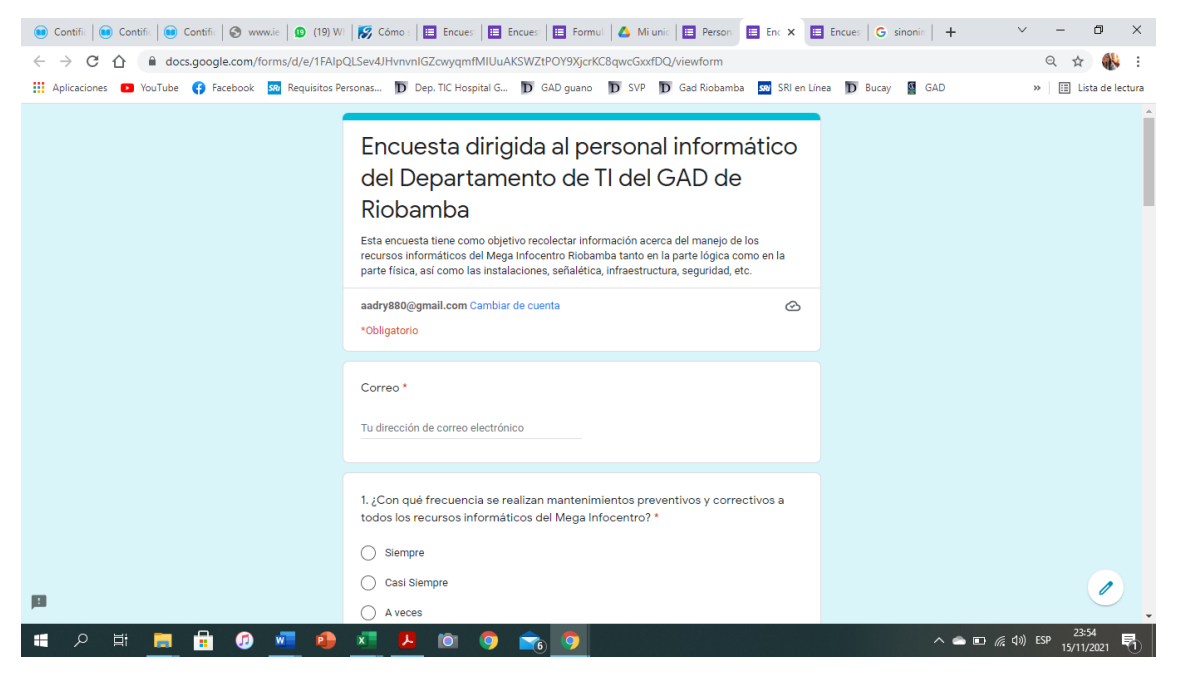

**Fuente:** Google Formularios

**Elaborado por:** Arévalo, A. (2021**)**

#### **ANEXO B:** ENCUESTA AL PERSONAL ADMINISTRATIVO DTI EN GOOGLE F.

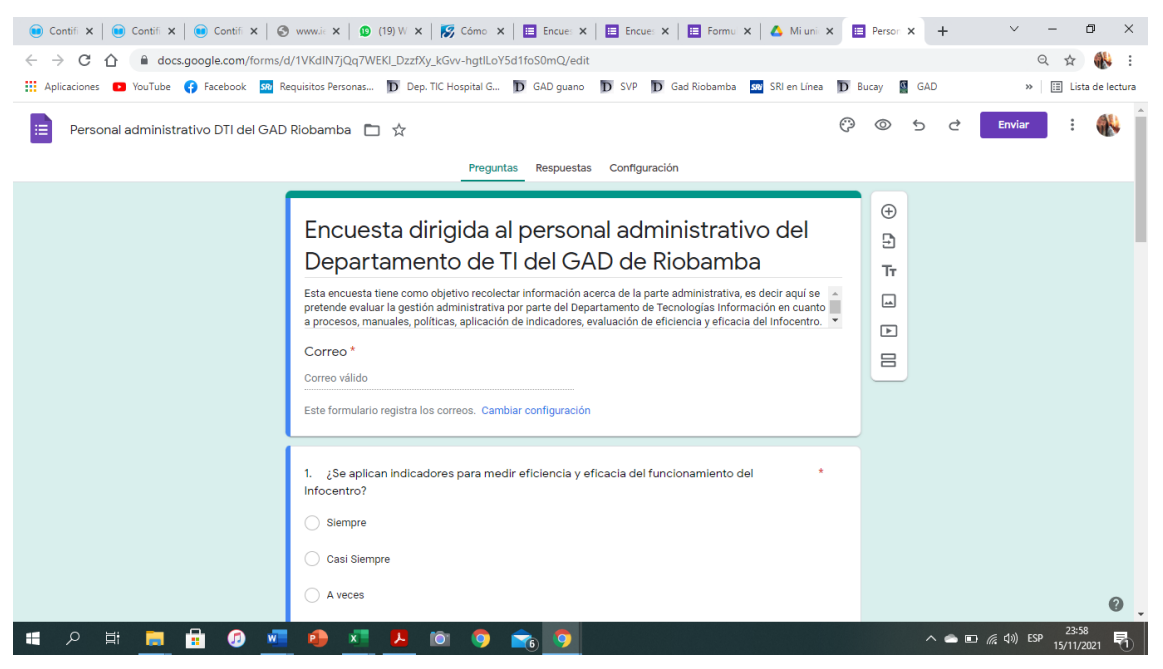

**Fuente:** Google Formularios **Elaborado por:** Arévalo, A. (2021**)**

### **ANEXO C:** ENCUESTA A LOS USUARIOS DEL INFOCENTRO EN GOOGLE F.

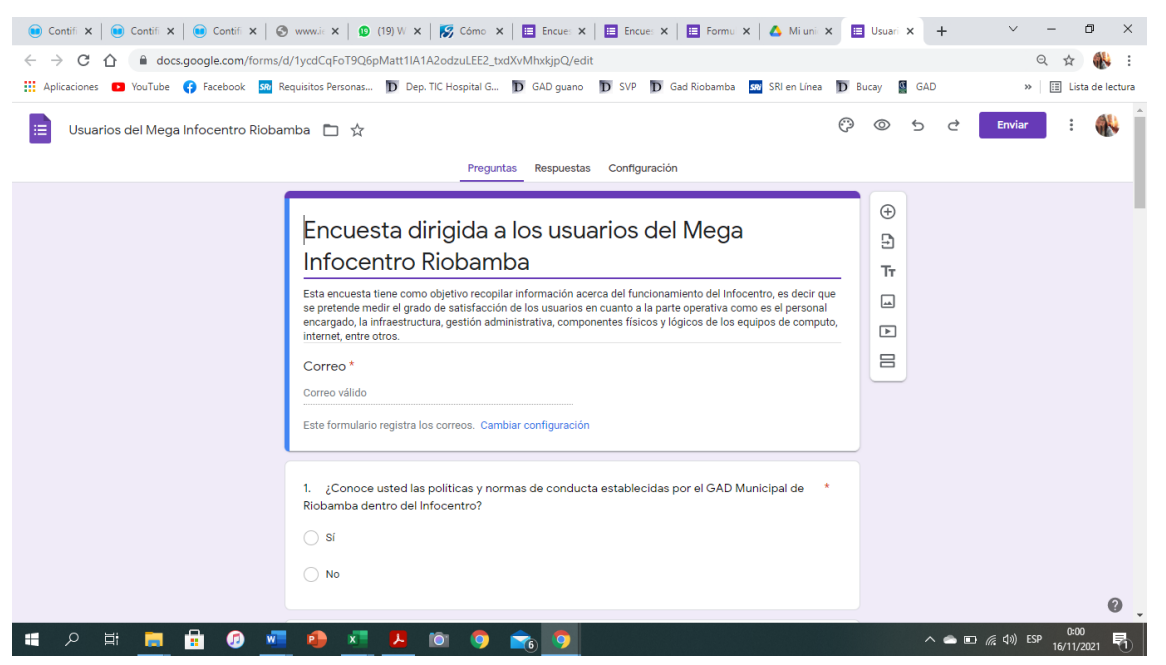

**Fuente:** Google Formularios

**Elaborado por:** Arévalo, A. (2021**)**

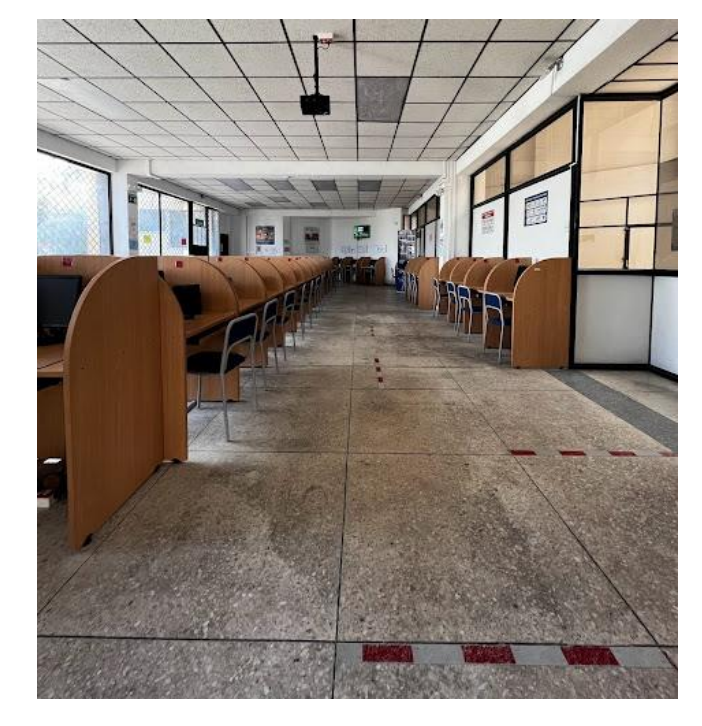

#### **ANEXO D:** INGRESO A LAS INSTALACIONES DEL INFOCENTRO

**Fuente:** Mega Infocentro del GAD del cantón Riobamba

# **ANEXO E:** SEÑALÉTICA DE BIO SEGURIDAD

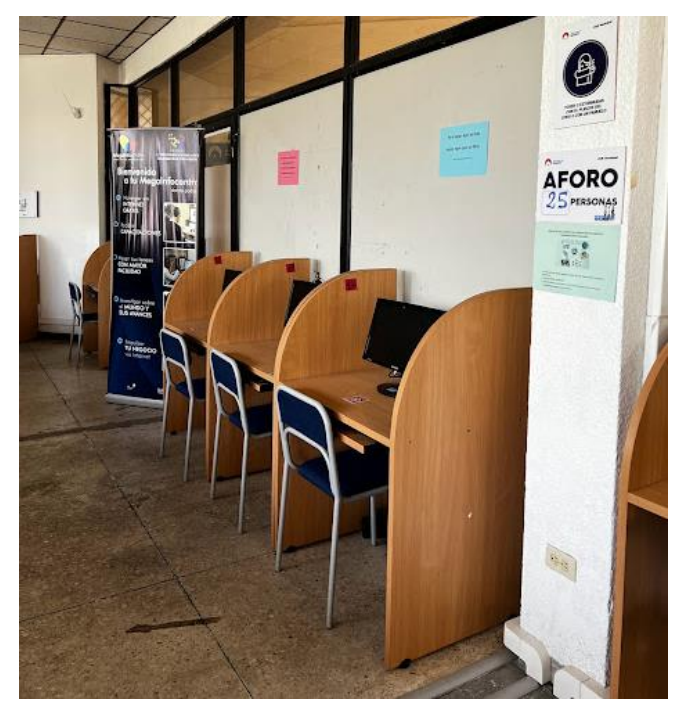

**Fuente:** Mega Infocentro del GAD del cantón Riobamba

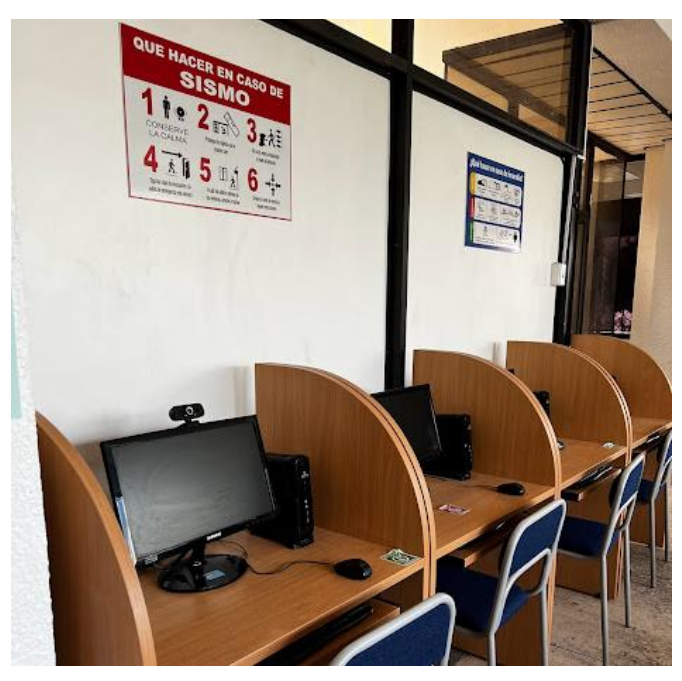

# **ANEXO F:** SEÑALÉTICA INFORMATIVA Y PREVENTIVA

**Fuente:** Mega Infocentro del GAD del cantón Riobamba

**ANEXO G:** NORMAS DE CONDUCTA PARA LOS USUARIOS DEL INFOCENTRO

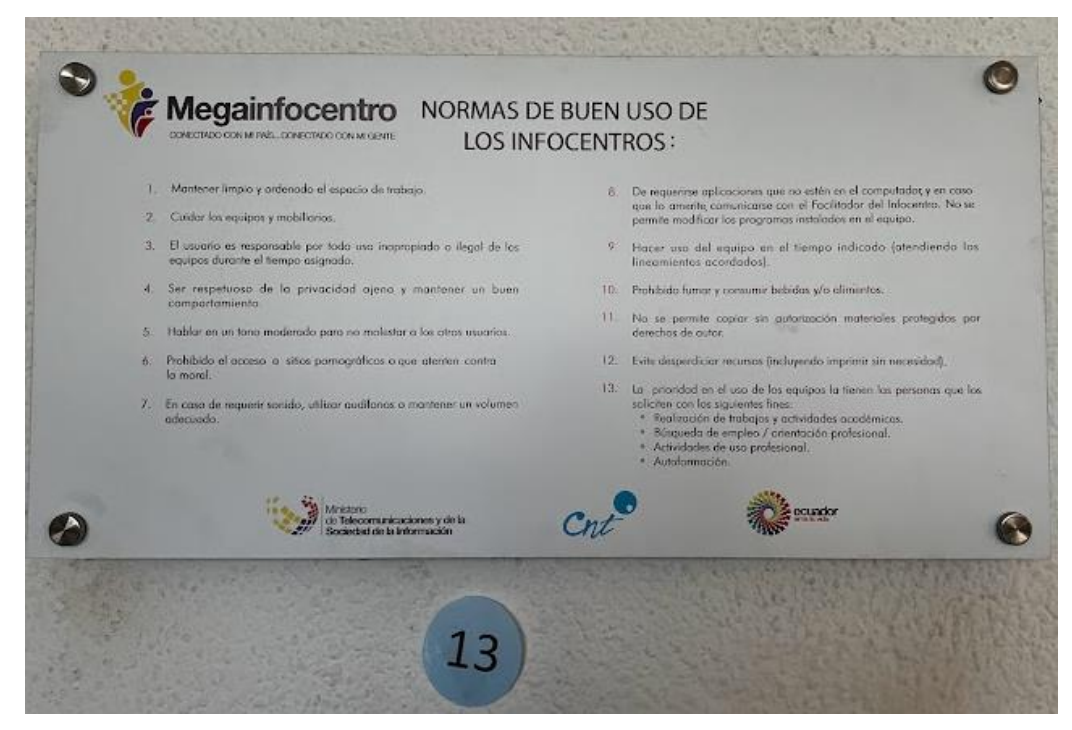

**Fuente:** Mega Infocentro del GAD del cantón Riobamba

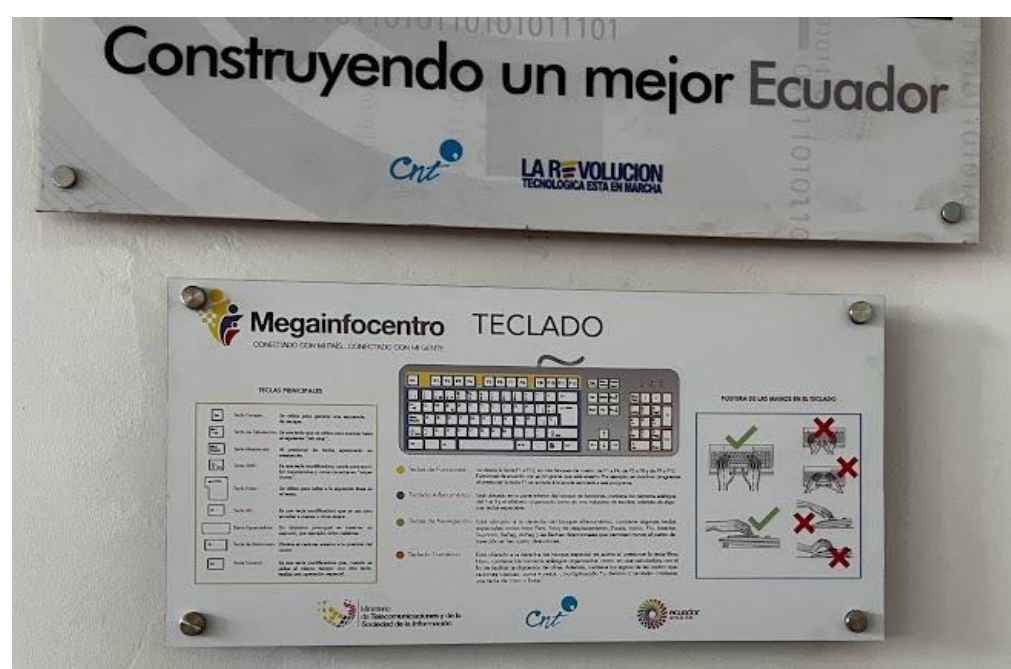

## **ANEXO H:** NORMAS DE USO DE LOS RECURSOS INFORMÁTICOS

**Fuente:** Mega Infocentro del GAD del cantón Riobamba

# **ANEXO I**: SISTEMA DE CABLEADO APROPIADO EN LOS EQUIPOS DE CÓMPUTO

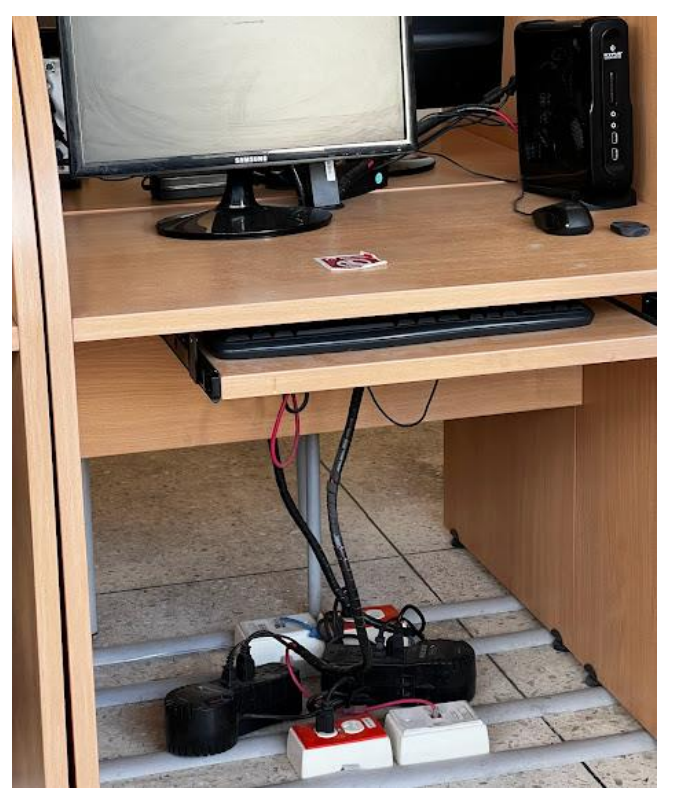

**Fuente:** Mega Infocentro del GAD del cantón Riobamba

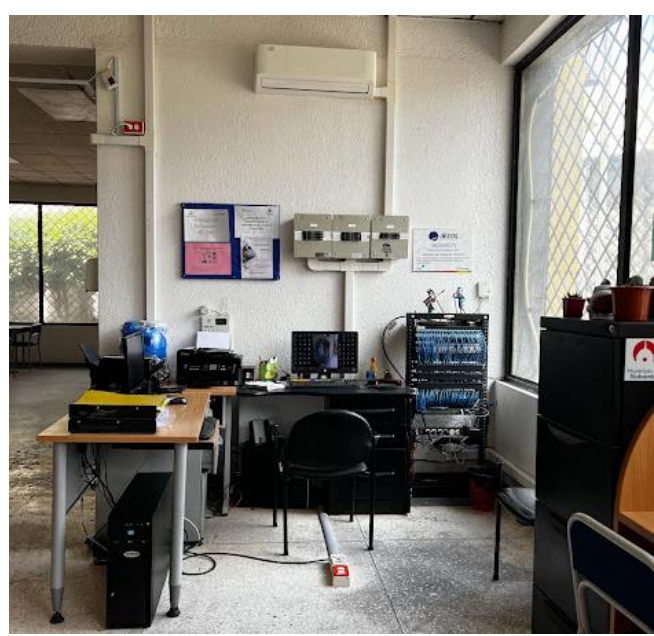

**ANEXO J:** ÁREA DEL SERVIDOR DEL MEGA INFOCENTRO

**Fuente:** Mega Infocentro del GAD del cantón Riobamba